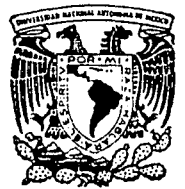

# Universidad Nacional Autónoma de México

Facultad de Ingeniería

SISTEMA DE APOYO AL BANCO DE HORAS, PARA DEPENDENCIAS ACADEMICAS DE LA UNAM. UTILIZANDO UNA MICROCOMPUTADORA

**T E s** I **s** 

Que para obtener el título de: INGENIERO EN COMPUTACION Presentan: BIRRICHAGA GARDIDA CRISTOBAL BLANCO MAINERO JOSE GILBERTO DIAZ SANTILLAN OSCAR SANCHEZ MEZA ADRIANA TELLEZ RIOS RAFAEL

Director de Tesis: lng. Heriberto Olguín Romo

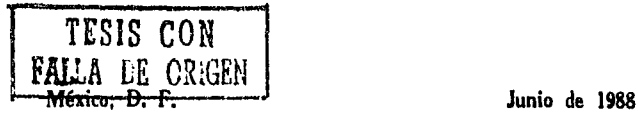

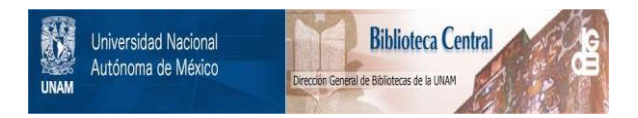

# **UNAM – Dirección General de Bibliotecas Tesis Digitales Restricciones de uso**

# **DERECHOS RESERVADOS © PROHIBIDA SU REPRODUCCIÓN TOTAL O PARCIAL**

Todo el material contenido en esta tesis está protegido por la Ley Federal del Derecho de Autor (LFDA) de los Estados Unidos Mexicanos (México).

El uso de imágenes, fragmentos de videos, y demás material que sea objeto de protección de los derechos de autor, será exclusivamente para fines educativos e informativos y deberá citar la fuente donde la obtuvo mencionando el autor o autores. Cualquier uso distinto como el lucro, reproducción, edición o modificación, será perseguido y sancionado por el respectivo titular de los Derechos de Autor.

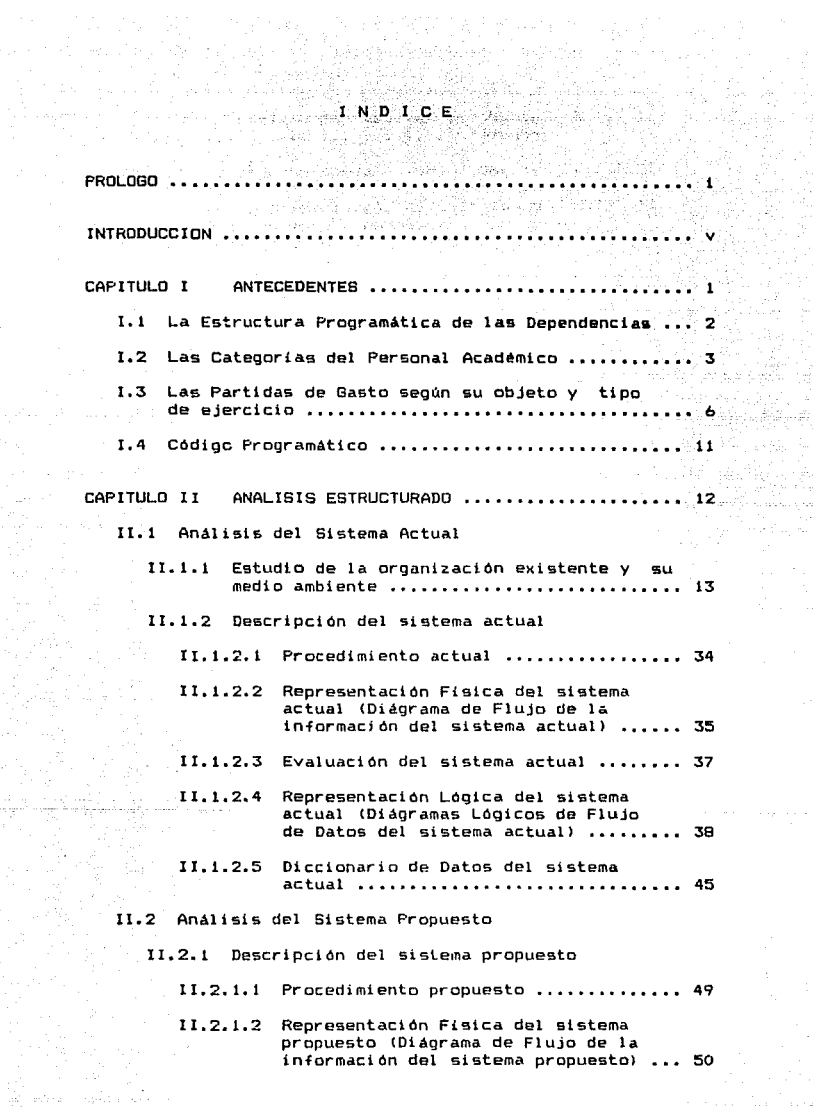

 $\label{eq:2.1} \begin{split} \Delta\phi^2\Delta\phi^2 & = \frac{1}{2}\frac{1}{\sqrt{2}}\sum_{i=1}^3\frac{1}{2}\left(\frac{1}{2}\sum_{i=1}^3\frac{1}{2}\sum_{i=1}^3\frac{1}{2}\sum_{i=1}^3\frac{1}{2}\sum_{i=1}^3\frac{1}{2}\sum_{i=1}^3\frac{1}{2}\sum_{i=1}^3\frac{1}{2}\sum_{i=1}^3\frac{1}{2}\sum_{i=1}^3\frac{1}{2}\sum_{i=1}^3\frac{1}{2}\sum_{i=1}^3\frac{1}{2}\sum_{$ 

e synthodol<br>Vedekje (†<br>Vedekje filo

an ya Ka r malalangan<br>1980 - San<br>1980 - San San

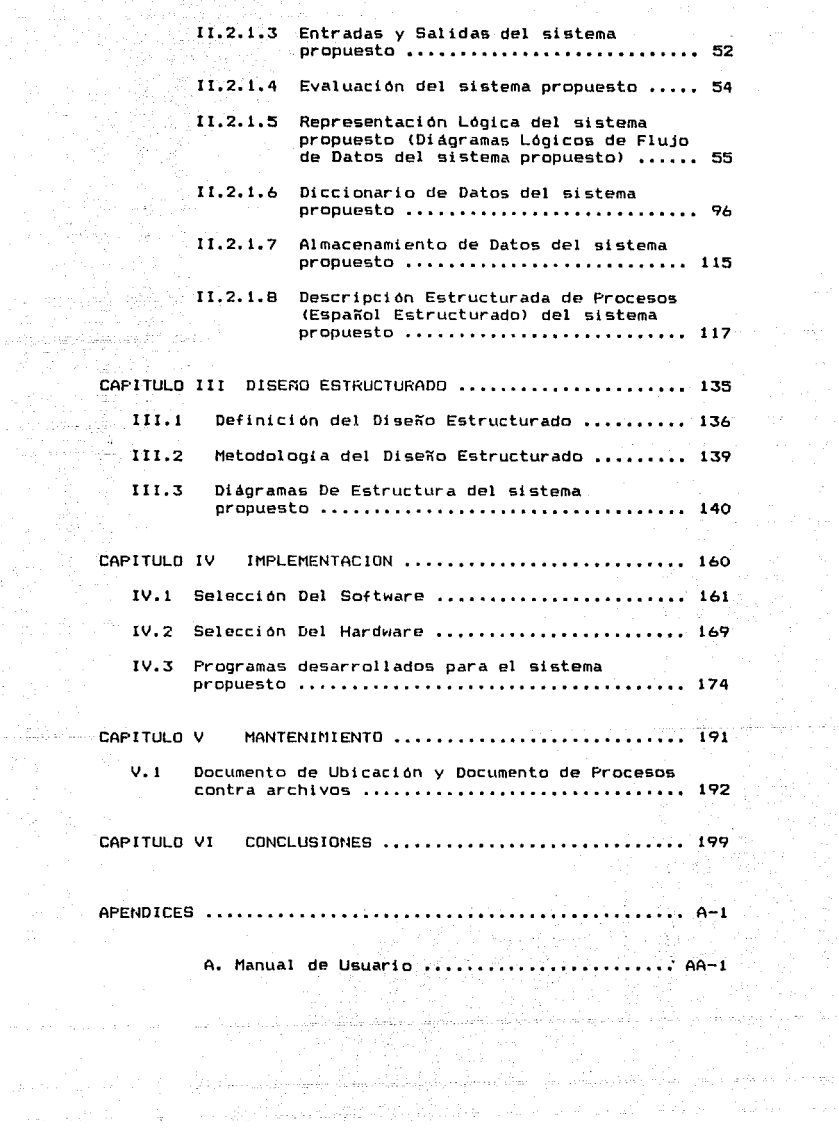

 $\mathcal{M}^{\mathcal{L}}$  ,  $\mathcal{M}^{\mathcal{L}}$ 

**B. Forma9 de Captura** •••••••••••• • • ••••••• -••• **AB-1**  그리 일본 대부분 수출 사용 ران که **C. Tipos de Producción** ••••.••••··~;~.!;••\_•••• **AC-1** 

o. Tr:lptlr:o Informativo ... ·;. AD-1

1999)<br>1999 - P ang ta

Tale 우리 사회 나중 사람

BlBL.IDGRAFlA , , • , , .. , ...... •. • •,", ........... B-1

udan. 72 B .<br>Saint erety of their rial taife i

 $\log_{\rm N} 4.7$ V.

an an Sainte

No hay nada tan dificil y arduo que la mente humana no pueda vencer, que y.  $1a$ continua meditación no haga suya.

aylar savki

amin's Co.

 $\overline{L}$  ,  $\overline{G}$  ,  $\overline{G}$  ,  $\overline{G}$  ,  $\overline{G}$  ,  $\overline{G}$ 

ķ

 $\gamma_{\rm eff}$  .

A.

 $\mathbf{f}$ 

P R. للقصاء ö

a di sebagai sebagai sebagai sebagai sebagai sebagai sebagai sebagai sebagai sebagai sebagai sebagai sebagai s<br>Sebagai sebagai sebagai sebagai sebagai sebagai sebagai sebagai sebagai sebagai sebagai sebagai sebagai sebaga

Séneca

El Rector de nuestra Casa de Estudios, mencionó en su documento "Fortaleza y Debilidad de la Universidad Nacional<br>Autónoma de México" una serie de problemas que no sólo afectan al estudiantado, sino también al personal académico y administrativo de la universidad.

Los puntos 14, 16 y parte del 24 que menciona el Rector en dicho documento y que están relacionados directamente con el personal académico, principal componente del Banco de Horas, se describen de manera textual a continuación:

14.- ''Una du la~ forrnas del ejercicio real del poder en la universidad, la detenta quien tiene la facultad efectiva de contratar al personal académico, ¡a sean el Consejo Técnico, el director, las academias, los colegios, los departamentos de área, etcélera, de acuerdo con las peculiaridades de cada dependencia. Quien puede contratar, va formando su grupo con<br>independencia de lo académico, y en esta independencia de lo académico, y en situación basa parte de la tranquilidad en su dependencia. El director, por ejemplo, solicita el nombramiento a la administración central, y ésta la concede se necesite o no académicamente. A su vez, al director se lo pueden solicitar los diversos colegios, departamentos o áreas de la dependencia.

Con la concesión del nombramiento e con los grupos de presión estén<br>garantiza que los grupos de presión estén<br>tranquilos. Ello ha llevado en buena parte a la situación de que mientras el alumnado. en términos generales, no ha aumentado en los últimos cinco años, la nómina del profesorado se ha incrementado en 6,236 nombramientos durante ese mismo plazo. Se da en la UNAM la situación de que existen tres facultades en donde hay un profesor por cada tres alumnos, y facultades donde el *número* de alumnos ha disminuido y el de personal académico se ha incrementado; asi, una facultad que en 1973 tenia aproximadamente 20,000 alumnos y contaba con 2,897 profesores, en 1984 pasó a tener 11,000 alumnos y 6,669 miembros<br>docentes: so presenta incluso el caso de docentes; se presenta incluso el caso departamentos donde hay más profesores que alumnos, como en uno donde hay 74 alumnos y 87 profesores.

Existen dependencias que tienen una situación opuesta a la señalada y donde la relación alumnomaestro es de 38.2, 28.5 y 21.6; algunas de ellas tienen una carencia manifiesta tanto de recursos humanos como de recursos materiales.

الرئيس المنافرة المراد

Respecto al Banco de Horas por asignaturasemana-mes. las dependencias crecieron de 1981 a 1985 en 42.260 horas sin ninguna autorización presupuestal ni control de la administración contral.

and a series of completely control.

uke 4. Jan ka mula perk 발음 모자 보니

transferência de la provincia de Al

a shekarar 2004.<br>Matukio

lên din

Lo anterior ha traido, entre otras, las que el siquientes consecuencias: tiempo **de** contratación de los profesores de asignatura. esté por encima de los limites estatutarios. **OUP** al personal acadêmico de tiempo completo  $\mathbf{a}$ algunas dependencias se le haya otoroado nombramiento adicional por horas, y que una buena parte de las horas contratadas no se trabajan.

el Banco de Horas se ha utilizado Además. para fines distintos a los marcados por la sin que la administración central legislación. ejerza algún control, como en el caso de la contratación de actividades administrativas pagadas por este medio. '

16.- "El salario del personal académico de carrera es inferior al de otros sectores artualmente profesionales de mivel comparable en el país. En muchos casos el salario de un investigador, profesor o técnico académico de tiempo completo, .<br>es insuficiente para satisfacer sus necesidades:  $P<sub>0</sub>$ ocurre especialmente en  $105$ niveles académicos de ingresos menores, La situación trae como consecuencia de que si ellos pueden hacerlo se empleen en otros lugares o asuman otras funciones que, por el compromiso de tiempo que implican. les impide el cabal ejercicio de sus funciones académicas.

hay Areas en que la Dentro de este contexto. **UNANI** ha perdido muchos de sus mejores investigadores y profesores; asi, en el campo de computación y de algunas ingenierías, dado que existe gran demanda del personal académico que realiza esas actividades.

For otro lado, no puede negarse que existen personal académico miembros  $de1$ que,  $sin$ trabajar, cobran un salario, y personal de tiempo completo que tiene-también tiempo completo o medio tiempo en otra institución."

 $24. -$  "Tenemos una universidad gigantesca Y.  $nai$ organizada; en algunos aspectos se da una fuerte centralización que ahoga a las Dependencias académicas, y en otros no existe ninoun control. como en el caso ya señalado del Banco de Horas inclusive se presta a situaciones de aue cuando corrupción  $\mathbf{D}_{\bullet}$ mencs  $\mathbf{A}$ graves irregularidades."

Partiendo de lo puntualizado por el Rector con respecto al Banco de Horas, y para colaborar hacia un mejor<br>funcionamiento de nuestra querida universidad, en lo relacionado a otras actividades del personal académico, se decide desarrollar el presente trabajo, cuyo objetivo primordial es:

i an ang Kigola ng Kalaysia ng Kabupaten ng Kabupaten ng Kabupaten Sangang San

"Crear un sistema que permita a las autoridades de las dependencias académicas de la UNAM, contar con información precisa y oportuna, relativa al ejercicio de las partidas<br>presupuestales que conforman el Banco de Horas; así como las<br>actividades del personal académico al cual se le paga con recursos de dichas partidas <Banco de Horas)."

El Banco de Horas es la asignación global de hora/c:)eina.na/mes que en sus diferentes niveles tabulares tiene una dependencia y/o ente presupuestario para el complemento de los programas de docencia en que participa. Esta compuesto de tres partidas: La 111, 117 y 142 que corresponden al personal académico de asignatura.

Actualmente, el sistema "Banco de Horas" que se propone y se desarrolla a lo largo de esta tesis, ya ha sido implantado en la Facultad de Ingeniería de la UNAM. El sistema al ser de tipo general y cumplir con las bases fundamentales para el manejo de las partidas presupuestales, puede ser instalado, mediante minimos ajustes en cualquier otra dependencia académica de la universidad.

- El sistema cumple con las siguientes caracteristicas:
	- Es expandible,
	- Fácil de mantener
	- Fácil de operar por personas sin experiencia computacional.
	- Transportable.
	- $-$  Fiexible.

Silver Law

Lo más económico posible.

Para lo anterior, se requiere de la utilización de una<br>microcomputadora personal de bajo costo (PC Compatible ), que ya existe en la mayoría de las dependencias académicas de la universidad, y el software necesario para su implementación.

El sistema "Banco de Horas" proporciona para su utilización: un manual de usuario, manual técnico de mantenimiento y un tríptico informativo. Asi, mediante este sistema los responsables o encargados del manejo del Banco de Horas pueden tener un control confiable del estado de las contrataciones y los elementos necesarios para obtener una información adecuada, veraz y oportuna.

الراح فالمقاب المعقلين والمنا

En todos los asuntos,<br>antes de comenzarlos,<br>debe realizarse una<br>cuidadosa preparación.

N T R O D U C E I O N

TATUNG KALENDAR KE UPAT DI KA ingan yawar<br>Kutan ay

ing<br>Sejinang

 $\frac{1}{2} \frac{1}{2} \frac{$ 

diam W.P

فيهجره

gel skip læstu

다음 사

 $\bar{\psi}$ 

tely y kulada

V

Cicerón

e de statistica de la constitución de la constitución de la constitución de la constitución de la constitución<br>La constitución de la constitución de la constitución de la constitución de la constitución de la constitución

.<br>Timografija in 1970 metal ontara alle energie taga salah saha salah sahiji dan salah sahiji dan taga salah sah

El presente trabajo utiliza las fases del Desarrollo Sistemas de 'Información, que permite anali~ar, diseñar implementar y darle mantenimiento a un sistema para resuelva la problemática en estudio. de . que

Cada una de estas fases es aplicada del capitulo 2 capitulo 5 de la tesis. al

- En el capitulo t se da un panorama general sobre los antecedentes o conocimientos previos que deben conocerse para analizar posteriormente y de una manera estructurada la problemática en estudio.
- En el capitulo 2, se presenta la fase del Análisis Estructurado, que es la encargada de<br>estudiar dentro de la problemática, la organización existente y el medio ambiente que lo rodea, la identificación del flujo de información o en otras identificación del flujo de información o en otras<br>palabras los datos, documentos o demás información que interviene en el control de los procesos de la organización, la identificación del flujo de productos(si los hay, pueden ser:consultas, reportes, gráficas, etc), la evaluación del sistema, en caso de Existir, y finalmente identificar las necesidades <sup>y</sup>limitaciones del sisteme.

En esta fase, se identifica el problema, se plantean las objetivos, se descubren las deficiencias, se determinan los requerimientos del sistema, se proponen y evalúan en ese momento una o diversas alternativas de solución identificando sus entradas y salidas, para finalmente elaborar Diágramas Lógicos de Flujo de Datos, con su respectivo Diccionario de Datos y un pseudocódigo de la solución más viable, antes de codificarse en un lenguaje de alta nivel.

En el capítulo 3 se presenta la fnse del Diseño Estructurado, que es donde se identifican cada uno de los procesos o módulos que se van a necesitar para poder cumplir con los requerimientos del sistema, tomando en cuenta las tablas y archivos que se utilizan para la modularización y la interacción del sistema con el medio ambiente.

Los dij.gramas que pueden mostrar esos módulos o subrutinas se les llaman Diágramas de Estructura, que son representaciones jerá~quicas de todos los módulos interronectados entre si, de un sistema.

En el capítulo  $A^+$  se presenta la fase de<br>ementación, que es la encargada de crear Implementación, que es la encargada fisicamente los archivos y tablas necesarias para poder codificar los médulos y las especificaciones de los procesos en instrucciones ejecutables (programas). en un lenguaje de alto nivel.

En el capitulo 5 se presenta la fase de ttantenimiento, que tiene coma finalidad el descubrir los aciertos y errores de las fases anteriores, mediante pruebas al sistema ya implementado. Se puede<br>depurar el sistema verificando el correcto depurar el sistema verificando el correcto<br>funcionamiento de-cada-uno de-los-módulos, así como funcionamiento de cada uno de los módulos, la integración funcional de cada uno de ellos para eliminar los errores existentes. El mantenimiento consiste en poder satisfacer nuevos requerimientos de oti-os usuarios, mediante posibles cambios en la programación ya existente.

- En el capitulo 6 se-describe-una evaluación en<br>cuanto al-funcionamiento-del sistema, tratando de eslablecer si se cumplieron los objetivos que se plantearon desde un principio, si se satisfacieron los requerimientos propuestos, y si el sistema es lo<br>bastante i adecuado para ser implantado en otros lugares o en otros equipos de microcomputación.
- Después de estos capítulos se presenta una sección de cuatro apéndic~s;
	- $f(t)$ Manual del Usuario. Es un docwnento que zirve operación y utilización del para la instalación, para la friscalación, eperseto.<br>Sistema por parte del usuario.
	- B) Formas de Captura. Son las formas a formatos internos que sirven como datos-de entrada al  $~\texttt{s}$ i $~\texttt{s}$ tenn.
	- C) Tipos de Producciones. Son los reportes, consultas o gráficas que se olitienen como producto o salida del sistema.
	- D<sub>1</sub> Tríptico Informativo. Son los pasos que debe seguir el personal-académico parñ. una mayor. agilidad en sus trámites utilizando el sistema "Bancu de Horas" propuesto por nusctros.

Finalmente, se enwaera la bibliografia (utilizada) como material de consulta para la claboración de esta tesis.

·.i i

#### -nord ับ มา  $\mathbf{r}$  $\bullet$ **C** A P  $\mathbf{I}^{\text{in}}$  $\mathbf T$ 회원회  $\label{eq:1} \begin{aligned} \frac{\partial \mathcal{L}_{\text{max}}}{\partial \mathcal{L}_{\text{max}}}\leq \frac{1}{2} \mathcal{L}_{\text{max}}\,, \end{aligned}$ 评

일 나무 맞지 않니?

### en<br>Varios de Par 공장 l polazi po S NT ECEDENTES ۱A. 14 \_<del>\_</del>\_\_\_\_\_\_\_\_

V.

水山县

Enseñar a quien no tiene curiosidad por aprender, es sembrar en un campo sin ararlo.

. . . . . . . . .

Richard Whately

للهمامية وأواليستو

San Amérika Simpang Kabu

La Universidad Nacional Autónoma de Mé::ico elaboró un proyecto de reforma, presentado en el documento " Evaluación<br>V : Marco de Referencia para los cambios Académicos Marco de Referencia para los cambios Académico- $Andmit$ strativo $\epsilon$ ."

Este documento tiene como objetivo primordial, el<br>Nitir allas dependencias universitarias el manejo de las permitir a las dependencias universitarias el manejo de normas y procedimientos que requiere para su operación la técnica presupuestal.

La Dirección General del Presupuesto por Programas que es parte de la Secretaria General Administrativa de la UNAM, en base a este provecto de reforma es la encargada de elaborar un insti·uctivo de Ejercicio y Catálogo Presupuesta!.

Este Catalogo Presupuestal contiene:

1.1) La Estructura Programática de las Dependencias.

1.2> Las Categorías del Personal Académico.

I.3) Las Partidas de gasto según su objeto y tipo de ejercicio.

l. 4) Códfgo Programático.

1.1> La Estructura Programática de las Dependencias.

La estructura programática es la parte central del presupuesto por programas, en la que se conjugan programas <sup>y</sup> subprogramas para conducir al desarrollo exitoso de ciertas funciones.

Una función la define el instructivo de Ejercicio y Catálogo F'resupuestal como la parte del esfuerzo total que busca lograr los propósitos generales de la Institución. En la UNAM esos propósitos generales son los referentes a:

- $1. -$  Docencia
- 2.- In~estigación
- ·-·· Extensión Uni\'ersitaria
- $4. A$ povo

ministrator alla

La función a la que se enfoca la tesis es docencia.

Esta función se divide en 6 programas presupuestales

 $\overline{2}$ 

- 1.1 Educación Media Superior (Bachillerato)
- 1.2 Educación Técnica
- 1.3 Educación dQ Licenciatura
- 1.4 Educación de Posgrado
- L 5 Educación Especial <Cursos)
- 1.6 Auxiliar de Docencia.

El instructivo de Ejercicio y Catálogo Presupuestal también define ciertos términos técnicos:

동생은 그만 나라 있다

supervisor and community of the competence of the comp 이 아버지께서 보니 사람들은 사람

a sa Silaya na T

Programa: Es el conjunta de actividades relativamente homogéneas encaminadas a cumplir con los propósitos<br>genericos expresados en una función por medio del expresados en una función por establecimiento de objetivos y metas a los cuales se asignan recursos humanos, materiales y financieros y son administrados por una unidad ejecutora.

Subprograma: Es la desagregación de un programa complejo con el propósito de mostrar la naturaleza diversa de las metas y costos que se expresan en un determinado programa.

Los programas y subprogramas están considerados en orden de ramos y subramos(órganos) para fines de control programático.

Ramo: Es una agrupación de dependencias de la institución (UNAM) y sus asignaciones presupuestales, de acuerdo a la naturaleza de sus actividades.

El ramo que es de especial interés para nosotros es del ga 400 <Facultades, Escuelas y Centros de Enseñanza) y más específicamente a los subramos:

- $410,420$   $\cdot$  Facultades
	- $430$  Escuelas
	- 440 Unidades Multidisciplinarias (ENEP's)
	- 450 .- Escuela Nacional Preparatoria (ENP)

470 - Colegio de Ciencias y Humanidades <CCH>

Dependencia: Es la denominación que se da a las Escuelas, Facultades, Institutos, Centros, Direcciones<br>Generales, Gerencias-Generales-y-Coordinaciones, que como Generales, Gerencias Generales y Coordinaciones, que como<br>entidad - constituven - la - estructura - crganizacional constituyen la estructura universitaria.

Subdependencia: Es la unidad responsable de llevar a cabo la obtención de las objetivos y metas fijados en el programa y la administración de los recursos asignados,

## 1.2) Las Categorias del Personal Académico,

Es trabajador académico aquel que presta servicios personales a la UNAM, impartiendo educación, bajo el princ:ipio de libertad de cátedra y de investigación. Pueden ser profesores, investigadores, ayudantes y técnicos que colaboren en proyectos y actividades para una mayor difusión de la educación y la cultura.

La facultad de Ingenieria tiene como finalidad la de pt·eparar profesionales y personal académico que propicie una formación académica. lo suficientemente buena para poder brindar servicios útiles a la sociedad.

尽

De acuerdo al Estatuto del Personal Académico de la UNAM y a lci. legislación universitaria, el personal académico puede laborar hasta 40 horas máximo mediante nombramiento interino<por tiempo determinado), definitivo(por tiempo indeterminado) o por contrato de prestación de servicios~ <sup>y</sup> el tiempo total de servicios que puede prestar el personal académico a la Universidad en cualquier cargo <incluyendo un e. argo administrativo o en otra Institución) no puede exceder de 48 horas semanarias.

El personal académico de la UNAM está integrado por:

- a) Profesores *e* investigadores
- b) Técnicos Académicos

e General en 1974 en 2014 en 1988.<br>1980: En la station en 1980 en 1980.

e) Ayudantes de profesor e investigador

## a) Profesores e investigadores

Son profesores e investigadores quienes realizan las labores permanentes de docencia e investigación. profesores pueden ser de asignatura o de carrera, los investigadores se consideran siempre de carrera.

Los profesores de asignatura pueden tener las siguientes categorías: A o B siendo remunerados de acuerdo a su<br>categoría y al número de horas-clase que imparten.

Los profesores e investigadores de carrera pueden tener las siguientes categorias: asociado o titular y cada una cuenta con tres niveles: A,B y C dedicando a la universidad medio tiempo (20hrs) o tiempo completo C40 hrs> para la realización de diversas tareas y labores académicas.

El personal académico de carrera, según el Fslatuto del Personal Académico de la UNAM (ART.61) tiene la obligación de prcfesar cátedra de acuerdo a los siguientes limites:

i) A nivel profesional y de posgrado:

- 1. Los investigadores, un minimo de 3 horas o las que correspondan a una asignatura y un má::imo de 6 horas semanarias. Puede liberarse esta obligación par un tiempo determinado siempre que haya una causa que lo
- 2. Los profesores titulares, un mínimo de 6 horas o las que correspondan a dos asignaturas y un máximo de 12 horas semanarias •
- 3. Los profesores asociados, un mínimo de 9 horas o las que correspondan a tres asignaturas y Lm máximo de 18 horas semanarias.

4

ii) A nivel bachillerato processors and

그렇게 그리고 나라는 사람들을 벌였다.

 $\Lambda$ . Los profesores titulares entre 12 y 18 horas  $\overline{\texttt{s}}$ emanarias.<br> $\overline{\texttt{s}}$ emanarias.

in the first of the protect beginning over some third of the continuous cases.

1992) – Salah Salah Sulawa Kalifornia dan Tanggara Marekat Karena yang dipengan dalam pengaran kelah selah se<br>1992) – Salah Sulawa Sulawa Karena dan berasal dan berasal dan berasal dan berasal dan berasa dan sejara kela والأنا فلأوروض وأوصحت والمستقبلة والمستقلين والمستعارف والمتحدث

2. Los profesores asociados entre 15 y 20 horas semanarias.  $\sim 40-5$ 

ing kaal ay iso ing isang kalendar

'비행 62일'의 모두 맞

# b) Técnicos Académicos

Son técnicos académicos quienes demuestran tener la experiencia suficiente en una determinada especialidad o área, con el fin de realizar tareas específicas para una dependencia de la UNAM. Pueden laborar medio tiempo o tiempo completo....y pueden tener las categorias siguientes :<br>auxiliar,asociado o titular, existiendo en cada categoria tres niveles: A,B y C.

c) Ayudantes de profesor e investigador

" Son ayudantes quienes auxilian a los profesores y a los investigadores en funciones de docencia y de investigación.

Los ayudantes de profesor son nombrados por horas, medio tiempo o tiempo completo. Los ayudantes por horas pueden ocupar los niveles A o B auxiliando a los profesores en una sección académica, una materia o en un curso, sin exceder de doce horas semanarias, salvo que por acuerdo especíal del Consejo Técnico se autorice un número mayor de horas (hasta 40 horas).

Los ayudantes de profesor de carrera y de investigador son designados por medio-tiempo o tiempo completo. Los ayudantes de profesor de carrera, o de investigador de medio tiempo o de tiempo completo pueden ocupar cualquiera de los siquientes niveles: A,B y C.

"Una clave de control utilizada por la UNAM que nos indica la categoria académica del personal docente, y el sueldo al que tiene-derecho con respecto al tabulador vigente, se le conoce como: Clave del Profesor o Registro Plaza; el Registro Plaza es una clave que consta de 6 caracteres.

Ejemplo: D-1200 (Ayudante de Profesor de Asignatura | Nivel 'A') 1.3) Las Partidas de gasto según su objeto y tipo de<br>ejercicio.

i Pietri II especial la propieta de Albanha Brasileira (m. 1988).<br>1980: Paul Marie Barbara, poeta filosofoa (m. 1988).<br>1980: Paul Marie Barbara, poeta filosofoa (m. 1980). - 1958년 - 1959년<br>대한민국의 대학교 대학교

.<br>1995년 - 대한민국의 대학교 대학교 대학교 대학교 (\* 1995년 ~ 1995년 ~ 1997년 ~ 1997년 ~ 1998년)<br>1996년 - 대학교 대학교 대학교 대학교 대학교 대학교 대학교 대학교 (\* 1997년 ~ 1998년)

El instructivo de Ejercicio y Catálogo Presupuestal define a las partidas de gasto como egresos por concepto de servicios personales prestados directamente a la universidad, conforme a la legislación actual, y toman los recursos financieros de los programas y subprogramas que fueron asignados por la Dirección General del Presupuesto por Programas.

Las partidas correspondientes al Banco de Horas (111, 117 y 142), son las remuneraciones del personal docente que imparte una o más asignaturas, en función del número de horas/semana/mes de clase con respecto al tabulador vigente.

Las partidas del Banco de Horas y otras relativas a los sueldos del personal docente se muestran en la siguiente descripción:

Grupo 100 (Remuneraciones personales) Subgrupo 110 (Sueldos a profesores de asignatura)

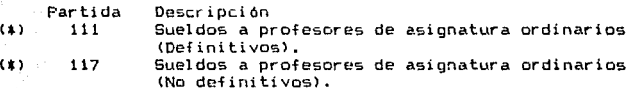

Subgrupo 120 <SuQl dos a profesores de carrera>

Partida Descripción

121 Sueldos a profesores de carrera ordinarios (Definitivos).

127 Sueldos a profesores de carrera ordinarios <No definitivos).

Subgrupo 140 (Sueldos a técnicos académicos ordinarios y ayudantes de investigador y profesor )

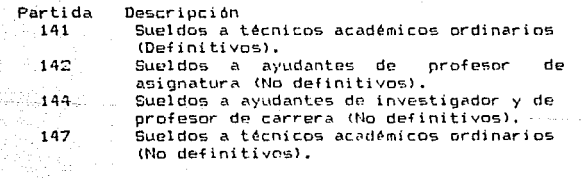

Nota:

sahir kalendar yang basal pada pada pada

 $(1)$ 

(\*) = Partidas pertenecientes al Banco de Horas.

Las diversas categorias del personal docente se pueden relationar con sus partidas respectivas, mediante el registro: Plaza. Esta relación se muestra en las siguientes<br>Lablas:

TABLA DE CATEGORIAS VS 

under<br>Scheiner

 $\beta$  and  $\beta$ 

 $\begin{array}{ll} \mathbb{E}\left[\begin{array}{cc} 1 & 0 \\ 0 & 0 \end{array}\right] & \mathbb{E}\left[\begin{array}{cc} 1 & 0 \\ 0 & 0 \end{array}\right] & \mathbb{E}\left[\begin{array}{cc} 1 & 0 \\ 0 & 0 \end{array}\right] & \mathbb{E}\left[\begin{array}{cc} 1 & 0 \\ 0 & 0 \end{array}\right] & \mathbb{E}\left[\begin{array}{cc} 1 & 0 \\ 0 & 0 \end{array}\right] & \mathbb{E}\left[\begin{array}{cc} 1 & 0 \\ 0 & 0 \end{array}\right] & \mathbb{E}\left[\begin{array}{cc}$ 

Special Sec

s (Sang

- 전 1년<br>사건

iya w

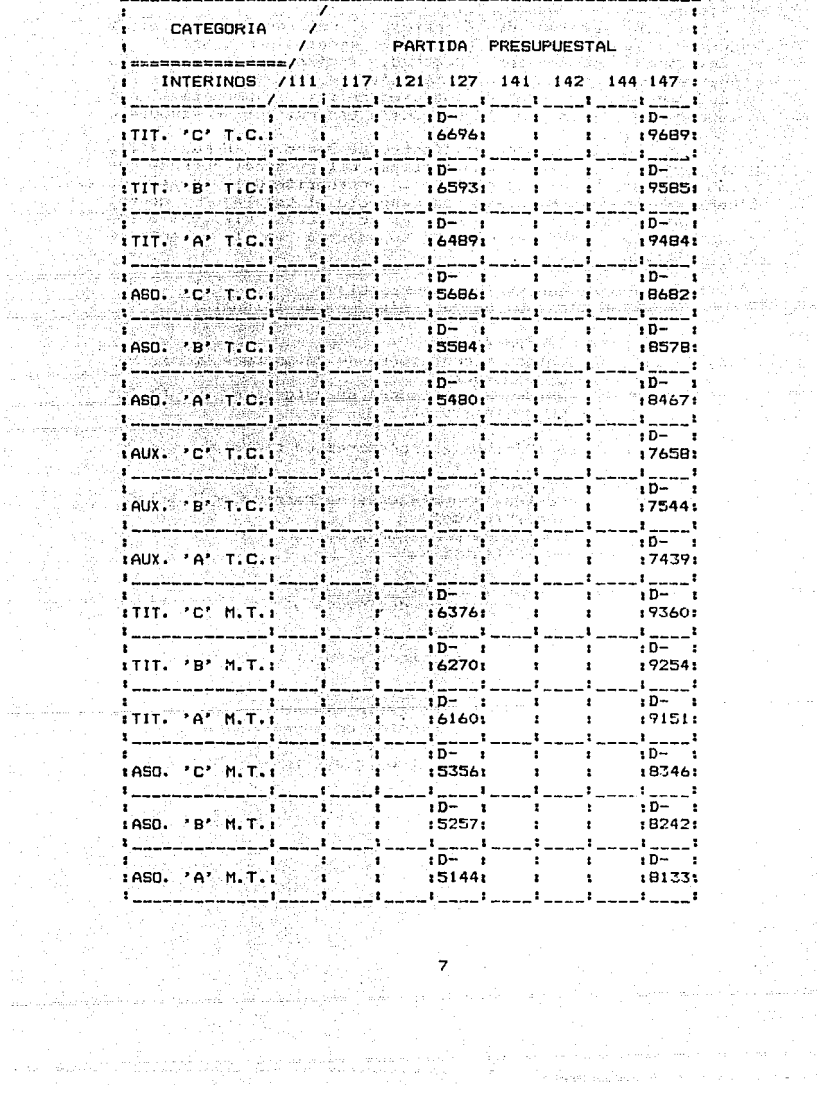

# 

s substance and le

 $\mu\in\mathbb{R}$  , is  $\mathbb{R}^2$ 

ili yildar<br>Yangi y

 $\mathbb{R}^{2} \times \mathbb{R}^{2}$  .  $\label{eq:3.1} \begin{array}{ll} \mathbb{E}^{(1)} & \mathbb{E}^{(1)} \mathbb{E}^{(1)} \mathbb{E}^{(1)} \\ \mathbb{E}^{(1)} & \mathbb{E}^{(1)} \mathbb{E}^{(1)} \mathbb{E}^{(1)} \mathbb{E}^{(1)} \end{array}$ 71 X

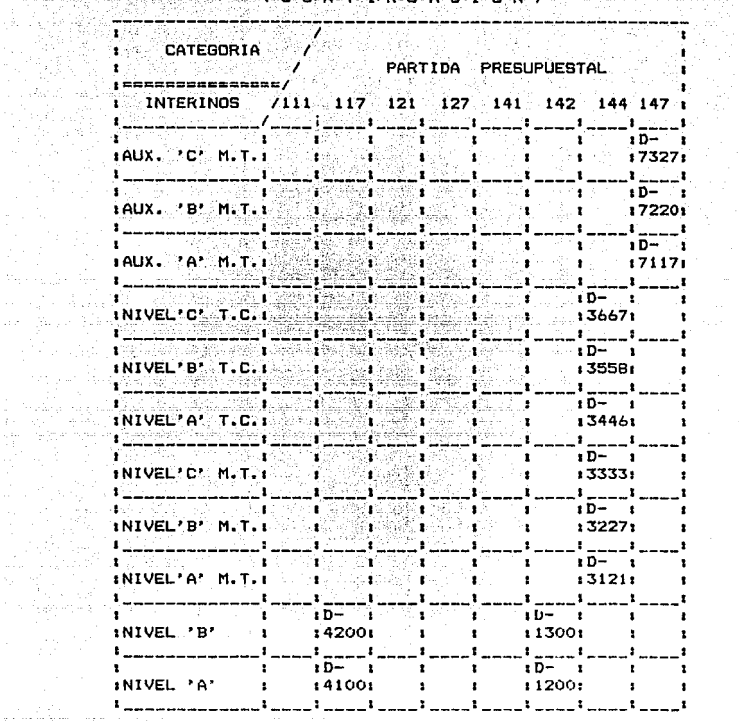

 $\sim 10$ 

#### NOTA EXPLICATIVA:  $\pmb{\ast}$  $TIT.$  = TITULAR ASO, = ASOCIADO  $\ddot{\phantom{1}}$  $\ast$ AUX.  $=$  AUXILIAR  $\ddot{\phantom{a}}$  $\pmb{\ast}$  $T.C.$ = TIEMPO COMPLETO (40 HORAS)  $\bullet$ = MEDIO TIEMPO (20 HORAS)  $\blacktriangleleft$ M.T. Â \* D-9999 = CVE.PROFESOR O REGISTRO PLAZA(CATEGORIA) \*

8

ing<br>Manazarta  $T A B L A B E C A T E B D R I A S V S P A R T D A S$ 

dan single

Tringe<br>Andre

 $\frac{1}{2} \mathcal{F}_{\rm{tot}}$  .

 $\chi_{\rm L} \gtrsim 2$ 

m pra tru 149, USA<br>Luki Luki menjadi

und dyshofy3\*0 ر<br>واللوس لوسون والدي

> Verig

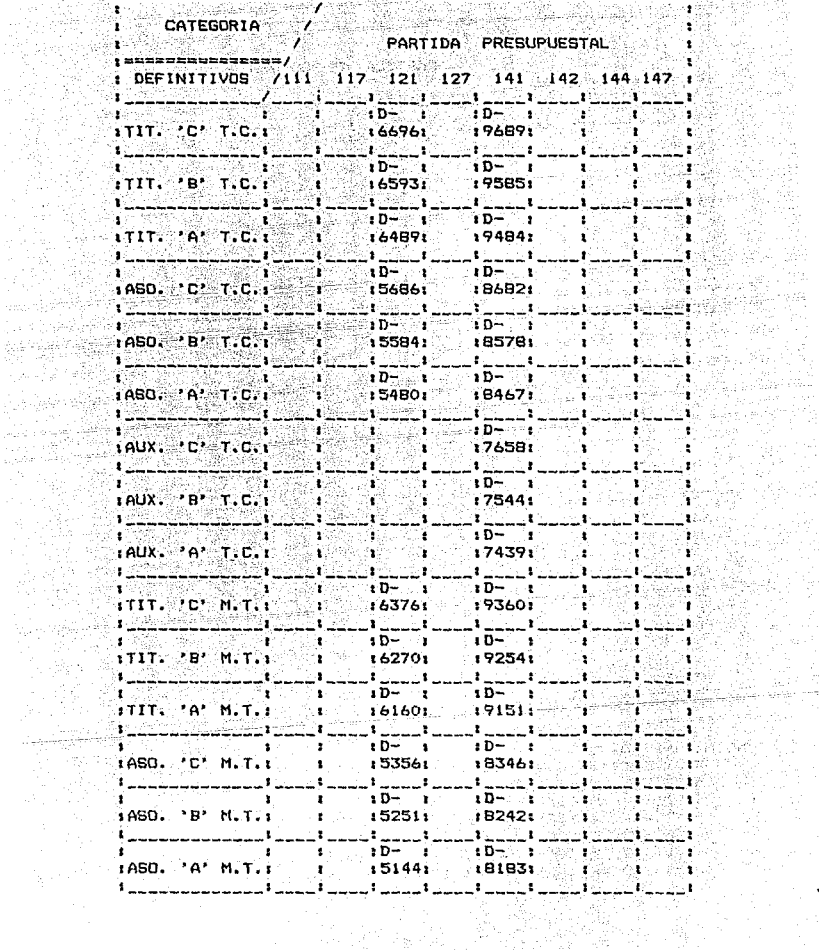

i<br>Ad

TABLA DE CATEGORIAS VS PARTIDAS<br>Para (Para Académicos Definitivos) ssillate e - 보다 있다. 작품 사회화

easer and a

n an Agèil Pèil

Storie S

**CONTINUACTON** IN CA

Well as a marker that the trans

<u>الإسفين والمنادف وكالموكو وكالمواصوف وك</u>عو

ે સા °∎: tal ng nj 美麗  $\mathcal{L}$ CATEGORIA  $\blacksquare$ <sub>다 음력</sub>이 1429 ∴.∎i PARTIDA PRESUPLIESTAL  $1$  ================= / r DEFINITIVOS /111 117 121 127 141 142 144 147 1 221 L. 222 L. ---------사모 hdjeger.br. ï  $1.46\%$  $1$  AUX  $2$  C  $2$  M, 1,  $2$  C  $2$  M, 1,  $2$  C  $2$  M, 1, 2,  $2$  C  $2$  M, 1, 2,  $2$ ن : ្មរ 21 S. 20  $\frac{1}{2}$ 4. STR  $\rightarrow$  $\sim 1$ ×. ∴.  $\frac{1}{2}$  $\frac{1}{1}$ AUX,  $\frac{1}{1}$  A  $\frac{1}{1}$  M, T,  $\frac{1}{1}$   $\frac{1}{1}$   $\frac{1}{1}$   $\frac{1}{1}$   $\frac{1}{1}$   $\frac{1}{1}$   $\frac{1}{1}$   $\frac{1}{1}$   $\frac{1}{1}$   $\frac{1}{1}$   $\frac{1}{1}$   $\frac{1}{1}$ аX oji<br>P 1--<del>--------</del> 2. 23 156 L P  $\mathbf{r}$ ï ï الكان بنيا  $\mathbf{1}$ --------ana ny fisianana  $1D - 1$ an se Escala.<br>S NIVEL 'A' 141001  $\mathbf{A} \in \mathbb{R}^n$ al ministr h. 1982 B .i ъ. ÷.

#### NOTA EXPLICATIVA:  $TIT. =$ TITULAR  $ASO. = ASOCIADO$   $\ast$ × AUX.  $\equiv$ AUXILIAR  $T.C.$ TIEMPO COMPLETO (40 HORAS)  $\sim$   $\pm$  $\star$  $M.T.$  $\mathbf{r}$ MEDIO TIEMPO (20 HORAS)  $\pmb{\ast}$ D-9999 = CVE.PROFESOR O REGISTRO PLAZA (CATEGORIA) \*

I.4) Código Programática.

Tining Ka

controlled in a serie

المن الروم المدار أن المناطر المهمة والتك**يد المؤمّنة لأين أعرفها الم**همة والمنها أو الأربة ولو بمعاكنا

La Universidad Nacional Autónoma para poder llevar un contrcil ·eficiente de toda esta información programática requiere de un instrumento constituido por catorce digitos llamado código programático. Los catorce digitos de este código se integran como sigue:  $(99.99.99.99.99.999.999.99)$ 

174. 이 2개 전 174. 이 호텔 동생들은 동생 1000 분위기를 받아 있는 것이다. 이 그리고 그 사람이 있는 것이 있다.

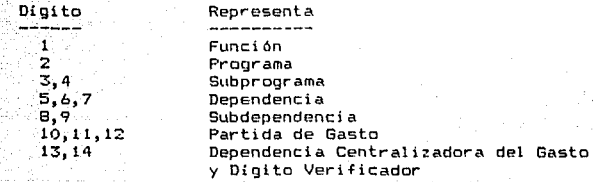

El digito verificador imposibilita la alteración del código programático. Este dígito es el resultante de una serie de operaciones efectuadas con los demás dígitos que integran el código programático y se utiliza para la captura de datos.

 $\frac{1}{2}$  este código programático es el siguiente:<br> $\frac{1}{2}$  (13.03.416.01.142.02) (13.03.416.01.142.02)

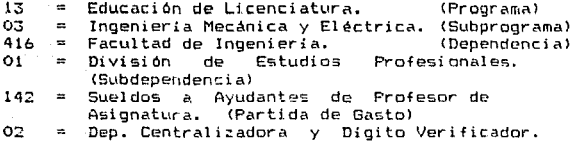

Al saldo o remanente de los recursos por ejercer de un código programático se le llama Disponible y se obtiene la siguiente fórmula:

 $Dispondo - Conprendio - Ejercido$ 

El Asignado es el monto de lo consignado en el  $\sim$  presupuesto de egresos de la universidad a un código programático más o menos las modificaciones autorizadas a una fecha determinada.

El Comprametido es el importe de las obligaciones contraídas por el ente presupuestario para ejercerse con cargo a las partidas del presupuesto aprobado dentro de un plazo determinado, mientras no prescriba la arción para exigin el crédito.

El Ejencido es la autorización de pago del importe de :a~ oLligaciones *a* c\_;¡.rgo del ente pr-esupuestario,medirjr:tf' el registra de los docamentos justificantes respectivos.

ti ang mpangang **ANALISIS** ESTRUCTURADO

 $\mathbf{T}$ 

 $\mathbf{o}$  $\mathbf{11}$ 

Ľ

∴േ ദ

No tomeis nunca nada por supuesto.

Benjamin Disraeli

 $12$ 

## ANALISIS ESTRUCTURADO

r de caracter de l'Archie (en 1914)

والمتراد والمحاورات والهبهر المراجعة والمتحدثة والمتحدث والأراد والمراج

a baya sa

## Objetivo:

Conocer la organización de la Facultad de Ingenieria, el manejo del Banco de Horas y los procedimientos que se siguen en la contratación del personal académico, para evaluar el sistema actual y determinar sus requerimientos.

Medios:

( A)

 $\sim$  Los medios a utilizar son:

- when the Manuales Sample of the story and
	- **Estatutos**

A SAN SAN ANG KABUPATÈN NA KALENDARY NA MANAGEMBAN.<br>Panggunan ng Kabupatèn Nagris na Kabupatèn Nagris ng Kabupatèn Nagris ng Kabupatèn Nagris ng Kabupatèn Nagris

- . Entrevistas
- *<u> Cuestionarios de la completa de la completa de la completa de la completa de la completa de la completa de l*</u>
	- . Formas internas y externas mm graphaid still graphaid of still still with the Post.

a a chun

Geraldian.<br>Geraldian

II.1 Analisis Del Sistema Actual.

11.1.1 Estudio de la organización existente y su medio ambiente.

 $\xi_{\alpha\beta\gamma} \xi_{\beta\gamma}^{\gamma} \xi_{\beta\gamma}^{\gamma}$ 

A) Drganización de la Facultad de Ingenieria

La organización de la Facultad, de Ingeniería C.P recopila con la finalidad de conocer las diferentes entidades que participan en el funcionamiento de 1a dependencia, así como en la administración del Banco de Horas.

tZ.

A continuación se muestra el organigrama de la Facultad:

ORGANIGRAMA DE LA FACULTAD DE INGENIERIA

가는 서로의 사라

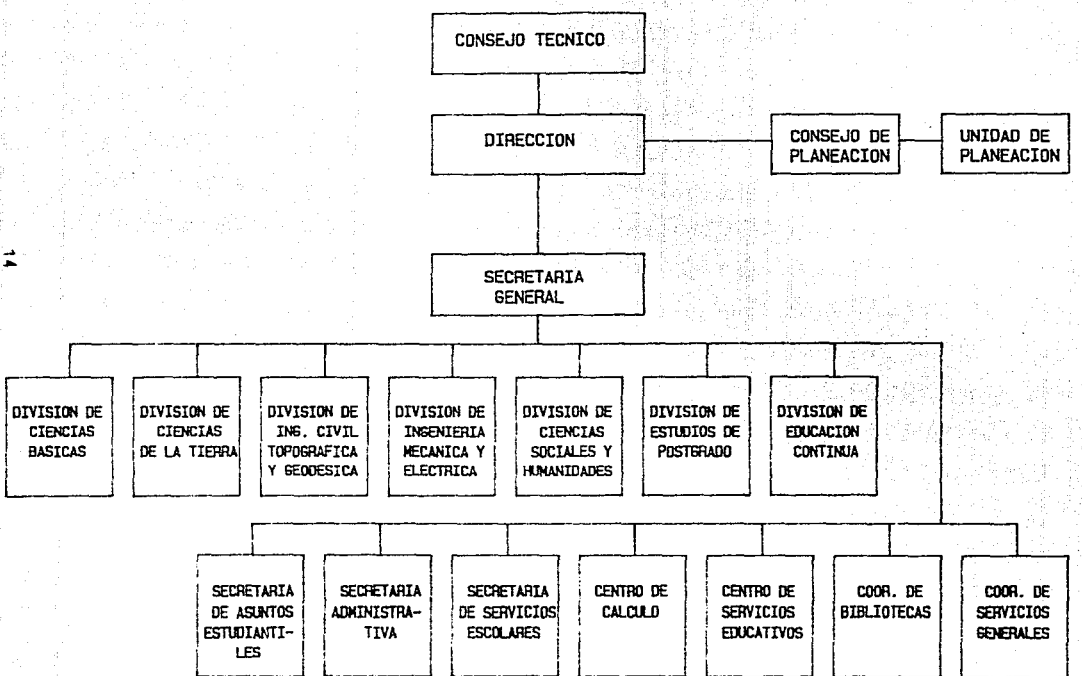

Del crganigrama de la Facultad de Ingeniería, se desprenden un grupo de entidades, que entre sus funciones están las de la organización académica y la administración del Banco de Horas.

Algunas de· estas entidades participantes se describen de una manera formal en la Ley Orgánica de la UNAM:

Consejo Téc.ni co: Esta integrado p"::lr un representante profesor de cada una de<br>especialidades oue-se-imparten-v especialidades que se imparten y por<br>dos reoresentantes de todos los representantes de todos alumnos. Las designaciones se hacen en base a las normas reglamentarias que expide el Consejo Universitario. Son órganos necesarios de consulta y aprobación para la contratación del personal académico en los casos que<br>señala el Estatuto del Personal señala el Estatuto del Académi ce.

Directores de Facultades y<br>Escuelas

E~cuelas Son personas designadas por la Junta de Gobierno, cuyos servicios-docentes y<br>antecedentes académicos o de antecedentes investigación, los hacen merecedores de ejercer tales cargos.

Secretaria General: Colabora con el director en la dirección do la facultad, llevando<br>a cabo los planes y reformas que a cabo los planes y reformas se consideran necesarios para el<br>mejor funcionamiento de la funcionamiento dependencia.

Secretaria Administrativa: Colabora con el director en la organización, dirección y<br>control de los servicios control de los servicio<mark>s</mark><br>contivos de la administrativos dependencia, proponiendo las medidas pertinentes para el mejar funcion:miento.de los<br>.mismos. Dentro de la Dentro de SecreLaria Administrativa, se encuentr3 el Departamento de Personal Académico CD.P.A.>, que es el principal encargado de tramitar las prumociones designaciones, remociones y susper.siones del personal docente que labora en la rlependennia.

En la Fac.Llllad de Ingeniería las entidades encargadas de las labores de docencia e investigación se llaman Di vi si anes.

> .<br>Las Divisiones de la Facultad de Ingeniería son:

- a> División de Ingeniería Civil,
	- Topográfica y Geodésica <DICTyG)
- b) División de Ingeniería Mecánica y Eléctrica <DIMyEl
- .e> División en Ciencias de la Tierra <DICTl
- d) División de Ciencías Básicas (DCB)<br>e) División de Ciencias Sociales y
- e) División de Ciencias Sociales <sup>y</sup> Humanidades <DCSHl
- $f$ ) División de Estudios de Posgrado
- g) División de Educación Continua

Las Divisiones de los incisos a,b y e tienen a su vez la siguiente estructura:

- a) Una Coordinación de Carrera por cada una de las es la encargada de incorporar a los alumnos a la<br>Facultad desde su ingreso (ler.semestre). La Facultad desde su ingreso (ler.semestre). coordinación a través de los Comités de Carrera (1 por cada carrera) :on los que definen y analizan los planes de estudio.
	- b) Un Departamento para cada área de especialidad. En cada uno, están adscritos los profesores que imparten las materias de su rama y además son los resoonsables de la impartición de los cursos. ·

Las Divisiones de los incisos-d y e, sólo tienen<br>artamentos, la División de-Estudios de - Posgrado se Departamentos, la División de Estudios de divide en Subjefaturas y la División de Educación Continua se cncarga de las cursos de actualización.

Una División puede estar formada a nivel presupuestal por uno o varios Subpregramas.

Un diágrama que nos representa los niveles jerárquicos presuphestales actuales de una Dependencia de la UNAM con prespecto a los Subprogramas que la componen, se muestra a continuación:

# NTVFLES PRESUPUESTALES DE UNA DEPENDENCIA DE LA UNAM

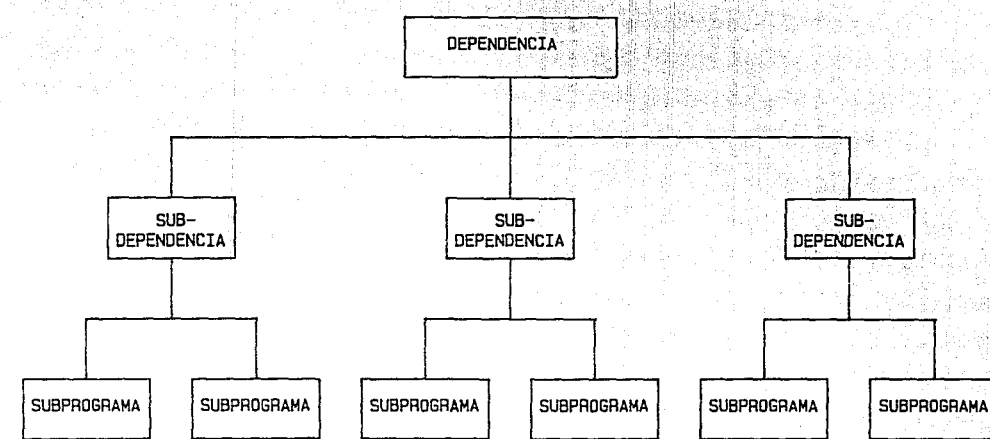

د۔

8) Entidades y personas involucradas en el manejo del Banco de Horas, y en la contratación del personal académico.

Los puntos de interés son:

- l. Quienes contactan a los profesores.
- 2. Que documentos se le piden al profesor •
- 3. Quienes autorizan los documentos.<br>4. Cuales son los documentos que

وجوامع والمنافذة فالمتعارض والمتعرب والمنابذ

- 4. Cuales san las documentas que se manejan interna y externamente en las Dependencias.
- ~· Que movimientos son válidos para los académicos del Banco de Horas
- 6. Que procedimientos se siguen en la actualidad.
- 7. Que anomalías existen en el proceso actualmente.
- a. Quienes son los encargados de administrar las. mareces asignadas para la contratacion del<br>personal académico y como se manejan dichas horas.

Con el propósito de responder a estos puntos, se aplicó un cuestionario a las entidades siguientes:

- 1. Jefes de Departamento de la Dependencia.
- 2. Secretarios de División de la Dependencia.
- 3. Secretario Administrativo de la Dependencia.
- 4. Departamento de Personal Académico de la Dependencia.
- 5. Dirección General del Presupuesto por Programas de la U.N.A.M.
- 6. Dirección General de Personal de la U.N.A.M.
- 7. Secretaria General Administrativa de la IJ.N.A.M.

La Dirección General del Presupuesto por Programas es la encargada de llevar estudios económicos para evaluar el ejercicio presupuestal de las dependencias universitarias, mientras la Dirección General de Personal es la encargada de llevar a cabo todas aquellas actividades derivadas de la relación contractual del personal administrativo y académico con la UNAM.

La Secretaria General Administrativa colabora con el Rector, con la organizacion, dirección y control de los servicios administrativos y auxiliares de la universidad, autoriza las erogaciones presupuestales, vigila el ejercicio  $presupuesta$  de las distiritas dependencias, y autoriza los nombramientos y demás movimientos del personal.

Las preguntas formuladas en dicho cuestionario son:

- 
- t.- ¿Cómo contacta con los posibles profesores?<br>2.- ¿Cómo potifica la contratación del personal 2.- ¿Cómo ~notifica la contratación del académico a sus superiores?
- 3.- iLa contratación es a principio, intermedio fines de semestre? o a
- 4.- LCuáles son los posibles movimientos que puede realizar un académico del Banco de Horas?
- S.- ¿Qué autorizaciones necesita para la contratación?
- 6.- LCual es el promedio en tiempo para tramitar el

aagga soo ayay ay maraanyan iyo

movimiento de un académico?

and the said.

7.- ¿cuAles son las actividades que desarrolla un profesor?

Aleksandro de la Carlo de Carlo<br>1970 - Control de general en 1970

- a·.- l.Qué docL\mentos solicitan a un académico del Banco de Horas'?
- 9.- lQué información se envía y a quién7

tt er hinarisk af Dalar og da

- 10.- lQué anomalias ve en el proceso?
- 11. lQuién maneja el presupuesto del Banco de Horas y las horas para la contratación de los profesores?
- 12.- ¿Cuáles son sus posibles soluciones o sugerencias?

En base a las respuestas descritas por las entidades entrevistadas se puede concluir lo siguiente:

1.- ¿cómo contacta con los posibles profesares?

En Licenciatura, para. contactar a un profesor se hace uso de archivos en los CLlales e:~iste información del personal académico que haya trabajado, y se le consulta si desea nuevamente hacerlo. En caso de que no, se solicitan referencias por medio de los demás profesores, para contactar a otros candidatos que deseen trabajar.

En Posgrado el problema difiere, en que el futuro candidato debe tener como un mínimo grado la. Maestria, y por lo regular se les localiza en Institutos de investigación o en el Conacyt (Becados en el país o en el extranjero con estudios de Maestria o Doctorado).

En general, el acuerdo de asignatura y horario se hace en forma personal entre el candidato y el Jefe de Departamento.

2.- LCómo notifica la contratación del personal académico a sus superiores?

Se notifica por medio de: oficios, en forma verbal, por ferinas internas y por una relación indicando el nombre del candidato. El proceso de la contratación de manera formal y administrativa lo realiza la Secretaria de la División con la Secretaria Administrativa de la Facultad de Ingeniería mediante el llenado de una Forma Unica. La Forma Unica es el medio legal que utiliza la UNAM para registrar los movimientos (alta, baja o licencias) de sus trabajadores-

.<br>3.- *L*La contratación es a principio, intermedío o a fines de semestre?

La contratación puede suceder en cualquier momento del semestre y se lleva a cabo dependiendo de las necesidades que sur jan en los diferentes departamentos o subjefaturas.

4.- ¿Cuales son los posibles movimientos que puede realizar un académico del Banco de Horas?

Los movimientos que puede realizar el académico son representados mediante las siguientes tablas:

and the company of the company

 $\omega_{\rm eff} \approx (k^{-1} \tau_{\rm eff}) \nu_{\rm eff} \approx \omega_{\rm eff} \nu_{\rm eff} \omega_{\rm eff} \gamma_{\rm eff} \gamma_{\rm eff} \gamma_{\rm eff} \gamma_{\rm eff} \gamma_{\rm eff} \gamma_{\rm eff} \gamma_{\rm eff} \gamma_{\rm eff} \gamma_{\rm eff}$ 

TABLA DE MOVIM TABLA DE MOVIMIENTOS VALIDOS PARA AYUDANTES DE PROFESOR

Ŷ,

 $\mathcal{L}_{\mathcal{A}}$  , and  $\mathcal{L}_{\mathcal{A}}$  , and  $\mathcal{L}_{\mathcal{A}}$ 

as a second matrix  $\mathcal{E}_{\mathcal{F}}$ 

 $\sim$   $\sim$ 

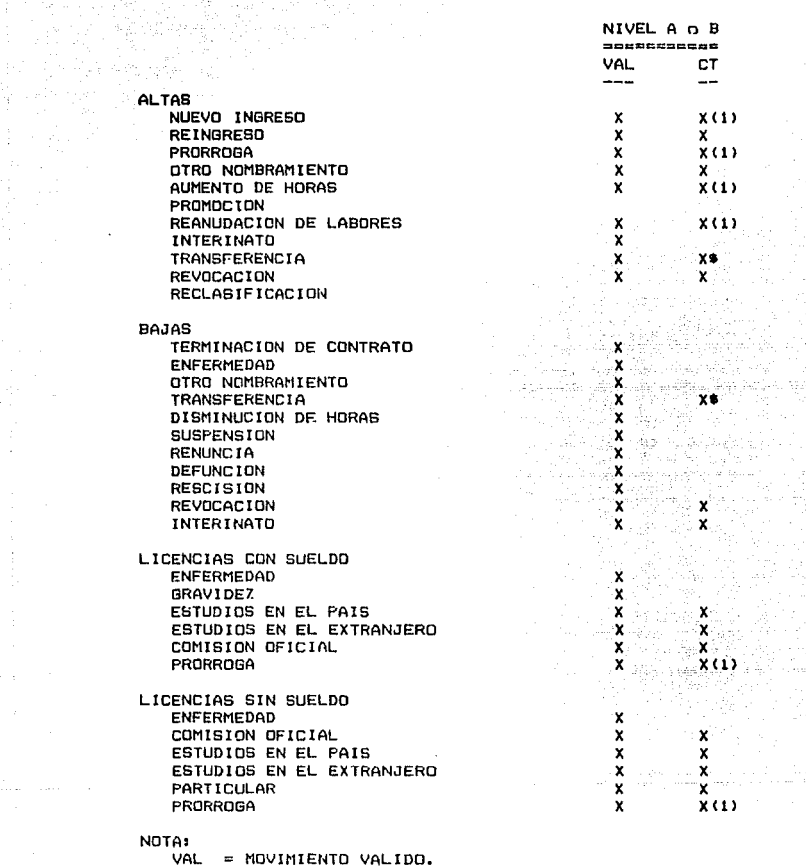

ţ.

VAL<br>CT - AUTORIZACION DEL CONSEJO TECNICO.

 $X(1) =$  AUTORIZACION ESPECIAL DEL CONSEJO TECNICO SI EXCEDE DE 12 HORAS.

 $x +$ = AUTORIZACIONES DE LOS CONSEJOS TECNICOS DE AMBAS DEPENDENCIAS.

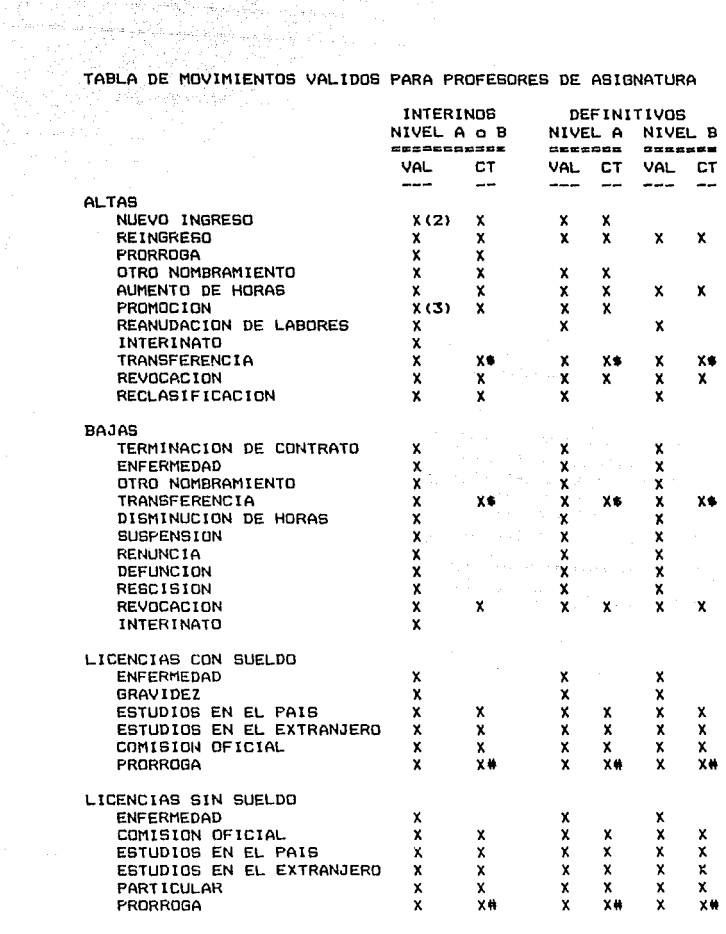

NOTA:

 $=$  MOVIMIENTO VALIDO. CT = AUTORIZACION DEL C.T. **VAL** X(2) = MOVIMIENTO VALIDO UNICAMENTE AL NIVEL 'A', X(3) = MOVIMIENTO VALIDO UNICAMENTE DEL NIVEL 'A' AL 'B'. X\* = AUTORIZACIONES DE LOS C.T. DE AMBAS DEPENDENCIAS. = OPCIONAL DEPENDIENDO DE LA CAUSA DE LA LICENCIA.  $X#$ 

5.- CQué autorizaciones necesita para la contratación?

Las autorizaciones son:

ίó,

A nivel Licenciatura: Jefe de la División Consejo(s) Técnico(s) (en los casos requeridos) Director de la Dependencia Secretario General Administrativo Director General de Personal

angalan di Pertuan

A nivel Posgrado: Jefe de la Jefatura Cómite Académico (analiza el curriculum del candidato). Consejo(s) Técnico(s) (en los casos requeridos)<br>Director de la Dependencia Secretario General Administrativo

6. - LCuál es el promedio en tiempo para tramitar el mo~imiento de un académico?

Director General de Personal

Se tarda por lo regular de 3 a 6 meses, però existen<br>s de mayor tiempo. casos de mayor tiempo.

 $7. i$ Cuáles son las actividades que desarrolla un profesor?

Básicamente se dedica a:

- a) Imparlición de clases.
- b) lmpartición do laboratorio.
- cl lmpartición de seminarios.
- d) Asesoria a alumnos.
- e) Elaboración de apuntes.
- f) Elaboración de libros.
- g) Investigación.
- h) Revisión de planes de estudio y programas académicos.
- i) Administración académica.
- j) Examenes extraordinerios.
- t) Prácticas escolares.
- 1) Dirección de tesis.
- m) Elaboración de artículos.
- n) Asistencia a congresos.
- o) Preparación de clases.
- p) Evaluación de alumnos.
- ql Com1•3ión dictaminadora.
- r) Examenes profesionales.

8. - ¿Qué documentos solicitan a un académico del Banco de Horas?

Los ~cuerdo tablas: .<br>documentos que se le solicitan a un académico de a sus movimientos, se indican en las siguientes DOCUMENTOS NECESARIOS PARA EL TRAMITE DE MOVIMIENTOS DE AYUDANTES DE PROFESOR POR HORAS NIVELES 'A' o 'B'

 $\tau_{\rm{max}}$  in . Sufficiently, is<br>comparable to  $\tau_{\rm{max}}$  ,  $\tau_{\rm{max}}$  , and

and the property

 $\mathcal{L}$ 

المستحيلة

 $\mathcal{O}_{\mathcal{A}} \leq \mathcal{O}_{\mathcal{A}} \mathcal{O}_{\mathcal{A}} \mathcal{O}_{\mathcal{A}} \leq \mathcal{O}_{\mathcal{A}} \mathcal{O}_{\mathcal{A}}$ 

# **ALTAS**

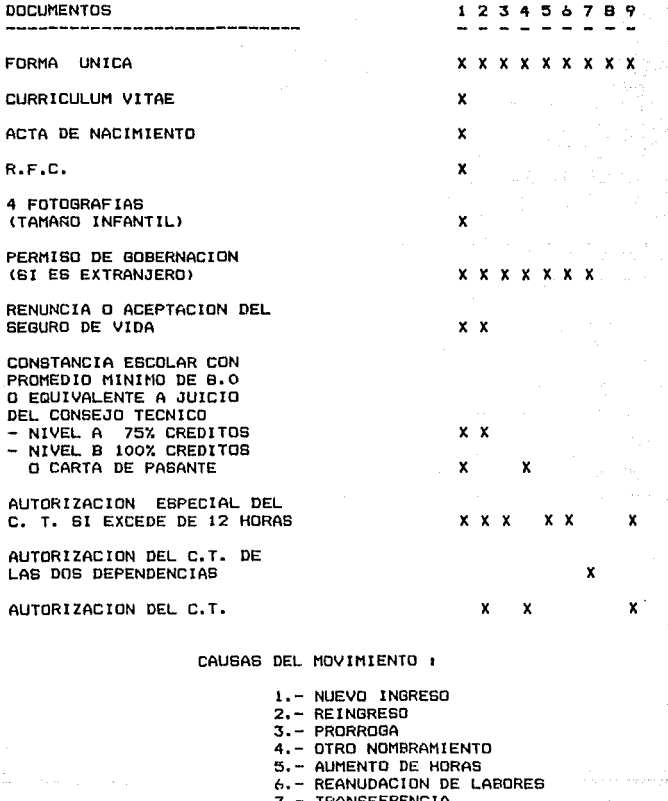

- 7.- TRANSFERENCIA B.- INTERINATO
- 9.- REVOCACION
	-

DOCUMENTOS NECESARIOS PARA EL TRAMITE DE MOVIMIENTOS DE AYUDANTES DE PROFESOR POR HORAS NIVELES 'A' o 'B'

# **BAJAS**

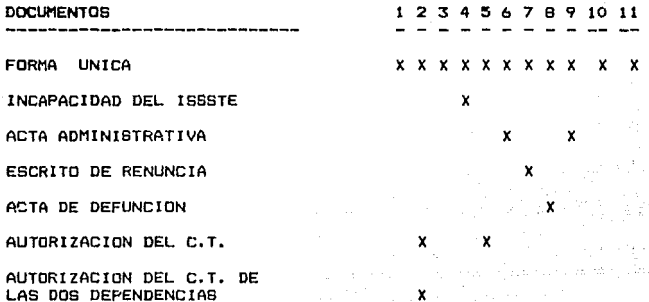

# CAUSAS DEL MOVIMIENTO :

- 1.- TERMINACION DE CONTRATO
- 2.- TRANSFERENCIA
- 3.- DISMINUCION DE HORAS
- 4. ENFERMEDAD
- 5.- REVOCACION
- 6.- SUSPENSION
- 7. RENUNCIA
- 8.- DEFUNCION
- 9. RESCISION
- 10.- OTRO NOMBRAMIENTO
- 11.- INTERINATO (TERMINO)
DOCUMENTOS NECESARIOS PARA EL TRAMITE DE MOVIMIENTOS DE AYUDANTES DE PROFESOR POR HORAS NIVELES 'A' o 'B'

## L I c E.N c I As

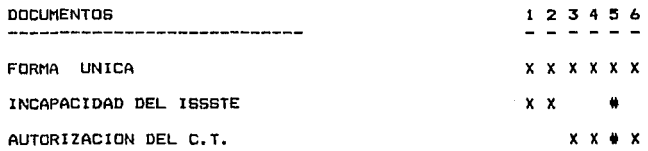

## CAUSAS DEL MOVIMIENTO 1

l.- ENFERMEDAD

2.- GRAVIDEZ

3.- COMISION OFICIAL

4.- ESTUDIOS EN EL PAIS O EXT.

- 
- 5.- PRORROGA *b.-* PARTICULAR

**NOTA1**  $\sim$ 

**i = Opcional dependiendo de la causa de la licencia en el cano de una prórroga.** 

25

#### DOCUMENTOS NECESARIOS PARA EL TRAMITE DE MOVIMIENTOS DE PROFESORES DE ABIGNATURA INTERINOS NIVEL 'A' o 'B'

**ALTAS** 

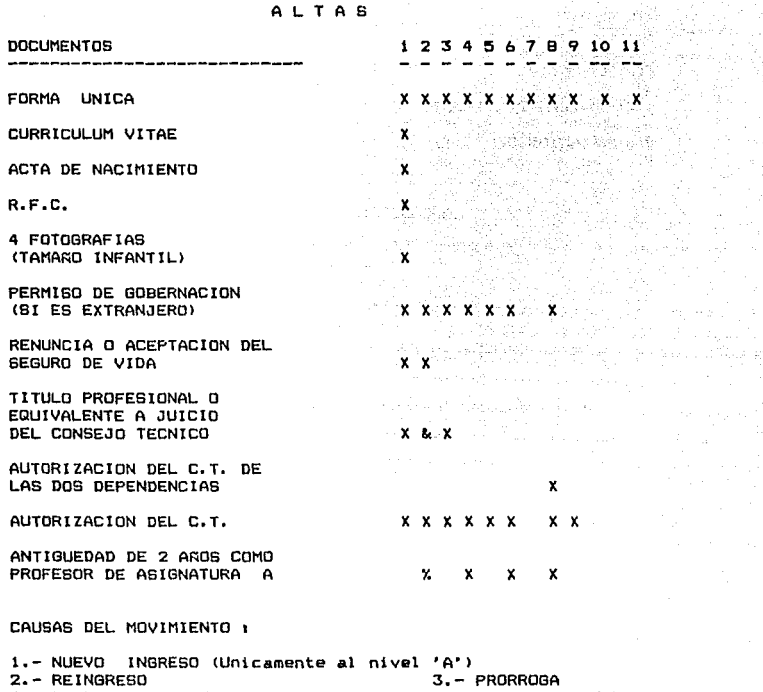

Â

 $\sim$ 

4. - OTRO NOMBRAMIENTO 5. - AUMENTO DE HORAS 6.- PROMOCION (Unicamente del nivel 'A' al 'B') 7. - REANUDACION DE LABORES 8. - TRANSFERENCIA 9. - REVOCACION 10.- INTERINATO 11. - RECLASIFICACION

NOTA:

- $x =$ No es necesario si realizó una baja anteriormente en la misma categoria y nivel.
- $\mathbf{z}$  $\pm$ Puede ser unicamente al nivel 'B', pero no  $A<sub>0</sub>$ necesario si realizò una baja anteriormente en  $1a$ misma categoria y nivel.

DOCUMENTOS NECESARIOS PARA EL TRAMITE DE MOVIMIENTOS DE PROFESORES DE ASIGNATURA INTERINOS NIVEL 'A' a 'B'

# **BAJAS**

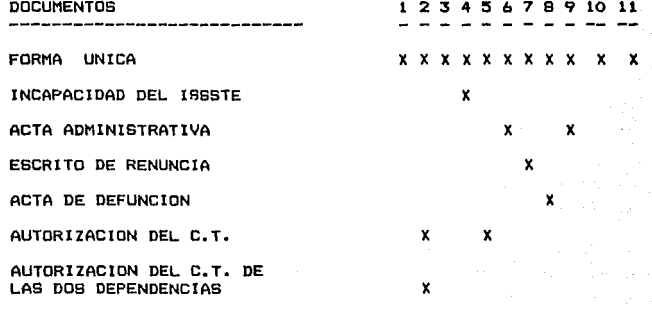

#### CAUSAS DEL MOVIMIENTO 1

- 1.- TERMINACION DE CONTRATO
- 2.- TRANSFERENCIA
- 3. DISMINUCION DE HORAS
- 4. ENFERMEDAD
- 5. REVOCACION
- 6.- SUSPENSION
- 7. RENUNCIA
- B. DEFUNCION
- 9.- RESCISION
- 
- 10. OTRO NOMBRAMIENTO
- 11. INTERINATO (TERMINO)

27

#### DOCUMENTOS NECESARIOS PARA EL TRAMITE DE MOVIMIENTOS DE PROFESORES DE ASIGNATURA INTERINOS NIVEL 'A' o 'B'

### L I c E N c l A s

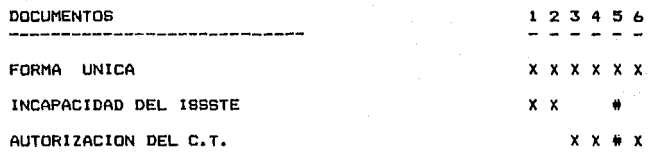

### CAUSAS DEL MOVIMIENTO <sup>1</sup>

l.- ENFERMEDAD

2.- GRAVIDEZ

:S.- COMISION OFICIAL

4.- ESTUDIOS EN EL PAIS O EXT,

- 3.- PRORROSA
- *b.-* PARTICULAR

NOTA•

4i = Opcional dependiendo de la cnuaa de la licencia **en el camo de una prórroga.** 

28

#### DOCUMENTOS NECESARIOS PARA EL TRAMITE DE MOVIMIENTOS DE PROFESORES DE ASIGNATURA DEFINITIVOS NIVEL 'A' O 'B'

#### **ALTAS**

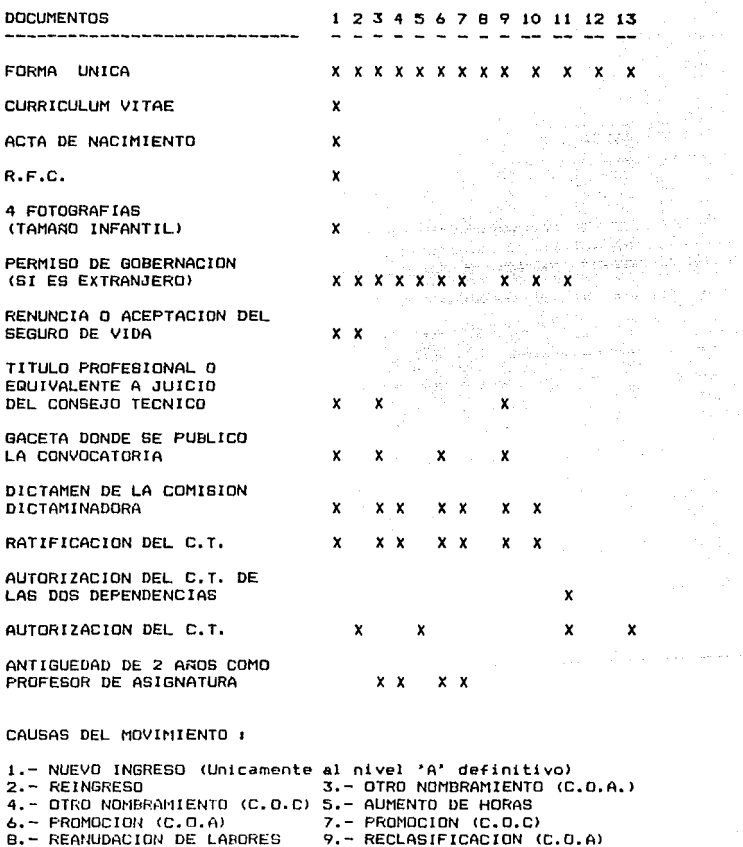

10.- RECLASIFICACION (C.O.C) 11.- TRANSFERENCIA

12.- RECLASIFICACION

i pinteren beratarra alam salah sahiji di seb

*Property in the first many district* 

وأفاجعهم والمستجدي والمستحدث والمتواطئ

#### NOTA EXPLICATIVA:

C~O.A.' =.~.'Concurso de Oposición Abierto

katan seb ina atau

C.O.C. Concurso de· Oposición Cerrado

De acuerdo al Estatuto del Personal Académico de la UNAM <ART.66):

Los concursos de oposición son los procedimientos para el ingreso o la promoción de los profesores.

El concurso de oposición para ingreso, o concurso abierto, es el procedimiento público a través del cual se profesor de carrera interino, o a contrato, o como profesor definitivo de asignatura.

El concurso de oposición para promoción, o concurso cerrado, es el procedimiento de evaluación mediante el cual los profesores de carrera, interinos o a contrato, pueden<br>ser promovidos de categoría o de nivel y adquirir la ser promovidos de categoría o de nivel *y* adquirir la definitividad; y los definitivos de carrera y de asignatura ser promovidos de categoria o de nivel.

Los profesores al servicio de la U.N.A.M. cualesquiera que sea su categoría o nivel podrán participar en los concursos de oposición abiertos, con el solo objeto de ser promovidos de nivel o de categoria.

30

DOCUMENTOS NECESARIOS PARA EL TRAMITE DE MOVIMIENTOS DE PROFESORES DE ASIGNATURA DEFINITIVOS NIVEL 'A' o 'B'

#### **BAJAS**

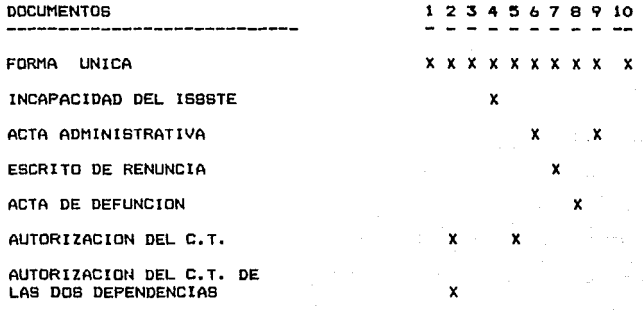

### CAUBAS DEL MOVIMIENTO 1

1.- TERMINACION DE CONTRATO 2.- TRANSFERENCIA 3.- DISMINUCION DE HORAS 4. - ENFERMEDAD 5. - REVOCACION 6.- SUSPENSION 7. - RENUNCIA **B.- DEFUNCION** 9.- RESCISION 10. - OTRO NOMBRAMIENTO

 $\mathcal{N}_{\rm eff}$ 

33 **Contractor** 

DOCUtlENTOS NECESARIOS PARA EL TRAMITE DE MOVIMIENTOS DE PROFESORES DE ASIGNATURA DEFINITIVOS NIVEL 'A' o 'B'

## L l c E N c I A s

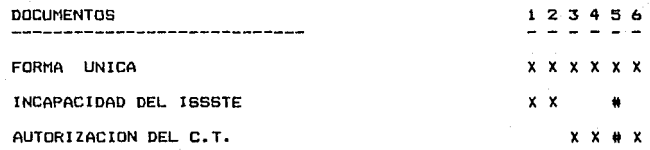

CAUSAS DEL MOVIMIENTO 1

1.- ENFERMEDAD<br>2.- GRAVIDEZ<br>3.- COMISION OFICIAL<br>4.- ESTUDIOS EN EL PAIS O EXT.<br>5.- PARTICULAR<br>5.- PARTICULAR

NOTA1 # **Opcional dependiendo de la causa de la licencia en el caso de una prórroga.** 

9. $-$  ¿Qué información se envía y a quién?

1424 - Liberto II, angleški pri

الأولية وأوالي أوالو أوالي والمتأور

.<br>Paul Kaup Krai

s verklubb

ottal en Ind

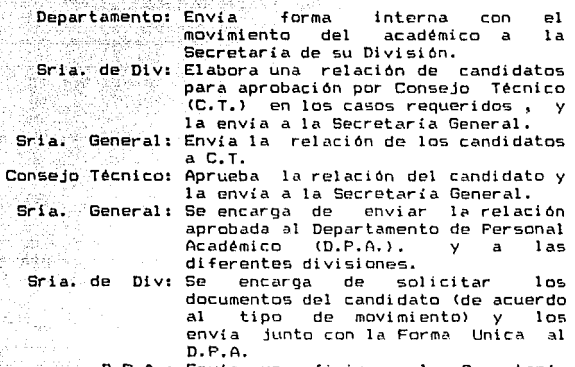

D.P.A.: Envía un oficio a la Secretaria de la División solicitando los documentDs del candidatc y su firme en la Forma Unica. Posteriormente recaba las firmas del director de la dependencia, del Director General de Personal y del Secretario General Administrativo de la U.N.A.M.

alikuwa kutoka mw

10.- ¿Qué anomalias va en el proceso?

- Las anomalías mencionadas son:<br>- El excesivo tiempo de pago a un profesor.
	- El pago único (Se realiza un solo pago por todo el periodo de contratación).

11.- lQuién maneja el presupuesto del Banco de Horas y las horas para la contratación de los profesores?

Jefe de Depto. Por lo regular, no maneja nada del presupuesto en 21 Banco de Horas.

Depto.de Pers.<br>Académico. Lleva el presupuesto de la facultad en las partidas del Banco de Horas.<br>Compositivos

ement a programme

a bili selasa bagai yang ke

Sric.de Div.

Tiene información, pero no tan<br>actualizada como la del Departamento de Personal Académico.

Srio. Admvo.

de la Facultad. Se basa en los datos del Departamento de Personal Académico.

12.- ltuáles serian sus posibles soluciones o sugerencias?

Las soluciones o sugerencias son:.

- Se agilicen los trámites para el pago.<br> profesores.
- Llevar un control de las actividades del personal docente, contratados por horas o por plazas.
- Conocer las horas disponibles en el Banco de Horas.<br>- Que hava
- una congruencia entre las horas necesarias y las que se otorgan.
- Conocer las horas disponibles antes y después de Consejo Técnico.
- El Banco de Horas debe manejarse a nivel departamento.
- Formas internas para los movimientos.
- Resolver el problema del pago única.
- No más papeleo, todos los datos se deben obtener de la Forma Unica.
- 11.1.2 Descripción del sistema actual.
- $11.1.2.1$  Procedimiento actual:
	- 1.- El Jefe del Departamento o Subjefatura notifica a la Secretaria de su División el acuerdo al que llegó con el académico.
	- 2.- La Secretaria de la División genera una relación del Personal Académico que ha sido propuesto por su Departamento y Subjefalura, y la envia a la Secretaria General de la Dependencia.
	- 3.- La Secretaria General trámita las relaciones de las Divisiones ante el Consejo Técnico CC. T.) en los cases requeridos.
	- 4.- La Secretaria General después de la aprobación por Consejo Técnico sella las relaciones autorizadas, llena la Forma Unica por computadora con los datos que contienen las relaciones y las envía a las diferentes Divisiones.
	- 5.- Una copia de las rela~\onc~ ~~robadas por C.T. e~ enviada a la Secretaria Administrativa y

espec:!al al D.P.A., el cual solicita a las diferentes Divisiones los documentos que se requieren para realizar el movimiento solicitado,<br>en caso de que el candidato sea rechazado por<br>Consejo Técnico (C.T.) se notifica al interesado su rechazo.

inn is Cailmeil a

بإفاد أناولسا وتبعد [1] ( BHO - '하나마이 모자 대표는 2008년 12월 20일 대표는 다음 사람이 있나요? )

vil Jikal kilofinik

6.- La Secretaria de la División solicita al candidato sus documentos y su firma en la Forma Unica, que ha si do previamente 11 enada.

the American Company

- 7.- La Secretaria de la División envía los documentos y la Forma Unica al D.P.A., donde se afectan las partidas correspondientes al código programático y se actualiza su expediente.
- 8.- El D.P.A. revisa la documentación y envía la Forma Unica para el asentamiento de la firma del Director de la Dependencia.
	- 9.- El D.P.A. recibe de la dirección de la facultad la Forma Unica autorizada y la envía junto con los documentos a la Dirección general de Personal. Nuevamente son revisados los documentos, la Forma Unica y la suficiencia presupuestaria si es que movimiento lo requiere. Si es correcto lo anterior, la Forma Unica será enviada ante la Secretaría General Administrativa de la U.N.A.M. para que sea firmada por su titular.
- 10.-· La Dirección General de Personal recibe de la Secretaria General Administrativa la Forma Unica autorizada y procede a enviarla ante su Director para que asiente su firma, con lo cual desde el punto de vista legal procede su petición. Desde este momento, se envía cada hoja de la Forma Unica a su destino. Una copia de la Forma Unica (copia num. 2) se envía al Departamento de Nómina de la U.N.A.M. (depende de la Dirección General de Personal> donde se elabora el pago del candidato debido a una alta en nómina o a una afectación de su sueldo dependiendo del tipo de movimiento.
- .<br>11.- La Secretaria Administrativa de la Dependencia recibe el pago del académico donde este podrá efcctuarlo.
- II.1.2.2 Representación física del sistema actual (Diágrama de Flujo de la información del<br>sistema-actual).

El diágrama que a continuación se muestra se obtiene<br>análisis realizado y también contempla el flujo de la El diágrama que a continuación se muestra se obtiene<br>del análisis realizado y también contempla el flujo de la información cuando requiere de aprobaci On por Consejo Técnico.

# FILUO DE LA INFORMACION DEL SISTEMA ACTUAL

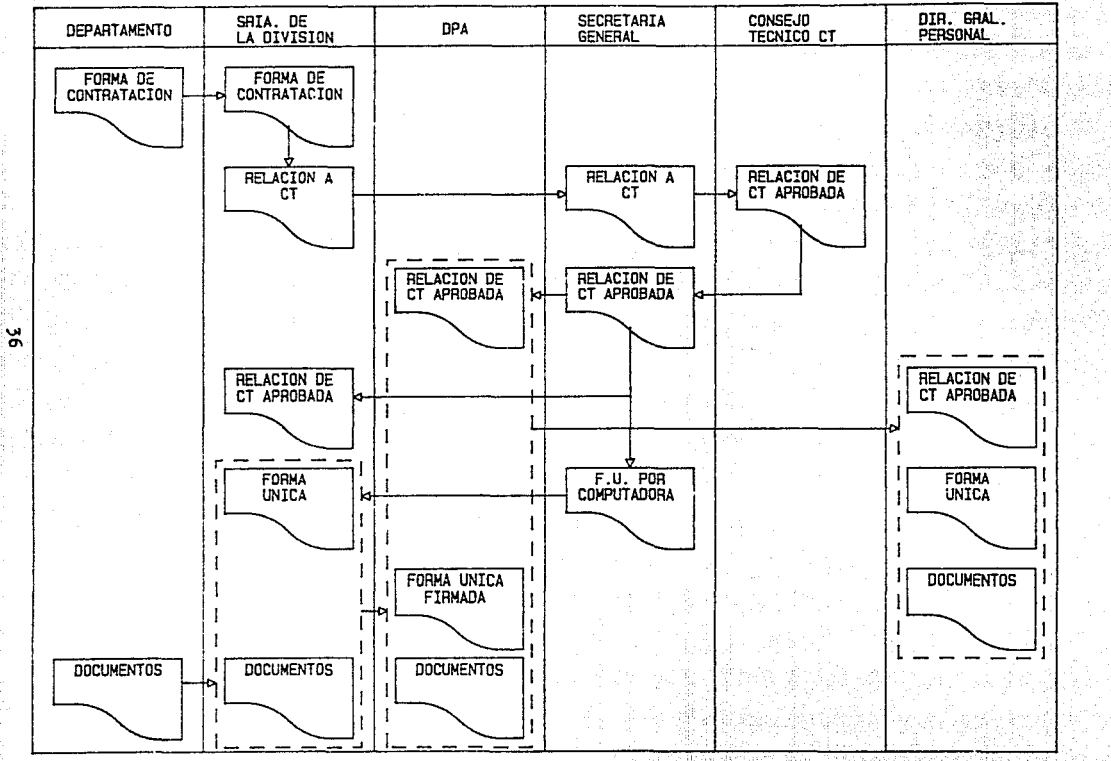

 $11.1.2.3$ Evaluación del sistema actual. 2022년 1월 일본(1928년~1921년) 동일주 10~1920년

Después de haber analizado el Sistema Actual.se, pueden detectar los problemas siguientes:

전 관 교육 단독 대중으로 상승 사실 시간 정보 다 온 사진 소문이 있

411 sebes 111. august 12. august 1

خوارده فيفسحون

- 1.- El excesivo tiempo que transcurre entre la contratación y el primer pago.
- $2. -$ La espera de una reunión del Consejo Técnico (C.T.) en muchos casos.
- $3 -$ E1 tiempo que existe entre la aprobación del **C.T.** y los pasos que se siquen hasta la firma del candidato.
- $4. -$ Ė1 tiempo que tarda el candidato en traer  $516$ documentos completos.
- $5. -$ El tiempo que se pierde por corrección o rechazo de  $1a$ Forma Unica en su llenado.
- No un procedimiento uniforme en todas  $\mathcal{L}$ . hay.  $1ac$ divisiones para los trámites del personal académico.
- $7 -$ Aunque, el Departamento de Personal Académico considere que hay suficiencia presupuestaria es posible que se rechace al académico por falta de presupuesto en  $1a$ Dirección General de Personal. Esto se debe en ccasiones, a que los movimientos de baja no son efectuados inmediatamente.
- $a -$ En las divisiones no existe un control real del Ranco de Horas.
- $9. -$ El tiempo que tarda el D.P.A. en realizar movimientos y en cancelar el pago a un profesor dado de baja.
- 10. La computadora no emite totalmente y correctamente las Formas Unicas.

De este inciso se desprenden ciertas desventajas:

- El fermato, de la Forma Unica no es el adecuado para ser impreso por la computadora.
- Provoca un ir y venir de la Forma Unica para completar la información de la misma.
- Frovoca un ir y venir de la Forma Unica para recabar la firma del interesado.
- Ocasiona problemas legales, ya que la Forma Unica se llena con tipos diferentes de impresión.
- Las Formas Unicas se imprimen incompletas y  $1a5$ divisiones elaboran una nueva completando los datos.
- Ocasiona un 'Cuello de Botella', ya que todas las Formas Unicas son elaboradas nor ĨA. Secretaria General.
- $-$  Se contrata personal adicional para hacer funciones que ya se realizan eficientemente en las divisiones.
- Incrementa tiempo de tramitación.
- Ocasiona costos innecesarios de equipo e insumos.

IJ. l.2.4 Representación lógica del sistema actual CD!ágramas Lógicos de Flujo de Datos D.L.F.D del sistema actual>.

22 S 230

nin Bandaroko

والمحر البواج العاوراط القولات محتشفة فبالأصحاح فهي متصغين المحسنة

TH 사내 회사 사로 만드 소나 전시 2008년 12월 10일

Los Diágramas Lógicos de Flujo de Datos (DLFD) pueden particionar al sistema en diferentes niveles de expansión .<br>para poder representar los procesos o funciones que<br>corresponden al sistema y a su flujo de datos.

Los Diágramas Lógicos de Flujo de Datos deben tener las siguientes características:

- l.- No deben indicar decisiones, ni control de funciones.
- 2.- No deben indicar el medio físico de almacenamiento de la información, ni el medio físico que realizn las funciones.

3. - Las funciones del sistema deben ser 1)ni camente operacioneu y transformaciones efectuadas sobre los datos.

4.- Pueden llegar a tener varios niveles de expansión.

Los elementos que componen los diágramas lógicos de flujo de datos son las siguientes:

Flujo de Datos: -------->

·Archivos: J. Ŧ.

Terminales o Entidades: <sup>~</sup>-: ~\_:---------·

 $-\frac{1}{2}$ Procesos: 1 b \_\_\_\_ e \_\_\_\_ \_

Los procesos o funciones que cambian los flujos de datos de entrada en flujos de datos de salida, sa dividen en 3 partesa

- a> Identificación o nómero dentro de un determinado nivel.
- b) Descripción de los procesos o funciones.
- e> Entidad donde se ejecuta el proceso o función.

Cada nivel de los DLFD, puede expanderse, en niveles<br>iores, dando, a las cajas de proceso de nivel inf<mark>arior</mark> inferiores, dando a las cajas de proceso de nivel inferior un número de identificación que contenga el decimal de la caja de proceso de superior nivel.

En las siguientes páginas se muestran los DLFD del sistema actual que es controlado en la actualidad de una manera manual y que se obtienen en base a la investigación realizada. En el primer diAgrama se muestra al sistema relacionado con los elementos terminales,en el segundo diAorama se le enfoca de manera general, y los diagramas da nivel inferior son ev.pansiones del segundo diágrama en niveles más particulare\$.

Estos diagramas también contemplan el flujo de datos cuando se requiere de aprobación por Con5aJo Técnico.

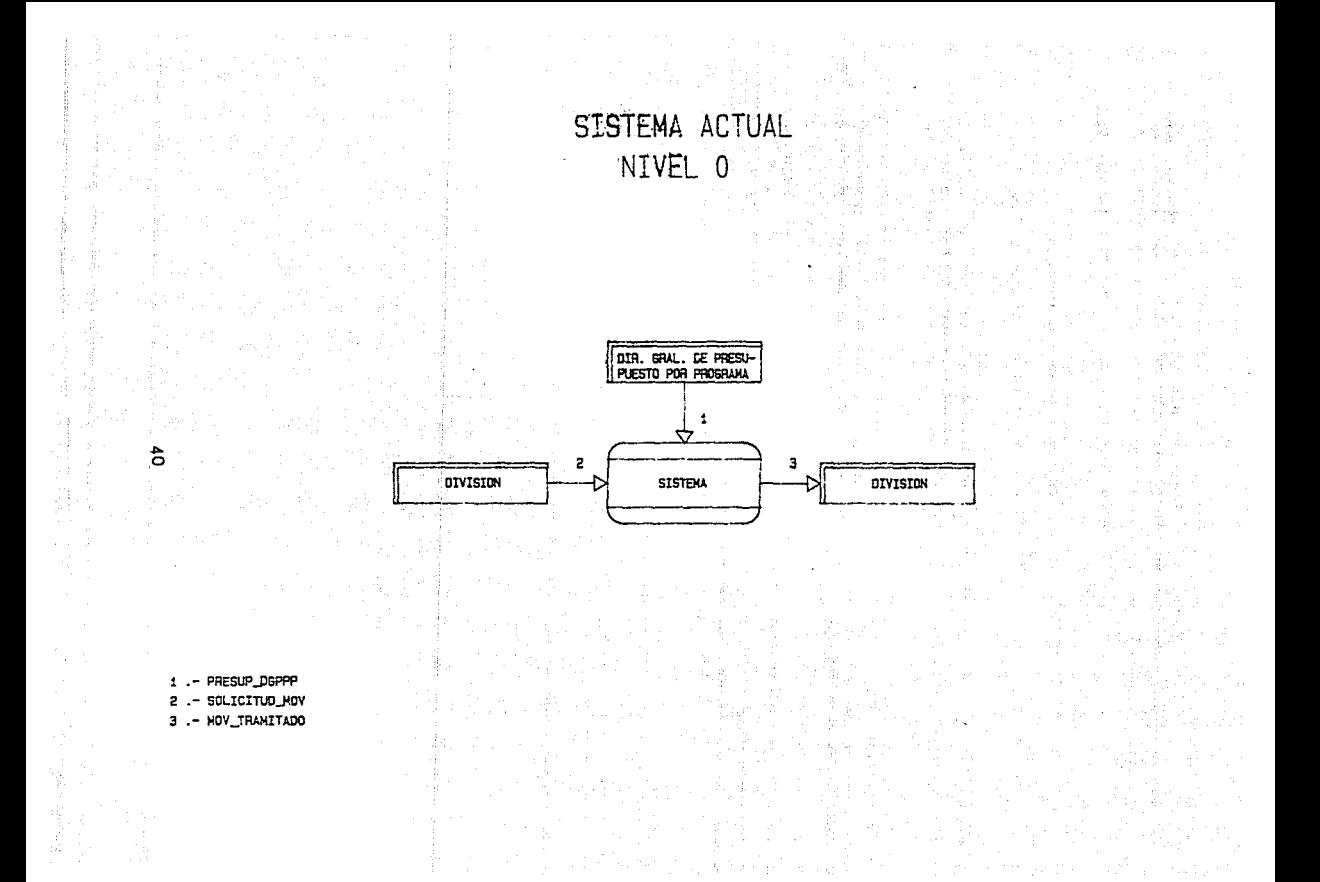

# SISTEMA ACTUAL EXPANSION NIVEL 0

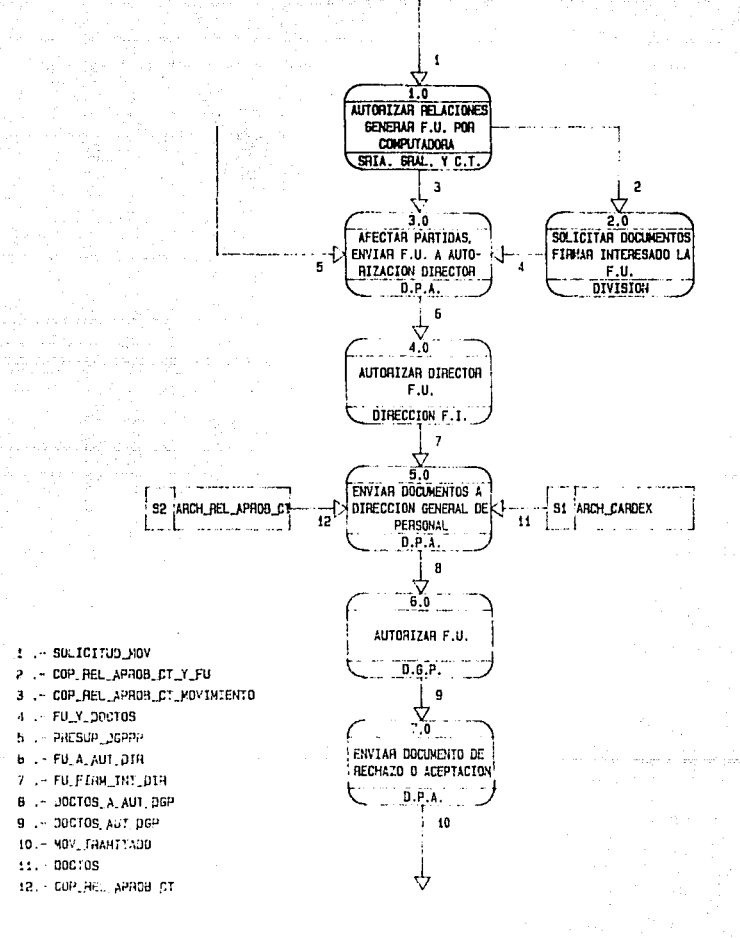

A<sub>1</sub>

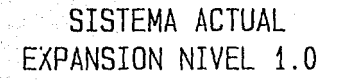

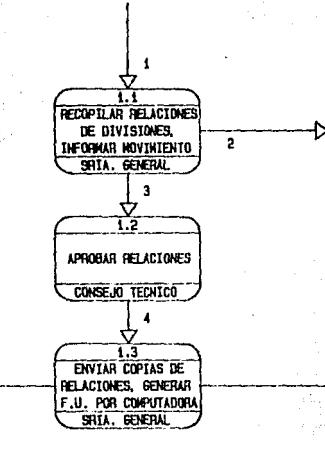

6.

SOLICITUD NOV - NOVIMIENTO  $3 - RF$  A.CT 4 .- REL\_APROB\_CT 5 .- COP\_REL\_APRO8\_CT 6 .- COP\_REL\_APROB\_CT\_Y\_FU

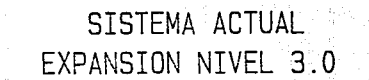

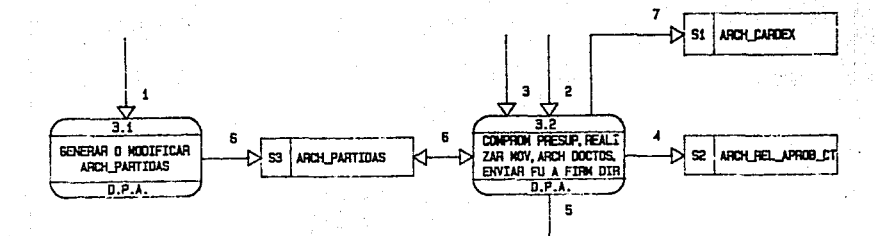

parsip nappo

÷

- COP REL APROB CT NOVINIENTO
- FU Y DOCTOS
- COP REL APROB CT
- .- FU\_A\_AUT\_DIR
- PARTIDAS 6.-
- $7 DOCTOS$

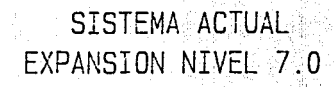

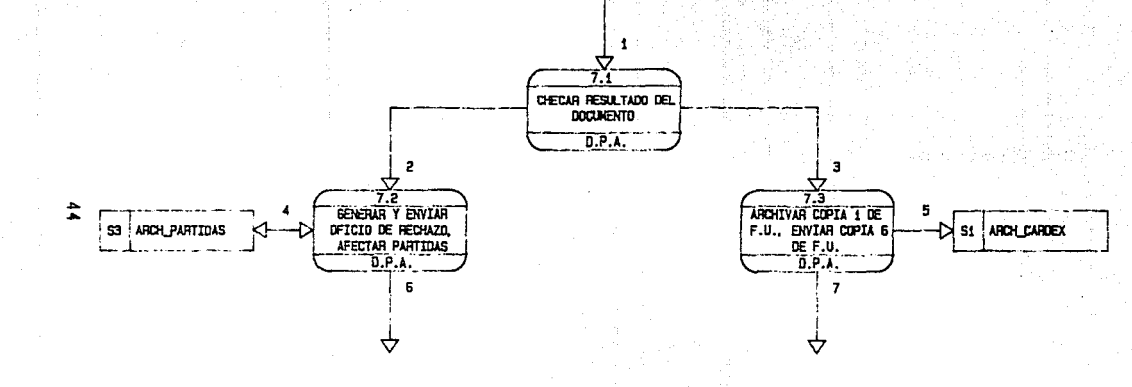

- 1 DOCTOS AUT D6P
- RECH\_DGP\_INSUF\_PRES
- APROB\_D6P
- **PARTIDAS**
- COPIA1\_FU
- OFICIO DE RECHAZO
- 7 .- COPIA6\_FU

 $\frac{1}{2}$ . Diccionario de datos del sistema actual.<br>Alias de la componentación de la componentación de la componentación de la componentación de la componentación

s en de große es especialent in the production of the

a matematika (K. 1999)<br>1989 - Patrick Harley, matematik (K. 1900)<br>1981 - The Constitution (K. 1999)

Property and

En el Diccionario de Datos deben estar definidos todos los flujos de datos y los archivos que componen a los DLFD.

Estos elementos, a su vez, estan definidos por sus **componentes (e5tructuras de datos> y asl suceaivamente hasta**  llegar a los niveles más bajos en los que **sus elementos (datos elementales) se autodefinen.** 

Por lo tanto, en el diccionario de datos se deba ser **conciso para poder encontrar las definiciones por au nombre y caracterLsticas.** 

**Los elementos utilizados con anterioridad en loa**  D.L.F.D. del sistema actual se definen a continuación:

DICCIONARIO DE DATOS DEL SISTEMA ACTUAL

ALTA Solicitud de movimiento de alta,

APROB\_DGP = Aprobación del candidato, por parte de la DGP.

ARCH\_CARDEX = DOCTOS + COPIAl\_FU

 $ARTIDAS =$ 

**Es el archivo donde ae afectan las partidas.** 

ARCH\_REL\_APROB\_CT = **Archivo donde se almacenan la• relacionea aprobadas por Con\$ejo Técnico.** 

 $BAJA =$ 

Solicitud de movimiento de baja.

 $COPIAL$ <sub>FU</sub> =

**Copia de la Forma Unica, destinada al**  expediente del interesado.

 $COP1A2$  $FU$  =

**Copia 2 de la Forma Untca, destinada al**  Departamento de Nómina de la UNAM.

COPlA3\_FU a Copia 3 de la Forma Unica, destinada a la<br>Dirección General del Presupuesto por Presupuesto Programa de la UNAM.

مريان والموسود والأراديات المحا

 $COPIA4$  $FU =$ 

Copia 4 de la Forma Unica, destinada a la **Dirección General de PerGonal.** 

计管理 化物质 经国际

لأنا يبريني والأستخدم كحجار

 $COPIAS_FU =$ Copia 5 de la Forma Unica, destinada al x.s.s.s.T.E.

COPIAb\_FU a

Copia *b* de la Forma Unica, destinada al **interesado.** 

COPIA7\_FU =

**Copia 7 de la Forma Unica, de&tinada a la**  Dependencia solicitante.

COPIAB\_FU =

**Copia 8 de la Forma Unica, es la Minuta B.** 

COP\_REL\_APROB\_CT = **Copia de la** rel~cion **aprobada por** C~nsejo **Técnico.** 

COP\_REL\_APROB\_CT\_MOVIMIENTO =<br>MOVIMIENTO + (COP\_REL\_APROB\_CT)

COP\_REL\_APROB\_CT\_Y\_FU = FU + (COP\_REL\_APROB\_CTl

 $CT =$ 

Consejo Técnico.

DGP =

Dirección General de Personal de la UNAM.

DOCTOS =

<RFC , CONSTANClA\_DE\_ESTUDIOS , TITULO , ACTA\_DE\_NACIMIENTO , CURRICULUM\_VlTAE , FOTOS, RENUNCIA\_O\_ACEPTACION\_DEL\_SEGURO\_DE\_VIDA PERMISO\_DE\_GOBERNACION , ACTA\_ADMINISTRATIVA , lNCAPAClOAD\_DEL\_lSSSTE , ESCRITO\_DE\_RENUNCIA , ACTA DE DEFUNCION )

DOCTOS\_AUT\_DBP = -.<FU\_FIRM\_INT\_DIR\_DBP, OFICIO\_DE\_RECHAZO>

iliya Spr

(nepost kabu), Lika

12. 2012년 1월 2일 대한민국 2012년 1월 1일 1월 1일 1일

olise 1 DOCTOS\_A\_AUT\_DGP a FU\_FIRM\_INT\_DIR + <DOCTOS , COP\_REL\_APROB\_CT l

in.<br>Prim

FORMA\_UNlCA a

FU =

1558

alamadan s

COPIAL\_FU + COPIA2\_FU + COPIA3\_FU + COPIA4\_FU<br>+ copias\_fu + copia6\_fu + copia7\_fu +<br>copias\_fu

til Britannich († 1824)

FORMA\_UNICA

l'U.:.A\_AUT\_:DlR • Forma Unlca para firma del Director de la Depsndencl a. . (martinika

FU\_FIRM\_lNT =

Forma Unlca firmada por al intereaado.

 $FU_F$ irm\_int\_dir =

**Forma Unica firmada por el interesado y por el Director de la Dependencia.** 

FU\_FlRM\_lNT\_DIR\_DBP =

Forma Unica firmada por el interesado, por el Director de la Dependencia, por el Secretario General Administrativo de la UNAM, y por el **Director General de Personal.** 

FU\_Y\_DOCTOS = fU\_FlRM\_INT + (QOCTOSl

LlCENCIA\_CON\_SUELDO = Sueldo.

Solicitud **de movimiento de Licencia**  con

LICENCIA SIN SUELDO = - Solicitud Sueldo. **de movimiento de Licencia**  aln

LlCENCIA\_StN\_SUELDO>

MOVIMIENTO "<br>Alternativo" (ALTA, BAJA, LICENCIA\_CON\_SUELDO,

 $MOV_TRAMITADO =$ 

<COPIAb\_FU,OFlCIO\_DE\_RECHAZO>

OFICIO\_DE\_RECHAZO =

Oficio de rechazo por el OPA, **insuf ictencia presupuestaria.**  debido a

 $PARTIDAS =$ 

**Es el elemento presupuestario en que &e subdividen los subgrupos de gasto.** 

PRESUP\_DGPPP

**Presupuesto anual otorgado por la Dirección General de Presupuesto por Programas a lau Dependencias de la UNAt1, de acuerdo a la solicitud de cada Dependencia.** 

RECH\_DBP\_INSUF\_PRES = **Rechazo del candidato por parte de la OBP, debido a insuficiencia presupuestarla.** 

REL\_A\_CT =

**Relación a Consejo Técnico.** 

REL\_APROB\_CT =

**Relación de académicos aprobada y sellada por Consejo Técnico.** 

RFC m

**Registro Federal de Contribuyentes.** 

SOLICITUD\_MOV MOVIMIENTO + <REL\_A\_CTl

NOTA1

- <,> MUTUAMENTE EXCLUYgNTES
- (,) SUBCONJUNTO
- 
- <sup>+</sup>SUMA \* GRUPO REPETITIVO

48

3 원 : State 에서 2 12 시간에 대한 13 시간이다.<br>14만 220~12만 22만 22만 22만 22만 시간이 있어요. II.2 Análisis Del Sistema Propuesto. لألار فارتيبها أميتنا

II.2.1 De sed pci 6n del sistema propuesto.

'Lo que se menciona como sistema propuesto, es desarrollado por nosotros mediante la técnica de Ingenieria de Software y no existe con anterioridad dentro de la Facultad de Ingeniería.

129 - 139 - 42 - 199 54 W

II.2.1.1 Procedimiento propuesto.

- 1.- El Jefe de Departamento trámita ante la Secretaria de su División el acuerdo al que llegó con el académico mediante una Forma de Notificación <Forma BH-01), donde se indica el movimiento que el académico desea efectuar, y sus datos personales.
- 2.- La Secretaria de la División al recibir la Forma de Notificación realiza las siguientes actividades:
	- Envía inmediatamente una copia de la Forma de  $\lambda$ Notificación al Departamento de Personal Académico CO.P.A.>, con el fin de comprometer las horas.
	- Incluye al interesado en una relación de candidatos propuestos para enviarse en el momento adecuado y en los casos requeridos ante Consejo Técnico (C.T.).
	- Solicita los documentos del candidato.
	- Con los datos de la Forma de Notificación que proponemos, elabora su Forma Unica, y recaba la firma del interesado
	- . Envia la Forma Unica firmada por el interesado y sus documentos al Departamento de Personal Académico.

También envía al Departamento de Personal Académico (0.P.A> si lo solicita y en el momento adecuado las siguientes formas que proponen1os CApéndice B>:

- De Subprogramas, Divisiones y Deptos. (Forma BH-02)
- De Asignaturas y Horarios (Forma BH-03A)
- $-$  De Actividades y Horarios (Forma BH-038)
- De Asignaturas por Departamento (Forma BH-04)

El Departamento de Personal Académico utilizará para administrar el estado de los documentos y las horas en 4 comprometidos.

3.- Comprometido O

El Departamento de Personal Académico, en el momento que recibe la copia de la Ferina de Notificación ~erifica la suficiencia p~esupuestaria , si existe presupuesto, se efectua el movimiento en el sistema y se comprometen las horas, asignandolas a un estado de Comprometido O, sí no existe presupuesto, inmediatamente se envia un oficio de rechazo por insuficiencia presupuestaria a la Secretaria de la División respectiva, para que no proceda la petición y no se elabore la Forma Unica.

#### 4.- Comprometido 1

a ang pagkalawan ng pagkalawan ng Pangulaya.<br>Kabupatèn Pangulayan ng Pangulaya ng Pangulayan ng Pangulayan ng Pangulayan ng Pangulayan ng Pangulayan ng Pan in al cinto de

El Departamento de Personal Académico, en caso de suficiencia presupuestaria, y al momento de recibir la Forma Unica firmada por el interesado y sus documentos, asigna las horas a un estado de Comprometido 1,  $\sqrt{y}$ almacena los documentos hasta recibir la relación de candidatos aprobados por Consejo Técnico en los casos requeridos.

- 5.- La Secretaria General de la Dependencia envía las relaciones de los candidatos aprobados por Consejo Técnico en los casos requeridos, al Departamento de Personal Académico y a las Secretarias de las Divisiones.
- 6.- Comprometido 2

El Departaniento de Persorial Académico <D.P.A.), al recibir la relación de candidatos aprobados por Consejo Técnico , procede a solicitar la firma del director de la dependencia en las Formas Unicas, para que estas, junto con sus-respectivos documentos y la relación de<br>aprobados, sean enviados a la Dirección General de aprobados sean enviados a la Dirección General de Personal de la U.N.A.M. , en este momento las horas asignan a un estado de Comprometido 2.

- 7.- La Dirección General de Personal recaba las firmas de su Director y del Secretario General Administrativo de la U.N.A.M. en las Fcrmas Unicas, para que posteriormente se envíe cada copia de las Forma Unica a su destino. La copia ~ 2 la recibe el Departamento de Nómina, donde se procede a elaborar los cheques de los interesados.
- 8.- Comprometido 3

Al emitirse el primer chpquo <cheque=monto del pago) del académico, con el pago del movimiento realizado, se asignan las horas a un estado de Comprometido  $3$ . El Ejercido seguirá siendo el total de pago del importe obligaciones a cargo del universitario.

11.2.1.2 Representación física del sistema propuesto<br>(Diágrama de - Fluío della información del (Oiágrama de Flujo de la información del sistema propuesto).

Se puede observar en el diágrama de la página siguiente que el flujo de la información es en paralelo, a diferencia de la del flujo de información del sistema actual que es en serie, esto trae como consecuencia en el sistema propuesto una mayor agilidad en los trámite5 de movimientos del personal académico.

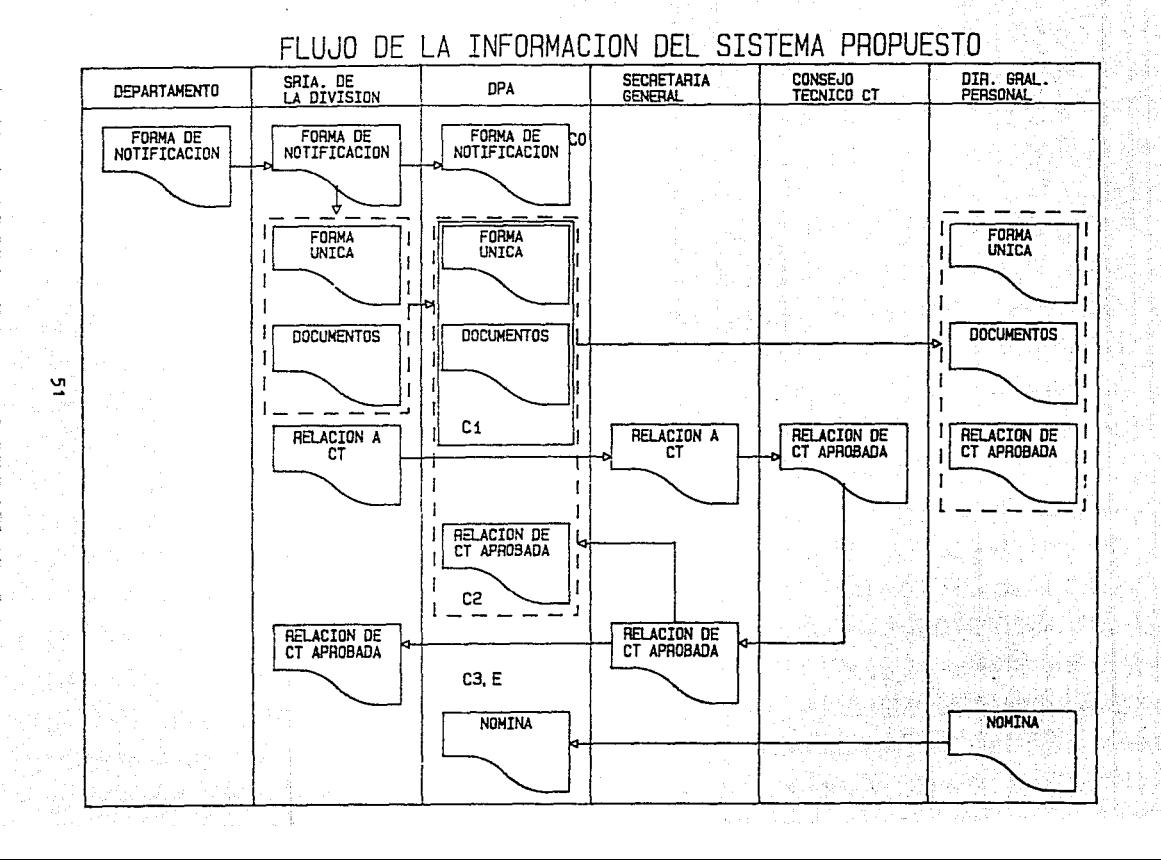

II.2.1.3 Entradas y salidas del sistema propuesto.

Para establecer las entradas es preciso definir los tipos y fuentes de entrada de datos, así como los formatos (Apéndice B) y medios en que esos datos deben de ser captados. Mientras más fuentes de datos existan, el sistema tenderá a ser más complejo y los requerimientos de entrada serán proporcionales al número de fuentes que se tengan.

En el desarrollo de salidas, se deben considerar propósitos específicos que sirvan para la utilización y obtención de beneficio por parte del sistema.

Las fuentes de información o entradas a la computadora en el sistema son las siguientes:

- Forma de Notificación (Forma BH-01)
- Tablas de estructura orgánica (Formas BH-02, BH-04)
- Presupuesto asignado y Nômina quincenal
- Horanios de Clases y Activ. (Formas BH-03A, BH-03B)
- Partidas presupuestales y Registros Plaza

Las salidas o productos que genera la computadora en el a s erke Sgi sistema son las siguientes: 에 빠졌다 ASS ASS ASS

- Reportes de Ejercício de Partidas presupuestales
- - Estado de movimientos, indicando el paso en que se encuentran
	- - Diferencias de horas en + o con respecto a nómina.
	- Estadisticas relativas al personal académico y partidas presupuestales<br>- Graficas relativas al personal academico y partidas
		- presupuestales

A continuación se muestra un diágrama, donde se observan las entradas y salidas del sistema: (Maturital)

# SISTEMA PROPUESTO ENTRADAS Y SALIDAS A LA COMPUTADORA

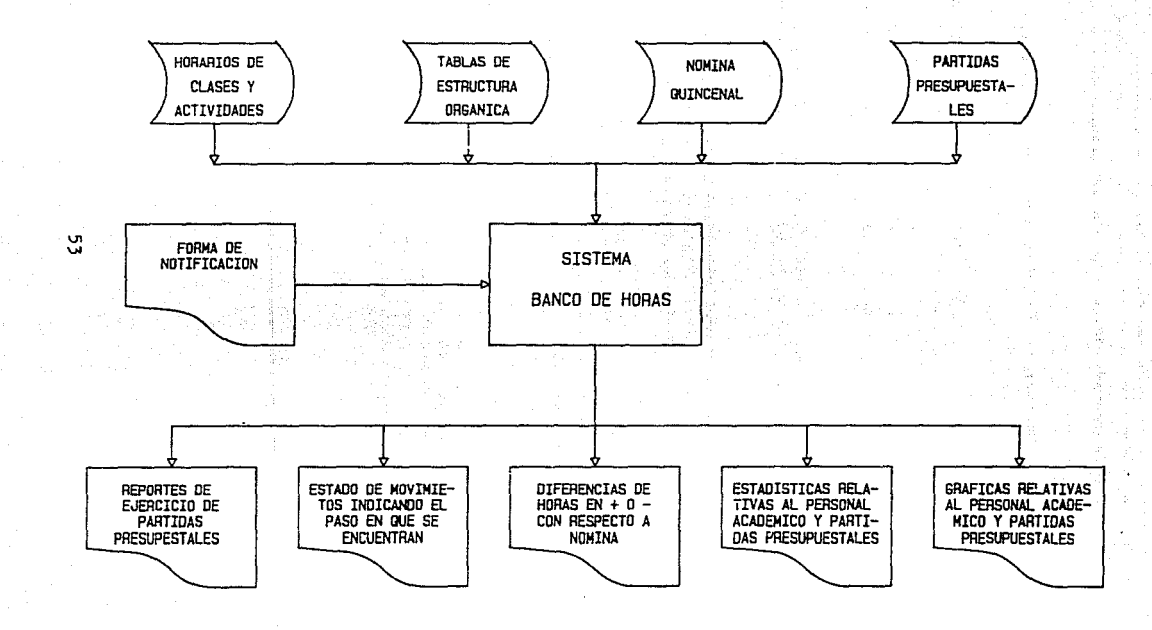

 $II.2.1.4$  Evaluación del sistema propuesto.

al ala

Entre las principales ventajas que se pueden obtener de este sistema soni

an<br>Adalah sebagai

ista al al 1920-lea de la

verificación de a) La pronta la suficiencia<br>Departamento de presupuestaria por parte del Departamento Personal Académico.

i<br>Profilmation and a bela da la la regional de

an an Salaman.<br>Bandara an Salaman an Salaman

- b) Se evita el ir y venir de la Forma Unica por errores en su llenado.
- e) Se elimina el 'Cuello de Botella', pues la Secretaria General ya no es la encargada de elaborar las Formas Unicas.
- d) El Departamento de Nómina emite más prontamente los cheques para los académicos, eliminandose asi el pago único.
- e) Con los Comprometidos se puede determinar el estado en que se encuentran los documentos.
- f) Se disminuye el tiempo para realizar un movimiento solicitado, ya que pasos que eran en forma secuencial se realizan ahora en forma paralela.

Hay que aclarar, que las modificaciones que se proponen no son de tipo estructural en cuanto a la U.N.A.M. refiere, sino solamente en los procedimientos internos que .<br>Isulas que enmarca la Legislación Universitaria.<br>Isulas que enmarca la Legislación Universitaria cláusulas que enmarca la referentes al personal académíco son respetadas.

n.2.1.5 Representación lógica del sistema propuesto (Diágramas Lógicos de Flujo de Datos D.L.F.D del sistema propuesto).

كتوبر

개 없는 뒤 발사는 모양 사람

al prose

a characteristic company

s En las siguientes páginas se muestran los DLFD del (p. 1988)<br>sistema propuesto. En el primer diágrama se muestra al sistema relacionado con los elementos terminales,en el segundo diágrama se le enfoca de manera general, y los diágramas de nivel inferior-son-expansiones del segundo<br>diágrama en niveles más particulares. Estos diágramas también contemplan el flujo de datos cuando se requiere de aprobación por Consejo Técnico.

Los primeros 5 diágramas son equivalentes a los diágrl!~mas lógicos del sistema actual, pero con la salvedad de que el sistema propuesto cuenta con diferentes tipos de facilidades y ventajas que en el sistema actual no se presentan. Estas facilidades y ventajas<br>(oroducciones.tablas.horarios y actividades.etc) se  $(p_{\text{redu}}(n)$  (producciones, tablas, horarios y actividades, etc) manifiestan principalmente en los diágramas expandidos del nivel 2.0 del sistema propuesto.

SISTEMA PROPUESTO NIVEL 0

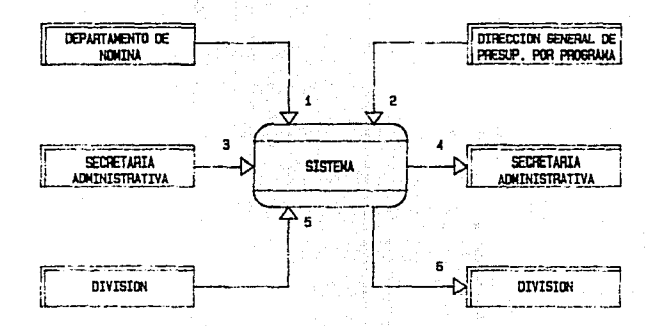

- NONINA  $\mathbf{1}$ 

ρg<br>Θ

- PRESUP DEPPP 2
- SOLICITUDES\_DE\_PRODUCCION a
- PRODUCCIONES
- FORMAS Y TABLAS 5
- $6 INFLAIN$

SISTEMA PROPUESTO EXPANSION NIVEL 0

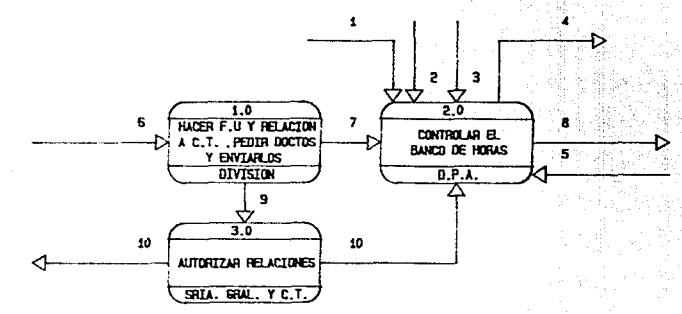

- PRESUP DGPPP
- **ONINA**

z.

- SOLICITUDES DE PRODUCCION
- **PRODUCCIONES**
- SOLICITUD\_TABLAS
- FORMA\_DE\_NOTIFICACION
- INF\_A\_DPA **.**
- DOCTOS AUT. DPA
- REL ENV SRIA GRAL  $\sim$
- 10. COP\_REL\_APROB\_CT

# SISTEMA PROPUESTO EXPANSION NIVEL 1.0

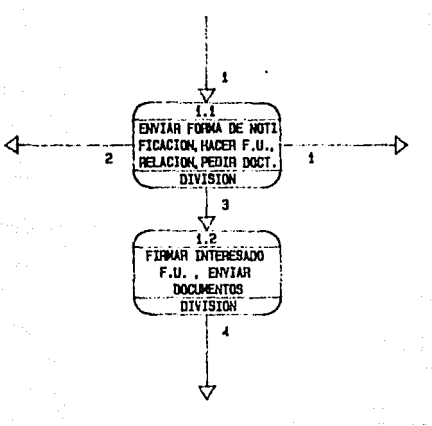

58

- FORMA DE NOTIFICACION  $\mathbf{I}$ 

- .- REL\_ENV\_SRIA\_GRAL  $\overline{2}$
- 3 .- DOCTOS\_PEDIDOS
- 4 .- FU\_Y\_DOCTOS

# SISTEMA PROPUESTO **FXPANSTON NTVFL 2.0**

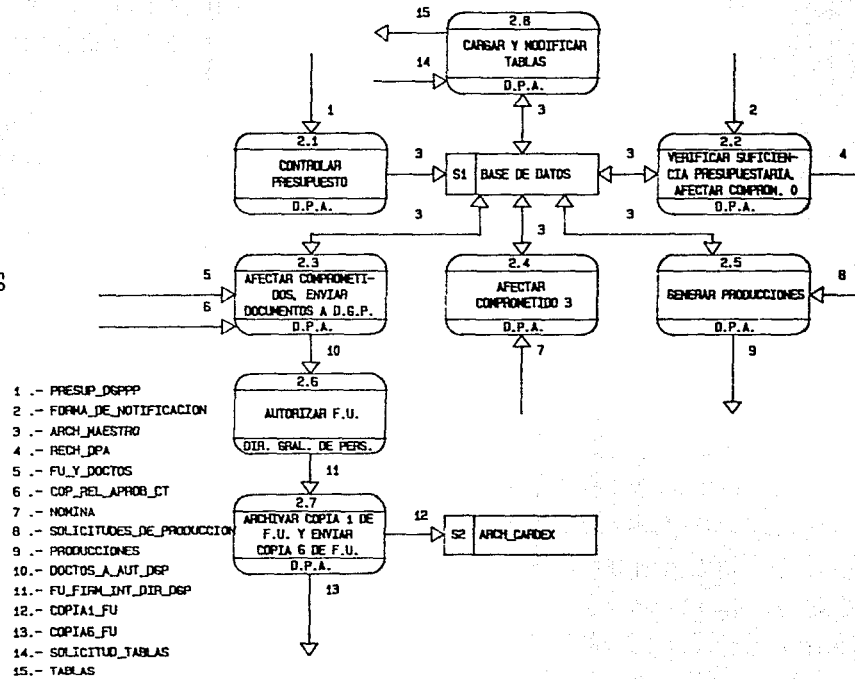

్టు

# SISTEMA PROPUESTO EXPANSION NIVEL 3.0

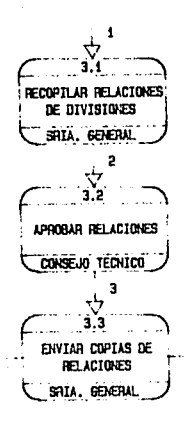

REL\_ENV\_SAIA\_GRAL

- REL A CT
- REL APROB.CT
- COP\_REL\_APROB\_CT
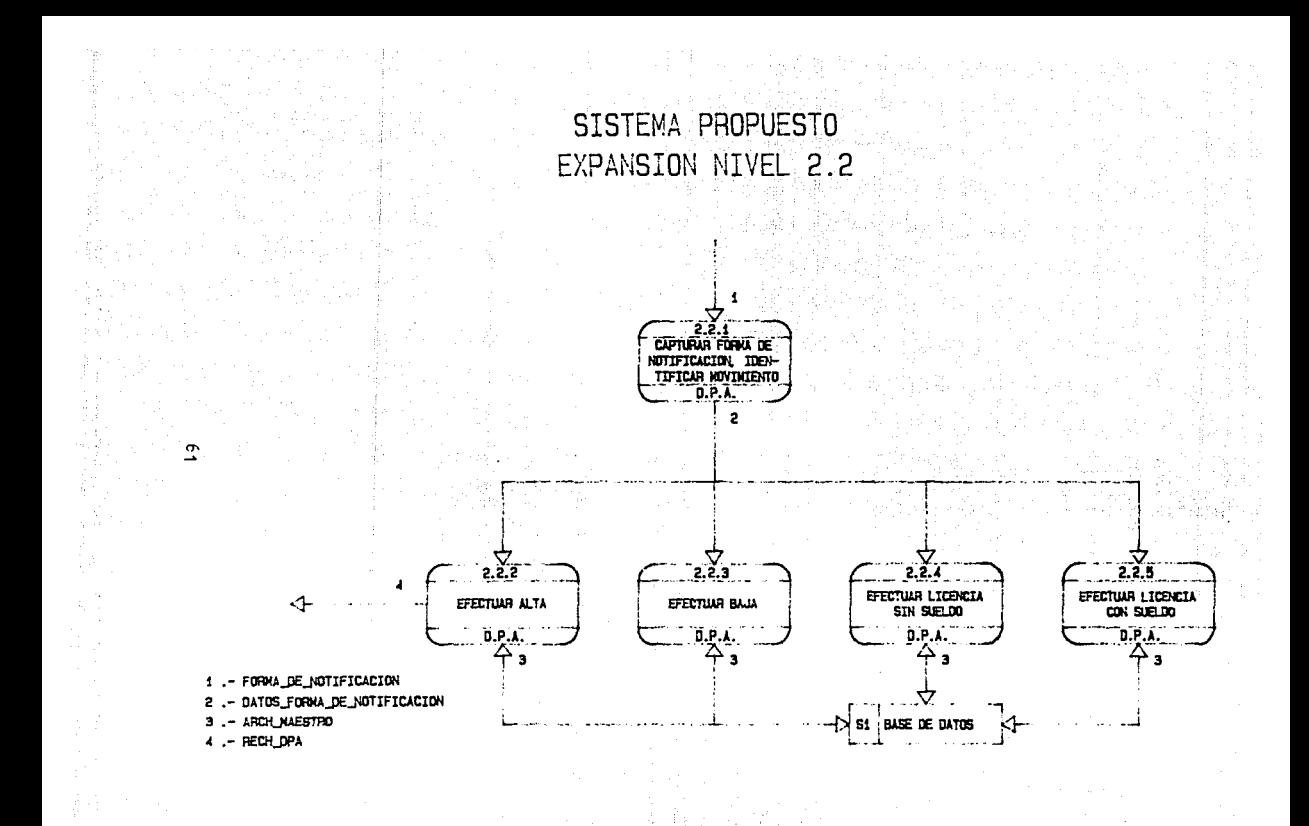

# SISTEMA PROPUESTO EXPANSION NIVEL 2.2.1

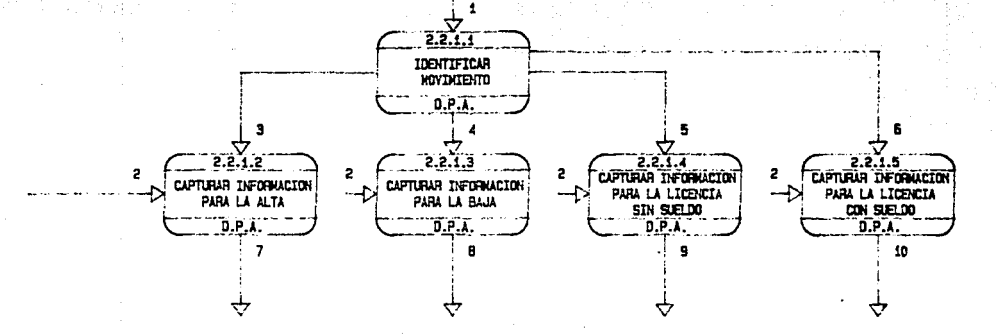

- HOVIMIENTO CALEA
- DATOS PERS Y RESTANTES
- CAUSA ALTA

75

- CAUSA BAJA
- CAUSA LICENCIA SIN SUELDO
- CAUSA\_LICENCIA\_CON\_SUELDO
- DATOS\_ALTA
- DATOS BAJA
- DATOS\_LICENCIA\_SIN\_SUELDO 9.
- 10.- DATOS LICENCIA CON SUELDO

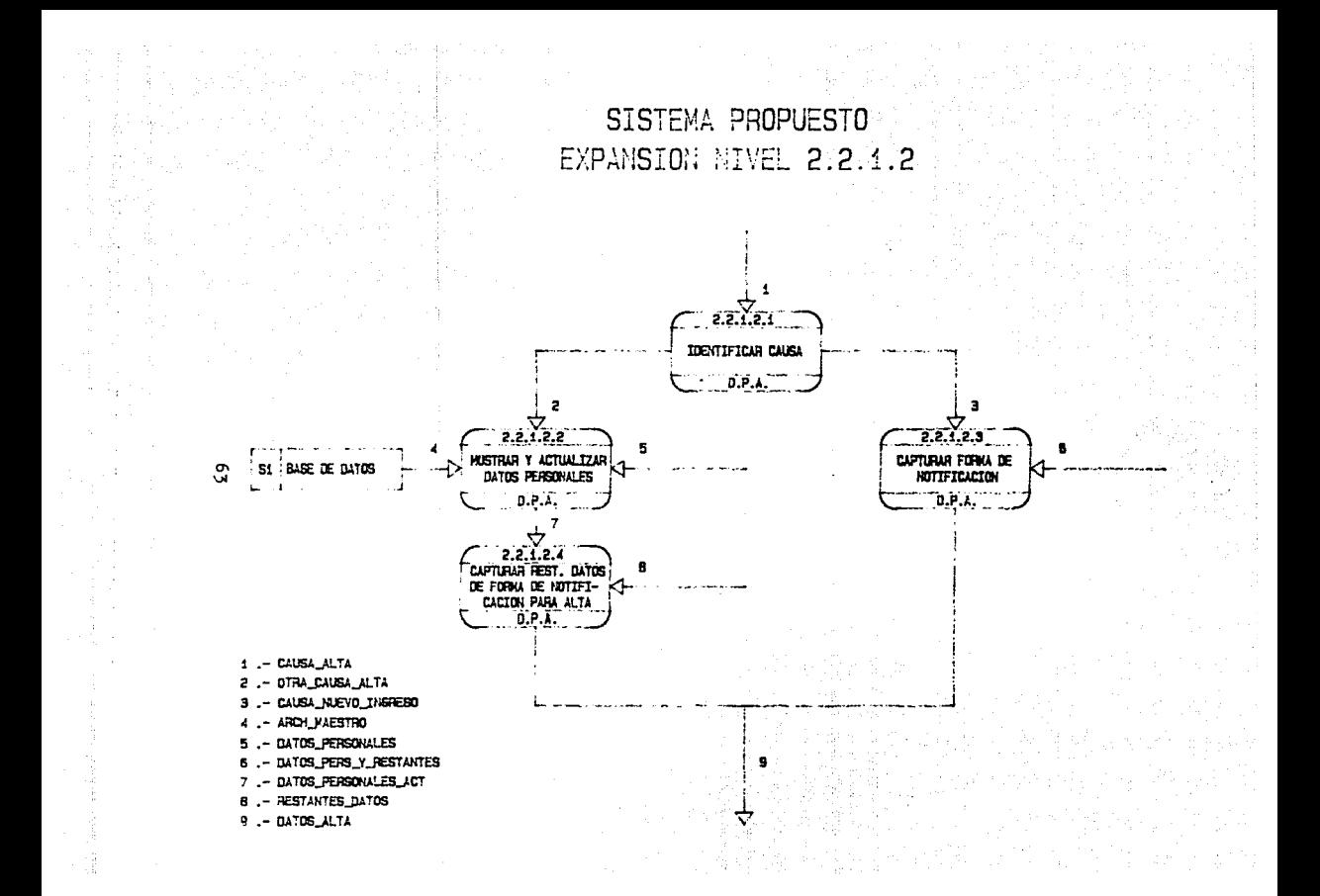

# SISTEMA PROPUESTO EXPANSION NIVEL 2.2.1.3

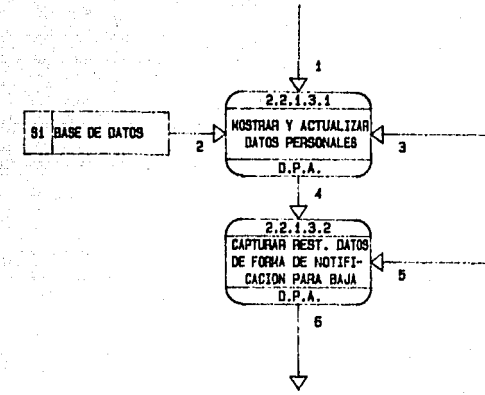

. CAUSA\_BAJA ٠

- ARCH\_HAESTRO
- DATOS\_PERSONALES
- DATOS\_PERSONALES\_ACT
- RESTANTES\_DATOS 5
- 6 .- DATOS\_BAJA

6.-DATES\_LICENCIA\_BIN\_SUELDO

- RESTANTES DATOS
- .- DATOS\_PERSONALES\_ACT
- . DATOB\_PERSONALES
- ARCH\_HAESTRO
- .- CAUBA\_LICENCIA\_BIN\_SUELDO

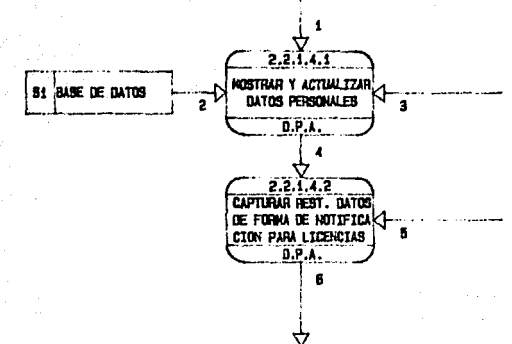

SISTEMA PROPUESTO EXPANSION NIVEL 2.2.1.4 þ

SISTEMA PROPUESTO EXPANSION NIVEL 2.2.1.5

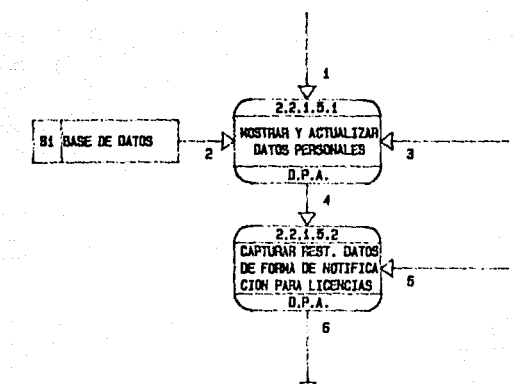

66

.- CAUSA\_LICENCIA\_CON\_SUELDO Ł

- ARCH\_NAESTRO
- DATOS\_PERSONALES ä
- DATOS\_PERSONALES\_ACT 4
- RESTANTES\_DATOS  $\mathbf{5}$
- DATOS\_LICENCIA\_CON\_SUELDO 6

SISTEMA PROPUESTO EXPANSION NIVEL 2.2.2

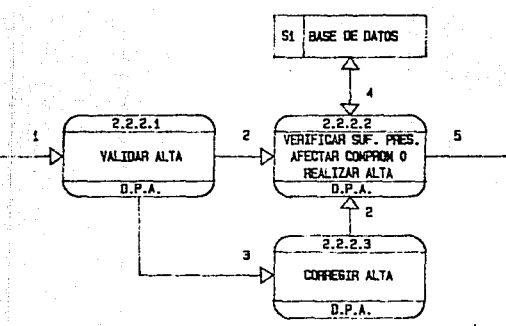

1 .- DATOS\_ALTA

2 .- DATOS\_ALTA\_CORRECTOS

- DATOS\_ALTA\_INCORRECTOS з

- ARCH\_NAESTRO

5 .- RECH\_DPA

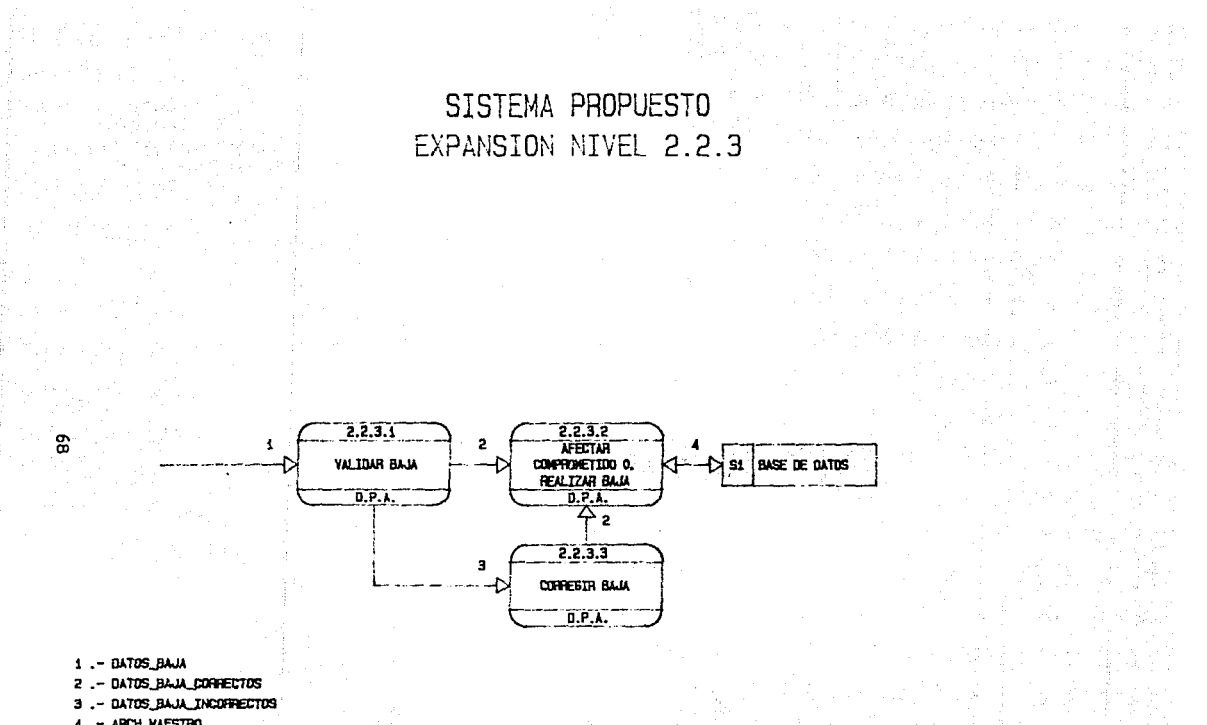

ARCH\_NAESTRO  $4 -$ 

SISTEMA PROPUESTO EXPANSION NIVEL 2.2.4

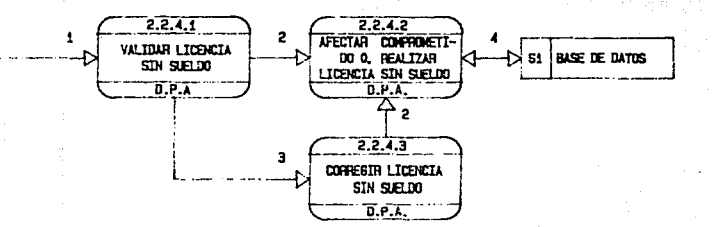

- DATOS LICENCIA SIN SUELDO
- DATOS LTCENCTA SS CORRECTOS  $\mathbf{z}$
- DATOS LICENCIA SS INCORRECTOS  $\overline{\mathbf{a}}$
- 4 .- ARCH\_HAESTRO

۵Ŕ

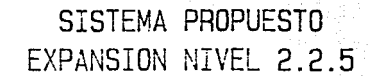

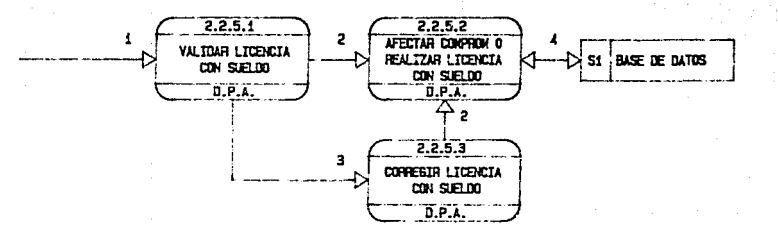

DATOS\_LICENCIA\_CON\_SUELDO

DATOS\_LICENCIA\_CS\_CORRECTOS ,

DATOS\_LICENCIA\_CS\_INCORRECTOS з.

 $4 -$ ARCH\_MAESTRO

O

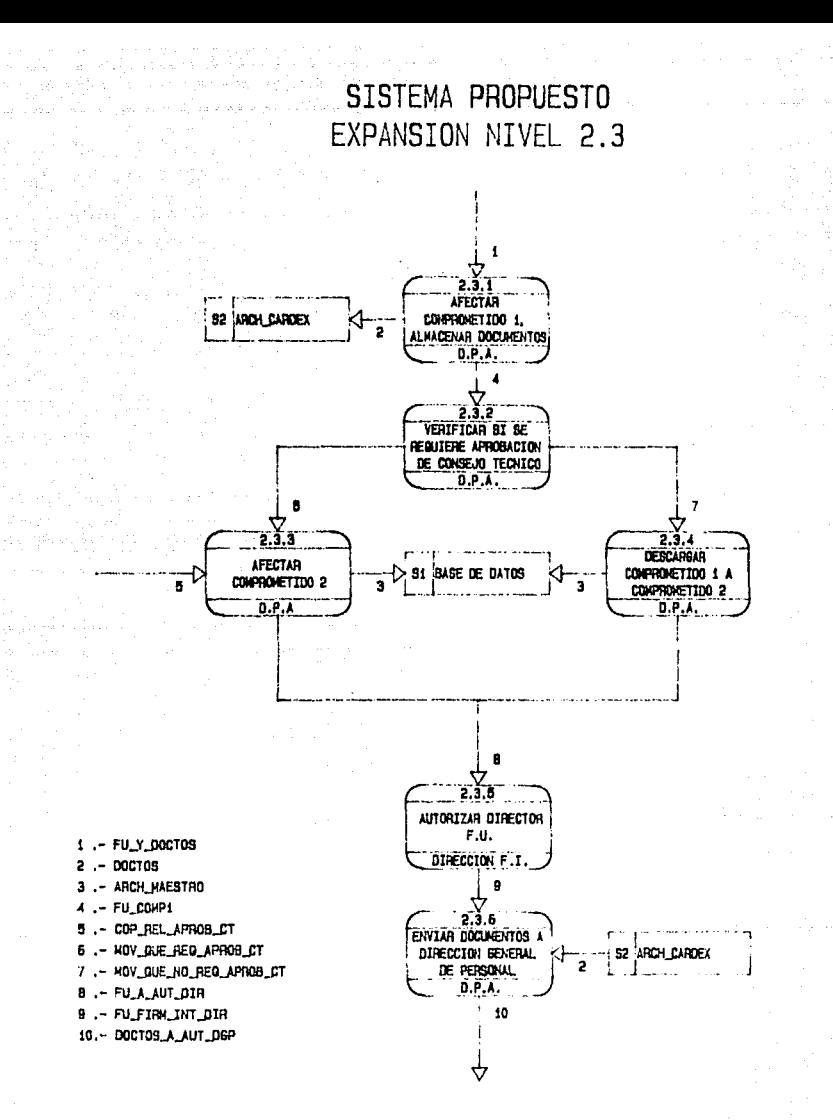

SISTEMA PROPUESTO EXPANSION NIVEL 2.5

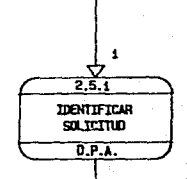

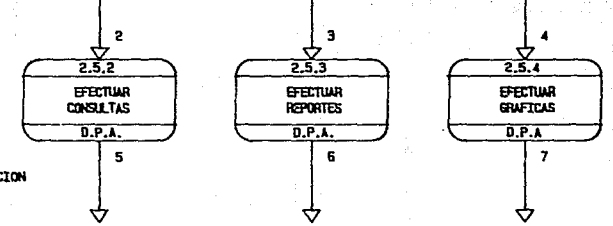

- .- SOLICITUDES DE PRODUCCION  $\bullet$
- SOLICITUD\_CONSULTAS
- .- SOLICITUD\_REPORTES з
- SOLICITUD\_SRAFICAS
- **CONSULTAS**
- REPORTES 6

ನ

7 .- SALFICAS

#### SISTEMA PROPUESTO **FXPANSTON NTVFL 2.5.2**

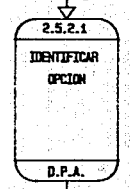

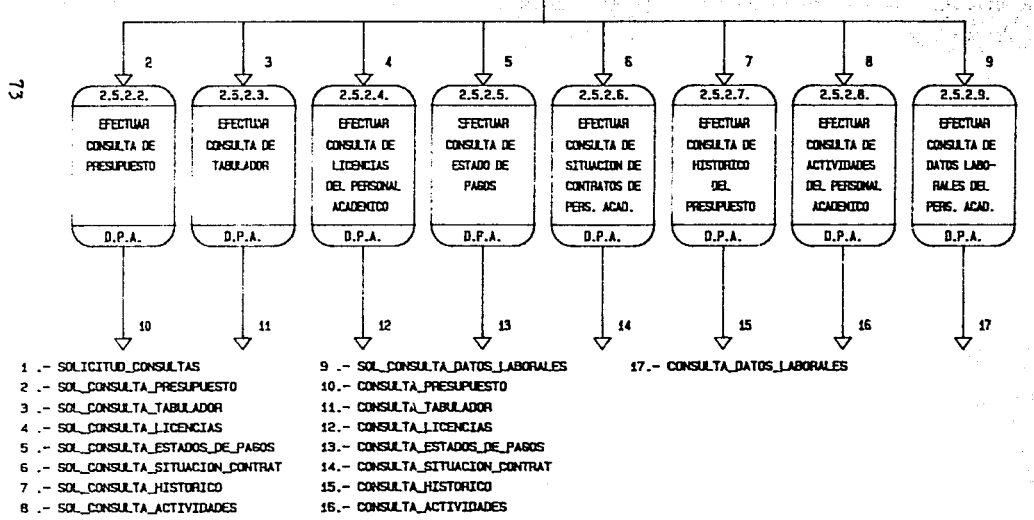

# NOTA : Los procesos hecen acceso a la BASE DE DATOS

SISTEMA PROPUESTO EXPANSION NIVEL 2.5.2.2  $2.5.2.2.1$ **IDENTIFICAR** actor TO A 5  $2.5.2.2.$ FFETIVA CONSULTA FFETTING CONFULTA FFETUIR CREUTA DE PRESIPUESTO PARA **PRESIDIESTO PARA BASE DE DATOS PRESIPLESTO POR** 51 51 **DATE** ACADEMICOS DE CARR ACATENTOS DE ASTE SUBPROG Y PARTICU n e î  $0.91$  $0.9.1$ SOL CONSULTA PRESUPVESTO SOL\_CONSULTA\_PRESIP\_CARR SOL\_CONSULTA\_PRESUP\_ASIG SOL CONSULTA\_PRESUP\_SUB\_PART CONSULTA\_PRESUPUESTO\_CAPR CONSULTA\_PRESIPUESTO\_ASIG .- CONSULTA\_PRESUP\_SUB\_PART - ARCH\_PAESTRO в

### SISTEMA PROPUESTO EXPANSION NIVEL 2.5.2.4

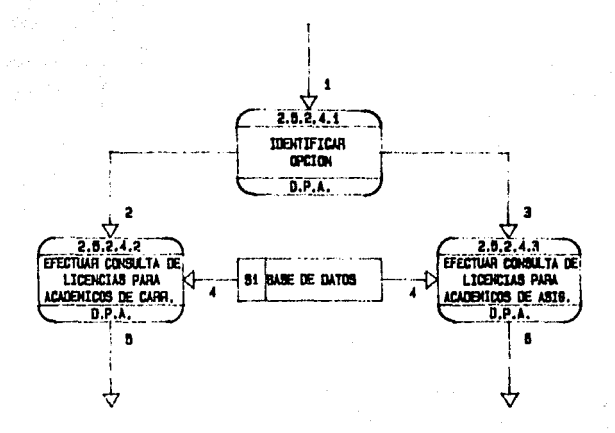

SOL\_CONSULTA\_LICENCIAS

- SOL\_CONSULTA\_ICENCIAS\_CARR
- SOL\_CONSULTA\_LICENCIAS\_ASIS
- ARCH\_HAESTRO
- CONSULTA LICENCIAS CARR
- CONSULTA\_LICENCIAS\_ASIG

75

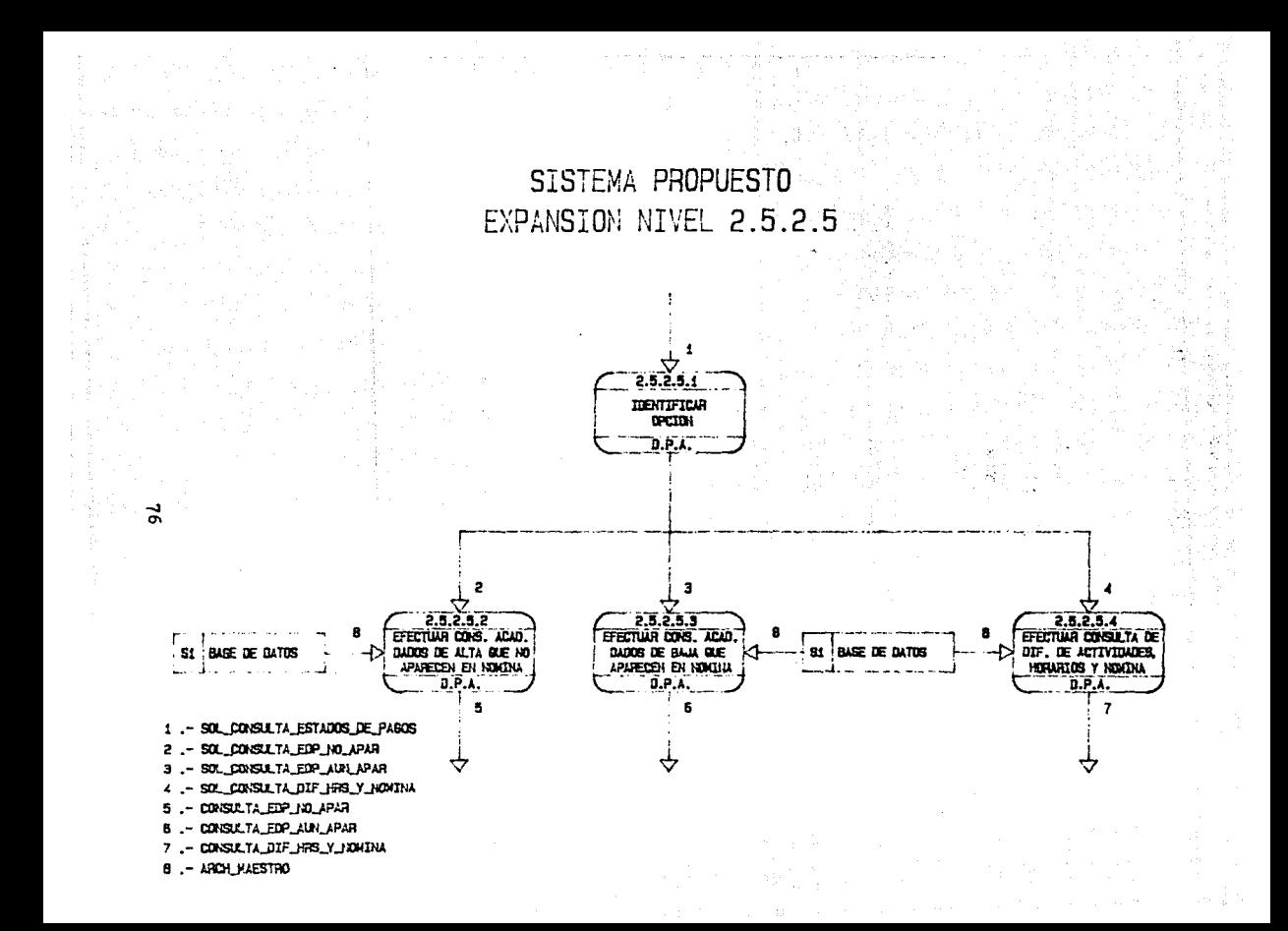

### SISTEMA PROPUESTO EXPANSION NIVEL 2.5.2.6

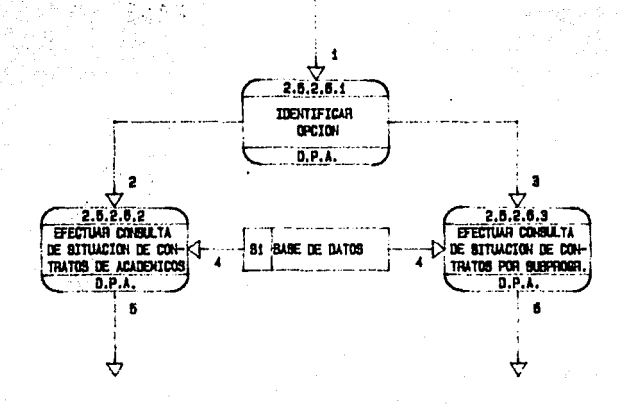

BOL\_CONSULTA\_BITUACION\_CONTRAT

- SOL. CONSULTA\_BIT\_CONT\_ACAD  $\overline{2}$
- BOL\_CONSULTA\_BIT\_CONT\_SUBPROB з
- ARCH\_XAEBTRO
- CONSULTA\_BIT\_CONT\_ACAD
- CONSULTA SIT CONT SUBPROG

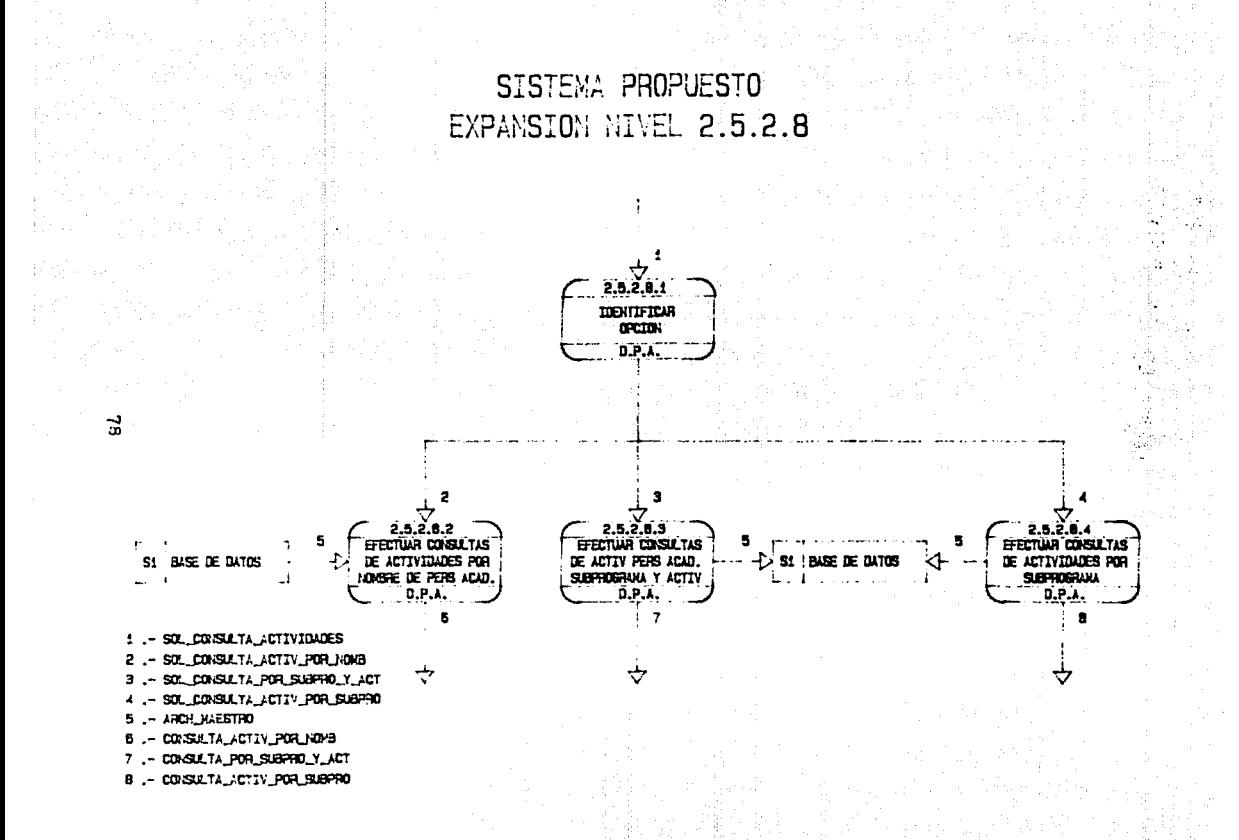

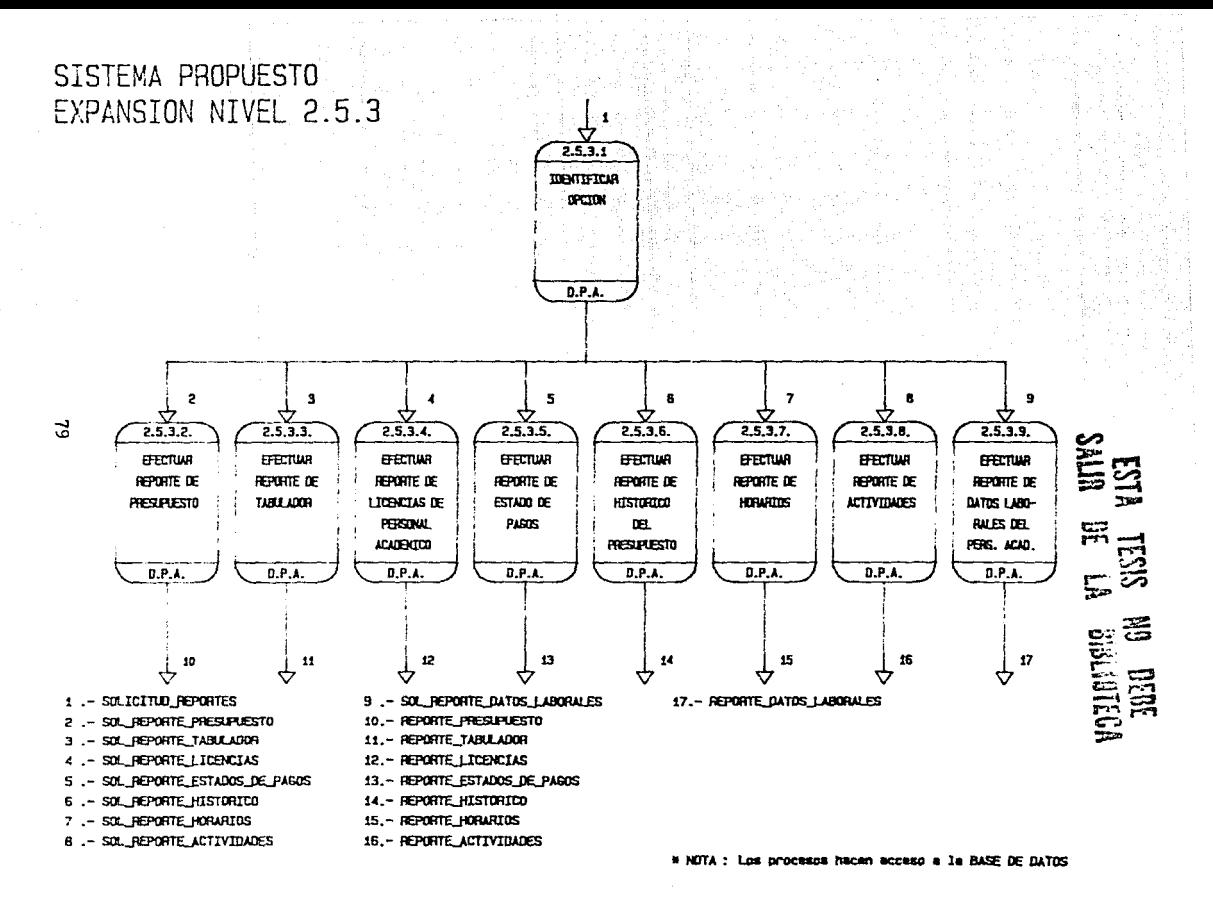

#### STSTEVA PROPUESTO **FXPANSION NIVEL 2.5.3.2**

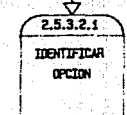

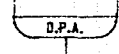

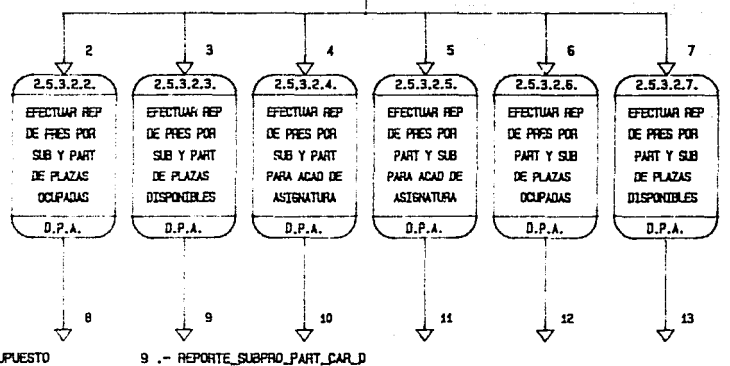

10 .- REPORTE SUBPRO PART ASTG

11. REP\_PRES\_PART\_SUBPRO\_ASIG

12.- REP\_PRES\_PART\_SUBPRO\_CAR\_0

13. REP PRES PART SUBPRO CAR D

1 .- SOL REPORTE PRESUPLESTO 2 .- SOL REPORTE SUBPRO PART CAR D 3 .~ SOL REPORTE SUBPRO PART CAR D SOL REPORTE SUBPRO PART ASIG  $4<sup>1</sup>$ SOL REP\_PRES\_PART\_SUBPRO\_ASTG  $5 -$ SOL REP. PRES. PART, SUBPRO, CAR, D  $6 -$ SOL REP\_PRES\_PART\_SUBPRO\_CAR\_D  $7 -$ 8 .- REPORTE SUBPRO PART CAR D

\* NOTA: Los orocasos hacen acceso a la BASE DE DATOS

g

# SISTEMA PROPUESTO EXPANSION NIVEL 2.5.3.4

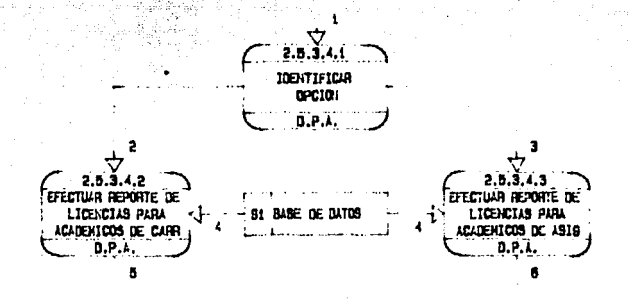

- SOL\_REPORTE\_LICENCIAS - SOL\_REPORTE\_1.ICENCIAS\_CARR 2 SOL\_REPORTE\_LICENCIAS\_AS1B

ė

- ARCH\_INAEBTRO

REPORTE\_LICENCIAS\_CARR

- REPORTE\_LICENCIAS\_ASI6 A

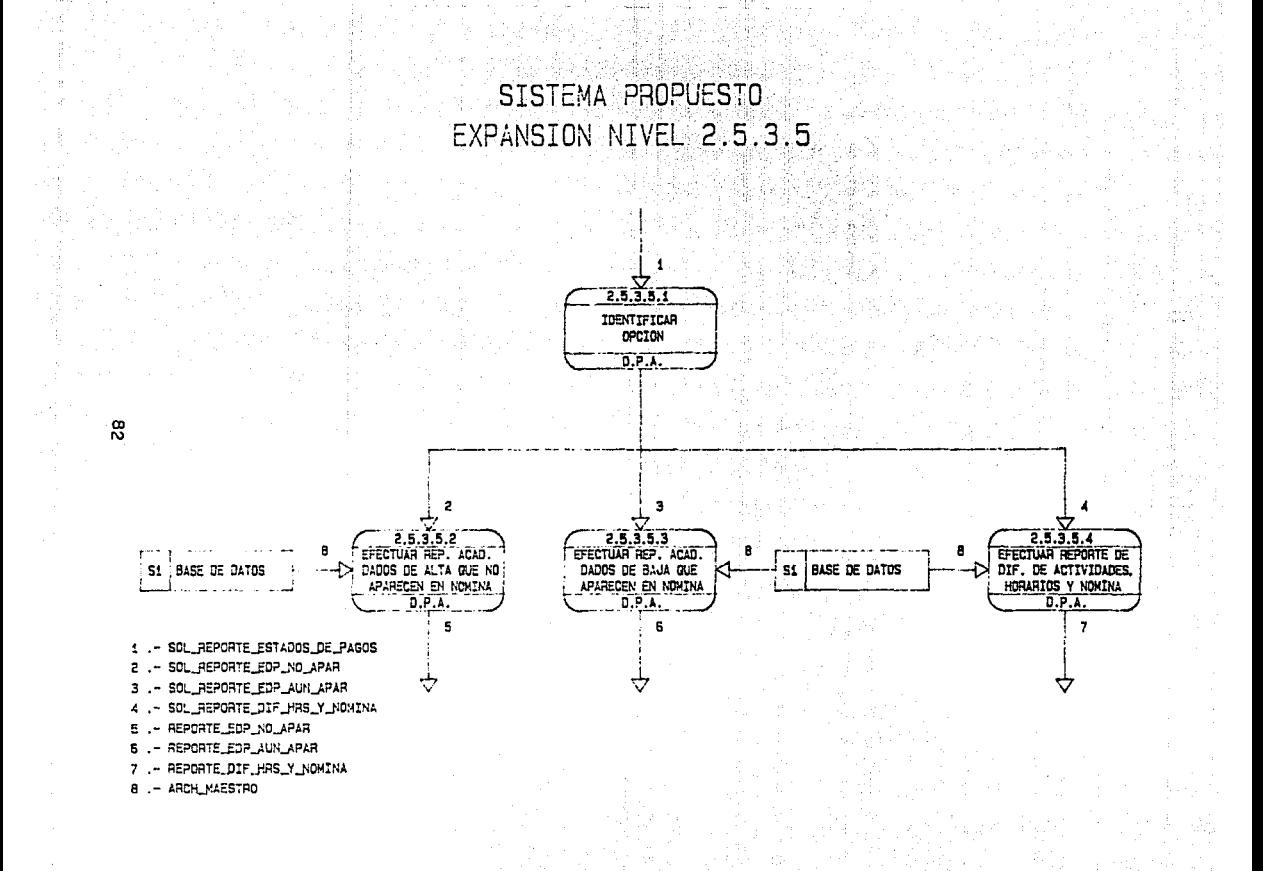

### SISTEMA PROPUESTO EXPANSION NIVEL 2.5.3.7

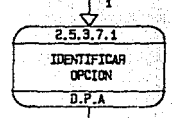

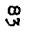

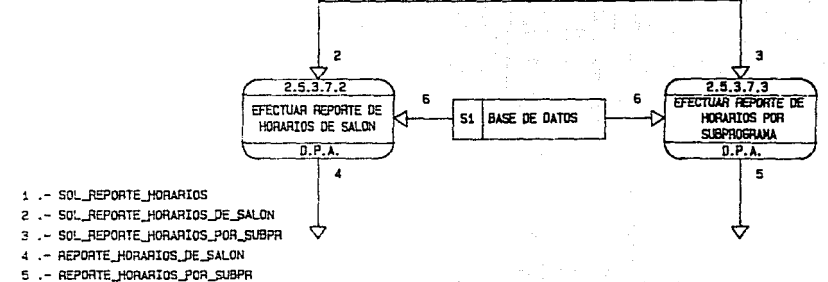

- ARCH\_MAESTRO 6

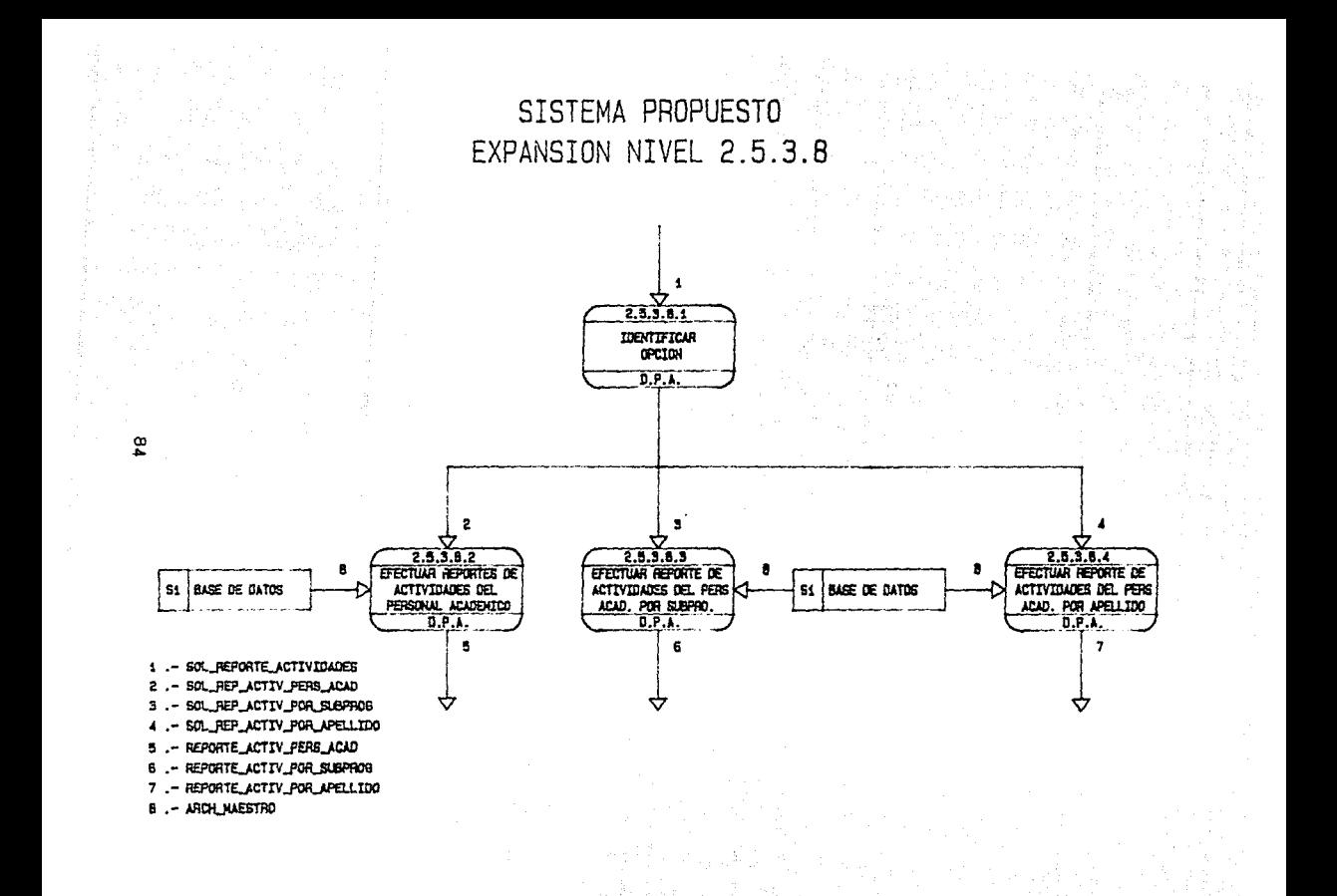

SISTEMA PROPUESTO EXPANSION NIVEL 2.5.4

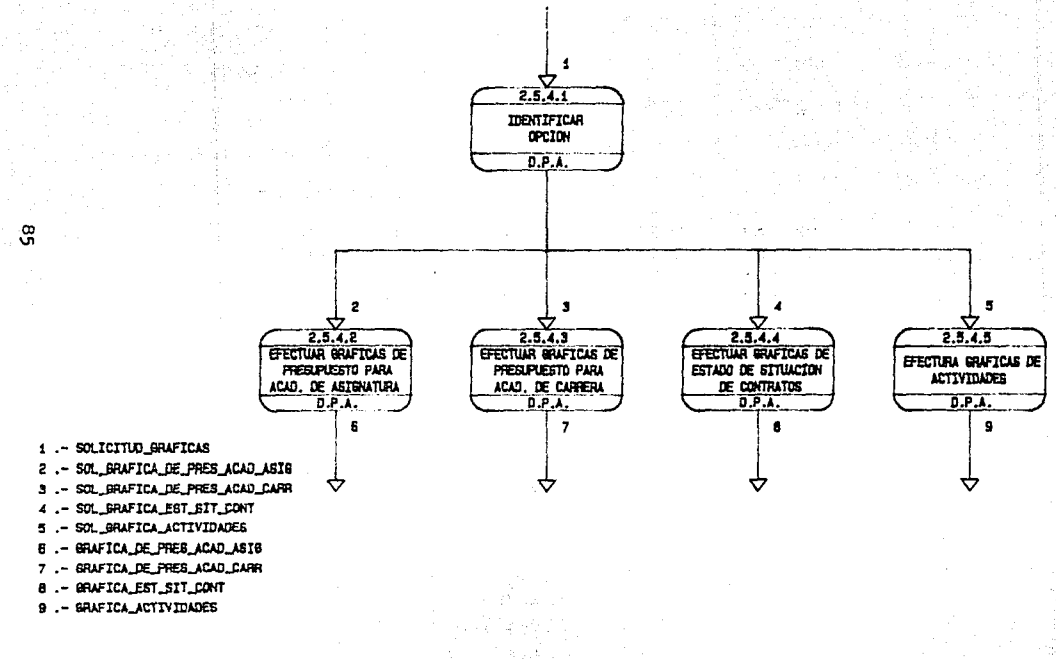

# NOTA : Los orocaros hacen accaso a la BASE DE DATOR

#### SISTEMA PROPUESTO EXPANSION NIVEL 2.5.4.2

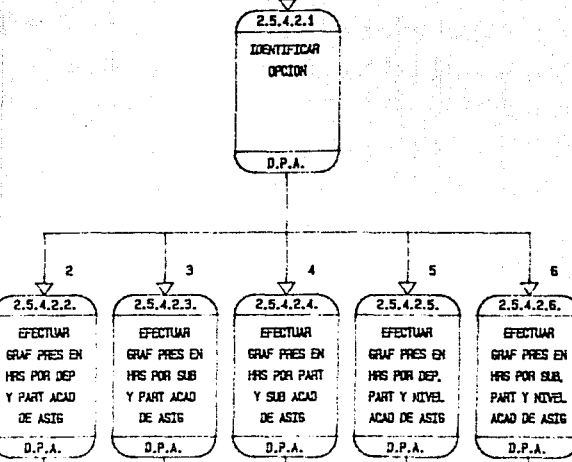

٠

10

Ŧ

SO!, GRAFICA DE PRES ACAD ASIG  $1 -$ 2 .- SOL GRAF DE PRES DEP PART ASIG SOL GRAF DE PRES SUB PART ASTG  $\sim$ SOL GRAF DE PRES PART SUB ASIG - -SOL GAA\_PRES\_DEP\_PART\_NIV\_ASIG 5 SOL GRA PRES SUB PART NIV-ASIG 6  $\overline{a}$ GRAF DE PRES DEP\_PART\_ASIG

B. - GRAF\_DE\_PRES\_SUB\_PART\_ASIG

ஜ

GRAF\_DE\_PRES\_PART\_SUB\_ASIG  $9 -$ GRA\_PRES\_DEP\_PART\_NIV\_ASIG  $10 -$ 11.- GRA PRES SUB PART NTV-ASTG

 $\overline{\mathbf{z}}$ 

11

# SISTEMA PROPUESTO EXPANSION NIVEL 2.5.4.3

d e l'Alda el

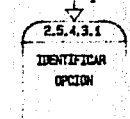

 $D.P.A.$ 

 $72.5.4.3.\overline{2}$  $2.5.4.3.3.$  $2.5.4.3.4.$  $2.5.4.3.5.$  $2.5.4.3.6.$  $2.5.4.3.7.$  $2.5.4.3.6.$ **FFETIVE EFECTUAL GERTING FFFTIUR EFECTURE** erectual **FFRONIA CALF PRES EN CRUF PAPS EN** CALF PRES FN CRAF PAPS GILF PRES **GAF PRES EN QUE PRES** PLAZAS POR **POR DEP. PART** PLAZES PIR PLAZAS POR PLAZAS POR **POR SUB Y** POR SUB PART DEP Y PART SUB Y PART PART Y SUB DEP Y PART PART ACAD DE Y KIVEL ADAP Y HTVE ACAD ACAD DE CARR CARR CON CAT ACAD DE CAPR ACAD DE CARR ACAD DE CARR CARR CON CAT CARR CON CAT  $T_{0.8A}$  $0.P.A.$  $D.P.A.$ **D.P.A. D.P.A.**  $3.P.A.$  $B.P.A.$ 

 $\mathbf{B}$ رب 1 .- SOL\_GRAFICA\_DE\_PRES\_ACAD\_CARR 9 - GRAF DE PRES DEP PART CARR GRAF DE PRES SUB PART CARR SOL GRAF, DE PRES, DEP. PART\_CARR  $20 -$ 11 .- GRAF DE PRES PART SUB CARR SOL GRAF DE PRES SUB PART CARR SOL GRAF DE PRES PART SUB CARR GRA PRES\_DEP\_PART\_CARR\_CAT  $12 -$ SCL GRA PRES DEP PART CARR CAT  $13. -$ GAL PRES SUB PART CARR CAT 14.- GRA PRES DEP\_PART NTV\_CARR SOL GRA PRES. SUB\_PART\_CARR\_CAT SOL\_GRA\_PRES\_DEP\_PART\_NIV\_CARR 15. GRA PRES SUB PART HIV CARR SOL GRA PRES SUB PART ITY CARR  $B -$ 

# NOTA: Los procesos hacen acceso a la BASE OF DATOR

14

 $\mathbf{S}$ 

SISTEMA PROPUESTO EXPANSION NIVEL 2.5.4.4

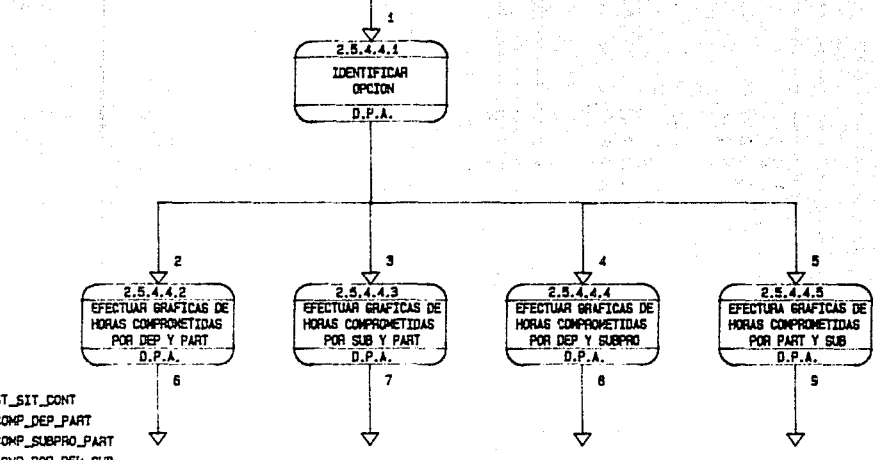

.- SCL\_GRAFICA\_EST\_SIT\_CONT

æ

- SOL\_BRAF\_HRS\_COMP\_DEP\_PART

SOL\_GRAF\_HRS\_COMP\_SUBPRO\_PART

SOL\_GRAF\_HRS\_COMP\_POR\_DEP\_SUB

SOL\_GRAF\_JERS\_COMP\_PART\_SUBPRO

GRAF\_HRS\_COMP\_DEP\_PART

SRAF\_HRS\_COMP\_SUBPRO\_PART

GRAF\_HRS\_COMP\_DEP\_SUB

.- BRAF\_HRS\_CONP\_PART\_SUBPRO

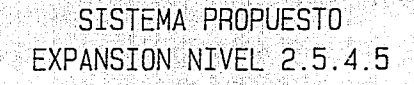

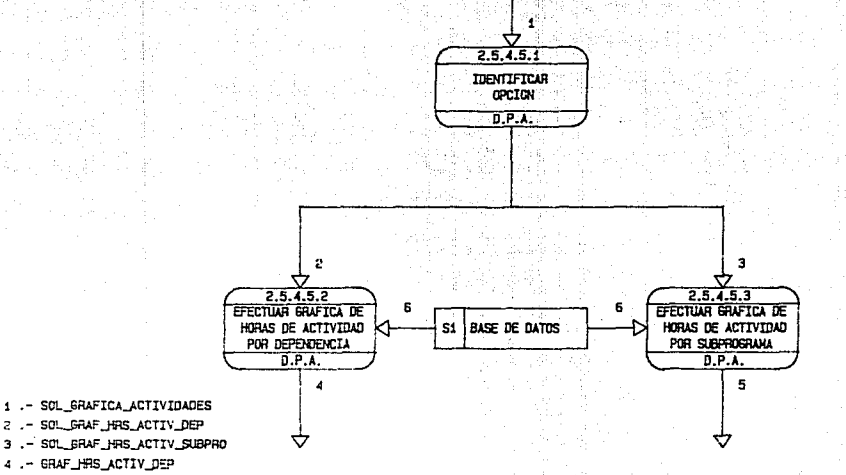

.- GRAF\_HRS. ACTIV\_SUBPRO 5

6 .- ARCH. MAESTRO

 $\mathbf{S}$ 

 $\overline{z}$ 

3

SISTEMA PROPUESTO EXPANSION NIVEL 2.8

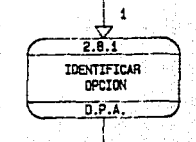

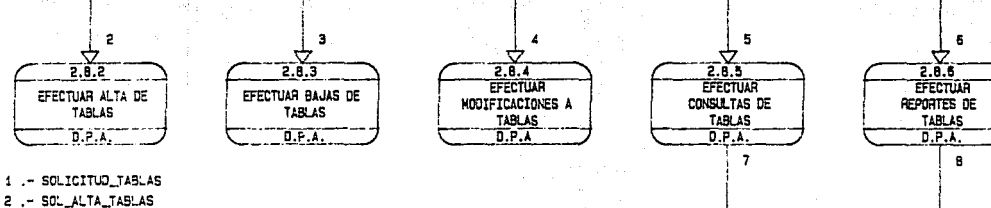

3 .- SOL\_BAJA\_TABLAS

န္တ

- SGL\_MODIFICA\_TABLAS
- .- SOL\_CONSULTA\_TABLAS 5
- SOL\_REPORTE\_TABLAS 6
- 
- 7 .- CONSULTA\_TABLAS
- 8 .- REPORTE\_TABLAS

\* NOTA : Los procesos hacen acceso a la BASE DE DATOS

▽

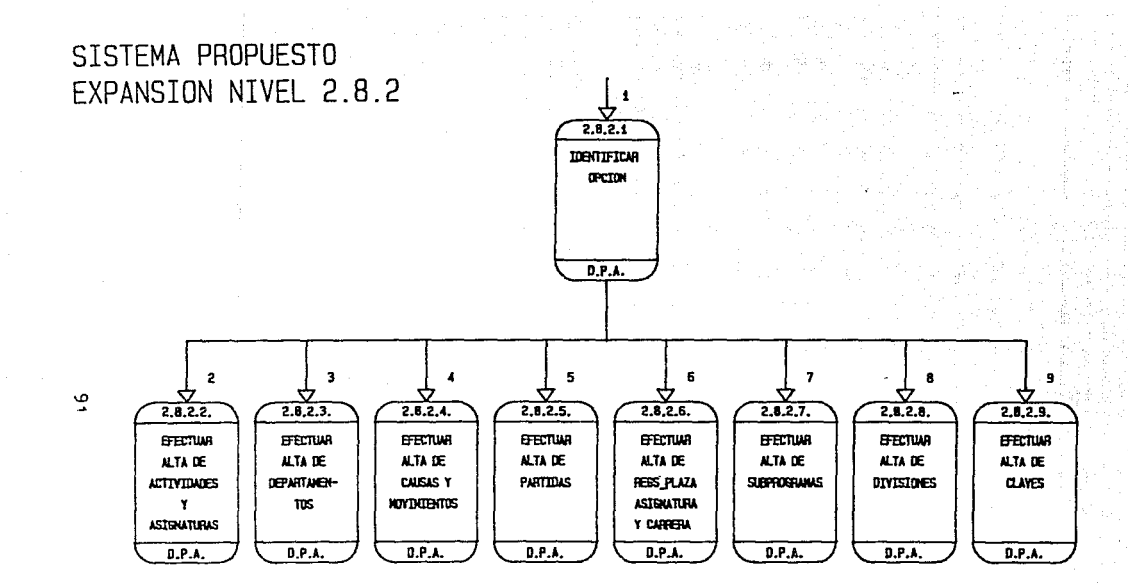

- 1 SOL ALTA JABLAS
- 2 SOL\_ALTA\_ACTIVIDAD
- 3 .- SOL ALTA DEPARTAMENTOS
- 4 .- SOL\_ALTA\_CAUSAS\_NOV
- 5 .- SOL\_ALTA\_PARTIDAS
- 6 .- SOL\_ALTA\_REGISTROS\_PLAZA
- 7 .- SOL ALTA SUBPROGRAMAS
- **B. SOL\_ALTA\_DIVISIONES**

9. - SOL ALTA CLAYES

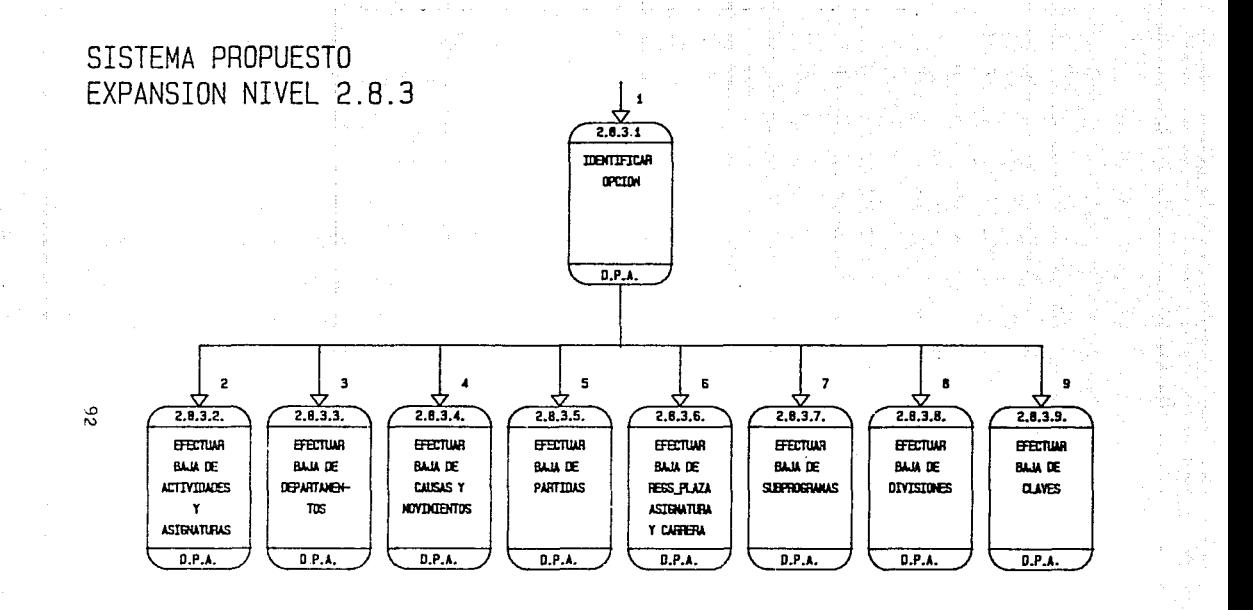

1 - SOL\_BAJA\_TABLAS

9 .- SOL BAJA CLAVES

2 .- SOL\_BAJA\_ACTIVIDAD

3 .- SOL\_BAJA\_DEPARTAMENTOS

4 - SOL\_BAJA\_CAUSAS\_HOV

5 .- SOL\_BAJA\_PARTIDAS

6 .- SOL BAJA REGISTROS PLAZA

7 .- SOL BAJA\_SUBPROGRAMAS

8 .- SOL BAJA DIVISIONES

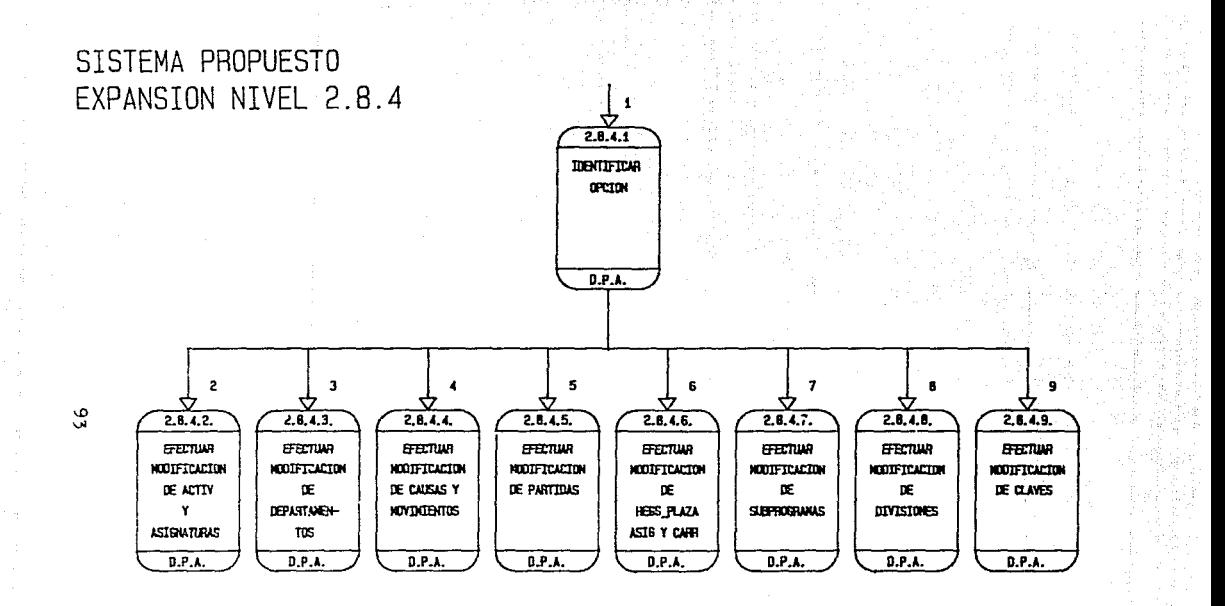

9 .- SOL NOOTFICA CLAVES

1 .- SOL\_HOOIFICA\_TABLAS

- 2 .- SOL\_HODIFICA\_ACTIVIDAD
- 3 .- SOL\_MODIFICA\_DEPARTAMENTOS
- 4 SOL MODIFICA CAUSAS NOV
- 5 .- SOL\_MODIFICA\_PARTIDAS
- 6 .- SOL\_MODIFICA\_REGISTROS\_PLAZA
- 7 .- SOL\_NODIFICA\_SUBPROGRAMAS
- 8 .- SOL\_NODIFICA DIVISIONES

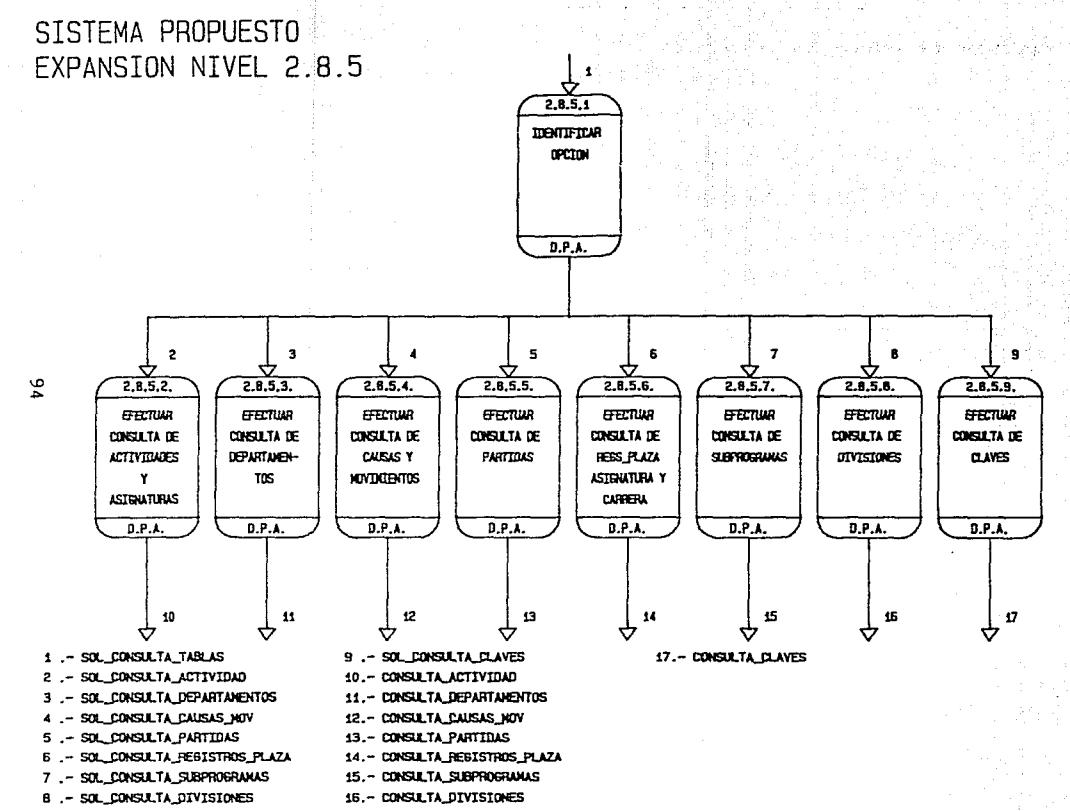

\* NOTA : Los procesos hacen acceso a la PASE DE DATOS

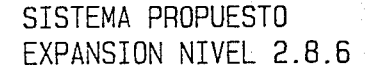

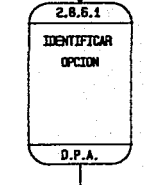

÷

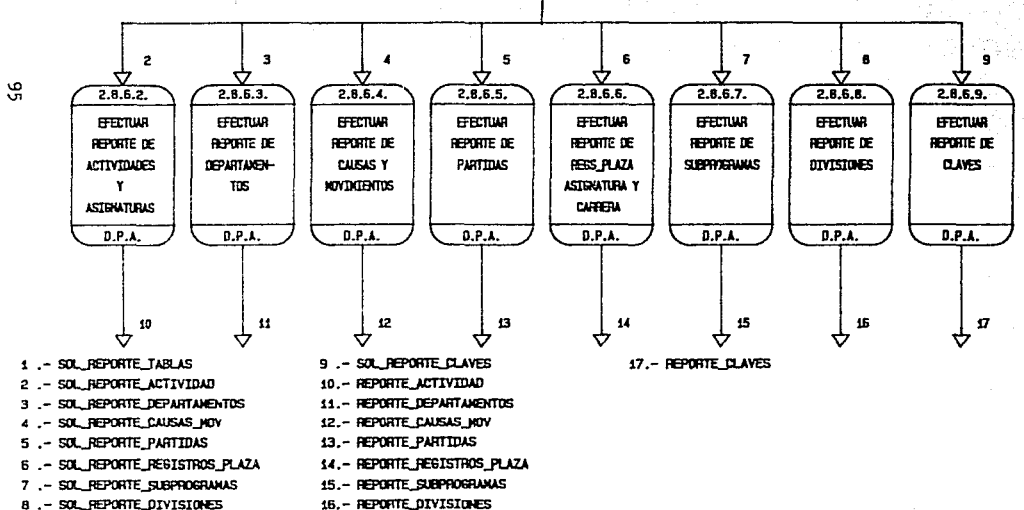

16. - REPORTE DIVISIONES

# NOTA : Los procesos hacen acceso a la BASE DE DATOS

**Diccionario de Datos del Sistema Propuesto**  11.2.1.6

**Los elementos utilizados en los O.L.F.O. del sistema propuesto se definen a continuación'** 

ALTA =

Solicitud de movimiento de alta.

ANIO

**Dato que contiene el año del presupuesto**  asignado.

ARCH\_CARDEX

National

DOCTOS + COPIAl\_FU

ARCH\_MAESTRO =

(CONT\_HRS, H\_PRESUP, MOVIMIEN, NOMINA, PRESUP,TAB\_ACTI, TAB\_ASIG, TAB\_DIVI, T\_RG\_PLC DAT\_PERS, HOR\_ACTI, KOR\_CLAS, TAB\_CAUS, TAB\_CVE, TAB\_DEPT,<br>AB\_PART, TAB\_SUBP, T\_RG\_PLA, TAB\_PART.

ASlG\_CAR

**Dato que indica si el académico es de Asignatura o Carrera.** 

BAJA

**Solicitud de movimiento de baja.** 

BASE DE DATOS **Es el almacenamiento de datos del sistema propuesto.** 

CATEGOR!A  $\equiv$ 

> **Dato que contiene si el académico es asociado,**  auxilia~ **o titular.**

CAUSA =

<CAUSA\_ALTA, CAUSA\_ BAJA, CAUSA\_LICENCIA\_SIN\_SUELDO, CAUSA\_L!CENC!A\_CON\_SUELDO>

CAUSA  $ALTA =$ 

<NUEVO\_INGRF-60, REINGRESO, PRORROGA, PROMOCION, OTRO\_NOMBRAMIENTO, REVOCACION,<br>REMUNERACION\_ADICIONAL, AUMENTO\_DE\_HORAS,  $REMUNERACION_ADICION_$ REANUDACION\_DE\_LABORES, INTERINATO,<br>IRANSFERENCIA, RECLASIFICACION> RECLASIE I CACION>
CAUSA\_BAJA

<ENFERMEDAD, OTRO\_NOMBRAMIENTO, TRANSFERENCIA, DISMINUCION\_DE\_HORAS, SUSPENSION, DEFUNCION, RESCISION, REMUNERACION\_ADICIONAL,<br>INTERINATO, REVOCACION, REVOCACION, TERMINACION\_DE\_CONTRATO >

CAUSA\_LICENCIA\_CON\_SUELDO = <ENFERMEDAD, GRAVIDEZ ESTUD!OS\_EN\_EL\_PAIS, ESTUDIOS\_EN\_EL\_EXTRANJERO, ARO\_SABATICO, COMISION\_OFICIAL

CAUSA\_LICENCIA\_SIN\_SUELDO <ENFERMEDAD, ESTUDIOS\_EN\_EL\_PAIS, ESTUD I OS\_EN\_EL\_EXTRANJERO,

CAUSA\_NUEVO\_INGRESO <sup>~</sup> **Solicitud de alta por nuevo ingreso.** 

CVE\_USUARI =

**Dato que contiene la clave de usuario del sistema.** 

CONSULTAS

<CONSULTA\_PRESUPUESTO, CONSULTA\_ TABULADOR, CONGULTA\_LICENCIAS, CONSULTA\_ESTADOS\_DE\_PAGOS, CONSULTA\_S!TUACION\_CDNTRAT, CDNSULlA\_HlSTOR!CD, CONSULTA\_ACT!V!DADES, CONSULTA\_DATOS\_LABDRALES >

 $COMSULTA_ACTIVIDADES =$ <CDNSULTA\_ACT!V\_PDR\_NOMB, CONSULTA\_POR\_SUBPRO\_Y\_ACT, CONSULTA\_ACTIV\_PDR\_SUBPRO >

CONSULTA\_ESTADOS\_DE\_PAGDS = <CONSULTA\_EDP\_NO\_APAR, CONSULTA\_EDP\_AUN\_APAR, CONSULTA\_D!F\_HRS\_Y\_NOMINA

CONSULTA\_L!CENC!AS = <CDNSULTA\_LICENCIAS\_CARR, CONSULTA\_LlCENClAS\_ASIG> CONSULTA\_PRESUPUESTO = <CONSULTA\_PRESUPUESTO\_CARR, CONSULTA\_PRESUPUESTO\_ASIG, CONSULTA\_PRESUP\_SUB\_PART>

CONSULTA\_SITUACION\_CONTRAT = <CONSULTA\_SIT\_CONT\_ACAD, CONSULTA\_SIT\_CONT\_SUBPROG>

CONSULTA\_TABLAS =<br><CONSULTA\_ACTIVIDAD, CONSULTA\_DEPARTAMENTOS,<br>CONSULTA\_PARTIDAS, CONSULTA\_CAUSAS\_MOV, CONSULTA\_PARTIDAS, CONSULTA\_REGISTROS\_PLAZA,<br>CONSULTA SUBPROGRAMAS, CONSULTA\_DIVISIONES, CONSULTA\_SUBPROGRAMAS, CONSULTA\_OIVISIONES, CONSULTA\_CLAVES >

CONT\_HRS =

RFC + CVE\_SUBPRO + CVE\_PARTID + REG\_PLAZA + TOTAL\_COMP

 $COFIAI$ <sub>\_ $FU$ </sub> =

**Copia de la Forma Unica, destinada al expediente del interesado.** 

COPIA2\_FU e

**Copia 2 de la Forma Unica, destinada al**  Departamento de Nómina de la UNAH.

COPIA3\_FU =

**Copia 3 de la Forma Unica, destinada a la Dirección General del Presupuesto por**  Programa de la UNAH.

 $COP1A4$ <sup>-</sup>

**Copia 4 de la Forma Unica, destinada a la Dirección General de Personal.** 

 $COPIA5_FU =$ **Copia 5 de la Forma Unica, destinada al**  1.s.s.s.r.E.

COPIA6\_FU

Copie 6 de la Forma Unica, destinada al **interesado.** 

COPIA7\_FU = copia 7 de la Forma Unica, destinada a la<br>Dependencia solicitante. informission tipopol COPIAB\_FU = Copla B de la Forma Unica, e&: la 'Minuta a. COP\_REL\_APROB\_CT = la relación aprobada por Consejo Técnico.  $CT =$ Consejo Técnica·;  $CVE$  ACTIVI = Dato que contiene la clave de la actividad. CVE\_ASIGNA = Dato que contiene la clave de la asignatura. CVE CAUSA = Dato que contiene la.clave de la causa del **movimiento.**   $CVE$  DEPTO = **Dato que contiene la clave del departamento.**  CVE\_DlVISI **Dato que contiene la clave de la división.**  CVE\_MOVI  $\mathbf{r}$ **Dato que contiene la clave del movimiento que está realizando el académico.**  CVE\_PARTID **Dato que contiene la clave de la partida presupuestal.** 

aware contr

CYE\_SUBF·RO

**Dato que contiene la clave del subprograma.** 

DATOS\_ALTA\_CORRECTOS = **Datos validados correctamente para realizar. la**  alta.

Datos necesarios para realizar una alta obtenidos de la Forma de Notificación.

DATOB\_ALTA\_INCORRECTOS = **Datos incorrectos para realizar la alta.** 

DATOS\_BAJA = **Datos necesarios para realizar una baja**  obtenidos de la Forma de Notificación.

DATOS\_BAJA\_CORRECTOS = **Datos validados correctamente p&ra realizar la**  baja.

DATOS\_BAJA\_INCORRECTOS = **Datos incorrectos para realizar la baja.** 

DATOS\_FORMA\_DE\_NOTIFICACION = <DATDS\_ALTA, DATDS\_BAJA,

DATOS\_ALTA·=

i stalično po

DATDS\_LICENCIA\_CON\_SUELDD, OATOS\_LICENCIA\_BIN\_SUELDO>

DATDS\_LICENCIA\_CoN\_SUELOD = **Ddtos necesarios para realizar una licencia con sueldo obtenidos de la Forma de**  Notificación.

DATDS\_LICENCIA\_CS\_CDRRECTDS **Datos validados correctamente para reali2at la licencia can sueldo.** 

DATOS\_LICENCIA\_CS\_INCORRECTDS =  $D$ atos incorrectos para realizar la licencia **con sueldo ..** 

DATOS\_LICENCIA\_SIN\_SUELDO =<br>Datos necesa **Datos necesarios para realizar una licencia sin sueldo obtenidos de la Forma de NotificaciOn.** 

100

DATOS\_LICENClA\_ss\_CORRECTOS = **Datos validados correctamente para realizar lá licencia sin sueldo.** 

DATOS\_LICENClA\_SS\_lNCORRECTOS = **Datos incorrectos para realizar la licencia sin sueldo.** 

DATOS\_PERSONALES **Datos personales del académico, son tos datos**  de DAT\_PERS,

DATOS\_PERSONALES\_ACT = **Datos personales actualizados.** 

DATOS PERS Y RESTANTES = DATOS\_PERSONALES + RESTANTEB\_DATOS

DAT\_PERS

 $RFC + NOMBRE + NACION + SEXO + EDO CIVIL$ DOMICILIO + TELEFONO

 $DGP =$ 

**Dirección General de Personal de la UNAH.** 

OIA

**Dato que contiene el día de la semana que labora el académico.** 

DIA\_SEMANA =

DIA • HORARIO\_FORMA\_DE\_ACT\_Y\_HOR

DOCTOS =

tRFC, CONSTANClA\_DE\_ESTUDIOS, TITULO, ACTA\_DE\_NAClMIENTO, CURR!CULUM\_VITAE, FOTOS, RENUNCIA\_O\_ACEPTACION\_DEL\_SEGURO\_DE\_VIDA, PERMISO\_DE\_GOBERNACION, ACTA\_ADMINISTRATIVA,<br>INCAPACIDAD\_DEL\_ISSSTE, ESCRITO\_DE\_RENUNCIA, INCAPACIDAD\_DEL\_ISSSTE, ACTA\_DE\_DEFUNCIONl

DOCTOS\_AUT\_DPA = <COPIA6\_FU, RECH\_DPA> DOCTOS\_A\_AUT\_DGP = FU\_FIRM\_INT\_DIR + (COP\_REL\_APROB\_CT , DOCTOS)

ta Kalendar (Kabupatén alah sebagai ke

DOCTOS\_PEDIDOS =  $FU + (DOCTOS)$ 

DOMICILIO -

Dato que indica el lugar de localización de un académico.

in still og benyt for blo<br>Fryske still blokket still<br>Fryske stille blokket<br>Fryske still blokket stil

Qob ပါအစိ

人名公

irak berrakê

npa-

**Departamento de Personal Académico.** 

 $EDO$  CIVIL =

contiene el estado civil del Dato que **académico.**  집안화 이 가능.

FECHA\_FIN =

Dato que contiene la fecha de término del **movimiento.**  silicit di sel

FECHA\_INI

**Dato que contiene la fecha que causa efecto el movimiento.** 

FORMAS RESTANTES =

(FORMA\_DE\_SUBPROGRAMA\_Y\_DEPARTAMENTO, FORMA\_DE\_ACTIVIDADES\_Y\_HORARIOS, FORMA\_DE\_ASIGNATURAS\_V\_HORARIOS, FORMA\_DE\_ASIGNATURAS\_POR\_OEPARTAMENTO

FORMAS\_Y\_TAeLAS = FORMA\_DE\_NOTIFICACION + SOLICITUD\_TABLAS

FORMA\_DE\_ACTIVIDADES\_Y\_HORARIOS CVE\_SUBPRO + NOMB\_SUBPR<br>NOMBRE + RFC NOMBRE REGISTRO\_FORMA\_DE\_ACTIVIDADES\_Y\_HDRARIOS\* + ITABLA\_DIVISIONES l

FORMA\_DE\_ASJGNATURAS\_POR\_DEPARTAMENTO = CVE\_SUBPRO + NDMB\_SU8PR + TA8LA\_DIVISIDNES + TABLA DEPARTAMENTOS + CVE ASIGNA + NOMB\_ASIGN

FORMA\_DE\_ASIGNATURAS\_Y\_HORARIDS = CVE\_SUBPRO + NOMB\_SUBPR REGISTRO\_FORMA\_DE\_ASIGNATURAS\_Y\_HORARIOS\* TABLA\_DIVISIONES + TABLA\_DEPARTAMENTOS

FORMA\_DE\_t10TIFICACION = MOVIMIENTO\_CAUSA + DAT05\_PER6\_Y\_RE5TANTE5

FORMA\_DE\_SUBPROGRAHA\_Y\_DEPARTAHENTO = CVE\_SUBPRO + NDMB\_SUBPR + TABLA\_OEPARTAMENT05\$ + <TABLA\_DIVISIONES)

FORHA\_UNICA =

A.A

in Tangung L

COPIAl\_FU • COPIA2\_FU + COPIA3\_FU + COPIA4\_FU + COPIA5\_FU + COPIAb\_FU + COPIA7\_FU + COPIA8\_FU

Final Cole

FU =

articles in the factor

til andre e

in sa banda

share of

FORHA\_UNICA

FU\_A\_AUT\_DIR

Forma Unica para firma del Director de la Dependencia.

FU\_COMPI =

yê a *like y*e b

**Las horas de la Forma Unica en el eatado de**  Comprometido l.

SI 422 L FU\_FIRM\_INT =

**Forma Unica firmada por el interesado.** 

FU\_FIRH\_INT\_DIR = **Forma Unica iirmada por el interesado y por el Director de la Dependencia.** 

FU\_Y\_DOCTOS FU\_FIRM\_!NT + <DOCTOS>

GRAFICAS

<GRAF !CA\_OE\_PRES \_\_ ACAD\_ASIG, GRAFICA\_DE\_PRES\_ACAD\_CARR, GRAFICA\_EST\_SIT\_CONT, GRAFICA\_ACTIVIDADES>

GRAFICA\_ACTIVIDADES = <GRAF\_HRS\_ACTIV\_DEP, GRAF\_HRS\_ACTIV\_SUBPRO>

 $\mathcal{D}_\infty(\mathcal{C}_\infty)$  ,  $\mathcal{C}_\infty(\mathcal{C})$ 

GRAFICA\_DE\_PRES\_ACAD\_ASIG = <GRAF\_DE\_PRES\_DEP\_PART\_ASIG, GRAF\_DE\_PRES\_SUB\_FART\_ASIG, GRAF\_DE\_PRES\_PART\_SUB\_ASIG, GRA\_PRES\_DEP\_PART\_NIV\_ASIG, GRA\_PRES\_SUB\_PART\_NIV\_ASIG >

GRAF!CA\_DE\_PRES\_ACAD\_CARR <GRAF\_DE\_PRES\_DEP\_PART\_CARR, GRAF\_DE\_PRES\_SUB\_PART\_CARR, GRAF\_DE\_PRES\_PART\_SUB\_CARR, GRA\_PRES\_DEP\_PART\_CARR\_CAT, GRA\_PRES\_sue\_PART\_CARR\_CAT, GRA\_PRES\_DEP\_PART\_NIV\_CARR, GRA\_PRES\_SUB\_PART\_NIV\_CARR >

GRAFlCA\_EST\_SIT\_CONT <GRAF\_HRS\_COMP\_DEP\_PART, GRAF\_HRS\_COMP\_SUBPRO\_PART, GRAF\_HRS\_COMP\_POR\_DEP\_SUB, GRAF\_HRS\_COMP\_PART SUBPRO

GRUPO

**Dato que contiene el grupo en el que imparte catedra el académico.** 

HORARIOS

CVE\_A5IGNA + NOMB\_ASIGN + GRUPO + DlA\_SEMANA

HORARIO\_FORMA\_DE\_ACT\_Y\_HOR = HR\_INICIO + HR\_TERMINO

HORAS\_TOT **Dato que contiene las horas totales semanarias propuestas en la Forma Unica y en la Forma de**  Notificación.

 $H$ OR ACTI =  $CVE\_DEPTO$  +  $CVE\_ACTIVI$  + RFC + DIA HR\_INIC!O + HR\_TERMINO + LUGAR

 $HOR\_CLAS =$  $CVE\_ASIGNA$  + GRUPO + DIA + HR\_INICIO + RFC HR\_TERMINO + SALON

ue di C HR\_INICIO =

> **Dato que contiene la hora de inicio de clase o**  de actividades del academico.

HR\_TERMINO

Dato que contiene la hora de término de clase o de actividades del académico.

H\_PRESUP =

ANIO + CVE\_SUBPRO + CVE\_PARTID + REG\_PLAZA + PRES\_ASIGN

 $INF_A_DIV =$ 

DOCTOS\_AUT\_OPA + <CDP\_REL\_APROB\_CTl

 $INT_ADPA =$ 

FORMA\_DE\_NOTIFICACION + FU\_V\_DOCTOS

INT\_DEF

**Dato que indica si el académico es interino, definitivo o por obra determinada.** 

LICENCIA\_CON\_SUELDO = Solicitud Sueldo. de movimiento de licencia con

LICENCIA\_SIN\_SUELDO =<br>Solicitud Solicitud **de movimiento de Licencia** sin **Sueldo.** 

LUGAR - 73

> **Dato que indica el lugar donde se. puede localizar a un académico.**

 $MQVIMIEN =$ 

RFC + CVE\_SUBPRO + CVE\_PARTID + REG\_PLAZA + NO + CVE\_MOVI + CVE\_CAUSA + HORAS\_TOT + FECHA\_INI + FECHA\_FIN + CVE\_COMPRO

MOVIMIENTO =

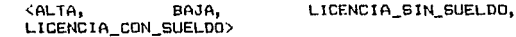

alah sahiji kalendar 2020, perbanyaan sahiji dan bahasa  $M$ NOVIMIENTO CAUSA = MOVIMIENTO + CAUSA MOV\_OUE\_NO\_REQ\_APROB\_CT = Movimiento que no requiere de la aprobación de Consejo Técnico.  $M$ OV QUE REQ APROB CT = Movimiento que requiere de la aprobación de Consejo Técnico. NAC!ON contiene la nacionalidad del Dato que académico. NIVEL Dato que contiene el nivel del académico, puede ser A,B o c. NOMBRE = Dato que contiene el nombre del académico. NOMB\_ACTIV Dato que contiene el nombre de la actividad. NOMB\_ASIGN Dato que contiene el nombre de la asignatura. NOMB\_CAUSA Dato que contiene el nombre de la causa del movimiento que realiza un académico. NOMB DEPTO  $=$ Dato que contiene el nombre del departamento.

 $\sim 10^{-1}$ 

والمحارب والمراع المراد المرامين والمقامر الوارقين مسار المعلول والمصحوف ومسرعي ويعاونها والمستحد 우리는 부분에 대한 사람이 있다.

lla annoca colore del

i digirati.

- NOMB DIVIS = Dato que contiene el nombre de la división que ~onsta de uno o más subprogramas.
- NOMB\_PARTI = Data que contiene el nombre de la partida presupuestal.

NOMB\_SUBPR =

**Dato que contiene el nombre del subprograma.** 

 $NOMINA =$ 

RFC + NOMBRE + CATEG\_TXT + CATEGORIA + NIVEL + NUM\_PLAZA + SUELDO + INI\_COD\_PR + DEP\_SUBDEP +<br>PARTIDA + DIG\_VERIF + ANIOS\_SE\_A + FECH\_INI\_S  $+$  QUIN\_PAGDS  $+$  MES\_ALTA\_A  $+$  ANIO\_ALT\_A  $+$ FECH\_ALT\_A + FE\_LIM\_CON + CVE\_DE6C +  $\overline{H}$ RS\_ACADS<br>+ NUM\_QUINCE + NUM\_AN\_NOM

OTRA\_CAUSA\_ALTA =

**Solicitud de alta por causa diferente a nuevo ingreso.** 

PRESUP

CVE\_SUBPRO + CVE\_PARTID + PRES\_ASIGN + PRES\_DISP REG\_PLAZA

PRESUP\_DGPPP

**Presupuesto anual otorgado por la Dirección General de Presupuesto por Programa a las dependencias de la UNAM, de acuerdo a la**  solicitud **de cada dependencia.** 

PRES\_ASIGN

**Dato que contiene las horas o las plazas asiQnadas anualmente a un subprograma, partida y categori a.** 

PRODUCCIONES

<CONSULTAS, REPORTES, GRAFICAS>

RECH\_DPA

Rechazo por parte del DPA, debido **insuficiencia presupuestaria.** 

REGISTRO\_FORMA\_DE\_ACTIVIDADES\_V\_HDRARI06 = TABLA\_ACTIVIDADES + LUGAR<br>HORARIO FORMA DE ACT Y HOR + DIA HORARIO\_FORMA\_DE\_ACT\_Y\_HOR

REGISTRO\_FORHA\_DE\_ASIGNATURAS\_V\_HORARIOS  $TABLEA_ASIGIATURAS$  + GRUPD + SALON + NOMBRE RFC + DIA\_SEMANA

the case of the Carlos Start **REG\_PLAZA =** 

consistencia e la sua consistenza della

그리 나와 하루 그리고 아주 그리는 마음이

지수는 일이 있는 것이 없는 것이다.

Dato que contiene el número del registro de la **plaza del académic:c.** 

structure and minimal prompts by Josep alika ya K

그래 그가도 말로 나와 나라도.

그 나 나는 사람들을 찾고 말을 두 번 고객들을 주었다.

المالية ووهو والمتعاشرة والمتعاشرة والمتحدوث والمتحدث

s Cenedi

REL\_APROB\_CT

Relación de académicos aprobada y sellada por Consejo Técnico.

REL\_A\_CT =

**Relación de académicos puesta a aprobación ante Consejo Técnico.** 

REL\_ENV\_SRIA\_GRAL = **Es la relación de candidatos de una División enviada a la Secretaria General.** 

REPORíES

<REPORTE\_PRESUPUESTO, REPORTE\_ TABULADOR, REPORTE\_LICENCIAS, REPORTE\_ESTADOS\_DE\_PAGOS, REPORTE\_HISTORICO, REPORTE\_HORARIOS, REPORTE\_ACTIVIDADES, REPORTE\_OATOS\_LABORALES>

REPORTE\_ACTIVIDADES = <REPORTE\_ACTIV\_PERS\_ACAD, REPORTE\_ACTIV\_PDR\_SUBPROG, REPORTE\_ACTIV\_POR\_APELLIDD>

REPORTE\_ESTADDS\_DE\_PAGDS = .(REPDRIE\_EDP \_ND\_APAR, REPDRTE\_EDP \_AUN\_APAR, REPDRTE\_D!F\_HRS\_V\_NOM!NA>

REPORTE\_HDRAR!OS = <REPORTE\_HORARIDS\_DE\_SALON. REPORTE\_HDRARIOS\_POR\_SUBPR>

REPORTE\_L!CENCIAS = < REF'DRTE\_L l CENC IAS\_CARR, REPDRTE\_LICENCIAS\_ASIG>

REPDRTE\_F'RESUPUESTO = <REPORTE\_SUBPRO\_PART\_CAR\_D, REPORTE\_SUBPRO\_PART\_CAR\_D, REPORTE\_SUBPRO\_PART\_ASIG, REP\_PRES\_PART\_SUBPRO\_ASIG, REP\_PRES\_PART\_SUBPRO\_CAR\_O, REP\_PRES\_PART\_SUBFRO\_CAR\_D>

### REPORTE\_TABLAS =

للمستنقش والممتاح والمركا

REPORTE\_ DEPARTAMENTOS, REPORTE\_PARTIDAS, <REPORTE\_ACTIVIDAD, REPORTE\_CAUSAS\_MDV, REFORTE\_REGISTROS\_PLAZA, REPORTE\_SUBPROGRAHAS, REPORTE\_CLAVES > REPORTE\_DIVISIONES,

and a state of the state of the state of the state of the state of the state of the state of the state of the<br>State of the state of the state of the state of the state of the state of the state of the state of the state

RESTANTES\_DATOS =

CVE\_SUBPRO +<br>+ CATEGORIA + REG\_PLAZA + HORAS\_TOT<br>CVE\_PARTID + FECHA INI + FECHA\_FIN CVE\_PARTID + FECHA\_INI<br>+ (TABLA\_DIVISIONES, TAB + <TABLA\_DIVISIONES, l'ABLA\_DEPARTAMENTOS  $HORARIOS*$ 

RFC

**Dato que contiene el registro federal de contribuyentes del académico.** 

#### SALDN

**Dato que indica el lugar donde Ge imparte la catedra.** 

#### SEXO  $\overline{\phantom{a}}$

**Dato que contiene el sexo del académico.** 

SOLICITUDES\_DE\_PRODUCCION = <SOLICITUD\_CONSULTAS, SOL!ClTUD\_GRAFlCAS

SOLICITUD\_REPORTES,

>

# SOLICITUD\_CONSULTAS =

<SOL\_CONSULTA\_PRESUPUESTD, SOL\_CONSULTA\_TABULADOR, SOL\_CDNSULTA\_LICENCIAS, SOL\_CDNSULTA\_ESTADOS\_DE\_PAGOS, SOL\_CONSULTA\_SlTUAClON\_CONTRAT, SOL\_CONSULTA\_H!STORlCO, SOL\_CONSULTA\_ACTIV!DADES, SOL\_CONSULTA\_DATOS\_LABORALES >

SOLICITUD\_GRAFICAS =

<SOL\_GRAF!CA\_DE\_PRES\_ACAD\_AS!G, SOL\_GRAFICA\_DE\_PRES\_ACAD\_CARR, SOL\_GRAFICA\_EST\_SIT\_CONT, SOL\_GRAFICA\_ACTIVIDADES >

82 T.C

营产品产 of General Paper teraku 141 di 111

> SOLICITUD\_REPORTES =<br>SOLL\_REPORTE\_PRESUPUESTO,<br>SOL\_REPORTE\_TABLE AND R SOL\_REPORTE\_TABULADOR, BOL\_REPORTE\_LICENCIAS, SOL\_REPORTE\_ESTADOS\_DE\_PAGOS, SOL\_REPORTE\_HISTORICO, 6QL\_REF'ORTE\_l-1DRAR !OS, SOL\_REPORTE\_ACTIVIDADES, SOL\_REPORTE\_DATOS\_LABORALES>

SOLICITUD\_TABLAS = SOL TABLAS + (FORMAS RESTANTES)

SOL\_ALTA\_TABLAS = <SOL\_ALTA\_ACT!VIDAD, SOL\_ALTA\_DEPARTAMENTOS, SOL\_ALTA\_CAUSAS\_MOV,<br>SOL\_ALTA\_PARTIDAS, SOL\_ALTA\_REGISTROS\_PLAZA, SOL\_ALTA\_SUBPROGRAMAS, SOL\_ALTA\_DIVISIONEB, SOL\_ALTA\_CLAVES >

SOL\_BAJA\_TABLAS = SOL\_BAJA\_DEPARTAMENTOS, SOL\_BAJA\_CAUSAS\_MOV,<br>SOL\_BAJA\_PARTIDAS, SOL\_BAJA\_PARTIDAS, SOL\_BAJA\_REGISTROS\_PLAZA,<br>SOL BAJA SUBPROGRAMAS, SOL BAJA DIVISIONES, SOL\_BAJA\_DIVISIONES, SOL\_BAJA\_CLAVES >

 $\overline{\phantom{a}}$ 

SOL\_CONSULTA\_ACTIVIDADES = <SOL\_CONSULTA\_ACTIV\_POR\_NDMB, SOL\_CONSULTA\_POR\_SUBPRO\_V\_ACT, SOL\_CONSUUA\_ACT!V\_POR\_SUBPRO

SOL\_CDNSULTA\_ESTADOS\_DE\_PAGOS = <SOL\_CONSULTA\_EDP\_NO\_APAR, SOL\_CONSULTA\_EDP\_AUN\_APAR, SOL\_CONSULTA\_DIF\_HRS\_V\_NOMINA>

SOL\_CONSULTA\_LICENCIAS = <SOL\_CONSULTA\_L!CENCIAS\_CARR, SOL\_CONSULTA\_LICENCIAS\_ASIG>

SOL\_CONSULTA\_PRESUPUESTO = <SOL\_CONSULlA\_PRESUP\_CAi'R, SOL\_CONSULTA\_PRESUP\_ASIG, SOL\_CONSUL.TA\_PRESUP \_SUB\_PART >  $\sim$  SOL\_CONSULTA\_SITUACION\_CONTRAT  $=$ <SOL\_CON6ULTA\_61T\_CONT\_ACAD, SOL\_CONSULTA\_SIT\_CONT\_SUBPROG>

### SOL\_CONSULTA\_TABLAS =

s es út

at a latin ng mga mata

<SOL\_CONSULTA\_ACTIVIDAD, SOL\_CONSULTA\_OEPARTAMENTOS, SOL\_CONSULTA\_CAUSAS\_MOV, SOL\_CONSULTA\_PARTIDAS, SOL\_CONSULTA\_REGISTRDS\_PLAZA, SOL\_CONSULTA\_SUBPROGRAMAS, SOL\_CONSULTA\_DIVISIONFS, SOL\_CONSULTA\_CLAVES  $\overline{\phantom{a}}$ 

SOL\_GRAFICA\_ACTIVIDADES = <SOL\_GRAF\_HRS\_ACTIV\_DEP, SOL\_GRAF\_HRS\_ACTIV\_SUBPRO>

#### SOL\_GRAFICA\_DE\_PRES\_ACAD\_ASIG =

<SOL\_GRAF\_DE\_PRES\_DEP\_PART\_ASIG, SDL\_GRAF\_DE\_PRES\_SUB\_PART\_ASIG, SOL\_GRAF\_OE\_PRES\_PART\_SUB\_AS!G, SOL\_GRA\_PRES\_DEP\_PART\_NIV\_ASIG, SOL\_GRA\_PRES\_SUB\_PART\_NIV\_ASIG >

SOL\_GRAFICA\_DE\_PRES\_ACAD\_CARR <sup>~</sup>

<SOL\_GRAF\_DE\_PRES\_DEP\_PART\_CARR, SOL\_GRAF\_DE\_PRES\_SUB\_PART\_CARR, SOL\_GRAF\_DE\_PRES\_PART\_SUB\_CARR, SOL\_GRA\_PRES\_DEP\_PART\_CARR\_CAT, SOL\_GRA\_F'RES\_SUB\_PART\_CARR\_CAT, SOL\_GRA\_PRES\_DEP\_PART\_NIV\_CARR, SOL\_GRA\_PRES\_SUB\_PART\_NIV\_CARR >

SOL\_GRAFICA\_EST\_SIT\_CONT = <SOL\_GRAF\_HRS\_COMP\_DEP\_PART, SOL\_GRAF\_HRS\_COMP\_SUBPRO\_PART, SDL\_GRAF\_HRS\_COMP\_PDR\_DEP\_SUB, SOL\_GRAF\_HRS\_COMP\_PART\_SUBPRD )

### SOL\_MOOIFICA\_TABLAS

<SOL\_l'lODIFICA\_ACTIVIDAD, so1 \_\_ 11001F1 CA\_ DEPARTAMENTOS. SOL\_l'lODIFICA\_CAUSAS\_MDV, SOL\_MOD!F!CA\_PARTIOAS, SUL\_MOD!F!CA\_REGISTRDS\_PLA2A, SOL\_MODIFICA\_SUBPRDGRAMAS, SOL\_MDDIFICA\_DIVISIDNES, SOL\_MODIFICA\_CLAVES ¥

SOL\_REPORTE\_ACTIVIDADES =

الرادان ارتداك سعريك التؤجر والدام التاما 어린 사람 나는 사람이 있어 있다.<br>사람

s kellarangi.

÷.

<SOL\_REP\_ACTIV\_PERS\_ACAD, SOL\_REP\_ACTIV\_POR\_SUBPROG, SOL REP ACTIV POR APELLIDO>

SOL\_REPORTE\_ESTADOS\_DE\_PAGOS = <SOL\_REPORTE\_EDP\_NO\_APAR, SOL\_REPORTE\_EDP\_AUN\_APAR, SOL\_REPORTE\_DIF\_HRS\_Y\_NOMINA>

SOL\_REPORTE\_HORARIOS = <SOL\_REPORTE\_HORARIDS\_DE\_SALON, SOL REPORTE HORARIOS POR SUBPR>

SOL\_REPORTE\_LICENCIAS = <SOL\_REPORTE\_LICENCIAS\_CARR, SOL REPORTE LICENCIAS ASIG>

SOL\_REPORTE\_PRESUPUESTO =

<SOL\_REPORTE\_SUBPRO\_PART\_CAR\_O, SOL\_REPORTE\_SUBPRO\_PART\_CAR\_D, SOL\_REFORTE\_SUBPRO\_PART\_ASIG. SOL\_REP\_PRES\_PART\_SUBPRO\_ASIG, SOL\_REP\_PRES\_PART\_SUBPRO\_CAR\_O, SOL REP PRES PART SUBPRO CAR D >

SOL\_REFORTE\_TABLAS =

<SOL\_REPORTE\_ACTIVIDAD, SOL\_REPORTE\_DEPARTAMENTOS, SOL\_REPORTE\_CAUSAS\_MOV, SOL\_REPORTE\_PARTIDAS, SOL\_REPORTE\_REGISTROS\_PLAZA, SOL\_REPORTE\_SUBPROGRAMAS, SOL\_REPORTE\_DIVISIONES, SOL\_REPORTE\_CLAVES Š,

 $SOL_TABLAS =$ 

<SOL\_ALTA\_TABLAS, SOL\_MODIFICA\_TABLAS, SOL\_REPORTE\_TABLAS

SOL. BAJA TABLAS, SOL\_CONSULTA\_TABLAS,

**SUELDO** 

Dato que contiene el sueldo del académico.

.TABLAS = <CONSULTA\_ TABLAS, REPORTE\_ TABLAS>

TABLA\_ACTIVIDADES CVE\_ACTIVI + NOMB\_ACT!V

TABLA\_ASIGNATURAS CVE\_AS!GNA + NOMB\_AS!GN

TABLA\_DEPARTAMENTOS CVE\_DEPTO + NDMB\_DEPTO

TABLA\_DIVISIONES CVE\_DIVISI + NOMB\_DIVIS

TABLA\_ SUBPROGRAMAS CVE\_SUBPRO + NOMB\_SUBPR

TAB\_ACTI =

CVE ACTIVI + NOMB ACTIV + ALIAB ACTI

 $TAB\_ASIG =$ 

CVE\_AS!GNA + NOMB\_ASIGN + CVE\_DEPTO

TAB\_CAUS a

CVE\_CAUSA + NOM8\_CAUSA + MOV\_ASOC + ALIAS\_CAUS

 $TABLE =$ 

CVE\_USUARI + TIPO\_CVE

TAB\_DEPT =

CVE\_DEPTO + NOMB\_DEPTO + CVE\_DIVISI

TAB\_DIVI =

CVE\_DIVIS! + NOMB\_DIV!S + AL!AS\_DIVI

TAB\_PART TAB\_SUBP CVE\_PART!D + NOMB\_PART! + ASIG\_CAR + INT\_DEF CVE SUBPRO + NOMB\_SUBPR + CVE\_DIV!S! + ALIAS\_SUBP

TELEFONO =

 $\eta_{\rm e} \, \dot{\eta}_{\rm e} \pm \lambda$ 

빛들은 도 나는 동물 없다.

Paul and

Dato que contiene el número telefónico del<br>academico académico. stat<sup>s</sup>

자자 오염을 입을 한

University ()

 $TIPO$ <sub>CVE</sub> =

W

Dato que indica el tipo de la clave del **usuario.** 

npo:\_nEMP

**Dalo que indica si el académico es de medio**  tiempo ó tiempo completo.

 $T$ <sub>RG</sub> PLA =

REG\_PLAZA<br>PARTIDA\_1 REG\_PLAZA + NOMB\_REG\_P + NIVEL + SUELDO +<br>PARTIDA\_1 + PARTIDA\_2

T\_RG\_PLC

医脑细胞组织 地

NOTA1

REG\_PLAZA + NOMB\_REG\_C + CATEGORIA + NIVEL TIPO\_TIEMP + SUELDO + PARTIDA\_! + PARTIDA\_2

<,> MUTUAMENTE EXCLUYENTES ,) SUBCONJUNTO<br>+ SUMA<br>\* GRUPO REPET t GRUPO REPETITIVO

~II.2.1.7 **Almacenamiento de Datos del Sistema PropUegto.** 

El almacenamiento de datos del sistema propuesto 1mn los **archivos que conforman la base de datos.** 

Holdwarthdwich

**La simplificación del contenido de la base de datos se determinó por normaliz&ción.** 

**Se puede decir que el sí stema está en tercera forma**  normal <3FN> debido a quet

- **a> No contiene grupos repetitivos**
- **b) Los datos elementales son completamente dependientes de la llave.**
- **e) Los datos elementales son independientes entre si.**

**El almacenamiento de datas del sistema propuesto con los archivos que lo componen y con sus campos respectivos, se muestra a continuaci6n1** 

ARCHIVOS QUE COMPONEN LA BASE DE DATOS

### ARCHIVO MAESTRO:

a Katalong (1999), masa katalong<br>1980 - Katalong (1999), masa katalong (1999)<br>1981 - Jugas Lang (1999), masa katalong (1999)

CONT\_HRS DAT\_PERS DAT\_PERS<br>RFC RFC RFC RFC **RFC RFC** CVE\_SUBPRO NOMBRE<br>CVE\_PARTID CVE\_PARTID NACIONAL REGIONAL PRODUCT CONTRACTOR TOTAL\_COMP

REG\_PLAZA SEXO DOMICILIO TELEFONO

HOR\_ACTI CVE\_DEPTO CVE\_ACTIVI RFC DIA DIA HR\_INICIO HR\_TERM!NO HR\_TERMINO LUGAR

H\_PRESUP PRESUP CVE SUBPRO CVE\_PARTID REG PLAZA PRES\_ASIGN

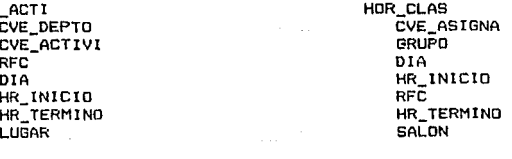

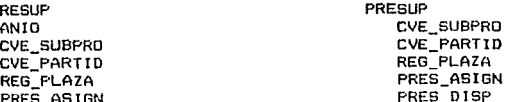

الفاريقا المرازاة المتفقيط المتعوية

## MOVIMIEN RFC CVE\_SUBPRO CVE\_PARTIO REB\_PLAZA NO CYE\_MOVI CVE\_CAUSA HORAS\_TOT FECHA\_INI<br>FECHA\_FIN CVE\_COMPRO

**Sachara** 

TAB\_ACTI **CVE** ACTIVI NOMB ACTIV ALIAB\_ACTI

TAB\_ASIB CVE\_ASIGNA NOMB ASIGN CVE\_DEPTO

- TAB\_CAUS CVE\_CAUSA NOMB CAUSA MOV\_ASOC ALIAS CAUS
- TAB\_DEPT CVE\_DEPTO NOMB DEPTO CVE\_DIVISI
- TAB\_PART CVE\_PARTID NOMB\_PARTI ASIG\_CAR INT\_DEF

T\_RB\_PLA REB\_PLAZA NOMB\_REB\_P NIVEL SUELDO PARTIDA\_! PARTIDA\_2

NOMINA RFC NOMBRE CATES TXT CATEGORIA NIVEL NUM\_PLAZA SUELDO INI\_coo\_PR DEP\_SUBDEP PARTIDA 016 VERIF ANlOS\_SE\_A FECH\_INI\_S QUIN PAGOS MES\_ALTA\_A ANIO\_ALT\_A FECH\_ALT\_A FE\_LIM\_CON CVE\_DESC HRS\_ACADS NUM\_OUINCE NUM\_AN\_NOM

a San Anggota (1992)<br>1980 - Anggota (1992), pangangangan sa pangangangan<br>1980 - Manggota (1993), pangangangan sa pangangangan sa pangangangan<br>1980 - Panggota (1993), pangangan sa pangangangan sa pangangangan sa panganganga They would have a com-

> TAB\_CVE CVE\_USUARI TIPO\_CVE

TA6\_DIVI CVE\_DIVISI<br>NOMB\_DIVIS ALIAS\_DIVI

TAB\_SUBP CVE\_SUBPRO NOMB\_SUBPR CVE\_DIVISI ALIAS\_SUBP

T\_RG\_PLC REG\_PLAZA NOMB\_REB\_C CATEGOR!A NIVEL TIPO\_TlEMP SUELDO PARTIDA\_! PARTIDA\_2

116

ing the market experience and specific the

11.2.1.8 Descripción Estructurada de Procesos (Español<br>Descripción Estructurado ) del sistema propuesto.<br>Descripción de la contexta de la sistema propuesto. Estructurado > del sistema propuesto.

La sintaxis del español estructurado está fundamentada en las tres estructuras básicas que definen al flujo de datos y que son•

> 1) Secuencia. La secuencia está dada por una serie de frases simples o instrucciones.

renterata utor

전화 회의 <sub>이</sub>

**Continued In** 

o, Say

 $\bar{\omega}_{\rm{max}}$ 

sunction to

2) Repetición. La repetición está dada mediante las palabras clavel

### REPITE

----

o

 $\overline{\phantom{a}}$ Proceso a repetir

HASTA Condición de fin de repetición

Proceso a repetir

MIENTRAS Condición de fin de repetición

**HAZ** 

and a company of showing

 $-$ --3) Selección. La selección ocurre:

 $\sim$ 

a) Cuando es una alternativa.

 $\sim$   $-$ 

 $-1$ 

SI Condición

- 
- Proceso de condición verdadera

EN CASO CONTRARIO

Proceso de condición falsa ۰.

117

b) Cuando son varias alternativas para un caso especi fice.

38

79.421.947

9. 369. CASO Variable

風雨球

ele 1 - Pearl na Legale<br>Alta Amele Matated Bryt

aliy dar

CASO 1 Condición 1

Proceso si condición 1

121121

. 1920 - The Secolul A

일 한 시간이 있다.<br>대통령 대표 역 기능 기술 개

CASO 2 Condición 2

Proceso si condición 2

EN OTRO CASO

Proceso si ninguna condición se cumple

El español estructurado de los procesos automatizados que controlan el Banco de Horas,en las eKpansiones del nivel 2.0 de los DLFO del sistema propuesto, se muestra a continuación:

\* PROCESO : CONTROLAR EL BANCO DE HORAS  $\bullet$ 

MUESTRA MENU BANCO HORAS REPITE

IDENTIFICAR OFCION CASO OPCION

- 1 : CONTROLAR PRESUPLIESTO
- 2 : CAPTURAR FORMA DE NOTIFICACION. **IDENTIFICAR MOVIMIENTO**
- 3 : AFECTAR COMPROMETIDOS
- 4 : GENERAR PRODUCCIONES
- 5 : CARGAR Y MODIFICAR TABLAS
- $R_{\perp}$

 $EN$  OTRO CASO :  $ERROR(X)$ HASTA OFCION =  $R$ 

PROCESO: CAPTURAR FORMA DE NOTIFICACION,  $\star$ **IDENTIFICAR**  $\pmb{\ast}$ MOVIMIENTO  $\boldsymbol{x}$ LEE MOVIMIENTO LEE CAUSA IDENTIFICAR SOLICITUD

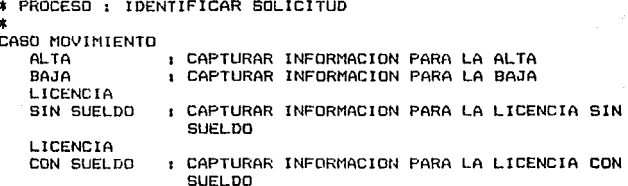

\* PROCESO : CAPTURAR INFORMACION PARA LA ALTA  $\pmb{\ast}$ SI CAUSA = CAUSA\_NUEVO\_INGRESO CAPTURAR FORMA DE NOTIFICACION EN CASO CONTRARIO MOSTRAR Y ACTUALIZAR DATOS PERSONALES CAPTURAR RESTANTES DATOS DE FORMA DE NOTIFICACION PARA ALTA

\* PROCESO 1 CAPTURAR INFORMACION PARA LA BAJA

MOSTRAR \* Y ACTUALIZAR DATOS PERSONALES CAPTURAR RESTANTES DATOS DE FORMA DE NOTIFICACION PARA BAJA

\* PROCESO : CAPTURAR INFORMACION PARA LA LICENCIA SIN<br>\* SUELDO \* SUELDO MOSTRAR Y ACTUALIZAR DATOS PERSONALES CAPTURAR RESTANTES DATOS DE FORMA DE NOTIFICACION LICENCIAS PARA

\* PROCESO CAPTURAR !NFORMAC ION PARA LA LICENCIA CON \* SUELDO MOSTRAR \* Y ACTUALIZAR DATOS PERSONALES CAPTURAR RESTANTES DATOS DE FORMA DE NOTIFICACION LICENCIAS PARA

2010/05/2014

\* PROCESO : CAPTURAR FORMA DE NOTIFICACION LEE CVE\_DIVISI LEE CVE\_SUBPRO LEE CVE\_DEPTO LEE RFC LEE NOMBRE LEE NACION LEE SEXO LEE EDO\_CIVIL LEE DOMICILIO LEE TELEFONO LEE CVE\_PARTID<br>LEE REG\_PLAZA LEE FECHA\_INI LEE FECHA\_FIN LEE HORAS\_TOT<br>REPITE LEE CVE\_ASIGNA LEE GRUPO REPilE LEE DIA LEE HR\_INIC!O LEE HR\_TERMINO<br>HASTA DIA = ' ' HASTA OIA = ' ' HASTA CVE\_ASIGNA = ALMACENA REGISTROS

**\$ PROCESO : MOSTRAR Y ACTUALIZAR DATOS PERSONALES**  $\log\sqrt{4}$ aga sa Dag USA ARCHIVO DAT PERS BUSCA REGISTRO **SI EXISTE REGISTRO** MUESTRA RFC MUESTRA NOMBRE MUESTRA NACION MUESTRA SEXO MUESTRA EDD CIVIL MUESTRA DOMICILIO MUESTRA TELEFOND ACTUALIZA LOS CAMPOS A MODIFICAR EN CASO CONTRARIO  $ERROR(X)$ 

 $\label{eq:1} \gamma^{-1} \circ \xi^{-1} \geq \phi_{\xi} \circ \pi \rightarrow \pi \phi_{\xi} \phi \circ \zeta_{\xi} \circ \zeta_{\xi} \circ \zeta_{\xi} \circ \zeta_{\xi} \circ \zeta_{\xi} \,.$ 

ar fan Afrikaansk ferstjer fan de gemeente

PROCESO: CAPTURAR RESTANTES DATOS DE FORMA DE NOTIFICACION  $\bullet$ PARA ALTA ż LEE CVE\_DIVISI<br>LEE CVE\_SUBPRO<br>LEE CVE\_DEPTO<br>LEE REG\_PLAZA LEE FECHA INI LEE FECHA FIN LEE HORAS TOT REPITE LEE CVE\_ASIGNA LEE GRUPO **REPITE** LEE DIA LEE HR\_INICIO LEE HR\_TERMINO HASTA DIA =  $\cdot$   $\cdot$ HASTA CVE ASIGNA =  $'$ ALMACENA REGISTROS

j.

119 F.

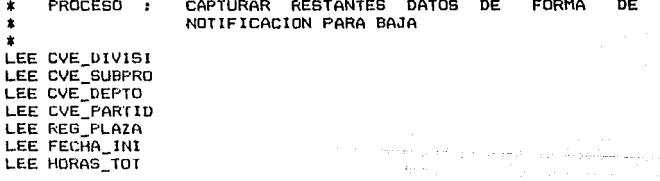

121

\* PROCESO \*<br>\*<br>LEE CVE\_DIVISI LEE CVE\_SUBPRO LEE CVE DEPTO LEE CVE\_PARTID LEE REG\_PLAZA LEE FECHA\_INI LEE FECHA\_FIN LEE HORAS\_TOT

\* PROCESO 1 VALIDAR ALTA **REPITE** MUESTRA DATOS\_ALTA REVISA RANGOS DE DATOS\_ALTA SI HAY ERROR CORREGIR ALTA HASTA QUE NO HAYA ERROR

\* PROCESO 1 CORREGIR ALTA MUESTRA DATOS\_ALTA\_INCORRECTOS SOLICITA LA CORRECCION LEE DATOS ALTA CORRECTOS

\* PROCESO 1 VALIDAR BAJA **REPITE** NUESTRA DATOS\_BAJA REVISA RANGOS DE DATOS BAJA SI HAY ERROR CORREGIR BAJA

HASTA QUE NO HAYA ERROR

t PROCESO t CORREGIR BAJA

MUESTRA DATOS\_BAJA\_INCORRECTOS SOLICITA LA CORRECCIDN LEE DATOS\_BAJA\_CORRECTOS

CAPTURAR RESTANTES DATOS DE NOTIFICACION PARA LICENCIAS

FORMA DE .<br>Del

á Latin (

Alibas Bad

i.

 $\chi^{1/2}$  .

\* PROCESO : VALIDAR LICENCIA SIN SUELDO  $\sim$   $\sigma$ **REPITE** MUESTRA DATOS\_LICENCIA\_SIN\_SUELDO REVISA RANGOS DE DATOS LICENCIA SIN SUELDO SI HAY ERROR CORREGIR LICENCIA SIN SUELDO HASTA QUE NO HAYA ERROR

\* PROCESO : CORREGIR LICENCIA SIN SUELDO  $\pmb{x}$ MUESTRA DATOS\_LICENCIA\_SS\_INCORRECTOS SOLICITA LA CORRECCION LEE DATOS LICENCIA SS CORRECTOS

\* PROCESO : VALIDAR LICENCIA CON SUELDO  $\bullet$ 

REPITE

MUESTRA DATOS LICENCIA CON SUELDO REVISA RANGOS DE DATOS LICENCIA CON SUELDO SI HAY ERROR CORREGIR LICENCIA CON SUELDO

HASTA QUE NO HAYA ERROR

\* PROCESO : CORREGIR LICENCIA CON SUELDO  $\pmb{\ast}$ MUESTRA DATOB\_LICENCIA\_CS\_INCORRECTOS SOLICITA LA CORRECCION

LEE DATOS LICENCIA CS CORRECTOS

\* PROCESO : AFECTAR COMPROMETIDOS  $\star$ MUESTRA MENU COMPROMETIDOS REPITE IDENTIFICAR OPCION

CASO OFCION

1 : VERIFICAR SUFICIENCIA PRESUPUESTARIA, AFECTAR COMPROMETIDO 0, REALIZAR ALTA

经常货

- 2 : AFECTAR COMPROMETIDO 0, REALIZAR BAJA
- 3: AFECTAR COMPROMETIDO O, REALIZAR LICENCIA SIN SUELDO
- 4 : AFECTAR COMPROMETIDO 0, REALIZAR LICENCIA CON **SUELDO**
- 5: AFECTAR COMPROMETIDO 1, ALMACENAR DOCUMENTOS
- 6 : AFECTAR COMPROMETIDO 2
- 7: AFECTAR COMPROMETIDO 3

 $R<sub>1</sub>$ 

en alla 1970.

EN OTRO CASO : ERROR(X) HASTA OPCION =  $R$ 

turket van de see

\* PROCESO : VERIFICAR SUFICIENCIA PRESUPUESTARIA, AFECTAR COMPROMETIDO O, REALIZAR ALTA  $\bullet$  $\bullet$ 

of your

 $\Delta\mu$ 

SI CVE\_CAUSA REQUIERE DE SUFICIENCIA PRESUPUESTARIA VERIFICA SUFICIENCIA PRESUPUESTARIA

SI HAY SUFICIENCIA PRESUPUESTARIA

 $COMFROMETIDO = 0$ REALIZA LA ALTA EN CASO CONTRARIO

RECHAZA MOVIMIENTO

EN CASO CONTRARIO  $COMPROMETIDD = 0$ REALIZA LA ALTA

\* PROCESO : AFECTAR COMPROMETIDO 0, REALIZAR BAJA.  $\pmb{\star}$  $COMPROMETIDO = 0$ DETERMINA LAS HORAS TOTALES DE LA BAJA REALIZA LA BAJA

\* PROCESO : AFECTAR COMPROMETIDO 0, REALIZAR LICENCIA SIN SUEL DO  $\bullet$  $\bullet$ COMPROMETIDO =  $0$ DETERMINA LAS HORAS TOTALES DE TODOS LOS REGISTROS DE LICENCIA SIN SUELDO REALIZA LICENCIA SIN SUELDO

\* PROCESO : AFECTAR COMPROMETIDO 0. REALIZAR LICENCIA CON **SUELDO**  $\pmb{\ast}$  $\,$   $\,$ COMPROMETIDU = 0 DETERMINA LAS HORAS TOTALES DE TODOS LOS REGISTROS DE LICENCIA CON SUELDO REALIZA LICENCIA CON SUELDO

\* PROCESO : AFECTAR COMPROMETIDO 1, ALMACENAR DOCUMENTOS  $\star$ LEE FU Y DOCTOS COMPROMETIDO = 1 VERIFICAR SI SE REQUIERE APROBACION DE CONSEJO TECNICO

\* \* PROCESO 1 VERIFICAR SI SE REQUIERE APROBACION DE CONSEJO<br>\* \* \* TECNICO<br>\* \*

SI NO SE REQUIERE AUTORIZACION DESCARGAR COMPROMETIDO 1 A COMPROMETIDO 2

\* PROCESO 1 AFECTAR COMPROMETIDO 2 LEE COP\_REL\_APROB\_CT  $COMPRONETIDQ = 2$ 

الحادث الرابعة الأنبات عام.<br>المحدث بعد العوسي ومما كما مع المعربي.

1990年10月 and sharp and an experience الموارد المؤيدا

Collection He

\* PROCESO 1 GENERAR PRODUCCIONES MUESTRA MENU FRODUCCIONES **REPITE** IDENTIFICAR SOLICITUD CASO SOLICITUD 1 EFECTUAR CONSULTAS 2 1 EFECTUAR REPORTES 3 1 EFECTUAR GRAFICAS R 1 EN OTRO CASO : ERROR(X)  $HASTA OFCION = R$ 

\* PROCESO 1 EFECTUAR CONSULTAS **MUESTRA MENU CONSULTAS** REPITE IDENTIFICAR OPCION CASO OPCION 1 1 EFECTUAR CONSULTA DE PRESUPUESTO 2 1 EFECTUAR CONSULTA DE TABULADOR

3 1 EFECTUAR CONSULTA DE LICENCIAS DE PERSONAL ACADEMICO

is<br>Najerišti

- 4 1 EFECTUAR CONSULTA DE ESTADOS DE PAGOS
- 5 1 EFECTUAR CONSULTA DE SITUACION DE CONTRATOS DE PERSONAL ACADEMICO
- 6 1 EFECTUAR CONSULTA DE HISTORICO DEL PRESUPUESTO
- 7 1 EFECTUAR CONSULTA DE ACTIVIDADES DEL PERSONAL ACADEMICO
- 8 EFECTUAR CONSULTA DE DATOS LABORALES DEL PERSONAL ACADEMICO
- R<sub>1</sub>

EN OTRO CASO ERROR<X> HASTA OPCION  $= R$ 

\$ PROCESO 1 EFECTUAR CONSULTA DE PRESUPUESTO \* MUESTRA MENU CONSULTA\_PRESUPUESTO **REPITE** IDENTIFICAR OPCION CASO OPCION 1 1 EFECTUAR CONSULTA DE PRESUPUESTO PARA ACADEMICOS DE CARRERA<br>EFECTUAR CONSULTA 2 1 EFECTUAR CONSULTA DE PRESUPUESTO PARA ACADEMICOS DE ASIGNATURA 3 1 EFECTUAR CONSULTA DE PRESUPUESTO POR SUBPROGRArlA Y PARTIDA R 1 EN OTRO CASO & ERROR(X)  $HASTA$  OPCION = R \* PROCESO 1 EFECTUAR CONSULTA DE LICENCIAS DEL PERSONAL \* ACADEMICO MUESTRA MENU CONSULTA LICENCIAS REPITE IDENTIFICAR OPCION CASO OPCION 1 1 EFEr.TUAR CONSULTA DE LICENCIAS PARA ACADEMIC06 DE CARRERA 2 1 EFECTUAR CONSULTA DE LICENCIAS PARA ACADEMICOS DE ASIGNATURA  $P<sub>1</sub>$ EN OTRO CASO : ERROR(X) HASTA OPcION = R \$ PROCESO 1 EFECTUAR CONSULTA DE ESTADOS DE PAGOS MUESTRA MENU CONSULTA ESTADO PAGOS **REPITE** IDENTIFICAR OPCIDN CASO OPCION 1 : EFECTUAR CONSULTA DE ACADEMICOS DADOS DE ALTA QUE NO APARECEN EN NOMINA 2 1 EFECTUAR CONSULTA DE ACADEMICOS DADOS DE BAJA QUE APARECEN EN NOMINA 3 1 EFECTUAR CONSULTA DE DIFERENCIA DE ACTIVIDADES, HORARIOS Y NOMINA  $R<sub>1</sub>$ EN OTRO CASO : ERROR(X)  $HASTA$  OPCION = R

approved the product of the con-\* PROCESO 1 EFECTUAR CONSULTA DE SITUACION DE CONTRATOS DEL \* PERSONAL ACADEMICO MUESTRA MENU CONSULTA\_SITUACION\_CONTRATOS REPITE IDENTIFICAR OPCION CASO OPCION 1 1 EFECTUAR CONSULTA DE SITUACION DE CONTRATOS DE<br>ACADEMICOS<br>2 1 EFECTUAR CONSULTA DE SITUACION DE CONTRATOS DE 2 1 EFECTUAR CONSULTA DE SITUACION DE CONTRATOS DE ACADEMICOS POR SUBPROGRAMA R 1 EN OTRO CASO : ERROR(X)  $HASTA OFCION = R$ \* PROCESO EFECTUAR CONSULTA DE ACTIVIDADES DEL PERSONAL \* ACADEMICO MUESTRA MENU CONSULTA ACTIVIDADES REPITE IDENTIFICAR OPCION CASO OPCION 1 1 EFECTUAR CONSULTA DE ACTIVIDADES POR NOMBRE DEL PERSONAL ACADEMICO 2 1 EFECTUAR CONSULTA DE ACTIVIDADES PERSONAL ACADENICO POR SUBPROGRAMA Y ACTIVIDAD 3 1 EFECTUAR CONSULTA DE ACTIVIDADES PUR SUBPROGRAMA R 1 EN OTRO CASO : ERROR(X)  $HASTA$  OPCION = R \* PROCESO 1 EFECTUAR REPORTES **MUESTRA MENU REPORTES** REPITE IDENTIFICAR OPCION CASO OPCION 1 1 EFECTUAR REPORTE DE PRESUPUESTO 2 1 EFECTUAR REPORTE OE TABULADOR 3 EFECTUAR REPORTE DE LICENCIAS DE PERSONAL ACAOEMICO 4 1 EFECTUAR REPORTE DE ESTADOS DE PAGOS 5 1 EFECTUAR REPORTE DE HISTORICO DEL PRESUPUESTO 6 1 EFEClUAR REPORTE DE HORARIOS 7 1 EFECTUAR REPORTE DE ACTIVIDADES B EFECTUAR REPORTE DE DATOS LABORALES DEL PERSONAL ACADEMICO R 1 EN OTRO CASO : ERROR(X)  $HASTA$  OPCION  $\Rightarrow$  R

 $^{\circ}$  1

المتعرض أوالمستحدث

فللمستنبذ وليقود

**I PROCESO : EFECTUAR REPORTE DE PRESUPUESTO** 下回事

MUESTRA MENU REPORTE PRESUPUESTO REPITE

IDENTIFICAR OPCION

CASO OPCION

 $\left\langle \left\langle \mathcal{F}_{\alpha}^{(1)}\right\rangle \right\rangle \leq \left\langle \left\langle \mathcal{F}_{\alpha}^{(1)}\right\rangle \right\rangle \leq \left\langle \left\langle \mathcal{F}_{\alpha}^{(2)}\right\rangle \right\rangle.$ 

- 1 EFECTUAR REPORTE DE PRESUPUESTO POR SUBPROGRAMA Y PARTIDA DE PLAZAS OCUPADAS
- 2: EFECTUAR REPORTE DE PRESUPUESTO POR SUBPROGRAMA Y PARTIDA DE FLAZAS DISPONIBLES
- 3 : EFECTUAR REPORTE DE PRESUPUESTO POR SUBPROGRAMA Y PARTIDA FARA ACADEMICOS DE ASIGNATURA
- 4 / EFECTUAR REPORTE DE PRESUPUESTO POR PARTIDA Y SUBPROGRAMA PARA ACADEMICOS DE ASIGNATURA
- 5: EFECTUAR REPORTE DE PRESUPUESTO POR PARTIDA Y SUBPROGRAMA DE PLAZAS OCUPADAS
- 6 : EFECTUAR REPORTE DE PRESUPUESTO POR PARTIDA Y SUBPROGRAMA DE PLAZAS DISPONIBLES

 $R<sub>1</sub>$ 

EN OTRO CASO : ERROR(X)

HASTA OPCION =  $R$ 

PROCESO : EFECTUAR REPORTE DE LICENCIAS DEL PERSONAL  $\star$  $\bullet$ ACADEMICO  $\mathbf{r}$ 

```
MUESTRA MENU REPORTE_LICENCIAS
REPITE
```
IDENTIFICAR OPCION

CASO OPCION

- 1 : EFECTUAR REPORTE DE LICENCIAS PARA ACADEMICOS DE CARRERA
- 2 : EFECTUAR REFORTE DE LICENCIAS PARA ACADEMICOS DE ASIGNATURA

 $R_{\perp}$ 

EN OTRO CASO : ERROR(X)

 $HASTA$  OPCION = R

\* PROCESO : EFECTUAR REPORTE DE ESTADOS DE PAGOS

```
\pmb{\ast}MUESTRA MENU REPORTE ESTADO PAGOS
REPITE
   IDENTIFICAR OPCION
```
CASO OPCION

- - 1: EFECTUAR REPORTE DE ACADEMICOS DADOS DE ALTA QUE NO APARECEN EN NOMINA
	- 2 L EFECTUAR REPORTE DE ACADEMICOS DADOS DE BAJA QUE APARECEN EN NOMINA
	- 3 + EFECTUAR REPORTE DE DIFERENCIA DE ACTIVIDADES, HORARIOS Y NOMINA

R 1

EN OTRO CASO : ERROR(X) HASTA OFCION =  $R$ 

\* PROCESO 1 EFECTUAR REPORTE DE HORARIOS

MUESTRA MENU REPORTE\_HORARIOS<br>REPITE

IDENTIFICAR OPCION

CASO OPCION

- 1 EFECTUAR REPORTE DE HORARIOS DE SALON
- 2 1 EFECTUAR REPORTE DE HORARIOS DE SALON POR SUBPROGRAMA

R <sup>1</sup>

EN OTRO CASO • ERROR<X>

HASTA OPCION = R

\* PROCESO 1 EFECTUAR REPORTE DE ACTIVIDADES DEL PERSONAL \* ACADEMICO

MUESTRA MENU REPORTE\_ACTIVIDADES<br>REPITE<br>IDENTIFICAR OPCION<br>CASO OPCION

- - 1 : EFECTUAR REPORTE DE ACTIVIDADES DEL PERSONAL<br>ACADEMICO<br>2 : EFECTUAR REPORTE DE ACTIVIDADES DEL PERSONAL
	- 2 : EFECTUAR REPORTE DE ACTIVIDADES<br>ACADEMICO POR SUBPROGRAMA
	- 3 1 EFECTUAR REPORTE DE ACTIVIDADES DEL PERSONAL ACADEMICO POR APELLIDO

 $R<sub>1</sub>$ 

EN OTRO CASO : ERROR(X)  $HASTA$  OPCION = R

\* PROCESO 1 EFECTUAR GRAFICAS MUESTRA MENU GRAFICAS<br>REPITE

IDENTIFICAR OPCION<br>CASO OPCION

- 1 1 EFECTUAR GRAFICAS DE PRESUPUESTO<br>ACADEMICOS DE ASIGNATURA<br>2 1 EFECTUAR GRAFICAS DE PRESUPUESTO<br>ACADEMICOS DE CARRERA PARA
- PARA
- 3 EFECTUAR GRAFICAS DE SITUACION DE CONTRATOS
- 4 EFECTUAR GRAFICAS DE ACTIVIDADES

R 1

EN OTRO CASO 1 ERRORCXI

 $HASTA$  OPCION = R

 $\gamma$  (  $\pmb{k}$  ) PROCESO I EFECTUAR GRAFICAS DE PRESUPUESTO PARA **EXAMPLE ACADEMICOS DE ASIGNATURA<br>EXAMPLESTRA MENU GRAFICA\_PRESUPUESTO\_ASIGNATURA** REPITE IDENTIFICAR OPCION CASO OPCION 1 : EFECTUAR GRAFICAS DE PRESUPUESTO EN HORAS FOR DEPENDENCIA Y PARTIDAS PARA ACADEMICOS DE **ASIGNATURA** 2 : EFECTUAR GRAFICAS DE PRESUPUESTO EN HORAS POR SUBPROGRAMA Y PARTIDAS PARA ACADEMICOS DE **ASIGNATURA** 3 : EFECTUAR GRAFICAS DE PRESUPUESTO EN HORAS POR PARTIDA Y SUBPROGRAMAS PARA ACADEMICOS DE **ASIGNATURA** 4 : EFECTUAR GRAFICAS DE PRESUPUESTO EN HORAS POR DEPENDENCIA, PARTIDA Y NIVEL PARA ACADEMICOS DE ASIGNATURA 5 : EFECTUAR GRAFICAS DE PRESUPUESTO EN HORAS POR SUBPROGRAMA PARTIDA Y NIVEL PARA ACADEMICOS DE **ASIGNATURA**  $R<sub>1</sub>$ EN OTRO CASO : ERROR(X) HASTA OPCION =  $R$ \* PROCESO : EFECTUAR GRAFICAS DE PRESUPUESTO PARA  $\ddot{\phantom{a}}$ ACADEMICOS DE CARRERA  $\star$ MUESTRA MENU GRAFICA PRESUPUESTO CARRERA REPITE IDENTIFICAR OPCION CASO OPCION 1: EFECTUAR GRAFICAS DE PRESUPUESTO EN PLAZAS POR DEPENDENCIA Y PARTIDAS PARA ACADEMICOS DE CARRERA 2 : EFECTUAR GRAFICAS DE PRESUPUESTO EN PLAZAS POR SUBPROGRAMA Y PARTIDAS PARA ACADEMICOS DE CARRERA 3 : EFECTUAR GRAFICAS DE PRESUPUESTO EN PLAZAS POR PARTIDA Y SUBPROGRAMAS PARA ACADEMICOS DE CARRERA 4 : EFECTUAR GRAFICAS DE PRESUPUESTO EN PLAZAS POR DEPENDENCIA Y PARTIDAS PARA ACADEMICOS DE CARRERA CON SU CATEGORIA 5 : EFECTUAR GRAFICAS DE PRESUPLIESTO EN PLAZAS POR SUBPROGRAMA Y FARTIDAS PARA ACADEMICOS DE CARRERA CON SU CATEGORIA 6 : EFECTUAR GRAFICAS DE PRESUPUESTO EN PLAZAS POR DEPENDENCIA, PARTIDA Y NIVEL PARA ACADEMICOS DE CARRERA CON SU CATEGORIA 7 : EFECTUAR GRAFICAS DE PRESUPUESTO EN PLAZAS POR SUBPROGRAMA, PARTIDA Y NIVEL PARA ACADEMICOS DE CARRERA CON SU CATEGORIA R<sub>2</sub> EN OTRO CASO : ERROR (X) HASTA OPCION =  $R$ 

 $\label{eq:1} \begin{array}{l} \gamma_{\mu\nu}^{(N)}(t) = \frac{1}{2\pi} \sum_{\mu,\nu,\nu,\nu} \gamma_{\mu\nu}^{(N)}(t) \,, \end{array}$ 나는 생각 나는 사람 ال المدين والوالي بالمحد مقعدة لمدة

The complete state of the complete state of the complete state of the complete of

\* PROCESO l EFECTUAR GRAFICAS DE ESTADO DE SITUACION DE \* CONTRATOS

MUESTRA MENU GRAFICA\_SITUACION\_CONTRATOS<br>REPITE

.<br>Matematika universidade de 2000 de 1900 de 1900 de 1900 de 1900 de 1900 de 1900 de 1900 de 1900 de 1900 de 19<br>1900 de 2010 de 2010 de 2010 de 2010 de 2010 de 2010 de 2010 de 2010 de 2010 de 2010 de 2010 de 2010 de 2010

IDENTIFICAR OPCION<br>CASO OPCION

 $\lambda_1=0$ أنباء والمجر

- 1 1 EFECTUAR GRAFICAS DE HORAS COMPROMETIDAS POR<br>DEPENDENCIA Y PARTIDA
- 2 & EFECTUAR GRAFICAS DE HORAS COMPROMETIDAS POR<br>SUBPROGRAMA Y PARTIDA
- S : EFECTUAR GRAFICAS DE HORAS COMPROMETIDAS POR<br>DEPENDENCIA Y SUBPROGRAMA
- 4 1 EFECTUAR GRAFICAS DE HORAS COMPROMETIDAS POR PARTIDA Y SUBPROGRAMA

R<sub>1</sub>

EN OTRO CASO : ERROR(X)  $HASTA$  OPCION =  $R$ 

\* PROCESO 1 EFECTUAR GRAFICAS DE ACTIVIDADES MUESTRA MENU GRAFICA\_ACTIVIDADES<br>REPITE REPITE IDENTIFICAR OPCION

- CASU OPCION
	- l 1 EFECTUAR GRAFICAS DE HORAS DE ACTIVIDADES POR
	- 2 : EFECTUAR GRAFICAS DE HORAS DE ACTIVIDADES POR SUBPROGRAMA

R 1

EN OTRO CASO : ERROR(X)

 $HASTA$  OPCION = R

\* PROCESO 1 CARGAR Y MODIFICAR TABLAS MUESTRA MENU TABLAS<br>REPITE REPITE IDENTIFICAR OPCION CASO OPCION<br>1 : EFECTUAR ALTA DE TABLAS<br>2 : EFECTUAR BAJAS DE TABLAS 3 1 EFECTUAR MOD!FICACiot~ES A TABLAS 4 EFECTUAR CONSULTAS DE TABLAS 5 EFECTUAR REPORTES DE TABLAS R <sup>1</sup> EN OTRO CASO : ERROR(X) HASTA OPC!ON = R

the major plan

\$ PROCESO EFECTUAR ALTA DE TABLAS MUESTRA MENU ALTA\_TABLAS<br>:REPITE REPITE IDENTIFICAR OPC!ON CASO OPCION l EFECTUAR ALTA DE ACTIVlDADCS Y ASIGNATURAS 2 EFECTUAR ALTA DE DEPARTAMENTOS 3 **1** EFECTUAR ALTA DE CAUSAS Y MOVIMlEllTOS 5 : EFECTUAR ALTA DE REGISTROS\_PLAZA *b* l EFECTUAR ALTA DE SUBPROGRAMAS 7 EFECTUAR ALTA DE DIVISIONES 8 EFECTUAR ALTA DE CLAVES R **1**  EN OTRO CASO **l** ERROR<Xl  $HASTA$  OPCION =  $R$ 

그 아침에 승리 그림을 하니 여전을 속할 때 나?

الإباريد الشهداء ويتوا

a ning till striker i megli salasi mellan i skip striker. Nakan ning till striker som store och son star sin<br>1980 – San Frankrik striker som star striker som store som star striker. Star striker striker striker som star<br>19

- 만든 아들은 나는 사람 나라 가장 사고 가라.

[1] 꼬라는 두 뛰고

يدون الانتقابان المرهبدم أحادوا للم

\* PROCESO **1** EFECTUAR BAJAS DE TABLAS MUESTRA MENU BAJA\_TABLAS<br>REPITE REPITE IDENTIFICAR OPCION CASO OPClON **l 1** EFECTUAR BAJA DE ACTIVIDADES Y ASIGNATURAS 2 l EFECTUAR BAJA DE DEPARTAMENTOS 3 **l** EFECTUAR BAJA DE CAUSAS Y MOVIMIENTOS **4 l** EFECTUAR BAJA DE PARTIDAS **5 1** EFECTUAR BAJA DE REGISTROS PLAZA *b* EFECTUAR BAJA DE SUBPROGRAMAS 7 EFECTUAR BAJA DE DIVISIONES 8 **l** EFECTUAR BAJA DE CLAVES R **<sup>1</sup>** EN OTRO CASO  $\mathbf{i}$  ERROR(X)<br>HASTA OPCION = R

132
\* PROCESO t EFECTUAR MODIFICACIONES A TABLAS MUESTRA MENU MODIFICACIONES\_TABLAS REPITE IDENTIFICAR OPCIDN CASO OPCION 1 EFECTUAR MODIFICACION DE ACTIVIDADES V ASIGNATURAS 2 EFECTUAR MODIFICACION DE DEPARTAMENTOS 3 1 EFECTUAR MODIFICACIDN DE CAUSAS Y MOVIMIENTOS 4 EFECTUAR MODIFICACION DE PARTIDAS 5 EFECTUAR MODIFICACION DE REGISTROS\_PLAZA 6 EFECTUAR MODIFICACION DE SUBPROGRAMAS 7 EFECTUAR MODIFICACION DE DIVISIONES B 1 EFECTUAR MODIFICACION DE CLAVES R 1 EN OTRO CASO : ERROR(X) HASTA OPCION = R

ولأسترد أولاية بتقوير أوأوال المولون والرابع الرابع أوالعادي n siyasi kelampatan besar paya yan

\* PROCESO 1 EFECTUAR CONSULTAS DE TABLAS MUESTRA MENU CONSULTA\_TABLA6 REPITE IDENTIFICAR OPCION CASO OPCION 1 1 EFECTUAR CONSULTA DE ACTIVIDADES Y ASIGNATURAS 2 1 EFECTUAR CONSULTA DE DEPARTAMENTOS 3 1 EFECTUAR CONSULTA DE CAUSAS Y MOVIMIENTOS 4 EFECTUAR CONSULTA DE PARTIDAS 5 1 EFECTUAR CONSULTA DE REGIBTROS\_PLAZA 6 EFECTUAR CONSULTA DE SUBPROGRAMAS 7 EFECTUAR CONSULTA DE OIVISIONES B 1 EFECTUAR CONSULTA DE CLAVES R 1 EN OTRO CASO : ERROR(X)

 $HASTA$  OPCION  $="$  R

\* PROCESO 1 EFECTUAR REPORTES DE TABLAS MUESTRA MENU REPORTE\_TABLAS REPITE IDENTIFICAR OPCION CASO OPCION 1 1 EFECTUAR REPORTE DE ACTIVIDADES Y ASIGNATURAS 2 L EFECTUAR REPORTE DE DEPARTAMENTOS<br>3 L EFECTUAR REPORTE DE CAUSAS Y MOVIMIENTOS 4 1 EFECTUAR REPORTE DE PARTIDAS 5 EFECTUAR REPORTE DE REGISTROS\_PLAZA 6 : EFECTUAR REPORTE DE SUBPROGRAMA<br>7 : EFECTUAR REPORTE DE DIVISIONES<br>8 : EFECTUAR REPORTE DE CLAVES 8 EFECTUAR REPORTE R 1 REPORTE DE DEPARTAMENTOS REPORTE DE SUBPROGRAMAS EN OTRO CASO *:* ERROR<X>  $HASTA$  OPCION = R

# C A F 0 111

o Brasilia teorija (P) an ang pagkalang.<br>Pang-pagkalang

atinta na No<br>An Bratil<br>Fortifical An

Dealer State Control

isla

#### DISEAO E S T R U C T U R A D O

**Desde el momento que no**  puedes lo que quieres, **procura querer lo que te**  procura querer lo que te<br>sea posible.

**Terencio** 

135

in Alberta.

# DISESO FSTRUCTURANO and a short gallery

والراويان والمناقي والمنافي والمنافي والمتحدث والمتحدث والمستحدث والمنافذ والمنافذ والمحاورة

i.

more complex to prairies garages.

#### Objetivo:

Diseñar el sistema de control del Banco de Horas.tomando en consideración las restricciones y limitaciones que lo afectan mediante la técnica del diseño estructurado.

#### Medics:

Los medios a utilizar son:

ar Andrews

Suite.

Bibliografia referente al tema de Desarrollo de Sistemas y Diseño Estructurado.

#### III.1 Definición del Diseño Estructurado.

El diseño estructurado es la elaboración de un sistema jerárquico con sus componentes y partes interrelacionadas entre si de la mejor manera posible.

El diseño estructurado no crea una nueva actividad en el process de desarrollo de los sistemas, sino solamente<br>consolida, formaliza y hace visibles actividades y decisiones que ocurren inevitablemente durante la creación del sistema y las aborda como alternativas evaluables.

Resumiendo, el diseño estructurado determina cuántas partes tendra el sistema, que hace cada una, como están organizadas y cuales son las interrelaciones entre ellas nacu resolver la problematica en cuestion.

A las entradas y salidas diseñadas por el usuario y a las restricciones de tiempo, se les llaman requerimientos funcionales del sistema. Estos requerimientos funcionales proporcionan la información necesaria para plantear una serie de alternativas de solución que se transforman en especificaciones funcionales del sistema. Las especificaciones funcionales del sistema corresponden a las entrades, salidas, interfaces y algoritmos de cada módulo, es decir, contiene toda la información de los subsistemas. Un subsistana o módulo es una secuencia contigua de instrucciones, delimitadas por elementos de frontera o por limites específicos, teniendo un identificador asociado a él.

lista definición incluye a los procedimientos de<br>Fascal,subrutinas de Fortran, secciones y párrafos de Cobol,<br>librerías macros, etc.

librerias,macros, etc.<br>A la tarea de dividir al sistema en subsistemas hasta :<br>que sean manejables, se le conoce como control de complejidad. El control de complejidad tiene como caracteristica principal que considera a cada subsistema como una "Caja Negra" que indica la función que realiza y que se representa generalmente por un rectángulo en el cual está incluido su nombre.

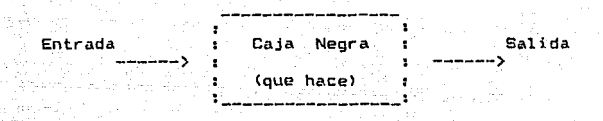

Se requiere de las siguientes reglas para dividir al sistema en cajas negras:

- a.- Cada caja negra corresponde a Una bien definida pieza del problema.<br>b.- Cada caja neora debe ser entendible.
- 
- c.- Cada conexión entre las cajas negras corresponde a una conexión entre las piezas del problema.<br>Las cajas negras deben ser independientes entre sí.
- d.- Las cajas negras deben ser independientes entre si. e.- Las cajas negras deben ordenar5e dP manera
	- jerárquica.

Eri el diseño estructurado a esta estructura Jer-árquic:a se le conoce como Diagrama de Estructura. Para la representación de este diágrama jerárquico sólc nos interesa saber de la caja negra o módulo lo siguiente:

- $1. -$  Su función
- 2.- Su Fan-Out <A cuántos módulos llama)
- 3.- Su Fan-In (Cuántos módulos lo llaman)<br>4.-· Que entradas y salidas
- 

Como una regla general, en los diágramas de estructura se dibujan los módulos subordinados fisicamente a un nivel in-feriar que el módulo o módulos que lo llaman.

Se pueden clasificar a los módulos dependiendo de lo que realizan con la información que fluye a través de ellos. Lus que obtienen información de sus subordinados son módulos aferentes, los que reciben, procesan y regresan datos son módulos de transformación y los que pasan información hacia sus subordinados, son módulos deferentes, los módulos, que<br>sólo coordinan los aguntos de otros son módulos de centrol,

éstos se encuentran en los niveles altos de la jerarquía en los sistemas bien diseñados.

Un módulo es independiente si puede funcionar sin la presencia de algún otro módulo, pero esto es practicamente imposible, pues lo normal es que haya una interfase por la cual se le pase el control y los datos, y por la cual regrese otros datos de resultado. Para hacer módulos independientes es necesario reducir el acoplamiento entre los diferentes módulos. El acoplamiento es una medida del grado de interdependencia entre módulos.

Los tipos de acoplamiento de menor acoplamiento a mayor son los siguientes:

- Acoplamiento por datos
- $\sim$   $-$ Acoplamiento por est&mpilla
- Acoplamiento por control  $-$
- Acoplamiento externo

a partit of the population of the

- Acoplamiento por área común
- Acoplamiento por contenido
- Acoplamiento patológico
- Acoplamiento hibrido

La cohesión es el factor esencial del diseño estructurado, ya que con élla, se puede medir la fuerza de asociación de las instrucciones y llamadas que efectúa un módulo. Existe entre el acoplamiento y la cohesión una relación muy importante: a mayor grado de cohesión de un<br>módulo se tiene un menor acoplamiento entre los módulos.<br>Cuando se tenga que escoger alguna de las 2 opciones, es<br>preferíble mantener una alta cohesión aunque haya u pérdida en el acoplamiento.

Los diferentes niveles de cohesión de mayor a menor son los siguientes:

- Cohesión funcional
- Cohesión secuencial
- Cohesión comunicacional
- Cohesión por procedimiento
- Cohesión tempo~al
- Cohesión lógica
- Cohesión coincidental

Los primeros tres niveles son los más aceptables, los demás niveles producen diseños caros de desarrollar y mantener.

Ln factorización consiste en que todo el proceso lo hacen módulos del más bajo nivel, y los módulos intermedios *y* altos sólo consisten de instrucciones de coordinación y control.

III.2 Metodologia del Diseño Estructurado

البروان ساليسي فقرار والمتألف والماليات TERRA DE LA i poznatelje poznatelje.<br>Djela poznatelja poznatelja poznatelj

يتكون الموارد والمستحدث والمتقدم أنواب المستولين والمتواطئة المهلود فهدا المؤسسات والمنافذ 1957년 1월 2일 10월 20일 1월 1일 1일 1일 1일 1일 1일<br>1962년 1월 2일 1일 1월 1일 1일 1일 1일 1일 1일 1일 1일 1일 1일

> La metodología del diseño estructurado sirve para transformar la salida del analisis estructurado en la entrada a la implementación, es decir, transforma los DLFD's en Diagramas de Estructura. El proceso del diseño estructurado es iterativo y descendente (Top-Down). Esto es, los pasos se hacen repetidamente trabajando de arriba hacia abajo hasta definir completamente la estructura módular del sistema, especificando en el proceso las funciones de los módulos, las interrelaciones entre ellos y sus interfases.<br>Al ir definiendo la estructura y las especificaciones de los módulos se logra tener una documentación concurrente que además de haber servido de herramienta de diseño, queda como ducumentación del sistema.

Primer paso. - Definir la función del módulo de más alto nivel, ésta será la función del sistema.

Segundo paso. - Seleccionar la técnica de modularización, que puede ser:

a) Diseño centrado en transformaciones

- b) Diseño centrado en transacciones
- c) Diseño centrado en funciones
- Tercer paso.- Aplicar la técnica o combinación de técnicas seleccionadas iterativamente hasta llegar a los módulos de más bajo la per el gel parlement de l' nivel.

- a) : Diseño Centrado en Transformaciones.

El diseño centrado en transformaciones, también conocido como análisis de transformaciones, identifica a las . funciones primarias del sistema, las entradas a esas : funciones y las salidas de esas funciones. Para utilizar este método es necesario seguir los siguientes pasos:

- 1.- Establecer el problema como un Diágrama Lógico de Fluja de Datos.
- 2.- Identificar los elementos aferentes y deferentes.
- 3.- Establecer el primer nivel de factorización.
- 4.- Factorizar las ramas aferentes, deferentes y de transformación.
- 5.- Detallar el Diágrama de Estructura

b) Diseño Centrado en Transacciones.

El diseño centrado en transacciones, también conocido como analisis de transacciones, es utilizado en sistemas en lus que no se tiene un flujo único de información, les decir cuando dependiendo de una transacción se sigue una ruta distinta en el OiAgrama Lógico de Flujo de Datos.

ta pada kalang atawa dan masa ang mga magawang may nagawang ang mga magawang kalang may nagawang may may may m

Una transacción es cuando un elemento de control, dato o señal digpara o inicia alguna acción o secuencia de acciones.

o a shekara ta 1980 wasan ƙwallo

La factorización de un centro de transacciones se hace<br>mando un módulo que seleccione la transacción y asignando un módulo que seleccione la subordinando a éste un módulo por cada acción o proceso diferente que deba efectuarse para cada tipa de transacción. El módulo que procesa las transacciones sólo manda la<br>transacción al módulo. Para utilizar este método es<br>necesario seguir los siguientes pasos:

- 1.- Delimitar al problema como un Diagrama Lógico de Flujo de Datos.
- 2.- Identificar el centro de transacciones.
- 3.- Identificar las fuentes de transacciones.
- 4.- Identificar las transacciones y sus acciones.
- 5.- Dibujar el primer OiAgrama de Estructura centrado en transacciC'lnes.
- 6.- Crear modelos funcionales.
- 7.- Factorizar las transacciones.
- 8.- Detallar el Diágrama de Estructura.

e> Diseño Centrado en Funciones.

El diseño centrado en funciones o análisis funcional es el método más simple. Para factorizar por análisis funcional simplemente se aislan funciones comunes que produzcan módulos independientes o que ejecuten subfunciones que por algún motiva se quiere aislar.

Para un buen desarrollo de estas metodologías es<br>necesario aplicar los criterios de cohesión y acoplamiento. aplicar los criterios de cohesión y acoplamiento.

IIl.3 Oiágramas de Estructura del &istema propuesta.

En las siguientes páginas se muestran algunos Diágramas de Estructura que se obtuvieron del sistema. En los diAgramas se mencionan los nombres f isicos de los procesos que se pueden verificar en el capitulo de Implementación, así como las parámetros que se utilizan en los procesos.

El primer Diágrama de Estructura muestra en forma general al sistema, y se formó a partir de un análisis de transacciones. Los demás Diágramas de Estructura se encuentran refinados para obtener una alta cohesión.

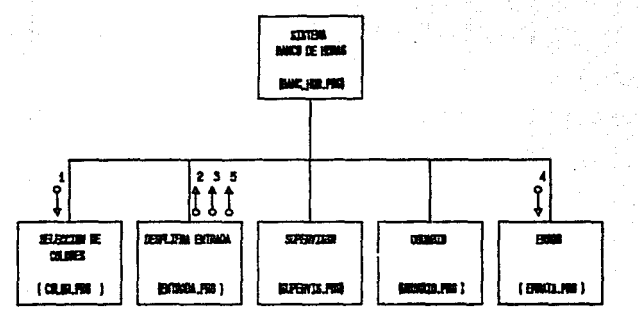

- $1 -$  Selection color
- $2 0008$
- $3 RDPY$

E

- 4 .- ERROR NO. 1
- $5 R40015K$

DESPLIERA ENTRAGA ENTHAN, PRI ) **BITTE HUSICA DE<br>BITTAGA** LEE ARCHIDRE DATUS<br>DEL EGOLOGI DE LA sta di  $000$  $\frac{1}{6}$ 旺度 ( NEITA BAS )

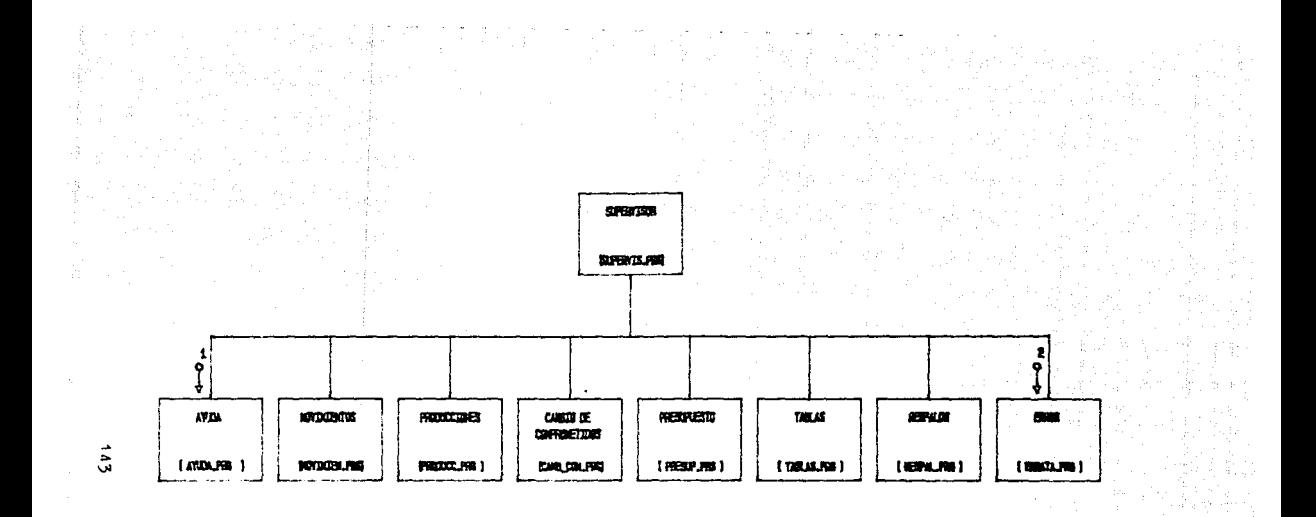

 $\frac{1}{\alpha}$ 

1 .- ANDA NO. 99 2 .- ERROR NO. 2

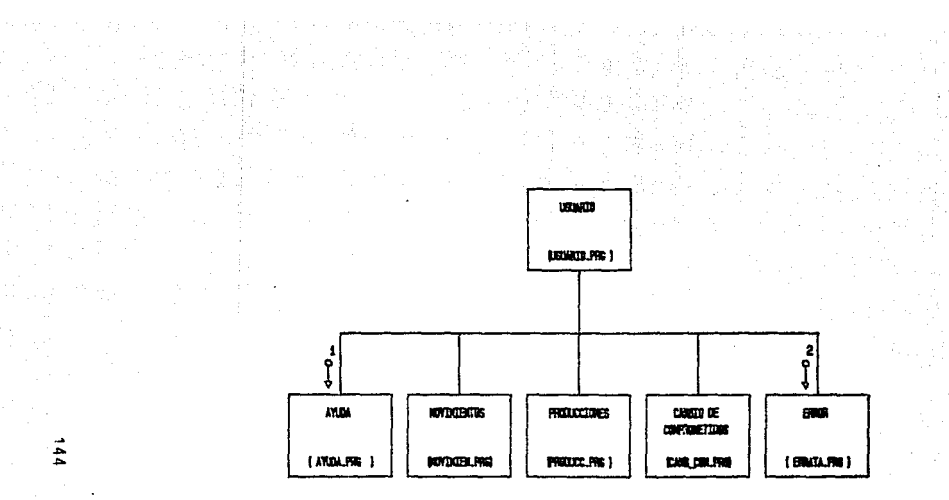

 $1.7$ YUDA NO. -98 2 .- EROR NO 3

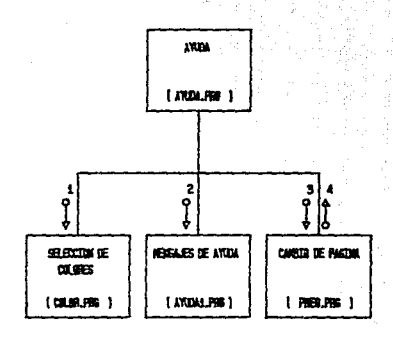

SELECTON COLOR  $\ddot{\phantom{0}}$ HD AYUDA , - TIPO PRES 3  $4 - 00$ 

 $\frac{1}{6}$ 

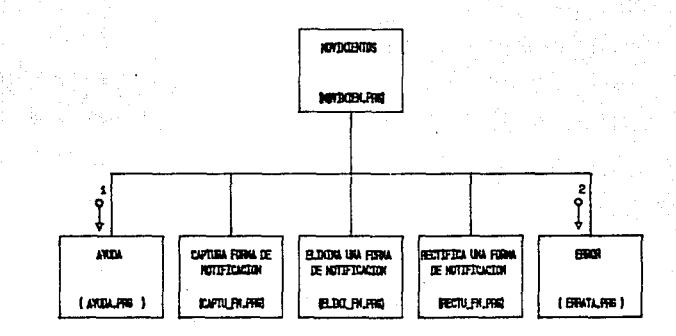

 $-$  AYUDA NO. 1 2 .- ERROR NO. 4

146

1 .- NO\_SELECT, LCVE\_SUBPRO, NO\_NOY, NO\_CAUSA 2 .- LFFC, LHOHERE, LTEL, LDDK, CKAC, CEDO\_C, CSEXO 3. - LREG\_P, CVE\_PAR, HRS\_TOT, DL, NL, AL, DF, NF, AF

 $\ddot{u}$ 

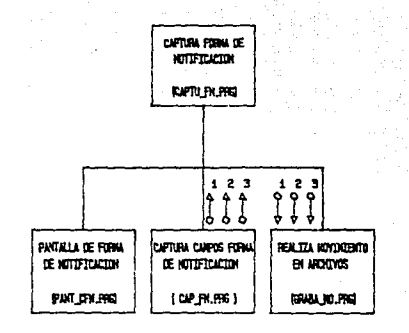

10 .- LOVE\_SUBPRO, NO\_KOV, NO\_CAUSA, LOFE, LNOVB

9 .- LCYE\_PARTID, CINT\_DEF

6 .- PARTID1, PARTID2

7. - LRES\_PLAZA, LNOVB\_RES, LTIPO\_TIENP, NO\_SELE

6 .- CHACION, CEOO\_CIVIL, CSEXO

5 .- LAFC, BAND\_EOF, LHOMBRE, LDOKICTLIO, LTEL

 $4 - 00$ 

3 .- LOVE SUBPRO

2 - POSR1, POSC1

1 - POSIL POSC

11 .- LDON, LTEL, CHACTON, CSEXO, LCVE\_PARTID 12 .- LREG\_PLAZA, HRS\_TOT, DI, NI, AI, DF, NF, AF 13 .- NO\_SELECT, LCVE\_SUBPRO, NO\_KOV, NO\_CAUSA

14 .- LFFC, LHOMPRE, LTEL, LDON, CHACTON, CEDO. C, CS

15 .- UREG\_P, CYE\_PAR, HRS\_TOT, DI, NI, AI, OF, NF, AF

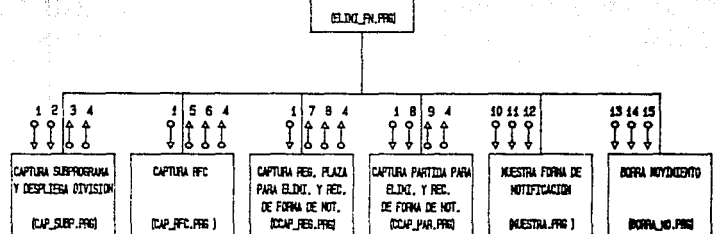

**PLOYING IS FOR** DE NOTIFICACION

**Country Da** 

- 9. LCVE\_PARTID, C\_DIT\_DEF 10 .- LCVE\_SUBPRO, NO\_NOY, NO\_CAUSA, LRFC, LNOHB
- 8 .- PARTID1, PARTID2
- 7 .- LREG\_PLAZA, LNOAS\_REG, LTIPO\_TIEMP, NO\_SELE
- 6 .- CHACIDA CEDO\_CIVIL\_CSEXO
- 5 .- LAFC, BAND\_EDF, LNONBRE, LDONICILIO, LTEL.
- $4 00$
- 3 .- LOVE\_SUBPRO
- 2 .- POSR1, POSC1
- 1 .- POSR, POSC
	-

11 .- LOOK, LTEL, CHACTON, CEDO\_C, CSEXO, LCVE\_PART 12 .- LREG\_PLAZA\_HRS\_TOT, DI, NI, AI, DF, NF, AF 13 .- NO\_SELECT, LCVE\_SUBPRO, NO\_NOV, NO\_CAUSA

14 .- LRFC, LNOHERE, LDON, LTEL, CNACTON, CEDO\_C, CS

15 .- LREG\_P, CYE\_PAR, HRS\_TOT, DI, NI, AI, DF, NF, AF

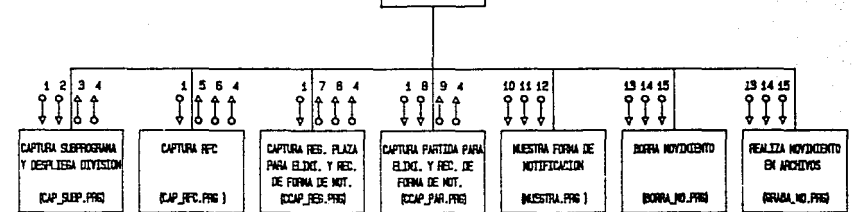

RETTETCA FORM DE NOTIFICACION HELTU PK.PRG

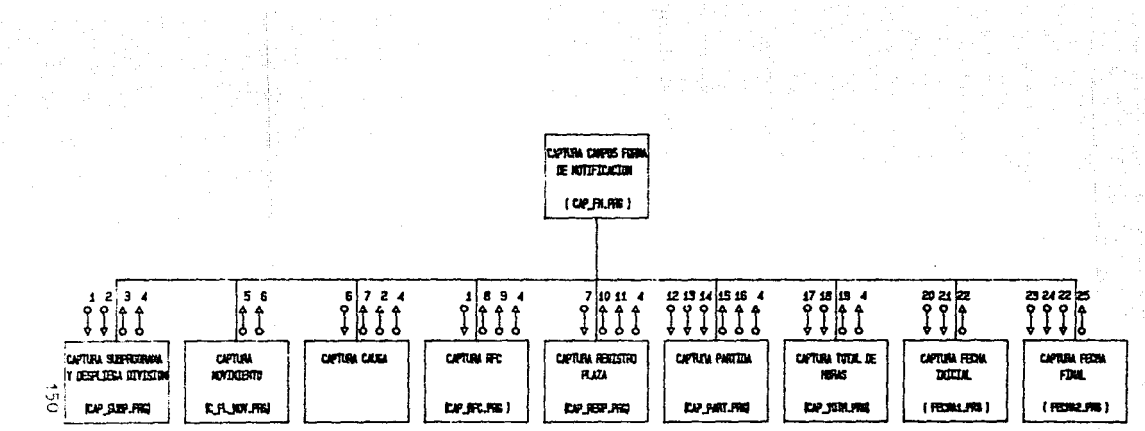

- 1 .- PDSR, PDSC
- 2 .- POSR1, POSC1
- $3 L$  CYE SUBFIND
- $4 00$
- 5 .- NO\_NOV
- 6 .- 00.10Y
- 7 .- NO CALSA

- 8 .- LFFC, BAND\_EDF, LNONSHE, LDOKICTLID
- 9 .- LTELEFONO, CANCION, CEDO\_CIVIL, CEDO
- 10 .- URE PLAZA LTDPO TIEMP
- 11 .- NO\_SELECT, PARTIDI, PARTID2
- 12 .- LOVE SUBPRO LNO CAUSA CHO HOV
- 13 NO. SELECT, LINCL LINCS, PLAZA
- 
- 14 PARTID1, PARTID2
- 
- 
- 
- 15 .- LOVE\_PARTID
- 
- £20,700 −. 16
- 17 NO SELECT, UNO NOV, NO CAUSA LTIPO TIEMP
- 18 .- LIFE, LEVE\_SUBPRO, LEVE\_PARTID, LRES\_PLAZA
- 19 .- LHORAS\_TOT
- 20 .- NO CAUSA LAFT, LCYE SUSPRO
- 21 .- LEVE\_PARTID, LREG\_PLAZA
- **22 .- DLNLAI**
- 23 .- DID NOV, LND CAUSA, LND SELECT
- 
- 24 CDIT\_DEF
- 25 .- DF, IF, AF

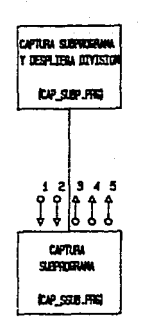

 $1 - POSR$  $2 - P0SC$ 3 .- LCVE\_SUBPRO 4 .- TOYE\_DIVISI, LNOIS\_SUPP  $5 - 00$ 

 $\frac{1}{2}$ 

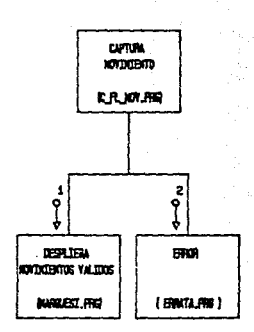

# 1 .- TIPO\_NOV 2 .- EFROR NO. 9

 $\overline{3}$ 

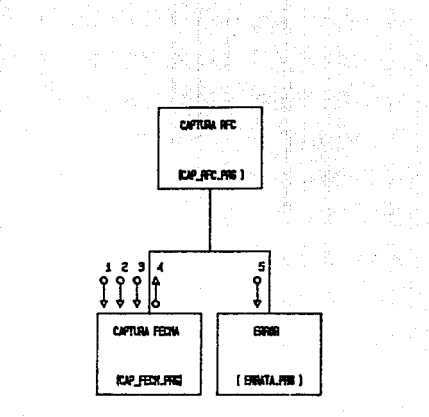

Se pa

 $\sim 1$ 

San El

State Contract

 $\mathbb{R}^2$ 

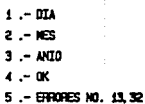

 $\mathcal{L}^{\mathcal{L}}$ 

÷

宏

 $\overline{53}$ 

an Barton ya kuma

ir Aj

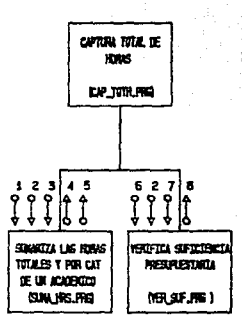

1월 천년 1월 41일<br>1월 1일 2월 수 술세

1 .- LAFC, LCVE, SUBPRO

- 2 .- LOVE\_PARTED
- 3 LRES\_PLAZA
- 14 HRS\_CAT

 $\frac{1}{2}$ 

 $\hat{J}$ 

 $\cdot$ 

- $5 H8$
- 6 .- NO\_SELECT, LCVE\_SUBPRO
- 7 .- LHORAS\_TOT
- $0 \alpha$

- $\mathbf{a} \mathbf{a}$
- 7 .- DIA NES, ANTO
- $6 PQSC$
- $5 POSI$

ં ઉ

 $\cdot$ 

- $4 05.16.45$
- $3 01101 \text{ A}$
- 2 .- URES\_PLAZA
- 1 .- LIFC, DVE SUBPRO, LCVE PARTID

 $\frac{1}{2} \sum_{i=1}^n \alpha_i \cdot \frac{1}{2} \cdot \frac{1}{2}$ 

 $\sim$ 

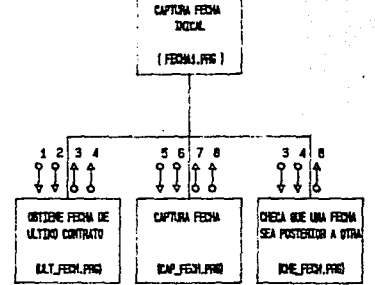

 $\mathcal{F}^{\mathcal{G}}_{\mathcal{A}}$  , where  $\mathcal{F}^{\mathcal{G}}_{\mathcal{A}}$  , where

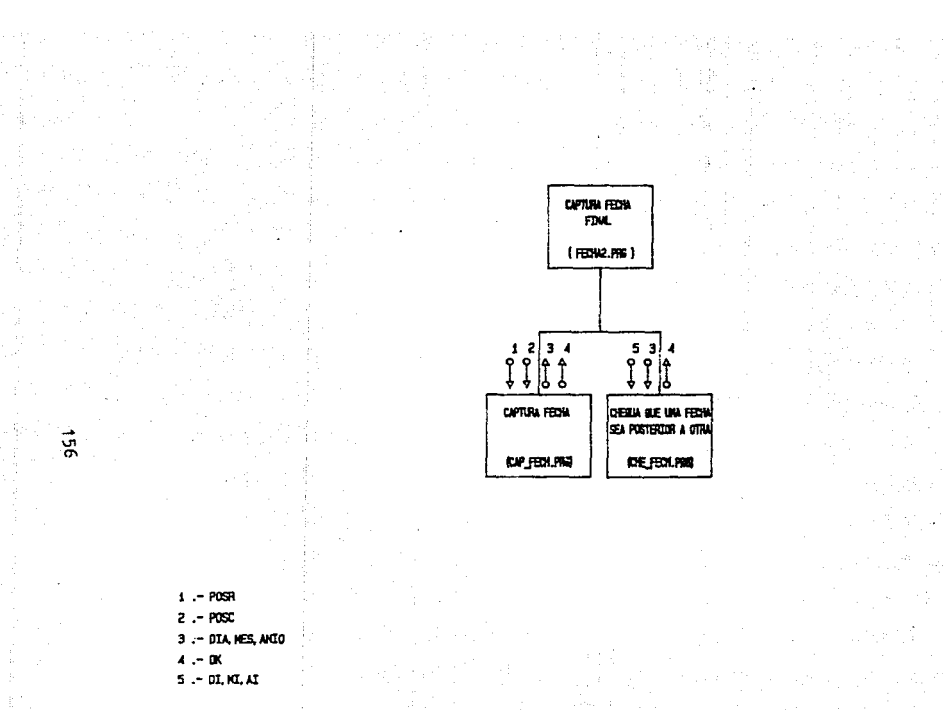

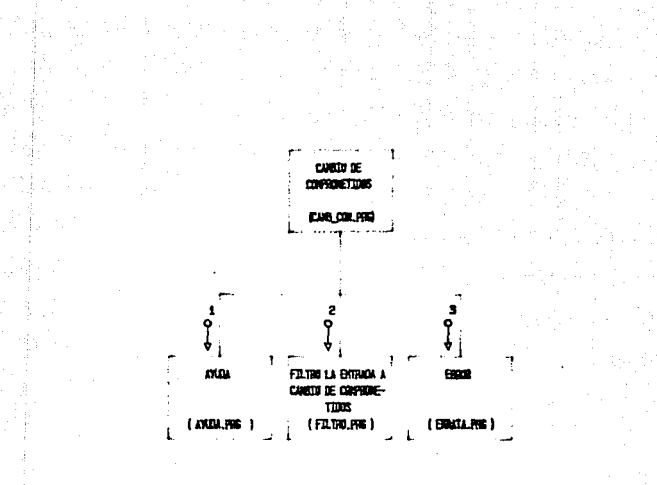

1 .- AYUDA NO. 3 2 - TPO CUBIO 3 .- EROR NO. 5

्यु

 $2 - \text{POSH}$  POSE1  $3 -$  LCVE SUBPRO

 $4 - 00$  $5 - 1000$ 6 - LREG\_PLAZA 7 - PATIDL PARTICE **B.** - LCYE PARTID  $9 - 100 100$ 10 - LND CALSA

- 
- $1 PQR.PCE$ 
	-

11 .- LEVE SUBRIO, LAFE LAES PLAZA LEVE PARTID 12 .- UKI NOV LND CAUSA TIPO CANB

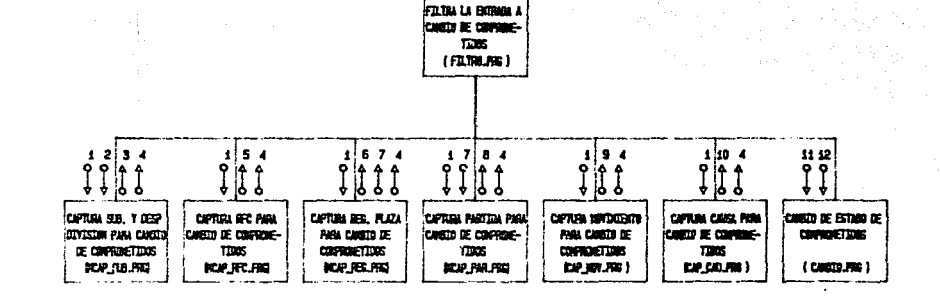

 $\vec{a}$ 

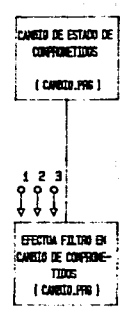

문학기 

> $\hat{x}(\cdot)$ 39.

r Lap

또한 공화

 $\mathcal{A}=\{1,2,3\}$ 

病毒病毒病

adori in Angel

rang sikutan<br>Kabupatèn

# 1 .- LCVE SUBPRO LAFE LREG PLAZA LEVE PARTITO 2 .- LND\_NOY, LND\_CAUSA, CANB\_TIPO, NCVE\_SUBFRO 3 .- KCVE\_PARTID, NHO\_NOV, NHO\_CAUSA

yê,

an Salaman.<br>Kabupaten Sa

 $\vec{g}$  and  $\vec{g}$ 

# C A P T U l. O IV

-12

 $1.5~\mu$  ,  $6\%$ 

million 32 S.U

INPLEMENTACION  $\hat{\beta}$ 

> 120 XX X 노스 부드 등<br>1971 - 2019

1912년<br>대한민국

La paciencia es amarga , **pero sus frutos son dulces.** 

ssouring.<br>Modeling

filment<br>1970

**J. J. Rousseau** 

# 40 S.A  $\mathcal{L} = \mathbf{1} \cdot \mathbf{N} \cdot \mathbf{C}$  . The set of the set of the set of the set of the set of the set of the set of the set of the set of the set of the set of the set of the set of the set of the set of the set of the set of e de van de verkensk bij helder.<br>Van filmer van de verkenske bel

to Appleback William March 1980 in 1980<br>Die Volkswitzer und William March 1980 in 1980

사용한 사내 사회를 받는 것

ing ang pagkalang

Digital different<br>Digital different

nting A

## **Objetivo:**

th form 함드 화성으로 그룹 up. Proponer un paquete manejador de base de datos para microcomputadora, con su minima configuración de hardware para el sistema "Banco de Horas". 다발 남화 부분적

# Material:

u Kabupatén

 $\mathsf{B}\mathsf{e}$  analiza el manual del  $\mathsf{B}\mathsf{e}$ 

- $-$  Dbase III Plus.
	- $-$  CLIPPER.
- Articulos referentes al tema.

téria de l'alta partig

#2004.09% (12)

- Sistema Operativo que utilice el paquete escogido. 한 <sub>1840</sub>

a ka kalendari ka masa sa mata sa masa sa masa sa masa sa masa sa masa sa masa sa mata sa mata sa masa sa masa<br>Ta ka masa sa masa sa masa sa masa sa masa sa masa sa masa sa masa sa masa sa masa sa masa sa masa sa masa sa 1V.1 Selección del Software de March de Charles (1911-19

 $\begin{array}{c} \text{Introducation,} \quad \text{Intrivial} \quad \text{Intrivial} \quad \text{In$ 

En la actualidad el desarrollo de los sistemas. "de información está orientado hacia la creación y uso de las bases de datos.

Una base de datos es una colección de archivos<br>relacionados, no redundantes, con múltiples usos, almatemados conjuntamente y que son oportunos, integros e independientes.

Su objetivo es tener una mejor definición, control y mantenimiento de los datos, y por lo tanto, una mayor flexibilidad en los programas de aplicación.

Para que el usuario final pueda obtener información de una base de datos necesita de una interfase, la cual es, en última instancia un manajador de base de datos.

Emisten on la actualidad varios manejadores de base de<br>datos, para microcomputadora en forma de paquetes. En el siguiente estudio se elige alguno de ellos para aplicarlo en el "Sistema Banco de Horas".

La ventajas de algunos manejadores de base de datos  $24412$ 

- Se ofricen como paquetes para P.C.

- Cfrecan un lenguaje para el desarrollo de programas.

La 9ran mayoría de estos paquetes manejadores de bases de datos, aplican los conceptos de Base de Datos relacional, las cuales se ofrecen en este estudio, sus ventajas y desventajas. El paquete que se utilizará para el sistema sera de tipo relacional.

De antemano, se descartó el uso de lenguajes de alto nivel por que se tendría que desarrollar funciones o comandos que los paquetes manejadores de base de datos existentes ya poseen y obligaría a crearlos, por tanto el resultado del desarrollo y mantenimiento resultaria más lento y costoso.

Características de las Bases de Datos y de los archivos convencionales.

EKisten algunas ventajas en el uso de Base de Datos con respecto a los archivos convencionales. Estas son:

a) Base de datas.

**Service Control** 

- Minima redundancia de datos.
- Las relaciones entre los datos son mantenidas sin intervención de los programas de usuarios, es decir, el manejador de la base de datos define y controla el uso de la base de datos.
- Reduce el costo en la consulta de datos.
- Reduce el costo de desarrollo y mantenimiento de programas.
- Control centralizado de los datos.
- Diferentes usuarios, pueden emplear los datos de distintas maneras, por la gran versatilidad en las aplicaciones.
- No es necesario rehacer los programas y las estructuras lógicas existentes cuando se modifica la base de datos.
- Los usuarios saben que datos se encuentran a su disposición y los comprenden sin dificultad.
- Los datos pueden ser utilizados o explorados de manera flexible con diferentes caminos de acceso.
- La base de datos puede crecer y variar sin interferir con las maneras establecidas de usar los datos.
- Realiza la coordinación del acceso a los datos que se efectuan en las diferentes aplicaciones, conservando su integridad, es decir, la propagación de los valores actualizados a otras copias y los valores dependientes se conservan, manteniendo un alto grado de consistencia y validez a los datos.

**b**<br> Archivos convencionales.<br> B) Archivos convencionales.

- Muchos archivos y de gran tamañ·o.
	- Duplicidad de datos, redundantes y contradictorios.
	- Son dependientes normalmente de una aplicación.
	- No existe relación entre datos.
	- Gran costo en el desarrollo y mantenimiento de los · programas.<br>· programas.
		- Al modificar un programa se debe tener cuidado con los archivos.
		- Las estructuras de datos que se utilizan en los procesos son definidas y limitadas sólo para un archivo específico o aplicación.
		- Cuando existen varios usuarios compartiendo una misma información pueden destruirse los datos almacenados, ya que no se coordina el acceso a ellos.
		- No existe flexibilidad para la representación de relaciones entre archivos lógicos.
		- Constante incremento en el costo de la información por la cantidad de datos almacenados en los dispositivos de memoria secundaria.

Estas ventajas de una Base de Datos fueron consideradas para optar por el uso de un manejador de Base de Datos para el sistema "Banco de Horas".

Debido, a que la mayoría de los paquetes de Base de Datos son de tipo relacional, se presenta a continuación las ventajas y desventajas de una Base de Datos relacional.

Base de Datos de tipo Relacional.

Dada a conocer por Edgar F. Codd en 1969.

Caracteristicas :

- Maneja los achivos como estructura de tabla.
- Los datos se almacenan en forma tabular.
- Facilidad para crecer sin asociar problemas de encadenamiento ni apuntadores.
- Almacena los datos con una visión orientada al usuario.
- Evita la complejidad de la estructura de almacenamiento fisico.
- Proporciona un diccionario de datos.

## Ventajas:

- Proporciona gran flexibilidad para requerimientos no planeados.
- Seguridad en la información
- Independencia de los datos,

Fácil de un propositor de un propositor de un propositor de un propositor de un propositor de un propositor de<br>1970 - Paris de un propositor de un propositor de un propositor de un propositor de un propositor de un propo<br>1 Actualización y consulta en forma interactiva. Almacenamiento virtual.

# Desventajas:

- " Tiempo de respuesta mayor, pero se compensa con el desarrollo tecnológico de las memorias y los
	- dispositivos de almacenamiento.<br>En ocasiones deben de haber varios archivos abiertos. que se relacionan para realizar una actualización, consulta o reporte.
	- Cuando existen muchos archivos abiertos se vuelve más lento el maneja de la base de datos.

Los paquetes CLlPF'ER, RBASE y más conocidos actual mente ~on: OSASE, otros, siendo el de mayor aceptación DBASE.

DBASE como Base de Datos Relacional.

DBASE 111 PLUS CmAs adelante sólo se mencionará como Dbase>, es un manejador de base de datos relacional, elaborado por la compañia ASHTON-TATE.

Caracteristicas:

- Está escrito en el lenguaje ''C'', e:ccepto lo que se  $refiere$  a la E/S de consola,  $y$  la conexión con el sistema operativo.
- Es un sistema de gestión de base de datos en forma relacianal,que posee características de programación estructurada *para* uso interactivo en el desarrollo de aplicaciones y programas.
- Posee un lenguaje completo para el desarrollo de aplicaciones, r.on posibilidades tales como: el uso *de*  procedimientos e intercambio de parámetros entre programas.
- Funciona en cualquier máquina que acepte el sistema. operativo MS-DOS o UNIX. Para utilizarlo en el sistema MS-DOS se requiere de la versión 2.0 en adelante.
- Ofrece varios ordenamientos y búsquedas multicampo con sólo el uso de un comando.

Requerimientos mínimos y restricciones:

Se requiere 256 l'bytes de memoria RAM del sistema como minimo pare\ la ejecución ( i:.cluyendo las necesidudes del sistema operativo, 128 sin incluirlo). En este caso es<br>necesario utilizar las versiones 2.00 y 2.10 del sistema<br>operativo MS-DOS. Las restricciones que se presentan con este minimo de memoria se declaran entermantes Leasaic an Colombia nt-Street, a version in 1990 (1990)<br>In Config. Systems and also a contract of the contract of the contract of the contract of the contract of the

# 

El Config.sys se restringe a utilizar solo:<br>El config.sys se restringe a utilizar solo:

 $BUPFERS = 20$ 

ulu ndong

문주 것.

El Config.db se restringe a los siguientes parámetros  $\blacksquare$  dentro del sistema.  $\blacksquare$ 

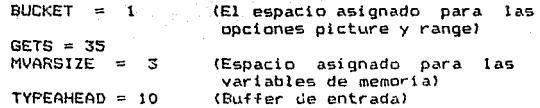

NOTA: Las unidades son en Kbytes, excepto los GETS.

Desventajas de Dbase con este mínimo de memoría.

- El comando RUN no puede ser utilizado.
- 
- No debe ser instalado en una máquina que tenga un reloj menor a 4 Mhz.

### Configuración óptima de Dbase

La memoria minima-para aprovechar al 100 % Dbase con todas las características del manejador es de: 384 Kbytes en la microcomputadora.

Ventajas de Dbase con esta memoria.

Para los archivos de base de datos:

- Número de registros máximo 1 billón.
- Número de bytes máximo 2 billones.
- Tamaño del registro 4,000 bytes en archivos .dbf
- 512 kbytes en archivos .dbt
- Número máximo de campos 128 por registro.

Para el tamaño de los campos:

- Número máximo de caracteres por campo son 254 bytes
- Número máximo de caracteres para los campos tipo fecha son 2 bytes.

165

.<br>Número máximo de caracteres para los campos lógicos 1 byte.

的复数医学 经经济利润的

.<br>Número máximo de bytes para los campos numéricos es 19,

Operaciones con archivos:

- Se pueden abrir hasta 15 archivos de todo tipo.<br>- Se pueden abrir hasta 10 bases de datos
- Se pueden abrir hasta 10 bases de simultAneamente.
- Se pueden abrir- máximo 7 archivos indexados por cada base de datos.
- El espacio de memoria para las variables son de 1,536 bytes a 6,000 bytes, y el n•imero de variables permitido es de 64 a 256.
- La precisión numérica es de 15.9 digitos.
- Número máximo de caracteres por instrucción es igual a 254.

Ventajas de Dbase.

- Permite cargar cinco-programas de ensamblador máximo, y correrlos desde Dbase.
- Permite la portabilidad a otros sistemas operativas. Los programas pueden correr en los sistemas operativos MS-DOS < MS-DOS versiones 2.0 en adelante ) y UNIX.<br>- El ordenamiento :
- El ordenamiento se puede reali?ar en dos formas1 indexado <utiliza tablas lógicas) o por sort (en forma física). En ambos casos se utiliza una llave para el ordenamiento y puede ñer en forma ascendente y descendente.
- Permite la actualización de un archivo ya sea en línea o en batch.
- Cuando se utiliza un archivo indexado en una base de datos, al momento de actualizar un dato se ordena automAticamente.
- Permite colocar un dato en un lugar especifico del archivo con el comando INSERT.
- Permite un manejo de pantalla y de impresora en forma matricial.
- Permite la creación física o lógica de un  $\sim$ archivo, mediante la unión de otros dos en base a las condiciones especificadas.<br>Las modificaciones hechas :
- modificaciones hechas se pueden probar inmediatamente.
- Se puede ab5ervar la corrida de un programa instrucción por instrucción.
- No hay necesidad de compilar y ligar.
- Es más conveniente utilizar un interprete en la etapa de desarrollo.

Desventajas de Obase.

- 
- 
- Para producción es muy lento.<br>Cuando existen archivos grandes, los tiempos de<br>acceso se incrementan en forma exponencial.<br>La ejecución de un programa es muy lenta, porque<br>tiene que decodificarse para ejecutar cada<br>instrucc
- 
- uti leri.as para el "DBRUN".

Las posibilidades de usar el compilador de Dbase ofrecen lo siguiente:

Compilador de Dbase III.

La rapidez de un compilador comprende dos aspectos: uno es con que rapidez produce un código ejecutable, el otro es, que tan rápido ejecuta e1 código.

En el caso de un manejador de base de datos la ganancia de una compi lac:i ón no es muy grande como en el caso de un lenguaje de alto nivel. La principal razón es que el manejador de bnse de datos pierde relativamente más tiempo leyendo archivos que leyenda el programa código. En un proceso en particular el jnterprete y compilador pierden 81 50'l. de este tiempo esperando E/S de disco.

Otra razón para la relativamente pequeña diferencia entre el uso de código compilado o de interprete, es que ambos ofrecen el mismo tipo de rutinas y utilerias pero con distintos algoritmos. Una simple instrucción declarada puede ejecutar un procesamiento masivo sin la intervención del interprete.

Por ejemplo; Cuando ejecutamos un SORT, el interprete necesita analizar sólo la instrucción on si, <sup>y</sup>~l control de la ejecución pasa inmediatamente a ser ej2cutado por la rutina. El tiempo en que se pierde llamando a la rutina y enviandole los parámetros es insignificante comparado con el tiempo que se tarda en ejecut.:tr la rutina. Asumiendo, que esla rutina es ejecutada en un código objeto, el tiempo para completar el SORT puede no cambiar notablemente siempre que el tiempo de interpretación pueda ser totalmente eliminado. En efecto, si un SORT implementado en un compilador es menos eficiente que el del interprete, el tiempo total puede incrementarse después de la compilación.

En pruebas hechas para-determinar la velocidad de compilación en los diferentes compiladores comerciales que existen en el mercado (QUICKSILVER, FOX-BASE, CLIPPER), se observé que Clipper tuvo los siguientes resultados:

Las pruebas fueron hechas con 5 programas que variaban de 0 a 500 lineas de código fuente. Muchas aplicaciones son

mayores a estos ejemplos, pero como el Dbase ha fomentado la programación modular, la compilación puede raramente e:<ceder este tamaño.<br>este tamaño.<br>''' El tamaño mínimo de la compilación de un archivo vacio

(con una marca de EOFl es 125,740 bytes y el tiempo de compilación de 32 segundos.

. Con un programa menor de 570 líneas, su tamaño final les<br>: 139.516 bytes y su tiempo de compilación es de 66 de 139.516 bytes y su tiempo de compilación es de segundos.

Se concluyó, que Clipper esencialmente todo el tiempo<br>Se pierde en los pasos de ligado, donde las rutinas bases son copiadas de librarias a los archivos de salida. Los tiempos de compilación en si, tomaron un tiempo insignificante.

# Ventajas:

in da Abuke

这条小学指示,这是

순 사자가 장르

- .<br>El tiempo de respuesta es óptimo en las operaciones codificadas a detalle, en el despliegue de las pantallas, en la validación de entradas y en los cálculos con variables de entradas<br>memoria.
	- Ofrece seguridad en el código fuente de un programa.
- Protege los método\$ y algoritmos de los programadores al no permitir ver o alterar programas..
	- Frl1cuentemente e~~ vendido con una 11 cenci a para una distribución ilimitada de aplicaciones del usuario final.
		- Los archivos de bases de datos, etiquetas y archivos de reportes son intercambiables con Dba.se.
		- Provee un programa. simple para la creación de indexados, pero el usuario debe proveer la llave de ordenamiento.
		- Se puede utilizar al interprete Dbase como un<br>"editor" para la creación de archivos, reportes, etiquetas y pantallas para finalmente correr los productos en el compiladar.
		- Provee arreglos y relaciones múltiples. Los arreglos son siempre privados (en forma local y en el procedimiento en el cual están declarados) <sup>y</sup>limitados a una dimensión.
		- Permite como máximo ocho relaciones fuera de una<br>área de datos,
		- Permite cargar y ejecutar archivos externos, que pueder, estar escritos en "C" o en ensamblador.
		- Provee: un menú de selección para el programa, él  $\overline{\phantom{a}}$ cual da facilidad de hacer uso de las flechas para seleccionar la opción deseada. La opción se marca con una luz más intensa, a la vez que muestra una ayuda de acuerdo a la opción marcada. También se puede tener un archivo de ayuda
invocado por la tecla "Fi", el cual es diseñado<br>invocado por la tecla "Fi", el cual es diseñado<br>por el partir que haga uso del sistema, y por el usuario que haga uso del sistema, y<br>funciona en forma interactiva. Para facilitar el<br>uso de estas ayudas provee comandos que permiten<br>salvar y restaurar pantallas mientras se esta utilizando el archivo de ayuda.<br>El anticología de agus de agus de agus de agus de agus de agus de agus de agus de agus de agus de agus de agus

#### Desventajas:

الرابيب المتاحيح

the season is the complete the season of the season of the season of the season of the season of the season of

지수는 고객의

Los archivos indexados creados en Dbase no pueden<br>ser utilizados por el compilador.<br>No puede ejecutarse el comando COPY STRUCTURED

EXTENDED de Doase.<br>EXTENDED de Doase.<br>EXTENDED de Doase.

No puede utilizar los comandos de entrada que se utilizan en forma interactiva en Dbase como son:<br>APPEND, ASSIST, BROWSE, CATALOG, CHANGE, CREATE/MODIFY, DlSPLAY/LlST MEMORY, DlSPLAY/LlST STATUS, DlSPLAY/LlST STRUCTURE, EDIT, ERROR\>, HELP, INSERT, LOAD, MESSAGE(), QUERY FILES, RETURN TO MASTER, todos los SET excepto el SET DRDER, VIEW y formatos de archivos externos. Sin embargo, se utiliza el APPEND BLANK para introducir registros por medio de programas.

La farma de creación de base de datos es similar al CREATE de Dbase, pero la opción para modificar la estructura de un archivo, no es equivalente al comando MODIFY STRUCTURED de<br>Dbase, porque al-realizar una modificación a la<br>estructura del archivo, los registros ya<br>existentes son borrados.

El software analizado anteriormente, debe tener una mínima configuración de hardware. Por ello,a continuación se real iza un estudio para estas dos paquetes.

#### IV.2 Selección del Hardware

El sistema Banco de Horas utiliza para su funcionamiento un paquete de base datos para<br>funcionamiento un paquete de base de categorionato se microcomputadora. Como se ha explicado anteriormente se proponen uos opciones: el paquete Dbase III plus (inlerpr~~o} *i* Clippar que es el compilador para Dbase 111 plus.<br>El punto de interés-es: el análisis del hardware

necesario para cada uno de los paquetes y con ello tomar una decisión congruente entre el paquete y su minima coniiguración de hardware.

Dbase.·

法国法定 医心包

Southern

and you up the

Este paquete requiere como minimo, para su óptimo funcionamiento del siguiente hardware:

- 384 Kbytes de memoria RAM.
- El tipo de microcomputadora que se requiere debe ser: modelos IBM AT, IBM XT o cualquier otra computadora personal que sea compatible con ellas.
- Si se desea utilizar Dbase en un disco duro deberá tener 2.5 Mbytes. Este es el máximo espacio que puede manejar.
- La impresora debe ser de 80 columnas como minimo, y dependiendo de la microcomputadora elegida, su puerto de entrada puede ser del tipo serie o paralelo.
- Se puede utilizar en las configuraciones de microc:omputadoras que tengan un drive de dis1:ette,dos drives de diskette y un disco duro.

#### Clipper.

Este paquete requiere como mínimo para su óptimo funcionamiento del siguiente hardware:

- 256 t<bytes de memoria RAM.
- El tipo de microcomputadora que se requiere debe ser; una computadora personal IBM DDS (PC-DOS) en sus<br>modelos IBM AT, IBM XT o cualquier otra computadora per5onal que sea compatible con ellas.
- Si se desea utilizar Dbase en un disco duro debe tener 2.5 Mbytes. Este es el máximo espacio que puede manejar.
- La impresora debe ser de 80 columnas como mínimo. Y dependiendo de la microcomputadora elegida, su puerto de entrada podrá ser del tipo serie o paralelo.
- Requiere para su instalación del ANSI de l/O soporte para terminal.
- Se puede utilizar en las configuraciones de las microconiputadoras que tengan un drive de disl:ette, dos drives de diskette y un disco duro.

Lo anterior son los requerimientos mínimos en hardware para el funcionamiento de los dos paquetes.

A continuación se expondrán las ventajas y desventajas que poseen las siguientes dos configuraciones que en la actualidad existen en las microcomputadoras en su forma más austera y son:

> dos drives de diskette un dri~e de d1slcette y un disco dura.

 $\sim$  El interés por los dispositivos de la memoria<br>secundaria radica en poder-evaluar el tiempo de lectura y escritura que el manejador de la base de datos realiza para actualizar a En:plotar la base de datos e::istente, así como las ventajas y desventajas del uso de diskettes y disco duro.

Si consideramos que los archivos de la base de datos para contener al sistema de Banco de Horas pueden contenerse en un máximo de 360 kbytes al igual que el total de los programas de aplicación del sistema, podremos evaluar las dos opciones en cada uno de los paquetes.

#### Dos Diskettes utilizando Dbase.

Si se elige esta-opción, se deberá utilizar para<br>inicializar el sistema dos diskettes que contengan <mark>el</mark> paquete de Dbase para que estén contenidas en memoria, lo cual, permitirá la ejecución del sistema Banco de Horas.

Posteriormente , deberá ser introducido un tercer diskette el cual contendrá los programas del sistema Banco de de Horas, y finalmente un cuarto diskette que contendrá los archivos del sistema (la base de datos en si).

#### Ventajas:

- El costo del equipo se reduce considerablemente, debido a que únicamente requiere de dos drives.
- Se optimiza el uso de la máquina.

#### Desventajas:

a card complete construction

- Se debe inicializar el sistema en forma manual y con un orden establecido.
- El acceso a la base de datos es más lento.
- En ocaiziones, al ser muchos diskettes en uso no se tiene cuidado de ellos, y se dejan encima de la mesa, en lugares indebidos y/o fuera de su funda de papel o de plástico, lo que ocasiona daños en los diskettes.
- En caso de falla de corriente eléctrica se tiene que:
	- a) Iniciar nuevamente el sistema con los cuatro diskettes.
	- b) Los registros que se estén actualizando en ocasiones no alcanzan a ser escritos en el di~l.ette, debjdo a lA lentitud del drive, pe1-di endose o en al gun.=i.s oca.si enes introduciendo basura en los archivos.
- Se debe crear un procedimiento para respaldo más complejo.
- Entre más archivos estén abiertos más lento se volverá el sistema, tanto por que Dbase debe<br>controlar las áreas de trabajo como por la búsqueda del registro solicitado, además se debe de considerar

que Dbase es un interprete, y por tanto, traduce las instrucciones al momento de ejecutarlas *y* en esto existe pérdida de tiempo.

- Se restringe el crecimiento de los archivos y programas a 360 Kbytes cada uno.

application in the security construction was a security of the contract of the content of the property of the content

- El entrenamiento para la operación del sistema es más lento, debido al aprendizaje del mayor nómero de<br>pasos que deben seguirse.

#### Dos Diskettes utilizando Clipper.

En este caso, únicamente se deberá insertar un diskette en cada uno de los drives (uno de programas de aplicación y otro de archivo de dates),

Esto, se debe a que los programas se encuentran en código y con las utilerías necesarias para su ejecución, por lo tanto, no es necesario cargar a memoria ningún paquete.

#### Ventajas:

중 화면 사람은 어느 나는 것이다.

- El costo del equipo se reduce considerablemente, debido a que únicamente requiere de dos drives.
- Se optimiza el uso de la máquina.
- Los programas se ejecutan más rápido

### **Oesventajas:**

المقابل المسكان وسعاعيت الطائر الوكي جحيل إيران

- $-$  Se debe inicializar el sistema on forma manual y con orden establecido.
- El acceso a la base de datus es más lento.
- En caso de fQlla do corriente eléctrica se tiene que: a) Iniciar nuevamente el sistema con los dos diskettes.
	- b) Los registros que se estén actualizando en ocasiones no alcanzan a ser escritos en el diskette, debido a la lentitud del drive, perdiendose o en algunas ocasiones introduciendo basura en los archi•1os. Aún cuando Clipper es más rápido que Dbase.
- Se debe crear un procedimiento para respaldo más complejo.
- Entre más archivos estén abiertos más lento se volverá el sistema, tanto por que Clipper controla las áreas de trabajo, como por la búsqueda del registra solicitado.
- Se reslringe el crecimiento de los archivos y programas a 360 Kbytes cada uno.

lijk en waterske geskilden in de wet op Holl

Union de la propincia y 1...<br>1990 - De Dura y 1..., propincia de la propincia de la propincia de la propincia de la propincia de la propin<br>1991 - De De Disco Dura y un Diskette con Dbase o Clipper.

En ambos casos, con Dbase o con Clipper se tienen las siguientes caracter·isticas:

#### Ventajas:

- No se requiere inicializar el sistema, porque todo está almacenado en el disco duro, y existen comar.dos que permiten inicializar el sistema automáticamente.
- La velocidad de escritura y lectura en los archivos de la Base de Datos es mayor, mientras que la ejecución de los programas para cargarlos en memoria principal se realiza con mayor rapidez.
- Los diskettes sólo se utilizarán para respaldo, simplificandose el procedimiento.
- La capacitación para el uso del sistema es mas sencillo.

#### Desventajas:

- El costo del equipo aumenta considerablemente.
- En caso de fallas de corriente eléctrica existen positálidades de un "CRASH" en el disco. Al suceder ésto, toda la información contenida en él, 5e perdería. Paru evitarlo, lc:.s procedimientos de respaldo en diskettes se tendrian que realizar en forma regular con periodos cortos.
- EL mantenimiento de la microcomputadora se debe de realizar en forma periodica.
- Aún, cuando el acceso a disco se realiza en forma más rápida, al momento de falla eléctrica, no se alcanza a actualizar la información e introduce basura en algunos registros.<br>- Si consideramos que el sistema creciera hasta 1 Mbyte
- conteniendo nuevas aplicaciones, la capacidad del disco que se desperdiciaría sería considerable. En la actualidad lo com•'m en discos es de 20 Mbyte9.

Finalmente, en base al estudio anterior se presenta la siguiente conclusión.

Se pi-apene lo siguiente:

an tanàna ao amin'ny faritr'i Nord-Amerika.<br>Ny faritr'ora dia GMT+1.

markaden<br>Starten<br>Starten in

- SOFTWARE: Se entregará el sistema programado en CLIPPER, por las siguientes razones:
	- Rapidez de ejecución.
	- Compactación en los programas al entregarlos en código.
	- Corre en microcomputadoras IBM y las compatibles a ellas.
	- Utiliza el sistema operativo MS-DOS.

HARDWARE: Como minima configuración se propone:

- $-$  Una máquina IBM PC XT, IBM PC AT o una<br>compatible con estos modelos. compatible con estos modelos.
- $-$  Una velocidad mínima de 4 Mhz.
- Un drive de diskette y un disco duro.
- Una fuente regulada con "NO BREAK"
- Pantalla de color de buena resolución (pues existen gráficas).
- Una impresora de 80 columnas como mínimo y<br>- que tenga como característica condensar la letra de impresión a 132 columnas.
- La impresora debe ser compatible con la má4Lli na escogida.

IV.3 Programas desarrollados para el sistema propuesto.

En las siguientes páginas-se-listan algunos de los programas en Clipper desarrollados para el Sistema <sup>11</sup> Banco de .<br>Horas". Estos programas están relacionados con los Diágramas de Estructura mostrados en el capitulo anterior.

```
SISTEMA I BANCO DE HORAS
```
PROGRAMA : BANC HOR. PRG

1 & PROCESO + BANCG DE HORAS.  $21$ 3 # OBJETIVO : ESTE PROCESO CONTROLA LA ENTRADA AL SISTEMA BANCO DE HORAS.  $4.1$ 5 PRIVATE POSI, CONT.LCVE.I  $A$  DPC FDH  $=$   $\rightarrow$   $\rightarrow$  $7.0002 \times 201$  $ABI$ 9 DO ENTRADA NITH COLOR.FLOPY 10-1 Il # esta variables se utilizan en los programas que generan los datos 12 # para las graficas 13.4 14 DDAT = 'DATOS.DAT' 15 DTIT = 'TITULO.DAT' 16 DRIN = 'SRAF PAS.COM' 17 SET SCOREBOARD OFF **18 SET BELL OFF** 19 NO COLOR NITH 1 20 SET ESCAPE ON 21 SET FUNCTION 2 TO \*\* 22 SET FUNCTION 3 TO \*\* 23 SET FINCTION 4 TO \*\* 24 SET FINCTION 5 TO \*\* 25 SET FUNCTION A 10 \*\* 26 SET FUNCTION 7 TO \*\* 27 SET FUNCTION B TO \*\* 28 SET FUNCTION 9 TO \*\* 29 SET FUNCTION 10 TO \*\* 30 CLEAR 31 USF DR6 32 2 1.0 SAY DEPENDENCE 33 @ 1.29 SAY 'SISTEMA BANCO DE HORAS' 34 @ 1,72 SAY DATE() PICTURE '9E' 35 LNIV 1 = NIVEL 1 36 LNIV 2 = NIVEL 2  $37.1 = 15$  $38$  THIV 1 =  $1.1$ 39 00 WHILE I > 1 40 IF SUBSTRICKLY 1.1.11 # ' '  $\mathbf{u}$ IF SUBSTRILWIV\_1,1,1) \$'AEIOU'  $\overline{2}$  $BUV + - 'S'$  ${43}$ **ELSE** 44  $IMIV$  1  $*$  'ES'  $\overline{15}$ FROTE 46 EXIT FWDIF  $\overline{1}$ 48  $1 + 1 - 1$ 49 FM000 50 COM = 1 51 USE TAB CVE 52 GO WHILE CON < 5 .OR. OPCIONS'F!' 53  $LIVE = ?$ 54 03 COLOR MITH 5 CLEAR GETS 55 54 910.29 SAY 'TECLEE SU CLAVE : ' GET LCVE PICTURE '!!!!!'

**MO DE ROJA :** 

J.

 $\frac{1}{2}$ 

#### PROGRAMA : BANC\_HOR.FRG

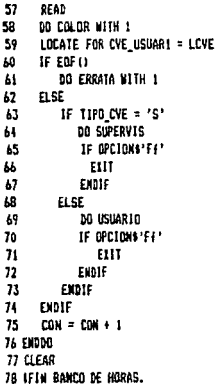

NO DE HOJA (

 $\mathbf{1}$ 

will go.

PROGRAMA # COLOR.PRG

```
1 1 PROCESO : COLOR
 2 # ODJETIVO : ESTABLECE LAS DIFERENTES COMBINACIONES DE COLORES
 314 1 NO COLOR
                I = DEFAIX.2 = MARCAR DESPLAZAMIENTOS DE MOVIMIENTOS
 513 = NARCAR DESPLAZANTENTOS DE CAUSAS
 61
                 4 = COLOR AYUDA
 21B t
                 5 = CALOR INVISIBLE entrada
 \bulletA = D01.0R error
10<sub>1</sub>11 PARAMETERS NO COLOR
12 IF COLOR = 15113DO CASE
\mathbf{14}CASE NO COLOR = 1
15SET COLOR TO 6/0,1/7
16CASE NO COLOR = 2
17SET COLOR TO 6/0.0/6
\mathbf{H}CASE NO COLOR = 319
            SET COLOR TO 0/6,1/7
\overline{20}CASE NO COLOR = 4SET COLOR TO 3/0,0/7
21\overline{2}CASE MO COLOR = 523
            SET COLOR TO 6/0,7/7
24CASE MO COLOR = b25
            SET COLOR TO #+/R+, #+/R+
      ENDCASE
2<sub>b</sub>27 ELSE
28
      DO CASE
\overline{2}CASE MO COLOR = 1
30
             SET COLOR TO 6/0.1/7
         CASE NO.COLOR = 2
\mathbf{3}32
             SET COLOR TO 6/0,0/6
33
         CASE NO COLOR = 334
             SET COLOR TO 0/6,1/7
15
         CASE NO COLOR = 4
36
             SET COLOR TO 3/0,0/7
37CASE NO COLOR = 538
             SET COLOR TO 6/0,7/7
39
         CASE NO COLOR = 6
40
             SET COLOR TO U+/R+, U+/R+
\ddot{\mathbf{u}}ENDCASE
42 ENDIF
43 RETURN
```
 $\ddot{\phantom{a}}$  . NO DE HOJA :

f

PROGRAMA : ENTRADA.PRG

```
I # PROCESO : DESPLEGAR ENTRADA
213 PARAMETERS COLOR, FLOPY
 4 USE CONFIG
5.788
6 APPEND FROM BANC_HOR.CHE SDF
 7 6010 102
 B IF SUBSTRIRENG, 10, 218' SIsisIsI'
 9 CQUOR = 'SI'10 ELSE
      COLOR = 'NO'
\mathbf{11}12 EXDIF
13 SKIP
14 IF SUBSTRIRENG, 10, 21%'SIsisIsI'
15 FLOPY = 'SI'
16 ELSE
      FLOPY = 'NO'
\mathbf{17}18 EXDIF
19 USE
20 & HUSICA
21 RUN PRES.COM
22 RETURN
```
 $\mathbf{I}$ 

SISTERA : BANCO DE HORAS

out the process

÷.

PROGRAMA : SUPERVIS.FRG

1 # PROCESO : SUPERVISOR.  $-21$ 3 # OBJETIVO : CONTROLAR EL MENU DEL SUPERVISOR.  $\ddot{\phantom{a}}$ 5 PRIVATE BAND ERR  $\triangle$  BAND ERR = 0 7 DO WHILE . T. 8 IF BAND ERR = 0  $\ddot{\phantom{a}}$ 2 3.0 CLEAR @ 7.23 SAY 'MENU PRINCIPAL SUPERVISOR'  $10$  $\mathbf{H}$ 210, 26 SAY '0. - AYUDA' **211.26 SAY '1. - HOVINIENTOS'**  $12$ 212.26 SAY '2. - PRODUCCIONES'  $\mathbf{13}$  $\overline{14}$ 213.26 SAY '3. - CANBIO DE COMPROMETIDOS'  $\overline{15}$ 314.26 SAY '4. - PRESUPVESTO'  $1<sub>b</sub>$ 215.26 SAY '5. - TABLAS'  $17$ 316.26 SAY '6. - RESPALDO' 318.26 SAY 'F. - FIN DE SESION' 18  $\overline{19}$ 220, 26 SAY . OPCION' 20 ENDIF BAND ERR = 0  $21$ STORE ' ' TO OPCION  $22$ 23 CLEAR GETS a 20,26 GET OPCION PICTURE 'N'  $24$ RFAD 25  $26$ 00 CASE  $27$ CASE OPCION = '0' 28 DO AYUGA MITH 99  $29$ CASE OPCION = '1' 30 **DO HOVINIEN**  $\mathbf{u}$ IF OPCIONS'EE'  $\overline{32}$ EUL 33 ENDIF CASE OPCION = '2'  $34$  $\overline{\mathbf{3}}$ **M PRODUCC**  $3<sub>b</sub>$ IF OPCIONS'FF'  $\overline{M}$ EUL 38 ENDIF 39 CASE OPCION = '3' 40 DO CANB CON IF OPCIONS'Ff'  $\ddot{\mathbf{u}}$  $_{12}$ EXIT 43 **ENDIF**  $\overline{1}$ CASE OPCION = '4' DO ERRATA WITH 100  $\sqrt{5}$ **BAND ERR = 1** 46 CASE OPCION = '5'  $\overline{11}$  $\overline{48}$ DO ERRATA WITH 100  $\overline{10}$ **BAND ERR = 1** CASE CPCION = '6' 50 **DO RESPAL** 51 IF OPCIONS'ES' 52 53 ELLT 54 **EXDIF** 55 CASE OPCIONS'E (\*  $5<sub>b</sub>$ EXIT

#### PROGRAMA : SUPERVIS.PRG

57 OTHERWISE DO ERRATA WITH 2  $58$ BAND ERR = 1 59 ENDCASE  $\overline{10}$ 61 ENDDO 62 RETURN

 $\epsilon_{\rm 22}$ 

 $\overline{\mathbf{r}}$ 

Programa : Usuario, Prg

1 # PROCESO # USUARTO.  $21$ 3 & OBJETIVO : CONTROLAR EL MENU DEL USUARIO.  $\bullet$ 5 PRIVATE BAND ERR  $A$  BAND ERR =  $0$  $7.00 \text{ MHz}$ . IF RAND FRR - 0 a  $\overline{\bullet}$ 9 3.0 CLEAR  $\overline{10}$ a 7.26 SAY ' HENU PRINCIPAL USUARIO'  $\mathbf{H}$ 210.26 SAY '0. - AYUDA'  $\overline{12}$ 211.26 SAY '1. - HOVINIENTOS'  $\mathbf{B}$ 912.26 SAY '2. - PRODUCCIONES' 213.26 SAY '3. - CANBIO DE COMPROMETIDOS'  $\mathbf{1}$  $15$ 215.26 SAY 'F. FIN DE SESION' **217.26 SAY PECTOR'**  $\mu$  $\mathbf{r}$ EVOTE **is** BAND ERR = 0  $19$ STORE \* \* TO OPCION  $20$ **CLEAR GETS a 17.26 GET OPCION PICTURE 'N'**  $21$  $\overline{\boldsymbol{v}}$ **BFAD**  $\overline{\mathbf{z}}$ **M CASE**  $\overline{2}$ CASE OPCION = '0'  $25$ DO AYUDA MITH 98  $2<sub>k</sub>$ CASE OPCION = '!'  $\overline{21}$ **DO HOVENTEN** 28 IF OPCIONS'Ff' 29 EXIT 30 EXDIF  $31$ CASE OPCION =  $'2'$  $\overline{\mathbf{32}}$ **DO PRODUCC** 33 TE DPCTONATE/T  $31$ EXIT 35 EXNIF 36 CASE OPCION = '3'  $\overline{3}$ DO CARB CON IF OPCIOUS'E!'  $38$  $\overline{\mathbf{3}}$ EIIY ENDIF 40  $\overline{11}$ CASE OPCIDIN'T!'  $\overline{12}$ ETIT  $43$ **OTHERWISE**  $\overline{u}$ **DO ERRATA WITH 3**  $\overline{15}$ BAND ERR =  $1$ 46 FUDEASE 47 EKDDO 48 RETURN

and the Co

ar a P

ر<br>فرانس والسر

NO DE HOJA 1

.<br>Geboort

ia.<br>Prim

in a shekarar 19

a serie different elements de l'article est est.

V.

a la

207 - 7월 1일 : 1월<br>11월 12월 12월 12월

Ý

#### PROGRAMA : MOVINIEN.PRG

```
L.S. PROCESO : MOVIMIENTOS
 213 # OBJETIVO : CONTROLAR EL MENU DE MOVINIENTOS.
 \ddot{\phantom{1}}5 PRIVATE BAND ERR
 6 DO SELECTS
 7 BAND ERR = 0A DO MAILE .T.
 \ddot{q}IF BAND ERR = 0103 3.0 CLEAR
\mathbf{H}2 7.26 SAY ' KENU DE HOVINTENTOS'
12210.26 SAY '0.- AYUDA'
\overline{1}911-26 SAY '1 - CAPTURAR UNA F.H.'
\overline{\mathbf{1}}812.26 SAY '2.- ELIMINAR UNA F.N.'
\overline{15}913.26 SAY '3. - RECTIFICAR UNA F.N.'
16214.26 SAY 'P. - REGRESO A MEMI PRINCIPAL'
\overline{17}915,26 SAY 'F .- FIN DE SESION'
18
           218.26 SAY ' DPCTON : '
\overline{19}EXDIE
70
        BAND ERR = 0
\overline{21}STORE * * TO OPCION
\overline{\mathbf{z}}CLEAR GETS
232 18.40 GET OPCION
\overline{24}READ
25DO CASE
2<sub>b</sub>CASE OFCION = '0'
27DO AYUDA NITH I
28
           CASE OPC10N = '1'\overline{2}DO CAPTU FW
30
           CASE OPCION = '2'\overline{\mathbf{3}}DO ELIMI FN
_{12}CASE OPCION = '3'
33
                 DO RECTU FM
34CASE OPCIONS'PofF'
\overline{\mathbf{3}}EINT
36
           BTHERWISE
\boldsymbol{\mathcal{U}}DO ERRATA MITH 4
38
                 BAND ERR = 1
39
       ENDCASE
40 EX000
41 RETURN
```
CISTERA : DANCO DE MODAC

 $\tau_{\rm eff}^{\rm c}$  , and the set

PROGRAMA : CAPTU FM. PRG L. E. PROCESO: CAPTURAR UNA E.M. 2 & OBJETIVO: CAPTURAR UNA F.N. Y REALIZAR EL MOVIMIENTO.  $3<sub>1</sub>$ 4 PRIVATE NO SELECT.LCVE SUBPRO.;  $\overline{\mathbf{S}}$ **NO NOV. 1** KO CAUSA 1 6  $\overline{ }$ LRFC, LNOMBRE, LDONICILIO, LTELEFONO, LNACION, LEDO\_CIVIL, LSEIG, CNACION, CEDO\_CIVIL, CSEIG, ; B LREG PLAZA.: ą LCVE PARTID.:  $10$ LHORAS TOT.  $\mathbf{H}$ DIA I.NES I, ANIO I, DIA F, MES F, ANIO F, FREL  $12.1$ 13 DD PANT CFN 14 NO SELECT = 0  $15$  LCVE SURPRO =  $0$ 16 NO NOV = 1  $17 \text{ m}$   $\text{CAI}$   $\times 1$  $181050 - 1$ 19 LIONARE  $\cdot$  : 20 LDONECH 10 = \* 21 LTELEFOND = \* 22 CAACTON = \* \* 23 CEDO CIVIL = \* \*  $24.05510 = 1.1$ 25 LREG PLAZA = '  $26$  LCVE PARTID = 0 27 LHORAS TOT = 0.0  $28BIAI=0$  $29$  HES  $1 - 0$ 30 ANIO J = 0  $31.018$   $F = 0$  $32 \text{ NES}$  F = 0 33 ANIO  $F = 0$  $34$  FREL  $=$  1 35 DB CAP\_FW WITH MO\_SELECT,LCVE\_SUBPRD,NB\_NDV,NB\_CAUSA,LRFC,LNOMBRE,LDOMICILIB,LTELEFDWG,; 36 CMACION, CEDO CIVIL CSETO, LREG PLAZA, LCVE PARTID, LHORAS TOT, DIA 1, MES I, ANIO 1, I 37 DIA F.NES F.ANIO F.FREL.O 38 IF FREL = 1 39 2 23.0 CLEAR MEN = 'Espera un momento estoy grabando los datos .....' 10 2 23.20 SAY MEN  $\ddot{\mathbf{u}}$  $\overline{12}$ 00 GRABA MOV WITH NO SELECT, LRFC, LNOMBRE, CNACION, CSEIO, CEDO CIVIL, LDOMICILIO, LIELEFONO, 3 LCVE\_SUBFRO\_LCVE\_PARTID\_LREG\_PLAZA\_LHORAS\_TOT.; 43 NO NOV, NO CAUSA, DIA 1, NES 1, ANIO 1, DIA F, NES F, ANIO F 44 **45 EKDIF** 46 RETURN 47

×

PROGRAMA : ELIMI\_FN.PRG

```
1 # PROCESO : ELIMINAR UNA FORMA DE NOTIFICACION
 213 FRIVATE OK.OKI.EST PREG.LCVE SUBPRO.;
           LRFC.LNOMBRE.LDDMICILID.LTELEFDNB.LNACION.LEDO CIVIL.LSEKD.CNACION.CEDO CIVIL.CSEKO.L
 \ddot{\phantom{1}}5
           BAXD EOF. I
 6
           LREG PLAZA.LNOM REG.LTIPO TIEMP.NO SELECT.PARTIDI.PARTID2.:
 \overline{ }LCVE PARTID, C INT DEF.I
\mathbf{g}LHORAS TOT. I
 Q.
           LXO_MOV, LNO_CAUSA, DI, MI, AI, DF, MF, AF, MEN, LEE_MEN
10 2 2.0 CLEAR
II LCVE SUBPRO = 0
12 \text{ LREC} =13 BAND ECF = 1
14 LNCHARE = '
15 J DONICIL 10 = 7
16 LTELEFOND = '
17 CHACION = * *
18 CEDD CIVIL = * *
19.05510 + 1.120 LREG FLAZA = '
21 LNON_REG = '
22 LTIPO TIENP =' '
23 MO SELECT = 0W.
24 PARTIOL = 0
25 PARTIB2 = 0
26 LCVE PARTID = 0
27 C INT DEF = 1 1
28 LHORAS TOT = 0.0
29 - 01 = 030 M1 = 031 \text{ AI} = 037.05 = 033 \, \text{MF} = 034 \text{ AF} = 035 160 CAUSA = 0
36 LND MOV = 0
37.0K - 138 OKI = 1
39 EST PREG = 1
40.1
41 DO TIRILLA
42 # 4.22 SAY 'ELIMINAR UNA FORMA DE NOTIFICACION'
43 2 8.16 SAY SURPROGRAMA
                                \sim 100
44 J 9,16 SAY LNIV_I
45 a 9, 31 SAY '1'
                                 \mathbf{r}46 2 11.16 SAY 'RFC
47 3 13.16 SAY 'REGISTRO
                                  \mathbf{r}\mathbf{r}48 a 15.16 SAY 'PARTIDA
49 DD MHILE .T.
      DO CASE
50
51
          CASE EST PREG = 1
52
             DO CAP_SUBP WITH 0,33,9,33,LCVE_SUBPRO,OK
53
             IF 0k = 0.0R, 0k = -154
                RETURN
55
             ELSE
54
                EST PREG = 2
```
#### NO DE HOJA :

 $\overline{2}$ 

#### SISTEMA : RANCO DE HORAS

PROGRAMA : ELIMI FK.PRG 57 ENDIF 58 CASE EST PREG = 2 59 **00 HILE .1.**  $\overline{a}$ DO CAP RFC WITH 11.33.LRFC.BAND EOF.LWOMBRE.LDOMICILIO.LTELEFONO.:  $\overline{a}$ CNACION.CEDO CIVIL.CSE10.GK  $\overline{a}$ IF  $0K = 0$  $\overline{53}$ RETURN  $\overline{\mathbf{M}}$ FLSE  $b<sup>2</sup>$ IF  $f(x) = -1$  $66$  $0k = 1$  $\overline{a}$ EST PREG = 1 ΔB. mi 49 e er  $10$ IF RAND FOR = 0  $\overline{1}$ **BO ERRATA JITH 10**  $\overline{1}$ ELSE  $\overline{2}$ EST\_PREG = 3  $\overline{1}$ EXIT 75 ENDLE  $\overline{16}$ ENDIF 77 ERNIE 78 Euppo 79 CASE EST PREG = 3 80 DO CCAP REG WITH 13.33.LREG PLAZA.LWOM REG.LTIPO TIENP.NO SELECT.PARTID1.PARTID2.OK  $\overline{a}$ IF  $0k = 0$ **B2** RETURN 83 ELSE  $\overline{B}$  $IF$  OK =  $-I$ 85  $mx = 1$ B6 EST PREG = 2  $\Omega$ ELSE 88 EST PREG =  $4$ 89 ENDIE -90 ENDIF  $\overline{91}$ CASE EST PREG = 4 92 DO WHILE .T. DO CCAP PAR WITH 15.33.PARTIDI.PARTID2.LCVE PARTID.C INT DEF.DK 93 94  $15.00 \pm 0$  $95$ RETHRN 96 ELSE 97  $110K - 1$ **GR**  $0k \approx 6$  $99$ EST PREG =  $3$ EXIT 100 101 ELSE 102 DO CONE CON WITH LRFC.LCVE SUBPRO.LCVE PARTID.LREG PLAZA.LWO MOV. : 103 LKO\_CAUSA, 01, N1, A1, DF, NF, AF, LHORAS\_TOT, OK1  $IF$  OK1 = 1 104 DO ERRATA WITH 11 105 106 ELSE DO NOESTRA WITH LEVE SUBPROLING MOVILNG CAUSAILRECILNGMBREILDOMICTLIOILTELEFONG.;  $101$ 105 CHACION.CEDO CIVIL.CSE10.LCVE PARTID, LREG PLAZA, LNOM REG, LHORAS TOT. BI.MI.AI.DF. MF.AF 109 3 23 0 CLEAR 110 MEM = '¿ Está seguro de querer eliminar esta notificación S/M ? '  $113$ # 23.13 GET MER  $112$ LEE MEN = "K"

 $\overline{\mathbf{3}}$ 

PROGRAMA : ELIMI\_FM.PRG

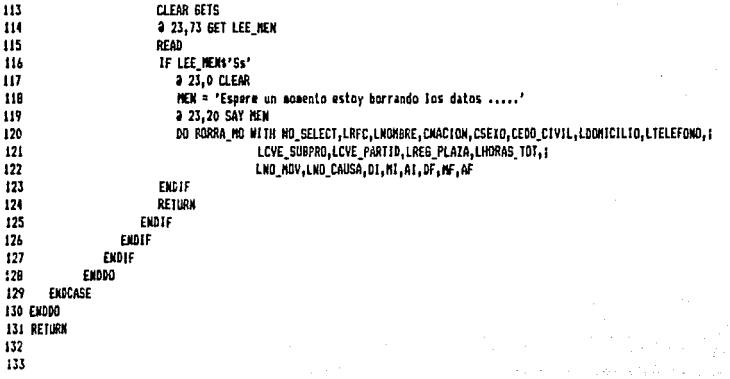

```
PROGRAMA : RECTU FM. PRG
  1 # PROCESO : RECTIFICAR UNA FORMA DE NOTIFICACION
  213 PRIVATE OK, OK1, EST PRES, LCVE SUBPRO.;
  \ddot{\phantom{a}}LRFC, LIKOMBRE, LOGINICILIO, LTELEFONO, LIKACION, LEDO CIVIL, LSEXO, CIVACION, CEDO CIVIL, CSEXO. :
  5
             BAND EDF. :
  Á
             LREG_PLATA, LNOW_REG,LTIPO_TIENP, NO_SELECT, PARTIDI, PARTID2, ;
  ż
             LCVE PARTID.C INT DEF.I
  e
             LHORAS TOT. (
  ę
             LNO_NOV, LNO_CAUSA, DI, MI, AI, DF, NF, AF, NEN, LEE_NEN, FREL, ;
 10
             CLCVE SUBPRO.;
             CLRFC, CLNOWBRE, CLDOWICTLIO, CLTELEFONO, CLNACION, CLEDO CIVIL, CLSEID, CCNACION, CCEDO CIVIL, CCSEID, I
 \mathbf{u}12CLREG_PLAZA, CHO_SELECT, CLHORAS_TOT, CLCVE_PARTID, CLNO_HOV, CLNO_CAUSA, ;
 13CDI.CHI.CAI.CDF.CNF.CAF
 14 2 2.0 CLEAR
 15 LCVE SUBPRO = 0
 16 LRFC = '
 17 BAND EDF = 1
 18 LIKONBRE
                \mathbf{r}19 LDONICH IN = 1
                                                                 ź
 20 LTELEFOND = '
 21 CHACTON = * *
 22 CEM CIVIL = ' '
 23 CSEI0 \rightarrow \rightarrow24 LREG_PLAZA = '
 25 LNOW REG = '
 26 LTIPO TIENP =' '
 27 NO SELECT = 0
 28 PARTIO1 = 0
 29 PARTID2 = 0
 30 LCVE PARTID = 0
 31 C INT DEF = \cdot \cdot32 LHDRAS TOT = 0.0
 33.01 * 034 MI = 0
 33 Al \approx 036 MF = 0
 37.16 = 038 \text{ Å}^2 \neq 039 LNO CAUSA = 0
 40 LNO HOV = 0
 410K = 1420K1 = 143 EST_PREG = 1
 44 FREL = 045.8
 46 DO TIRILLA
 47 2 4.22 SAY 'RECTIFICAR UNA FORMA DE NOTIFICACION
 48 a 8,16 SAY 'SUBPROGRAMA
                                   - 17
 49 2 9,16 SAY LAIV_I
 50 8 9.31 SAY '1"
                                    \mathfrak{g}^{\mathbb{Z}}51 2 11,16 SAY 'RFC
 52 3 13 16 SAY 'REGISTRO
                                    \mathbf{r} .
                                    \mathbf{r} ,
 53 2 15,16 SAY 'PARTIDA
 54 DO MILLE . 7.
 55
        DO LASE
 56
           CASE EST PREG = 1
                                                 187
```
1972 - 2 NO DE HOJA #  $\sigma_{\rm{eff}}$  and  $\gamma$ 

an con-

The Street are papel out

a)

 $\overline{\mathbf{z}}$  $\mathcal{P}_{\mathcal{P}}$ 

유수준의

#### SISTEMA : BANCO DE HORAS

#### PROGRAMA : RECTU\_FN.PRG

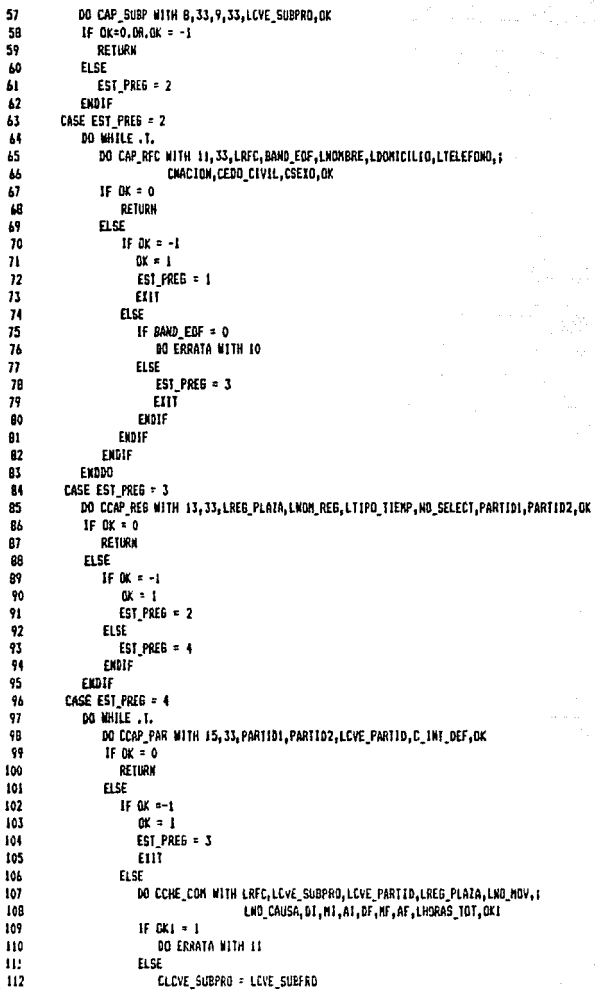

#### PROGRAMA : RECTU\_FN.PRG

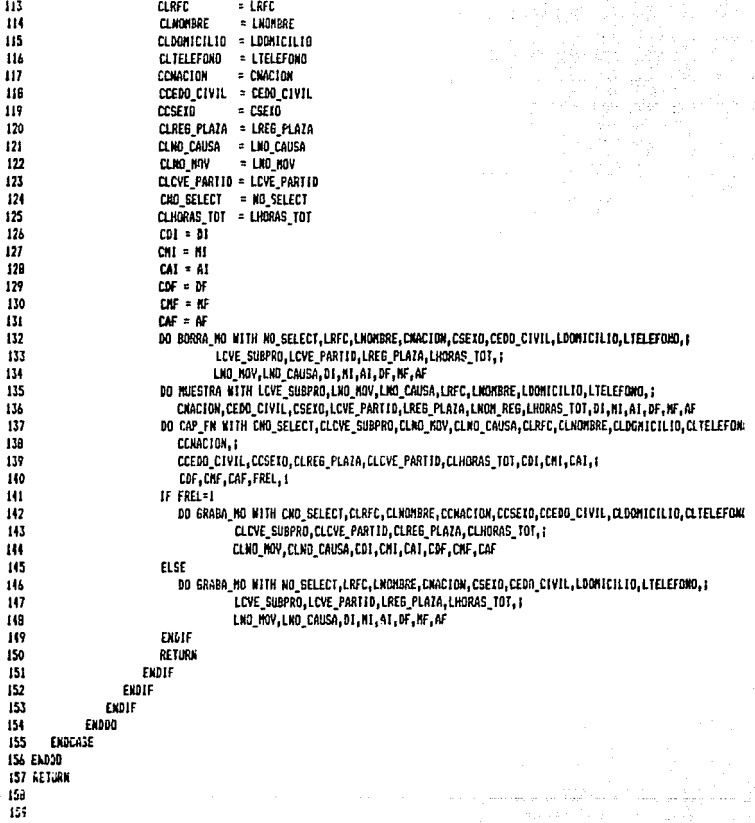

NO DE HOJA 1

53 ÿ

 $\overline{\mathbf{3}}$ 

PROGRAMA : CANB COM. PRG

1 | PROCESO : CANBIO DE COMPROMETIDOS  $21$ 3.8 ORJETIVO : CONTROLAR EL NEWS DEL CANRIO DE COMPRONETIDOS.  $\epsilon$ **5 PRIVATE BAKD ERR**  $6$  BAKD ERR = 0 7 DO SEL CANB **Я ВО ШИТЕ Т.**  $\ddot{\phantom{0}}$ IF BAND ERR = 0 10 2 3.0 CLEAR  $\mathbf{B}$ a 7.23 SAY \* **NEW! CANRIO DE COMPROMETIONS!**  $12$ 309.23 SAY '0. - AYUDA'  $\overline{13}$ 210.23 SAY '1.- DE COMPROMETIDO O A COMPROMETIDO 1' 411.23 SAY '2. - DE COMPROMETIDO 1 A COMPROMETIDO 2'  $\overline{14}$  $15$ 212.23 SAY '3. - DE COMPROMETIDO 2 A COMPROMETIDO 3' 213.23 SAY '4. DE CONFRONETIDO 3 A SALIDA'  $16$  $\overline{17}$ 214.23 SAY '5.- DE COMPROMETIDO 3 A COMPROMETIDO 2'  $\overline{18}$ 215.23 SAY '6.- OF COMPROMETING 2 A COMPROMETING 1'  $\overline{19}$ 216.23 SAY '7.- DE COMPRONETIDO E A COMPRONETIDO O' 20 218.23 SAY 'P. - RESRESO A NEXU PRINCIPAL'  $\overline{21}$ 419.23 SAY 'F. - FIN DE SESION'  $\overline{2}$ 221.23 SAY ' OPCION'  $23$ EXDIF  $26$ BAND ERR = 0 25 STORE \* \* TO OPCION  $26$ CLEAR GETS  $\overline{\mathbf{z}}$ # 21.23 GET OPCION PICTURE 'N'  $28$ READ  $\overline{29}$ **DO CASE** 30 CASE OPCION = '0'  $31$ DO AYUDA MITH 3  $32$ CASE OPCION = '1' 33 **DO FILTRO WITH 1**  $34$ CASE OPCION = '2' 15 **BD FTLTRO MITH 2**  $36$ CASE OPCION = '3' **00 FILTRO MITH 3**  $\overline{17}$ CASE OPCION = '4' 38 39 DO FILTRO WITH 4  $\mathbf{a}$ case nector = 151  $\ddot{\mathbf{u}}$ DO FILIRO WITH -3 CASE OPCION = '6'  $\overline{12}$ 43 DO FILTRO WITH -2  $\overline{1}$ CASE OPCION = '?'  $15$ DO FILTRO MITH -1 CASE OPCIONS' FEDP' 46  $\ddot{\mathbf{z}}$ EIII 48 **OTHERWISE**  $\overline{19}$ DO ERRATA NITH 5 50 BAND ERR = 1  $51$ ENDCASE 52 EXDD0 53 RETURN

 $M$  **MO** DE HOUSE 1

#### $\mathsf{P}$  $\mathbf{u}$  ,  $\mathbf{u}$  ,  $\mathbf{u}$  ,  $\mathbf{u}$

58

ter Malg

ti<br>V

# MANTENIMIENTO

horada  $1a$ La gota piedra, no por su fuerza, sino por su constancia.

Andrews пĵ.

Ovidio

### M A N T E N 1 M 1 E N T O

والمستعمل والمستعمل والمستعمل والمستعمل والمستوقف والمستوقف والمتقا فيقومها والمعاقبة والمتعاوم والمتحدة والمعالم والمتحدث

... El principal objetivo del mantenimiento es que la vida<br>dtil del sistema se alargue, sin embargo, este objetivo<br>generalmente nunca se cumple o sólo parcialmente. Algunos de<br>los : factores que influyen en este problema s

- Insuficiencia o falta de documentación.

그리고 가장

LD (1999)<br>State of the College of the

an Sul

and and complete

 $\mathbb{Z}_{2} \times \mathbb{Z}_{2}$  and  $\mathbb{Z}_{2}$ 

an mendelale opation of the

THE TRUE THREE IN<br>CONSIDERING

- Inconsistencia en 1 a documentación con respecto al sistema.
- Inexistencia de bitácora de mantenimiento.
- Falta de actualización de los documentos.

En el desarrollo del presente trabajo se trató de corregir en el desarrollo del presente trabajo se trato de<br>1980: este problema con las siguientes consideraciones.

- Utilizando técnicas de estructurado, y generando funci anal es que se- incluyen documentac:ión. anAlisis y diseño las especificaciones como elementos de la
- Revisando la consistencia de la documentación para los siguientes ciclos, al término de cada etapa del ciclo de desarrollo.
	- Previniendo futuras modificaciones o adaptaciones.

El sistema fue diseñado para funcionar en las dependencias académicas de la UNAM, pues se tomó en consideración la<br>destructura programática que rige a las diferentes<br>dependencias de la UNAM, En caso de ser necesario modificar<br>los programas, se requieren algunos documentos de apoyo los programas, se requieren algunos documentos de apoyo que<br>faciliten esta tarea. Dichos documentos se enumeran a ccntinuac:i ón:

t.- Documento de ubicaciOn.

El objetivo de este documento es el facilitar la localización de los procesos de acuerdo a su función. de

- 2.- Documento de procesos contra archivo<mark>s</mark>. mante as processos donare arenticos.<br>El objetivo de este documento es el visualizar como los procesos afectan a  $d$ iferentes archivos de la base de datos. de los
- V.1 Documente de Ubicación y Documento de Procesos contra archivos.

En las siguientes páginas se muestran los documentos de ubicación y de procesos contra archivos con algunos de  $\rightarrow$ los procesos desarrollados para poder depurar, probar y m.s.nlt:onc:://www.companies.com/sistema "Danco de Horas".

#### DOCUMENTO DE UBICACION

 $\hat{\xi}$  ):

 $\epsilon$  -  $\epsilon$  value

 $\sim$  and

 $\frac{1}{2}$ 

 $\sim 10$ 

فكالمتار كالمستحول والقصص ولان

 $\label{eq:1} \mathcal{F}(\mathcal{F}) = \mathcal{F}(\mathcal{F}) = \mathcal{F}(\mathcal{F}) = \mathcal{F}(\mathcal{F}) = \mathcal{F}(\mathcal{F}) = \mathcal{F}(\mathcal{F}) = \mathcal{F}(\mathcal{F}) = \mathcal{F}(\mathcal{F}) = \mathcal{F}(\mathcal{F})$ 

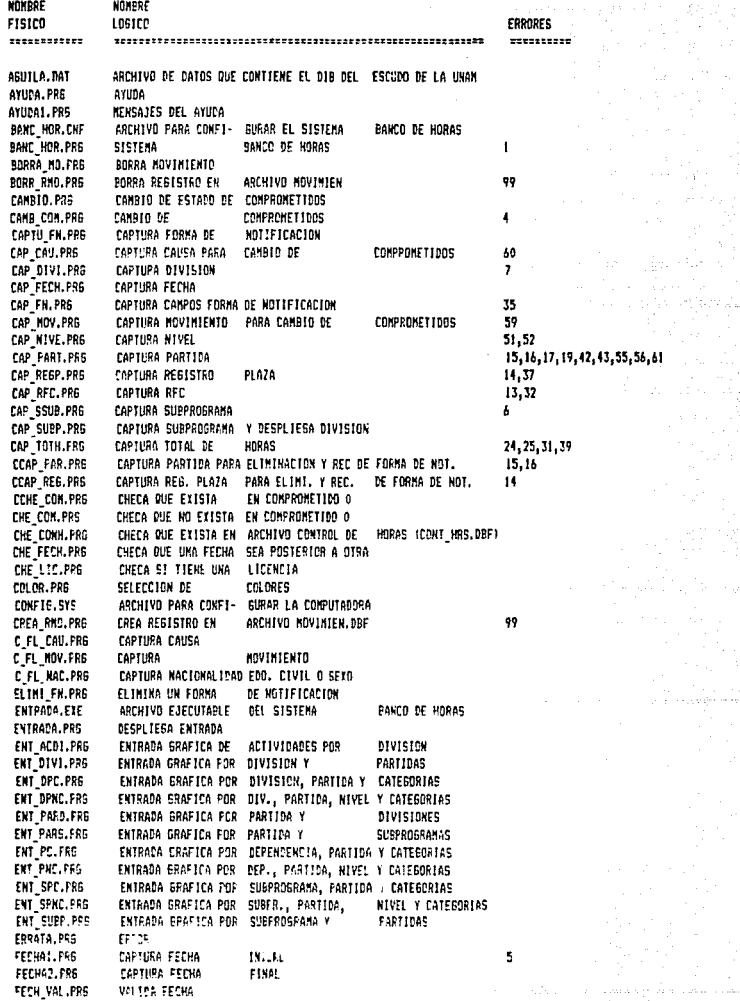

l,

 $\ddot{\phantom{a}}$ 

a sa sa serenggi profisi

 $\mathcal{A}(\mathcal{A})$  and  $\mathcal{A}(\mathcal{A})$  are all the set of  $\mathcal{A}(\mathcal{A})$  . In the  $\mathcal{A}(\mathcal{A})$ 

a<br>Salah Salah

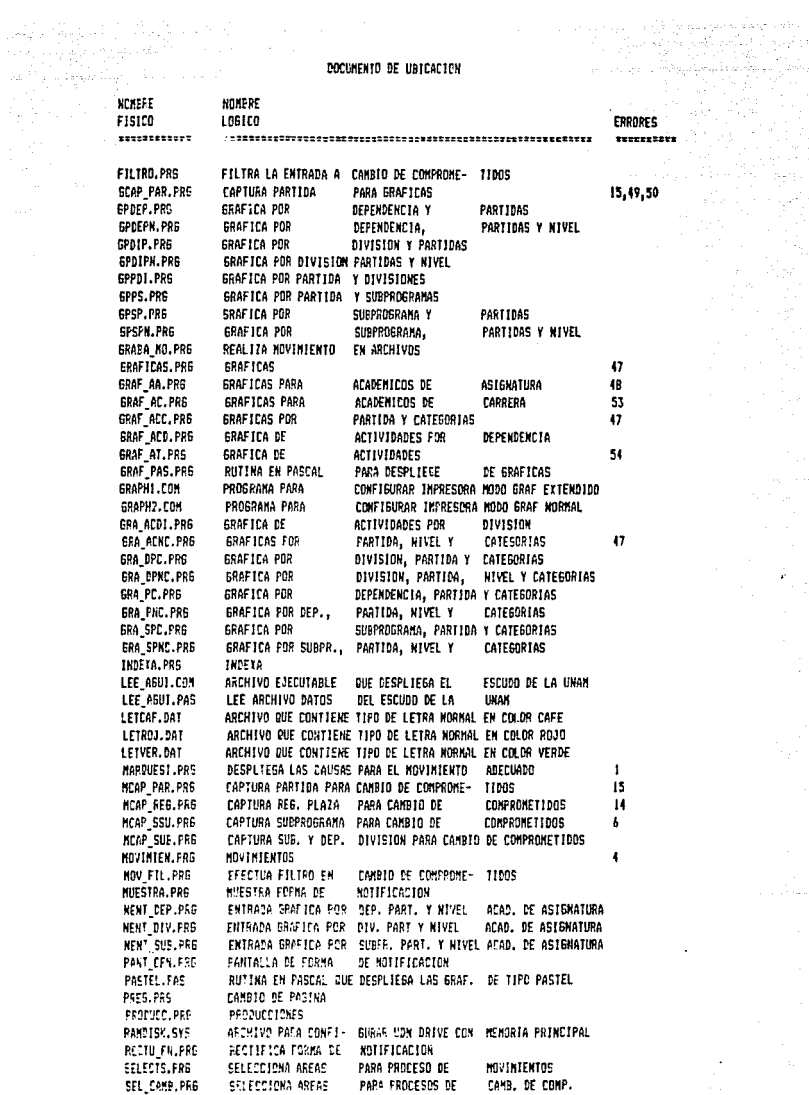

 $\begin{split} \mathcal{A} & = \frac{1}{2} \mathcal{A} \left( \mathcal{A} \right) \left( \mathcal{A} \right) \left( \mathcal{A} \right) \left( \mathcal{A} \right) \left( \mathcal{A} \right) \\ & = \frac{1}{2} \mathcal{A} \left( \mathcal{A} \right) \left( \mathcal{A} \right) \left( \mathcal{A} \right) \left( \mathcal{A} \right) \end{split}$ 

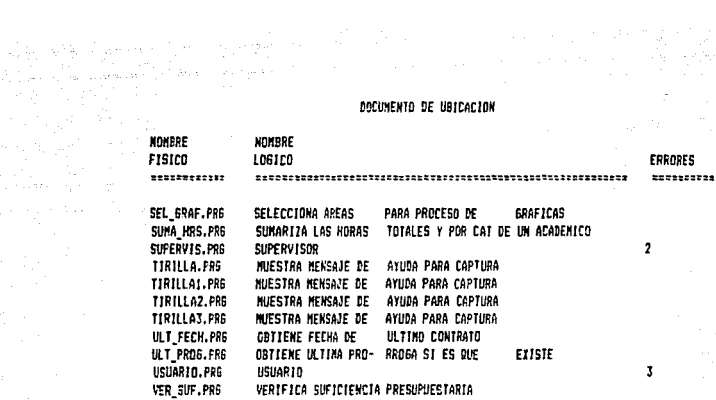

1788 €<br>611 300

gages and strip

**San** 

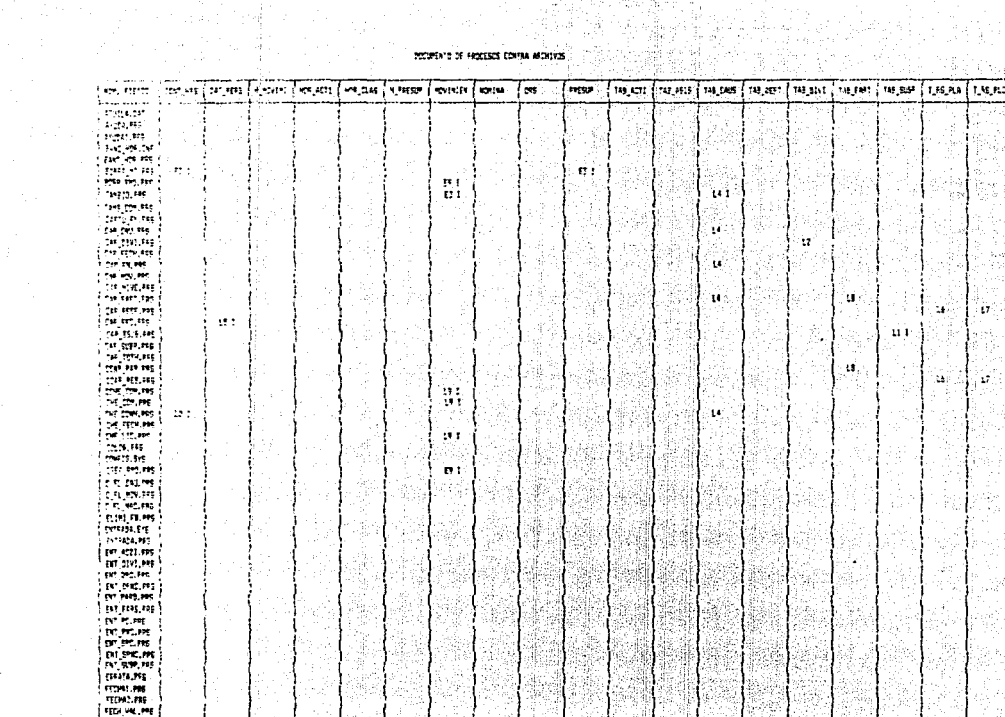

#### 

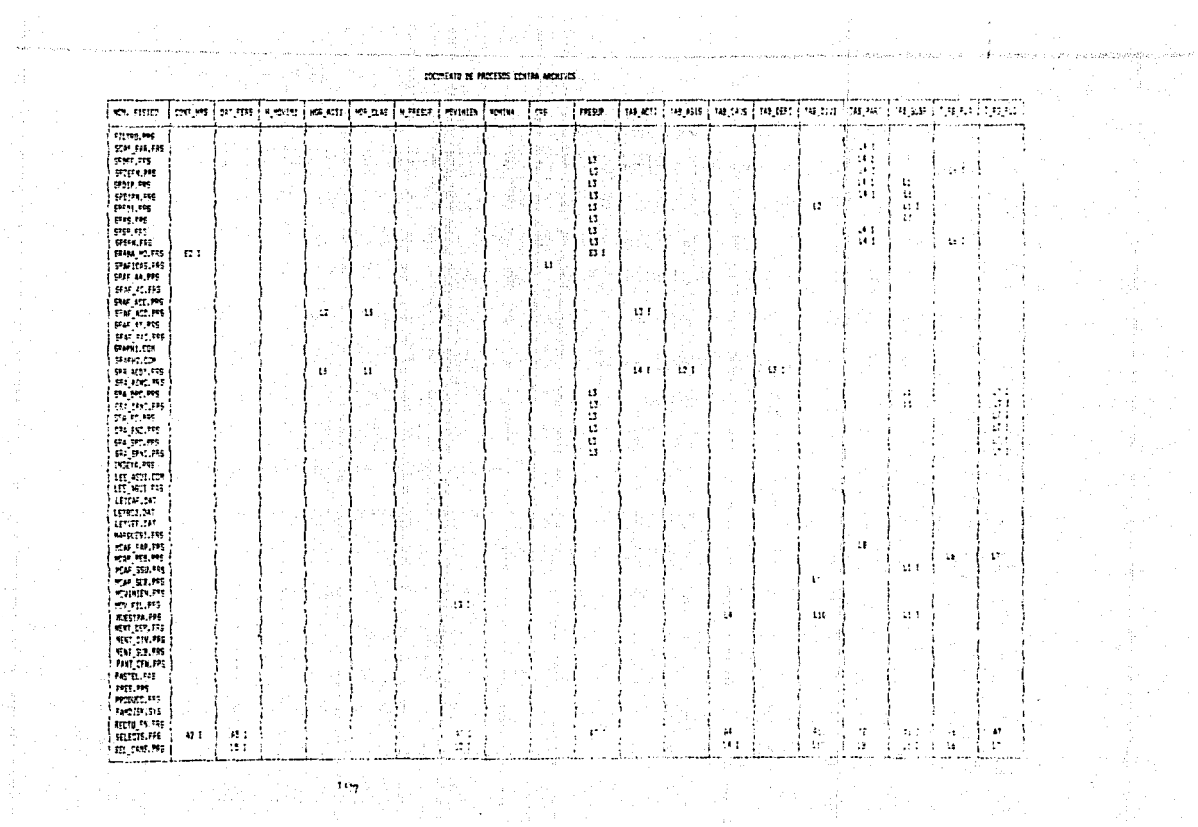

하드 AND ACTIVE 같이요?

the control

Politika

 $\label{eq:2} \mathcal{L}_{\text{max}}(\mathcal{L}) = \mathbb{E}[\frac{1}{N} \log \left( \frac{1}{N} \log \left( \frac{1}{N} \right) \right) - \frac{1}{N} \log \left( \frac{1}{N} \log \left( \frac{1}{N} \log \left( \frac{1}{N} \right) \right) \right)]$ 

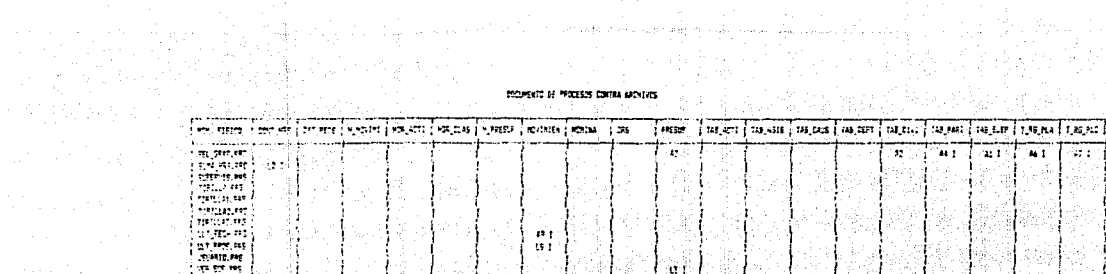

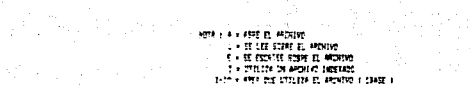

나 가스는 가스 클로프 - 최일관<br>가스 바이드 - 클로그스 클로쿠

计分类 建二氧化物 计算法

网络阿尔比尔 医半胎儿 医脑室

的复数人名英西葡

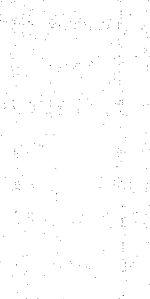

第2993章

은 논 사전을 알아올리는 후 비행 가수가 있다.<br>주요로 상처님의 일합에 있는 것이 된다. 이제인이<br>4019 그 연속성 기록이 없어서 있는 것보다 이제인

医膝结合 地名英国英国赫尔 

좋아서 알려 버렸네요.

C A P .T U L O VI

- 424422

lerikta d.

alian dan

194,00

도급 나무

그때 힘든 부분

<u> 대화 가방</u> 1999년 XX

#### e o N e L u s 1 o N E s Á.

El genio comienza las **obras grandes, más sólo el trabajo las termina.** 

J. Joubert

# CONCLUS OF THE CONCRETE STREET IN A SERVICE STREET IN A SERVICE STREET IN A SERVICE STREET IN A SERVICE STREET<br>CONCLUS OF THE CONCRETE IN A SERVICE STREET IN A SERVICE STREET IN A SERVICE STREET IN A SERVICE STREET IN A<br>CO

Al implementar el sistema se requiere evaluarlo para determinar 5i s~ alcanzaron los objetivos deseados al princ.ipio.

Se puede decir que se cumplieron dichos objetivos<br>satisfactoriamente, pues este sistema-permite llevar el control del Banco de Horas en cualquier dependencia académica perteneciente a la universidad, además de que<br>puede manejar y almacenar los datos personales de los<br>académicos, así como los datos que conforman las actividades y movimientos de un académico que labora en una dependencia.

El sistema también permite obtener mediante una  $microcomputadora$  PC  $y$  su equipo adicional diversas producciones (reportes, consultas, gráficas) que plasman la situación de cada contrato en sus diferentes comprometidos actualizada. Hay que aclarar, que los programas de captura y de producción que se deseen realizar son independientes para cada dependencia académica de acuerdo a sus necesidades.

El sistema está implementado en Clipper con sus programas realizados en forma modular y estandar, para que pueda ser modificado en el momento que sea requerido.<br>Además, se proporciona un manual de usuario para que se pueda instalar y utilizar eficientemente el sistema "Banco de Horns".

Por la tanto, podemos evaluar nuestro sistema en los siguientes términos:

- a)Util. Satisface p1enamente lo de5eado por las personas que de alguna u otra manera están vinculadas con el Banco de Horas y el personal académico, además de que está desarrollado para que lo operen personas sin experiencia computacional.
- b) Bajo Costo. Sólo requiere de una microcomputadora PC compatible y su equipo adicional. En un equipo grande el cesto seria mayor, porque se tendría que usar modems, terminales y el tiempo compartido.
- c)Seguro. El sistema está protegido contra daños o pérdida de información. Existen 2 tipos de prioridades para los usuarios del sistema: Supervisor o Usuario,  $d$ el cual el super $\vee$ isor tiene una mayor accesi hi lidad al sistema.

.<br>| d)Modular: El sistema se puede modificar facilmente<br>| para | poder satisfacer | nuevos | requerimientos, pudiendose realizar un continuo mantenimiento.

e)Compatible. El sistema es compatible, puede utilizarse en diferentes marcas de microcomputadoras PC y por lo tanto, el sistema a su vez es transportable.

- Actualmente el sistema se implantó en la Facultad de Ingenieria de la Universidad, pero posteriormente puede implantarse en las demás-dependencias académicas de la U.N.A.M. por su facilidad de adaptación. Para información al respecto dirigirse a la Secretaria Administrativa de la Facultad de Ingeniería o a la Dirección General del<br>Presupuesto por Programas de la UNAM, con el fin de seguir los pasos adecuados para poderse implantar.

- For lo mencionado anteriormente, se puede concluir que los resultados son satisfactorios, ya que se alcanzaron las metas propuestas para esta tesis.

#### يتوالد والمستوفيات المتراد والمتحولة والتساطير والمعتقد والمستحدث والمستحدث  $C$   $E$   $S$  $N = D = I$ 一覧の A

 $\hat{\rho}$  ,  $\hat{\rho}$ 

 $\frac{1}{\sqrt{2}}\frac{d\sigma_{\rm{eff}}\left(\sigma_{\rm{eff}}\right)}{d\sigma_{\rm{eff}}^2}$ 1,31

ج<del>زیر ہے</del><br>موقعہ کالانہ

Muchas juzgan COSAS imposibles de hacer, antes de que estén hechas.

 $\gamma = \tilde{\mathcal{N}}_2 - \gamma$  $\sim 1000$ 

t del collab

Plinio

 $A-1$ 

in bernamen i Spieger und

# A P E N D I C E A<br>A P E N D I C E A A<br>A P E N D I C E A A<br>A P E N D I C E A A

ar yn<br>Bûden

422 - 이번<br>대한민국

الي<br>شنگ بارسيا

#### MANUAL DEL USUARIO

 $\begin{aligned} \mathsf{A}\mathsf{A} & \rightarrow \mathsf{A} \mathsf{A} \mathsf{A} \mathsf{A} \mathsf{A} \end{aligned}$  and  $\mathsf{A}\mathsf{A}$ 

7. 그 사진에 들어가 있다

## **La confianza en si mismo es el primer secreto del éKito.**

e strander og forskelle strander og senerer<br>Skape og forskelle strander og strander og strander og strander og<br>Skape og forskelle strander og strander og strander og strander og strander og strander og strander og strander

 $\label{eq:3.1} \begin{array}{ll} \mathcal{H}_{\text{max}}(\mathcal{A}) & \mathcal{H}_{\text{max}}(\mathcal{A}) & \mathcal{H}_{\text{max}}(\mathcal{A}) \\ \mathcal{H}_{\text{max}}(\mathcal{A}) & \mathcal{H}_{\text{max}}(\mathcal{A}) & \mathcal{H}_{\text{max}}(\mathcal{A}) \end{array}$ 

an an 1972.<br>Tachartasan Alban a San Alban an 1972.

 $\sim$  and  $\sim$   $\sim$   $\sim$   $\sim$   $\sim$ 

Ralph W, Emerson

#### INTRODUCCION

Este (manual tiene como objetivo: explicar la manera de utilizar al SISTEMA BANCO DE HORAS.

Lord of

La utilización del SISTEMA es muy sencilla, ya que está realizado en base a menús, además tiene la ventaja de que cada dato u opción que es introducido se valida, esto trae como consecuencia que casi no hay errores en su utilización y también proporciona una mayor seguridad a la información almacenada.

Fara hacer uso de este manual eficientemente, e. requisito indispensable haber estudiado lo referente  $a1$ SISTEMA PROPUESTO de la tesis "SISTEMA DE APOYO AL BANCO DE HORAS, FARA DEFENDENCIAS ACADEMICAS DE LA UNAM, UTILIZANDO UNA MICROCOMPUTADORA"

#### REQUERIMIENTOS DEL SISTEMA

- COMPUTADORA PERSONAL IBM 0 100 % COMPATIBLE
- 640 KBYTES DE MEMORIA COMO MINIMO
- UN DISCO DURO Y UNA UNIDAD DE DISCO
- SE RECOMIZIOA UNA FUENTE REGULADA "NO BREAK"
- PANTALLA DE COLOR DE BUENA RESOLUCION
- IMPRESORA COMPATIBLE DE BO COLUMNAS COMO MINIMO CON POSIBILIDAD DE CONDENSAR LA LETRA DE IMPRESION A 132 **COLUMNAS**
#### INSTALACION DEL SISTEMA

Este documento contiene la información para el sistema, para usuarios de disco duro. poder

#### USUARIOS DE DISCO DURO

Antes de comenzar asegurese de que:

La computadora este encendida. Tener a la mano los discos #1 y #2 del sistema Banco de Horas.

Realice la siguiente secuencia de pasos:

1.- Teclee lo siguiente.

C>MD <nombre subdirectorio> <return> C>CD <nombre subdirectorio> <return>

2.- Colocar en el drive A el disco #1 3.- Teclee lo ~iguiente.

C)COPY A:t.t <return>

4.- Retire el disco #1 del drive A y quardelo en un lugar seguro

5.- Colocar en el drivc A el disco #2 del sistema

*b.-* Teclee lo siguiente.

C>CDPY A•\*·\* <return>

- 7.- Retire el disco #2 del drive A y guardelo en un<br>lugar seguro
- 8.- Oprima la tecla <CTRL>,<Alt> y <DEL> simultaneamente.

#### ENTRADA AL SISTEMA

Realice la siguiente secuencia de pasos.

1.- Oprima la tecla <CTRL>,<Alt> y <DEL> simultaneamente. 2.- Teclee lo siguiente.

meeros qua ribuuda oraa

C) CD <nombre subdiroctorio> <return> C> ENTRADA (RETURN>

# UTILIZACION DEL SISTEMA

ini di jiyayiday katalog kalendar

an and approximation computer of the control of the state of the state of the state of the state of the state <br>The state of the state of the state of the state of the state of the state of the state of the state of the st<br>

complete and the session del usuario con el Sistema "Banco de Horas" dara comienzo con un desplegado del Escudo Universitario: SISTEMA BANCO DE HORAS

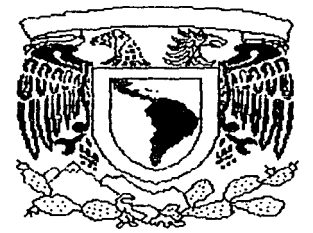

#### Oprima cualquier teola para confinuar

tecla, En Para puder continuar oprima-cualquier momento aparecera la siguiente pantalla: FAC. DE INGENIERIA SISTEMA BANCO DE HORAS 06/05/09

#### TECLEF SU CLAVE 1

Puede en ese momento teclear su clave, que puede ser de tipo supervisor o usuario, y no-se desplegarà en la pantalla por razones de seguridad. Si está equivocada  $1a$ clave, aparecera en la parte inferior de la pantalla un mensaje que indicará que la clave no es válida, y podrá de después de cuatro intentos nuevo teclear su clave: infructuosos de entrar al SISTEMA BANCO DE HORAS el control de la máquina regresara automaticamente al sistema operativo y aparecerá en la pantalla lo siguiente: C>

Si la clave es de tipo usuario y es aceptada por el SISTEMA en la pantalla saldra el "Menú Principal Usuario": FAC. RE INGENIERIA SISTENA BANCO DE HORAS 06/05/86

#### MENU PRINCIPAL USUARIO

0.- ArUDA

- 1 NOVIMIENTOS
- 
- 2.- PRODUCCIONES<br>3.- Cambio de Conpronetidos 4. NORARIOS Y ACTIVIDADES
- 
- F. FIN DE SESION

#### **NPC10N**  $AA-4$

En cambio, si la clave es de tipo supervisor y es aceptada por el SISTEMA aparecerá en la pantalla el<br>"Menú Principal Supervisor":

 $\mathbb{E}_{\mathcal{L}}[\mathbf{q},\mathbf{r}]\mathbf{r}=\mathbf{r}^{\top}\mathbf{p}_{0}$ 

FAC, OF INCENTERIA

SISTEMA BANCO DE HORAS

23/05/88

الأفيك فاكتفأها والهيج والمستعمل والمتا الأولى المكارك فللملائم والمتحدث والمعامل

r sangsbekeld

#### REBI PRINCIPAL SUPERVISOR

O.- AYUDA

- 1. NOVINIENTOS
- 
- **1. ANNIHATION<br>2. PRODUCTOMES<br>3. CANBIO DE COMPROMETIDOS<br>4. NORARIOS Y ACTIVIDADES<br>5. PRESUPUESTO<br>6. TABLAS**
- 
- 
- 7. RESPALDO
- **B. CONFIGURAR**
- 9.- ACTUALIZACION ARCHIVE NOMINA

F .- FIN DE SESION

**OPCTOK** 

A continuación se explicará que realiza cada una de las diferentes opciones del "Menu Principal Supervisor", que a gradius vez contiene a las opciones del "Menú Frincipal Usuario".

 $0 - A$ YUDA

Esta opción esta presente en todos los menús y su función es la de proporcionar información relativa a las restantes opciones del menú en que fué seleccionada esta opción.Debido a que esta opción esta presente en todos los menús, no se seguirá explicando.

1. - MOVIMIENTOS

Mediante esta opción pudemos capturar, eliminar **x** rectificar una Forma de Notificación (F.N.).

Si teclea la opción <1> del "Menú Principal Supervisor" aparecerá la pantalla "Menú de Movimientos":

FAC. DE INGENIERIA

SISTEMA BANCO DE HORAS

06/05/88

#### MENU DE MOVIMIENTOS

0. - AYUDA 1.- CAPTURAR UNA F.K. 2. ELIMINAR UNA F.K. 3.- RECTIFICAR UHA F.N.<br>P.- REGRESO A MENU FRINCIPAL F.- FIN DE SESION

OFCION :

A continuación se explicará que realiza cada una de las diferentes opciones de este menu.

1.1.- CAPTURAR UNA F.N.

بالتفاهقا ملؤ الميامة ورزعنا بالبراما البرا

a matangan

i generale e i post personale popularitaria algunalmente, e i transicio e populari particulari i 

> Mediante esta opción podemos dar de alta una Forma dø Notificación.

> Si teclea la opción <1> del "Menú de Movimientos" Ge desplegará en el monitor la siguiente pantalla:

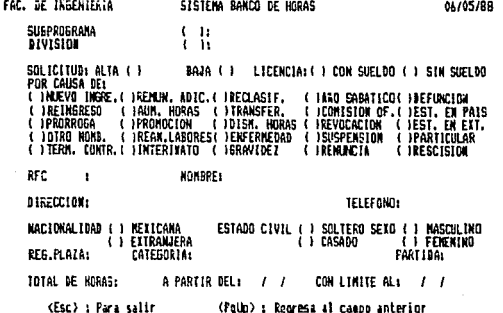

Esta pantalla le permitirà capturar los campos de - 1 a Forma de Notificación.

En video inverso se muestra-el-campo que debe ser llenado con la información correspondiente. Las teclas <FgUp> y <PgUn> sirven para retroceder al campo anterior y para avanzar al campo siguiente respectivamente. Cuando hay que seleccionar una opción de entre varias posibles, podrá hacerlo pulsando la <br/>Sbarra espaciadora> hasta que aparezca en video inverso la opción deseada. Al terminar de llenar la pantalla, aparecerá un mensaje que le preguntará si está de acuerdo con la información capturada, si lo está, pulse cualquier tecla, en caso contrario pulse <Esc> para salir sin almacenar la información capturada.

#### 1.2.- ELIMINAR UNA F.N.

الركبان المتقدما وكركب متحافظ فأحقوها

Mediante esta opción podemos dar de baja una For·ma de Notificación (F.N.) que previamente haya sido dada de alta. Si teclea la opción <2> del "Menú de Movimientos" se desplegará en el monitor la siguiente pantalla:

FAC. DE INGENIERIA SISTEMA BANCO DE HORRS 06/05/88

FLURINGS LOA FORMA OF MOTIFICACION

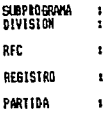

Unicamente tiene que llenar las diferentes campos de esta pantalla con la información de la F.N. que desea eliminar. Si desea regresar a un campo anterior oprima la tecla <PgUp>. Para salir de esta opción sin que se ejecute la eliminación oprima la tecla <Ese>.

Después de haber llenado todos los campos de la pantalla anterior, en el monitor se desplegará la F.N. respectiva<br>en caso de que exista, y se verificará si es la que realmente se quiere eliminar.

1.3.- RECTIFICAR UNA F.N.

Mediante esta opción podemos rectificar una Forma de Notificación que previamente haya sida dada de alta. Si teclea la opción <3> del "Menú de Movimientos" se desplegará en el monitor la siguiente pantalla1

FAC. DE INGENIERIA 6151EMA BANCO DE HORAS 66/05/88

RECTIFICAR UNA FORMA DE MOTIFICACION

SUBPROGRANA : 3 ING. NECANICA Y ELECTRICA<br>DIVISION 1 3 DIV. ING, NECANICA Y ELECTRICA RfC : Plll610214 REGISTRO : 01200 PARTIDA 1 142

Unicamente tiene que llenar los diferentes campos de esta pantalla con la información de la F.N. que desea rectificar. Si desea regresar a un campo anterior oprima la tecla <PaUb>. Para salir de esta opción sin que se ejecute la rectificación oprima la tecla <Esc>.

sindi partners (Denviron getti nyggi) saaroo asoli itoopisa soo oo ku intisa oo ku ku martsisa soo ku soo ku k

i Afrika kutha kashi ndinga mashin n المعرفات وأعمام متعلمة ومكاومتهم وبالمحاربين

 $\sim$  10

والمسترباتين

Después de haber llenado todos los campos de la pantalla anterior, en el monitor se desplepará otra pantalla con la F.N. respectiva en caso de que exista, para que se modifique. A continuación se muestra dicha pantalla:

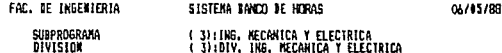

SOLICITUD: ALTA (X) DAJA () LICENCIA: ( ) CON SUELDO ( ) SIN SUELDO POR CAUSA DE: FUN CHOMP MEE. IREMUN. ADIC.(IRECLASIF. (1850 SABATICO(1DEFUNCIOX)<br>(1)REINGASES (1940). NORAS (11RAMEFER. (18011SIDM DF.(1851. EN PAIS<br>(1)REORROGA (1)REOMOCTON (1015M. NORAS (18500CACION (1651. EN ELT.)<br>(1)REORROGA (1)REO

**RFC** : PILI620214 NOMBRE: PILAR LINARES INTLA DIRECCION: CALLE DEL POCITO #2 E-6 BIS INT. BOBS TELEFOND: 568-87/22 NACIONALIDAD ( ) METICAKA ESTADO CIVIL (1) SOLTERO SEXO (X) MASCULINO (I) EXTRANJERA ( ) CASADO ( ) FENENTINO REG.PLAZA: DI200 CATEGORIA: AYUDANTE DE PROF DE ASIGNATURA PARTIDA: 142 TOTAL DE HORAS: 40.0 A PARTIR DEL; 19/11/11 CON LIMITE AL: 31/12/12 (PaUu) : Recresa al caspo anterior (Esc) : Para salir

Esta pantalla le permitira capturar los cambios que desea.

avanzar por los campos sin que estos sufran Para modificación alguna, y para llegar al campo que se desea modificar solamente hay que teclear:

#### <RETURN>

En video inverso se muestra el campo que puede ser modificado con la información correspondiente. Las teclas <PgUp> y <PgDn> sirven para retroceder al campo anterior y para avanzar al campo siguiente respectivamente. Cuando hay que seleccionar una sola opción de entre varias posibles, podrá hacerlo pulsando la Charra espaciadora> hasta que aparezca en video inverso la opción deseada.

Al llegar al final de la pantalla, aparecerá un mensaje que le preguntará si está de acuerdo con todos los cambios capturados, si lo está, pulse cualquier tecla, en caso contrario pulse <Esc> para salir sin almacenar los cambios capturados.

#### 2.- PRODUCCIONES

s signa lagos del

Mediante esta opción podemos generar reportes, consultas **y grAfic.as. Si teclea la opción <2> del "Menó. Principal Supervisorº apa..-ec.erA la pantalla "Menú de Producciones11 :** 

FAC, OF INGENIERIA SISTEMA BANCO DE HORAS

06/05/88

#### KENLL PRODUCCIONES

O,- AYUDA<br>1.- CONSULTAS<br>2.- REPORTES<br>3.- GRAFICAS<br>P.- REGRESU A NENU PRINCIPAL

F.- FIN DE SESION

**OPCION** 

**A continuación se explicará que realiza cada una de las políticas.**<br>diferentes opciones de este menú. **diferentes opciones de este meni.\.** 

2,1,- CONSULTAS

**Si teclea la opción <1> del** "~lenú **de Producciones 11 se desplegará en el monitor el 11Meni1 de Consulta11 <sup>1</sup>**

FAC, DE INGENIERIA SISTEMA BAKCO DE HORAS

06105/BB

#### llEHU OE CONSULTA

**G. AYUDA<br>1. PRESUPUESTO<br>2. TABULADOR<br>3. LICENCIAS<br>4. ESTADOS DE PAGO** 

5. SITUACION CONTRATOS<br>6. ACTIVIDADES<br>7. HISTORICO PRESUPUESTO

A. REGAESO A NEKU ANTERIOR<br>P. REGRESO A NENU PRINCIPAL<br>F. FIN DE SESION

OtclOM

A continuación se explicará que realiza cada una de las **diferentes opciones de este menú.** 

#### 2.1.1.- PRESUPUESTO

Mediante esta opción podemos consultar el presupuesto por partida y subprograma para académico& de carrera y de asignatura.

Si teclea la opción <1> del "Menú de Consulta" se desplegarA en el monitor el 11Menú Presupueato por Partida <sup>y</sup> Subprograma"•

#### **FAC, DE INGENIERIA 1999 - SISTEMA BAKCB DE HORAS**

01/05/IR

#### HEIO PRESIPUESTD POR PARTIDA Y SUBPROSRANA

- O. AYUPA PALSUPULSTD<br>1. ACADEMICOS DE CARRERA<br>2. ACADEMICOS DE ASIGNATURA
- A. REGRESO A NEKU ANTERIOR<br>P. RE&RESO A NEWU PRINCIPAL<br>F, FIN DE SESION

DPCIOM

A continuación se explicará. que realiza cada una de las diferentes opciones de este menü.

#### 2.1.1.1. ACADEMICOS DE CARRERA

Mediante esta opción podemos conocer del subprograma y partida seleccionados las plazas asignadas,ocupadas <sup>y</sup> disponibles, para todas las categorías correspondientes a la peticion.Gi desea regresar a un campo anterior oprima la tecla <PgUp>. Para salir de esta opción oprima la tecla <Ese>.

#### 2. 1. 1. 2. ACADEM!COS DE ASIGNATURA

Mediante esta opción podemos conocer del subprograma y partidas seleccionados las horas asignadas, ocupadas y disponibles para los nivelos correspondientes a la petición. Si desea regresar a un campo anterior oprima la tecla ..:.F'gUp>. f'ara 51alir de P.sta opción oprin1a la tecla <Ese>.

#### 2.1.2. TABULADOR

Si leclea la opción <2> del "Menú de Consulta" se desplegará en el monitor el tabulador vigente para el personal académico. Si teclea <\*> en la petición de PERSONAL ACADEMICO desplegará en el monitor todos los registros plaza con el sueldo correspondiente, de lo contrario deberá

teclear el registro plaza del personal académico que desea consultar. Para salir de esta opción oprima la tecla <Ese>.

2.1.3. LICENCIAS

 $\begin{bmatrix} 1 & \mathcal{R}_1^2 \mathcal{R}_2^2 \mathcal{R}_1^2 & \mathcal{R}_2^2 \mathcal{R}_2^2 & \mathcal{R}_1^2 \mathcal{R}_2^2 & \mathcal{R}_2^2 \mathcal{R}_2^2 \mathcal{R}_1^2 & \mathcal{R}_1^2 \mathcal{R}_2^2 & \mathcal{R}_2^2 \mathcal{R}_2^2 & \mathcal{R}_2^2 \mathcal{R}_2^2 & \mathcal{R}_2^2 \mathcal{R}_2^2 & \mathcal{R}_2^2 \mathcal{R}_2^2 & \mathcal{R}_2^2 \mathcal{R}_2^2 & \mathcal$ 

many and official to move the

a kacamatan

Medianle esta opción podemos consultar las licencias que se le han otorgado al personal académico de carrera y de asignatura.

Si teclea la opción <3> del "Menú de Consulta" se desplegará en el monitor el "Menú de Licencias":

FAC, DE INSEKIERIA SISIEMA 6AMCO DE HORAS

0&/05/Sll

Service Pr i series de la política.<br>Constituir de la política de

#### **HENU DE LICENCIAS**

O, AYUBA LICENCIAS<br>1. ACADEMICOS DE CARRENA<br>2. ACADEMICOS DE ASIGNATURA

A. REGRESO A MENU ANTERIOR<br>P. REGRESO & HENU FRINCIPAL<br>F. FIN DE SESION

OrtlOH

A continuación se explicará que realiza cada una de las diferentes opciones de este ment\.

2.1.3.1 ACADEMICOS DE CARRERA

Mediante esta opción podemos conocer del subprograma seleccionado, al personal académico de carrera que se le ha otorgado licencias con o sin Gueldo, mencionando la causa <sup>y</sup> el periodo.

2.1.3.2. ACADEM!COS DE ASIGNATURA

Mediante esta opción-podemos conocer del subprograma seleccionado, al personal académico de asignatura que se le ha otorgado licencias con o sin sueldo, mencionando la causa y el periodo.

#### 2.1.4. ESTADOS DE PAGO

Mediante esta opción podemos conocer los estados de pago de las académicos. Si teclea la opcion <4> dal "Menó de Consulta" se desplegará en el monitor el "Menú Estado de Pagos" 1

#### FAC. DE INSENIERIA

SISTENA BAKCO DE HORAS

23/05/88

#### HEND DE ESTADOS DE PAGOS

1. PERSONAL ACADEMICO DADO DE ALTA<br>QUE AUN ( 110 ) APARECE EN INGRIMA<br>2. <u>PERSONAL ACADEM</u>ICO <u>INDO DE SAJA</u>

**QUE AUM < SIGUE > EN NOMINA** 

3. ACTIVIDADES Y HORARIOS RESPECTO P. MONINA

A. REGRESO A REINI ANTERIDR<br>P. REGRESO A NEINI PRINCIPAL

F. FIN DE SESION

**GPC10A** 

A continuación se explicará que realiza cada una de las diferentes opciones de este menú.

#### 2.1.4.1. ACADEMICOS DADOS DE ALTA

personal esta opción podemos conocer  $a1$ Mediante académico dado de alta que se encuentra en comprometido 3 y que no aparece en Nómina.

#### 2.1.4.2. ACADEMICOS DADOS DE BAJA

Mediante esta opción podemos conocer  $a1$ oersonal académico dado de baja que se encuentra en comprometido 3 y que aún aparece en Nómina.

#### 2.1.4.3. ACTIVIDADES Y HORARIOS RESPECTO A NOMINA

Mediante esta opción podemos conocer la diferencia en horas que existe entre las horas que tiene el sistema y las horas que tiene Nómina.

#### 2.1.5 SITUACION CONTRATOS

Mediante esta opción podemos consultar la situación de los contratos (en que comprometido se encuentran) del personal académico.

Si teclea la opción <5> del "Menó de Consulta" se desplegard en el monitor el "Menú Situación de Contratos":

FAC. DE INGENIERIA

### SISTFMA BANCO DE HORAS

HENU BE SITUACION DE CONTRATOS

O, AYUDA SITUACION CONTRATOS<br>1, PERSONAL ACADEMICO<br>2, SUBPROGRAMA

A, REGRESO A MENU ANTERIOR<br>P. Regreso A Menu principal<br>F. Fin de Sesion

DPCION

A continuación se explicará que realiza cada una de las diferentes opciones de este menú.

2.1.5.1. PERSONAL ACADEMICO

Mediante esta opción podemos conocer la situación de. todos los contratos de un académico por medio de su RFC.

2.1.5.2. SUBPROGRAMA

Mediante esta opción podemos conocer la situación de los contratos de un comprometido y de un subproorama seleccionado.

2.1.6. ACTIVIDADES

Mediante esta opción podemos consultar las actividades del personal académico.

Si teclea la opción <6> del "Menú de Consulta" 58 desplegará en el monitor el "Menú de Actividades":

DE INSENIERIA

#### SISIEMA BANCO DE HORAS 06/05/09

NEW DE ACTIVIDADES

**0. AYUDA ACTIVIDADES** 1. ACTIVIDADES POR HONBRE<br>2. ACTIVIDADES POR SUBPROGRAMA Y ACTIVIDAD<br>3. ACTIVIBADES POR DIVISION

A. REGRESO A HENU ANTERIOR<br>P. Regreso a Henu Principal<br>F. Fin de Seston

OPCION

 $AA-13$ 

06/05/88

A continuación se explicara que realiza cada una de las diferentes opciónes de este menú.

#### 2.1.b.l. ACTIVIDADES POR NOMBRE

an britain e stelsen eft

breni matala e

See a chile and

والموالي والمتوارك والمواقف

Mediante esta opción podemos conocer las actividades que<br>Frealiza un académico por medio de su RFC.

#### 2.1.b.2. ACTIVIDADES POR SUBPROGRAMA

Mediante esta opción podemos conocer las actividades que realiza un académico en un subprograma seleccionado.

#### 2.1.b.3. ACTIVIDADES POR DIVISIDN

Mediante esta opción podemos conocer cuantas actividades realiza el personal académico en una división (segundo nivel del organigrama de la dependencia) seleccionada, además de conocer el porcentaje que representa esa actividad en la división.

#### 2.1.7. HISTORICO PRESUPUESTO

Mediante- esta opción, tecleando la opción <7> del "Menú de Consulta" podemos conocer las horas asignadas y las horas ocupadas por los subprogramas de la dependencia en un año determinado.

## 2.2. REPORTER

 $\label{eq:1} \left\langle \psi_{\alpha\beta} \right\rangle_{\alpha\beta} \left\langle \psi^{\alpha\beta} \right\rangle + \left\langle \psi_{\alpha\beta} \right\rangle_{\alpha\beta} \left\langle \psi_{\alpha\beta} \right\rangle_{\alpha\beta} \left\langle \psi_{\alpha\beta} \right\rangle_{\beta\beta}$ reference a modern community

, povýradní

 $\mathcal{A}_\mathrm{c}$  ,  $\mathcal{A}_\mathrm{c}$  , .<br>Viited

Mediante esta opción se pueden obtener listados de  $1a$ base de datos que conforma el sistema. Ofrece además,  $1a$ posibilidad de utilizar el asterisco <\*> en cada una de  $1a<sub>5</sub>$ distintas solicitudes, lo que permite listar todas los elementos que la conforman.

teclea la opción <2> del "Menú de Producciones" **Si** g.e desplegará en el monitor el "Menú de Reportes":

FAC. DE INGENIERIA

SISTEMA BANCO DE HORAS 23/05/RR

NEWL OF REPORTES

- O. ATUDA
- 
- **1. TABLAS<br>2. DATOS PERSCHALES<br>3. DATOS LADORALES**
- 
- 
- 
- 
- 
- 3. DATOS LABORALES<br>5. LICENCIAS<br>6. LETENCIARES DE PARO<br>7. ACTIVIDADES DE PARO<br>7. ACTIVIDADES DEL PERSONAL ACADEMICO<br>9. REGUNAIRAS DEL PERSONAL ACADEMICO<br>11. HISTORICO PRESIPUESTO<br>11. HISTORICO PRESIPUESTO
- 
- 
- 
- A. REGRESO A MENU ANTERIOR<br>P. Regreso A Menu principal<br>F. Fin de Sesion
- 

OPCIAN

A continuación se exolicará que realiza cada una de las diferentes pociones de este menú.

 $2.2.1 - TABLAS$ 

 $\mathcal{L}_{\mathrm{dec}}$ 

Mediante esta opción podemos generar reportes relativos a las tablas existentes en el sistema.

Si teclea la opción <1> del "Menú de Reportes" 58 desplegará en el monitor el "Menú de Tablas":

FAC. DE INGENIERIA

## **SISTEMA BANCO DE HORAS**

23/05/RB

#### **HENU DE TABLAS**

- 1. SUBPROGRAMMS 2. DIVISIONES 3. DEPARTAMENTOS<br>4. ACTIVIDADES 5. ASIGNATURAS<br>6. PARTIDAS 7. REGISTROS PLAZA DE CARRERA<br>8. REGISTROS PLAZA DE ASIGNATURA 9. TIPOS DE CAUSAS
- A. REGRESO A NENU ANTERIOR<br>P. Regreso a nenu principal **F. FIN DE SESION** 
	-

OPCION

 $A$  continuación se explicará que realiza cada una de las diferentes opciones de este menó.

#### 2.2.1.1,- SUBPROGRAMAS

ishan san

a sa tanggalan sebuah tanggal berkalam sebuah salah salah sahiji di berkalam tahun 1970 dalam salah tersebut.<br>Sebuah dan pada salah satu berkalam di dalam secara tersebut dalam sebagai sebagai sebagai di sebagai di sejal

Mediante esta opción podemos obtener el reporte de la tabla de subprogramas que se maneja en la dependencia. Para salir de esta opción oprima la tecla <Ese>.

#### 2.2.1.2,- DIVISIONES

Mediante esta opción podemos obtener el reporte de la<br>tabla de divisiones (segundo nivel del organigrama) que se maneja en la dependencia. Para salir de esta opción oprima la tecla <Ese>.

#### 2.2.1.3. DEPARTAMENTOS

Mediante esta opción podemos obtener el reporte de la tabla de departamentos <tercer nivel del organigrama) que se maneja en la dependencia. Para salir de esta opción oprima la tecla <Ese>.

#### 2.2.1.4.- ACTIVIDADES

Mediante esta opción podemos obtener el reporte de la tabla de actividades que puede desempeñar el personal p,cadémi ca en la dependenci *e,,* Para salir de esta opción oprima la tecla <Ese>.

#### 2.2. 1.5.- nSIGNATURAS

Mediante esta opción podemos obtener el reporte de la tabla de a5ignaturas que imparte el personnl acadómico de la dependencia. Para s~lir de esta opción oprima la tecla  $<$ Esc $>$ .

#### 2.2.1.6.- PnRT!DAS

Mediante esta opción podemos obtener el reporte de la tabla de partidas que se maneja en la dependencia. Para salir de esta opción oprima la tecla <Ese>.

#### 2.2.1.7.- REGISTROS PLAZA DE CARRERA

Mediante esta opción podemos obtener el reporte de la tabla de registros plaza de carrera que se maneja en la dependencia, obteniendo el sueldo y las partidas relacionadas con éllos. Para salir de esta opción oprima la tecla <Eer>.

وحاربان الراجح ومطير وجويدر ويتوقف للعلاج

sa di secolo

#### 2. 2. 1. B. - REGISTROS PLAZA DE ASIGNATURA

the commission of the commission of the commission of the commission of the commission of the commission of the commission of the commission of the commission of the commission of the commission of the commission of the co

وأواح والمعاري المأبج الممتلأ مقارضهم

Mediante esta opción podemos obtener el reporte de la tabla de registros plaza de asignatura que se maneja en la dependencia, obteniendo el sueldo y las partidas relacionadas con éllos. Para salir de esta opción oprima la tecla <Ese>.

#### 2. 2. 1. 9. - TIFOS DE CAUSAS

Mediante esta opción podemos obtener el reporte de la tabla de causas que se maneja en la dependencia. Para salir de esta opción oprima la tecla <Esc>.

#### 2.2.2.- DATOS PERSONALES

Mediante esta opción, tecleando la opción <2> del "Menú de Reportes" podemos obtener un reporte de los datos personales de todo el personal académico por alfabético. Para salir de esta opción oprima la tecla <Ese>.

#### 2.2.3.- DATOS LABORALES

Mediante esta opción, tecleando la opción <3: del "Mena<br>de Reportes" podemos obtener un reporte de los datos laborales del personal académico que se encuentra en una división y departamento seleccionados. Para salir de esta opción oprima la tecla <Esc>.

#### 2.2.4.- PRESUPUESTO

Mediante esta opción, tecleando la opción <4> del "Menú de Reportes" podemos obtener un reporte del presupuesto en horas y plazas asignadas, ocupadas y disponibles para un subprograma y una partida seleccionados. Para salir de esta opción oprima la tecla (Esc).

2.2.5.- LICENCIAS

Mediante esta opción, tecleando la opción <5> del "Menú de Reportes" podemos obtener un reporte de los académicos que se les ha otorgado licencias en un subprograma y una partida seleccionados. Para salir de esta opción oprima la tecla <Esc>.

#### 2. 2. 6. - ESTADOS DE PAGO

Mediante esta opción podemos obtener un reporte de los estados de pago de los académicos. Si teclea la opción <6> del "Menú de Reportes" se desplegará en el monitor el "Menú Estado de Fagos":

al strandardida a di Bilan<br>Branchi di Santa tija (nilas 11

an a shekar

#### FAC. DE IM&EllERIA SISTEM NllCtl DE HllAS

23/05/88

#### HENU IE ESTADOS DE PAGOS

1, PERSONAL ACADENTCO DADO DE ALTA<br>| QUE AUN < NO ) APARECE EN HONTMA<br>2. PERSONAL ACADENTCO DADO DE DAJA<br>| QUE AUN < SIGUE } EN HONTMA

- 
- 3. ACTIVIDADES Y HORARIOS RESPECTO A ROMINA
- 
- A. REGRESO A NEDIU ANTERIOR<br>P. REGRESO A IELINI PRINCIPAL<br>F. Fin de sesion
- 

**OPCION** 

A continuación se explicará que realiza cada una de las diferentes opciones de este menó.

2.2.6.!.- ACADEM!COS DADOS DE ALTA

Mediante esta opción podemos obtener un reporte del personal académico dado de alta que se encuentra en comprometido 3 y que no aparece en Nómina. Para sal ir esta opción oprima la tecla <Ese>. de

2.2.6.2.- ACADEMICOS DADOS DE BAJA

Mediante f:Sta opción podemos obtener un reporte personal académico dado de baja que se encuentra comprometido 3 y que aún aparece en Nómina. Para salir esta opción oprima la tecla <Esc>. del en de

2.2.6.3. - ACTIVIDADES Y HORARIOS RESPECTO A NOMINA

Mediante esta opción podemos obtener un reporte de las diferencias en horas que existe entre las horas que tiene el sistema y las horas que tiene Nomina. Para salir de esta opción oprima la tecla <Esc>.

#### ::.2.7.- ACT!'l!DADES DEL PERSONAL ACADEMICO

Mediante esta opción, tecleando la opción <7> del "Menú ue Reportes" podemos obtener un reporte del personal<br>academico que desarrolla una actividad en una división (segundo nivel del organigrama) y en un departamento (tercer nivel del organigrama) seleccionadns, obteniendo el lugar de localización y horario. Para salir de esta oprión oprima la tecla <Esc>.

كالمس الولوجات والقفا مستقما للمقمات الرمي وبالجاح فالمجرج والمحاج

AA-18

لمنازعته متعلم الفراحية ومحافظ أجوع ووجع والمراءة

#### 2.2.B.- ASIGNATURAS DEL PERSONAL ACADEMICO

Mediante esta opción, tecleando la opción <B> del "Menú de Reportes" podemos obtener un reporte del personal •~adémico que imparte una asignatura seleccionada, obteniendo los cortes par división (segundo nivel del arQaniorama) y departamento <tercer nivel del organigrama>, ademas del salón, grupo y horario. Para salir de esta opción oprima la tecla <Ese>.

 $\frac{1}{2} \sum_{i=1}^n \frac{1}{2} \sum_{i=1}^n \frac{1}{2} \sum_{i=1}^n \frac{1}{2} \sum_{i=1}^n \frac{1}{2} \sum_{i=1}^n \frac{1}{2} \sum_{i=1}^n \frac{1}{2} \sum_{i=1}^n \frac{1}{2} \sum_{i=1}^n \frac{1}{2} \sum_{i=1}^n \frac{1}{2} \sum_{i=1}^n \frac{1}{2} \sum_{i=1}^n \frac{1}{2} \sum_{i=1}^n \frac{1}{2} \sum_{i=1}^n \frac{1}{2} \sum_{i=$ a station of the section of the section of the section of the section of the section of the section of the sec<br>The section of the section of the section of the section of the section of the section of the section of the s

#### 2.2.9.- RESUMEN DE ACTIVIDADES DEL PERSONAL ACADEMICO

Mediante esta opción, tecleando la opción (9) del ''Menu de Reportes" podemos obtener un reporte del personal académico que realiza una actividad en una división <segundo nivel del organigrama) y an un departamento <tercer nivel del organigrama> Geleccionados, obteniendo además el porcentaje que representa esa actividad en la división. Para salir de esta opción oprima la tecla <Ese>.

2.2.10.- HORARIOS DE SALON

Mediante esta opción, tecleando la opción <lO> del 11Menü de Reportes" podemos obtener al horario de los salones de clase en una dependenc\a. Para salir de esta opción oprima la tecla <Ese>.

2.2.11. HISTOHICO PRESUPUESTO

Mediante esta opción, tecleando la opción <11> del "Menú de Reportes" podemos conocer las horas asignadas y las horas ocupadas por los subprogramas de la dependencia en un año determinado.

2.3.- GRAFlCAS

Si teclea la opción <3> del "Menú de Producciones" se desplegará en el monitor el "Menú de Gráficas":

FAC. NE INGENIERIA 5151ENA BANCO DE HORAG 6/5/03

#### IElW tl GWICAS

O,- AYUBA<br>1,· PARA ACAIEMICOS le ASI&MATURA<br>2.- PARA ACADEMICOS DE CARRERA<br>3.- DE ACTIVIDADES

A.- REGRESO A MEAU ANTERTIR<br>P.- REGRESO A NEWU PRINCIPAL<br>F.- Fin de Sesign

#### DPCION

<sup>~</sup>continuación se explicará que realiza cada una de las diferentes opciones de este menú.

#### 2.3.1,- PARA ACADEMlCOS DE ASIGNATURA

Mediante esta opcion podemos generar gráficas relativas al ejercicio de las partidas presupuestales de académicos de asignatura.

Si teclea la opción <1> del "Menú de Gráficas" se desplegará en el monitor el "Menú de Gráficas de Presupuesto Para Académicos de Asignatura":

ha han sa shi ta shekara ta 1970.<br>'Yan wasan ƙasar ƙasar ƙasar ƙasar Ingila.

a provincia de Santos

a aktiva za katika mana katika ma

#### FAC. DE IM6EMIERIA SISTEMA BANCO DE HORAS 623/ 5/88

 $\sim 80\, \mu$  m  $^{-1}$  m  $^{-1}$ 

fieru de Graficas de Presupuesto<br>Para Academicos de Asignàtura

- O.- AYUDA<br>1.- POR DEPENDENCIA Y PARTIDAS<br>2.- PDR SUIPRD66AMA Y PARTIDAS<br>3.- POR PARTIDA Y SUBPRD6RAMAS<br>4.- POR PARTIDA Y SUBPRD6RAMAS 4.- POR PARTIDA Y SUMPROMANS<br>5.- POR PARTIDA Y DIMISIONES<br>6.- POR SLPENDENCIA, PARTIDAS Y NIVEL<br>7.- POR SUBPROGRANA, PARTIDAS Y NIVEL<br>8.- POR DIVISION, PARTIDAS Y NIVEL
- A.- REGRESO A KERU ANTERIDR<br>P.- REGRESO A MENU PRINCIPAL<br>F.- FIN DE SESION

llPCtOM

A continuación se explicará que realiza cada una de las diferentes opciones de este menú.

2. 3. 1. 1. - POR DEPENDENCIA Y PARTlDAS

Mediante e<mark>s</mark>ta opción podemos conocer de manera gr<mark>áfica</mark><br>las horas asignadas, comprometidas y disponibles de una ras noras asignacas; compremeticas ; sispenticas de ana<br>dependencia con respecto a las partidas de académicos de asignatllra. Mediante esta opción podemos conocer de manera gráfica

2. 3.1. 2. - POR SUBPROGRAMA Y PARTIDAS

Mediante esta opción podemos conocer de manera gráfica las horas asignada&, comprometidas y disponibles de un subprograma con respecto a las partidas de académicos de asignatura.

#### 2.3.1.3.- POR DlVISION Y PARTIDAS

Mediante esta opción podemos conocer de manera gráfica las horas asignadas,comprometidas y disponibles de una división cún respecto a las partidas de académicos de asignatura.

;;:.3,¡,4,- POR PARTIDA Y SUBPROGRAMAS

Mediante esta opción podemos conocer de manera gráfica las horas asignadas, comprometidas y disponibles de una partida con respecto a los subprogramas de una dependencia.

#### 2.3.1.5.- POR PARTIDA Y DIVISIONES

de la caracción de la Robert de Calabase rettet styr verdigelskaper.<br>Australijkspel gelender ovu 그리고, 그 사회에 대표하는

> Mediante esta opción podemos conocer de manera gráfica las horas asignadas, comprometidas y disponibles de una partida con respecto a las divis1011es de una dependencia.

#### 2.3.l.b.- POR DEPENDENCIA, PARTIDAS Y NIVEL

Mediante esta opción podemos conocer de manera gráfica las horas asignadas, comprometidas y disponibles de una dependencia con respecto a un nivel de los académicos que partidas de académicos de asignatura. integran las partidas de académicos de asignatura.

2.3.1.7. - POR SUBPROGRAMA, PARTIDAS Y NIVEL

Mediante esta opción podemos conocer de manera gráfica las horas asignadas, comprometidas y-disponibles de un subprograma con respecto a un nivel de los académicos que integran las partidas de académicos de asignatura.

2.3.1.8.- POR DIVISION, PARTIDAS Y NIVEL

Mediante esta opción podemos conocer de manera gráfica las horas asignadas, compromelidas y disponibles de una división con respecto a un nivel de los académicos que integran las partidas de académicos de asignatura.

#### 2.3.2.- PARA ACADEMICOS DE CARRERA

Mediante esta opción podemos generar gráficas relativas<br>al ejercicio de las partidas presupuestales de los académicos de carrera.

Si teclea la opción <2> del "Menú de Gráficas" se desplegará en el monitor el "Menú de Gráficas de Presupuesto Para Académicos de carrera."1

#### FAC. DE INGENIERIA SISTEMA RANCO DE HORAS

11 sraa

# **IENU DE GRAFICAS DE PRESUPUESTG<br>PARA ACADEHICOS DE CARRERA**

- O,- AYUDA<br>1.- POR DEPENDENCIA Y PARTIDAS<br>2.- FOR SUBPROGRAMA Y PARTIDAS<br>3.- FOR DIVISION Y PARTIDAS I,- POR PARTIDA Y SUBPROGRARG<br>4.- FOR PARTIDA Y SUBPROGRARG<br>6.- POR PARTIDA Y SUL'ES (PARES)<br>6.- POR PARTIDA, NIVEL Y CATEGORIAS<br>7.- POR PARTIDA, NIVEL Y CATEGORIAS
- A.- REGRESO A MENU ANTERIOR<br>P.- REGRESO A MENU PRINCIPAL<br>F.- FIN DE SESION

DPCION

A continuación se explicará que realiza cada una de las diferentes opciones de este menü.

## 2.3.2.1.- POR DEPENDENCIA V PARTIDAS

 $\alpha_{\rm{max}}$  , and  $\alpha_{\rm{max}}$ 

Mediante esta opción podemos conocer de manera grAfica las plazas asignadas, comprometidas y disponibles de una dependencia con respecto a las partidas de académicos de carrera.

#### 2.3.2.2.- POR SUBPROGRAMA V PARTIDAS

Mediante esta opción podemos conocer de manera gráfica las plazas asignadas, comprometidas y disponibles de un subprograma con respecto a las partidas de académicos de carrera.

#### 2.3.2.3.- POR DIVISION V PARTIDAS

Mediante esta opción podemos conocer de manera grAfica las plazas asignadas, comprometidas y disponibles de una división con respecto a las partidas de académicos de carrera.

#### 2.3.2.4.- POR PARTIDA V SUBPROGRAMAS

Mediante esta opción podemos conocer de manera gráfica las plazas asignadas, comprometidas y disponibles en una partida con respecto a los subprogramas de una dependencia.

#### 2.3.2.5.- POR PARTIDA V DIVISIONES

Mediante esta opción podemos conocer de manera gráfica las plazas asignadas, comprometidas y disponibles en una partida con respecto a las divisiones de una dependencia.

#### 2.3.2.6.- POR PARTIDA V CATEGORIA

Mediante esta opción podemos conocer de manera gráfica las plazas asignadas, comprometidas y disponibles con respecto a una partida de las categorias de los académicos de carrera.

Si teclea la opción ~6> del <sup>11</sup> MenQ de Gráficas de Presupuesto er decrea la operan tex der llena de enerres de tresepteses<br>Para Academicos de Carrera" se desplegará en el monitor el "Menú. de Gráficas de Pr·esupuesto en Plazas por Partida y Categorias para Académicos de Carrera":

## FAC. DE INGENIERIA

a agusta a chuid chuid ann an a

and the states

#### **SISTERA BANCO DE HORAS**

where  $\mathcal{E}_{\text{H}} = \mathcal{E} \mathcal{P} \mathcal{E} = \mathcal{E}_{\text{H}} \cup \{ \mathcal{E} \} = \{ \mathcal{E}_{\text{H}} \mid \mathcal{E}_{\text{H}} \}$  , where  $\mathcal{E} \mathcal{P}$ الأرابين مسادات المسادات والمادين المرادين والمناسبة فتواج ولإنها أوما

6/ 5/88

side eklips a sole e

#### NENU DE GRAFICAS DE PRESUPUESTO EN PLAZAS POR PARTIDA Y CATEGORIAS PARA ACADEMICOS DE CARRERA

0. AYUDA **1.- POR DEPERDENCIA<br>2.- POR SUBPROGRAMA**<br>3.- POR BIVISION

A. - REGRESO A NENU ANTERIOR P. - REGRESO A NEW PRINCIPAL **F - FIN DE SESION** 

#### OPCIDE

A continuación se explicará que realiza cada una de las diferentes opciones de este menú.

2.3.2.6.1. - FOR DEPENDENCIA

Mediante esta opción podemos conocer de manera gráfica las plazas asignadas, comprometidas y disponibles con respecto a una partida de las categorias de los acadêmicos de carrera de la dependencia.

2.3.2.6.2. - FOR SUBPROGRAMA

Mediante esta opción podemos conocer de manera gráfica las plazas asignadas, comprometidas y disponibles con respecto a una partida de las categorias de los académicos de carrera de un subprograma.

2.3.2.6.3. - POR DIVISION

Mediante esta opción podemos conocer de manera gráfica las plazas asignadas, comprometidas y disponibles con respecto a una partida de las categorías de los académicos de carrera de una división.

2.3.2.7. - POR PARTIDA, NIVEL Y CATEGORIAS

Mediante esta opción podemos conocer de manera gráfica las plazas-asignadas, comprometidas y disponibles con respecto a una partida y nivel de las categorias de los académicos de carrera.

Si teclea la opción <7> del "Menú de Gráficas de Presupuesto Para Académicos de Carrera" se desplegará en el monitor el "Menú de Gráficas de Presupuesto en Plazas por Partida, Categorias y Nivel para Académicos de Carrera":

الموارد المواردة العبر المواردة.<br>والعسم العبادة والميلاد والمواردين

SISTEMA BANCO DE HORAS

productive association

6/ 5/88

#### HEINI DE GRAFICAS DE PRESUPUESTO EN PLAZAS POR PARTIDA, CATEGORIAS Y NIVEL PARA ACABENICOS DE CARRERA

- 0.- AYUDA 1. - POR DEPENDENCIA<br>2. - POR SUBPROGRAMA
- 3. POR DIVISION
- A.– REGRESO A NEAU ARTERIOR<br>P.– REGRESO A NEAU PRINCIPAL<br>F.– FIN DE SESION

#### OPCION

A continuación se explicará que realiza cada una de las diferentes opciones de este menú.

#### $2.3.2.7.1 - POR$  DEPENDENCIA

Mediante esta opción podemos conocer de manera gráfica<br>las plazas asignadas,comprometidas y disponibles con respecto a una partida y un nivel de las categorías de los académicos de carrera de la dependencia.

#### 2.3.2.7.2. - POR SUBPROGRAMA

Mediante esta opción podemos conocer de manera gráfica las plazas asignadas, comprometidas y disponibles con respecto a una partida y un nivel de las categorias de los academicos de carrera de un subprograma.

2.3.2.7.3. - POR DIVISION

Mediante esta opción podemos conocer de manera gráfica las plazas asignadas, comprometidas y disponibles con respecto a una partida y un nível de las categorias de los académicos de carrera de una división.

#### $2.3.3 - DE$  ACTIVIDADES

Mediante esta opción podemos generar gráficas relativas a . las actividades desarrolladas por los académicos. Si teclea la opción <3> del "Menú de Gráficas" se desplegará en el monitor el "Menú de Gráficas de Actividades":

#### FAC. DE INGENIERIA

 $\sim$ 

**SISTEMA BANCO DE HORAG** 

6/ 5/88

erijke e ko

algebo**l**lerkup 10

#### HEIN DE GRAFICAS DE ACTIVIDADES

- O .- AYUDA
- 1.- POR DEPERDENCIA<br>2.- POR DIVISION
- A.- REGRESO A MENU ANTERIOR<br>P.- REGRESO A MENU PRINCIPAL F. - FIN DE SESION

#### OPCION

A continuación se explicará que realiza cada una de las diferentes opciones de este menú.

 $2.3.3.1 - POR$  DEPENDENCIA

Mediante esta opción podemos generar gráficas relativas a las actividades desarrolladas por los academicos de la dependencia.  $2.12.$ and a share

2.3.3.2. POR DIVISION

Mediante esta opción podemos generar gráficas relativas a las actividades desarrolladas por los academicos de una división.

#### 3. - CAMBIO DE COMPROMETIDOS

Mediante esta opción podemos hacer cambios de estados de los comprometidos en los contratos. Si teclea la opción <3> del "Menú Principal Supervisor" aparecerá la pantalla "Menú Cambio de Comprometidos":

FAC. DE INGENIERIA

#### SISTEMA BANCO DE HORAS

 $1/5/88$ 

l na cenceñ

#### NENU CANBIO DE CONPROMETIDOS

0.- AYUM

0.1-8YURA<br>
1.- DE COMPRONEIIDO 0 A CONPRONEIIDO 1<br>
2.- DE COMPRONEIIDO 1 A COMPRONEIIDO 3<br>
3.- BE COMPRONEIIDO 3 A SOMPRONEIIDO 3<br>
4.- DE COMPRONEIIDO 3 A SALIDA<br>
5.- BE COMPRONEIIDO 3 A COMPRONEIIDO 2<br>
6.- BE COMPRONEIIDO

P.- REGRESO A MENU PRINCIPAL<br>F.- Fin de Sesidn

**OPE TON** 

"A continuación se explicará que realiza cada una de las diferentes opciones de este menú.

3.1. - DE CONFROMETIDO O A COMPROMETIDO 1

al tartakoa (j. 1930) hondatzen bat zuen aldutza baitarreko zen trontzen zuten biztatu zuten zilea bat zuten z<br>1932 - Egip artizten ziri arteko zuten 1994ko agilea eta artean artean (j. 1993) etxiko 1993 eta idazlea berr<br>1

Este movimiento se debe realizar cuando se hayan recibido los documentos del académico.

Si teclea la opción <1> del "Menú Cambio de Comprometidos" aparecerá en el monitor la siguiente pantalla:

fac, de ingenieria SISTEMA BANCO DE HORAS 61 5/88

#### CAMBIO BE COMPROXETIDO O A COMPROXETIDO I

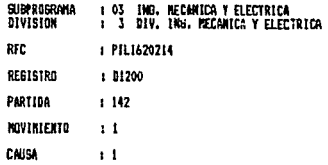

#### (Esc):Para salir

La información que se pondrá en los diferentes campos de esta pantalla, será aquella que corresponda a la(s) F.N. (s) que esta(n) en comprometido 0 y que se desea(n) que cambie(n) a comprometido 1. Pudiendo marcar estos campos con <\*>, para especificar que se tomará todo el rango de valores que pueden tomar los campos así marcados. Las restantes opciones del "Menú de Cambio de Comprometidos"

son similares a la opción <1>.

3.2. - DE COMPROMETIDO 1 A COMPROMETIDO 2

Esto se debe realizar cuando el movimiento haya sido autorizado por Consejo Técnico y por el titular de la dependencia.

3.3. - DE CONFROMETIDO 2 A COMPROMETIDO 3

Este movimiento se debe realizar cuando se manden los documentos a la Dirección General de Personal.

3.4.- DE COMPROMETIDO 3 A SALIDA

Esto se debe realizar cuando el movimiento haya sido autorizado por la Dirección General de Personal, es en este momento cuando pasa al histórico.

3.5. DE COMPROMETIDO 3 A COMPROMETIDO 2

고고 있다. 마. 21

Esto se debe realizar cuando hubo algón error en el cambio de comprometido 2 a comprometido 3.

3.6.- DE COMPROMETIDO 2 A COMPROMETIDO <sup>l</sup>

Esto se debe real izar cuando hubo algún error en el cambio de comprometido 1 a comprometido 2.

3.7.- DE COMPROMETIDO 1 A COMPROMETIDO <sup>O</sup>

 $Esto$  se debe realizar cuando hubo algún error en el cambio de comprometido 1 a comprometido 0.

#### 4.- HORARIOS Y ACTIVIDADES

Mediante esta opción podemos dar de alta,de baja, <sup>y</sup> modificar los horarios de clase <sup>y</sup> actividades de los académicos. Si teclea la opción <4> del "Menú Principal Supcrvisor <sup>11</sup>aparecerá la pantalla ''Menú de Horarios y Actividades":

FAC. OF INSENIERIA

SISTEM RANGE OF STAAR

6/ 5/88

#### HENU DE HORARIOS Y ACTIVIDADES

- O.- AYUDA<br>L.- HORARIOS<br>2.- ACTIVIDADES
- P,- REGRESO A MENU PRINCIPAL<br>F,- Fim de Sesion

llPCION

A continuación se explicará que realiza cada una de las diferentes opciones de este menú.

q, 1. - HORARIOS

Mediante esta opción podemos dar de alta,de baja, y modificar los horarios de clase de los académicos.

#### 4.2.- ACTIVIDADES

Mediante esta opción podemos dar de alta,de baja, y modificar los horarios de actividades de los académicos.

#### 5.- PRESUPUESTO

Si teclea la opción <S> del 11Menú Principal Supervisor" se tendrá la opción <sup>11</sup> Presupuesto <sup>11</sup> • Mediante esta opción podemos dar de alta y actualizar el presupuesto asignado a la dependencia.

#### 6.- TABLAS

Mediante esta opción podemos dar de alta, baja y hacer modificaciones a tablas (DIVISIONES, SUBPROGRAMAS, PARTIDAS,<br>EIC.) pecesarias para el funcionamiento del sistema. Si ETC.) necesarias para el funcionamiento del sistema. Si teclea la opción <b'> del ºMenú Principal Supervisor" se desplegará en el monitor el "Menú de Tablas":

#### FAC. DE INSENIERIA SISTEMA BANCO DE HORAS

06105/BB

#### **HENU DE TABLAS**

- O. AYUDA<br>1. SUBPROGRAMAS<br>2. DIVISIDNES<br>3. DEPARTAMENTOS 4, ACTIVIDADES<br>5, ASIGMATURAS 5, PARTIDAS ...<br>7. REGISTROS PLAZA 8. TIPOS DE CAUSAS<br>9. CLAVES DE USUARIO
- 
- P. REGRESO A NENU PRINCIPAL.<br>F, Fin De Sesion

OPtlOM

A- continuación se explicará que realiza cada una de las diferentes opciones de este menú.

#### 6.1. SUBPROGRAMAS

Medianle esta opción podemos dar de alta, baja, modificar y consultar la tabla de subprogramas que se maneja en la dependencia, por- medio de la clave del subprograma.

Si teclea la opción <1> del "Menú de Tablas" se<br>splegará en el monitor el "Menú de Movimientos de desplegará en el monitor el "Menú de Movimientos  $Subprogram:$ 

06105/BB

KAVINIENINS DE SUBPROGRAMA

l. ALTA<br>2. DAJA<br>3. COMSULTA 4, MODIFICA A. REGRESO A NENU AKTERIOR<br>P. regreso a neku principal<br>F. Fin de Sesidn

DFC LOW

El menú anterior aparecerá al teclear las opcionea restantes, por lo tanto, solo se explicará para los movimientos de subprograma y se considerará igual para las otra~ opciones. A continuación se explicará que realiza cada una de las diferentes opciones de este menó.

á.1.1. ALTA

Mediante esta opción podemos agregar un nuevo subprograma en la tablas de subprogramas de la dependencia.

á. l.Z. BAJA

Mediante esta opción podemos dar de baja un subprograma en la tablas de subprogramas de la dependencia.

á. l. 3. CONSULTA

Mediante esta opción podemos consultar un subprograma capturado en la tabla de 5Ubprogramas de la dependencia.

á, 1.4. MODIFICA

Mediante subprograma capturado en la tabla de subprogramas dependenciu.. esta opción podemos modificar los datos de de un la

á.2. DIVISIONES

Mediante esta opción podemos dar de alta, baJa, modif1c.ar y consultar la tabla de divisiones (segundo nivel del<br>organiocama de la dependencial que se maneja en la organigrama de la dependencia) que se maneja en dependencia, por medio de la clave de la división.<br>Si teclea la opción <2> del "Menú de Tablas"

Si teclea la opción <2> del "Menú de Tablas" se<br>desplegará en el monitor el "Menú de Movimientos de nitor el "Menú de Movimientos <mark>de</mark><br>al del "Menú de Movimientos de Divisiones" (igual Subprograma''>.

#### 6.3. DEPARTAMENTOS

Mediante esta opción podemos dar de alta, baja, modificar<br>consultar la tabla de departamentos (tercer, nivel, del y consultar la tabla de departamentos <tercer nivel del organigrama de la dependencia) que se maneja en dependencia, por medio de la clave del departamento.

=partementos per mesus en el este en el esplegará en el monitor el "Menú de Tablas" se<br>desplegará en el monitor el "Menú de Movimientos de<br>Departamentos" (igual al de "Menú de Movimientos de Subprograma").

#### 6.4. ACTIVIDADES

Mediante esta opción podemos dar de alta, baja, modificar y consultar la tabla de actividades que se maneja en dependencia, por medio de la clave de la actividad.

Si teclea la opción <4> del "Menó. de Tablas" se desplegará en el monitor el "Menú de Movimientos de<br>Actividades" (iqual al de "Menú de Movimientos de Actividades" (igual al de "Menú de Movimientos Subprograma'').

#### 6.5. ASIGNATURAS

Mediante esta opción podemos dar de alta, baja, modificar y consultar la tabla de asignaturas que se maneja en la dependencia, por medio de la clave de la asignatura.

Si teclea 1 a opci On <5> del 11MenU de Tablas" se desplegará en el monitor el <sup>11</sup> MenU de Movimientos de Asignaturas <sup>11</sup><igual al del "Menú de Movimientos de Subprograma").

#### 6. 6. PARTIDAS

Mediante esta opción podemos dar de alta, baja, modificar y consultar la tabla de partidas que se maneja en dependencia, por medio de la clave de la partida.

acpenaencea, por mesos e a cieva de racionales Si teclea la opción (6) del "Menú de Tablas" se<br>desplegará en el monitor el "Menú de Movimientos de desplegará en el monitor el "Menú de Movimientos" de<br>Partidas" (igual al del "Menú de Movimientos de Subprograma").

#### 6.7. REGISTROS PLAZA

Mediante esta opción podemos dar de alta, baja, modificar y consultar la tabla de Registros Plaza que se maneja en la dependencia, por medio del Registro Plaza.

a en el meno en vastre en el monto.<br>- Si teclea la opción <7> del "Menú de Tablas" se<br>desplegará en el monitor el "Menú de Movimientos de Registros Plaza" <igual al del "Menó de Movimientos de Subprograma").

Control Co.

#### b.8. TIPOS DE CAUSAS

Mediante esta opción podemos dar de alta, baja, modificar y consultar la tabla de Causas que se maneja en la

dependencia, por medio del tipo de Causa.<br>| Si | teclea la opción <8> del "Menú de Tablas" se<br>desplegará en el monitor el "Menú de Movimientos de Tipo de Causas" (igual al del Subprograma"). "Menú de Movimientos de

#### *b.9.* CLAVES DE USUARIO

Mediante esta opción podemos dar de alta, baja, modificar y consultar la tabla de Claves (de usuario y de supervisor) que se maneja en la dependencia, por medio del tipo de clave. Si teclea la opción <9> del 11 Menü de Tablas" se desplegará en el monitor el "Menú de Movimientos de<br>Claves" (iqual al del "Menú de Movimientos de "Menú de Movimientos Subprograma").

#### 7.- RESPALDO

Mediante esta opción podemos respaldar los archivos del sistema en discos flexibles< diskettes). Si teclea la opción <7> del "Menú Principal Supervisor" aparecerá en la pantalla el "Menú Respaldo":

FAC. DE INGEMIERIA : SISIEMA BANCO DE HORAS

Oó/0~/88

#### **REAU RESPALDO**

- 
- 
- o.- AYUDA<br>i.- respal.do<br>2.- Historico de Movihiektos<br>3.- Historico de Presupuesto
- P.- REGRESO A NEWLI PRINCIPAL<br>F.- Fir de Sesion

#### DPClQM

A continuación se explicará que realiza cada una de las diferentes opciones de este menó.

 $7.1 -$  RESPALDO

Mediante esta opción podemos obtener una copia de nuestra información (TODA) en discos flexibles(diskettes).

#### 7.2.- HISTORICO DE MOVIMIENTOS

Mediante esta opción podemos trasladar los registros que han sida autorizados por la Dirección General de Personal (D.G.P> a un archivo histórico de movimientos.

#### 7.3.- HISTORICO DE PRESUPUESTO

Mediante esta oprión podemos trasladar los registros del presupuesto actual a un archivo histórico de presupuesto, sin modificar el presupuesto.

#### 8.- CONFIGURAR

Mediante esta opción podemos configurar el tipo de monitor <color/monocromático>, el margen superior, el margen izquierdo, y las lineas por página para los formatos de reporte. Si teclea la opción <B> del "Menú Principal Supervisor" se desplegará en el monitor la siguiente pantalla:

FAC. DE INGENIERIA 615TEMA BAHCO DE NORAS 06/05/86

#### CONFIGURAR SISTEMA

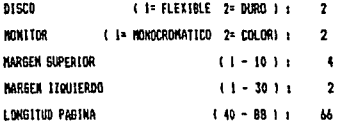

<Esc> : Para salir < (PgUp) : Regresa al campo anterior

#### 9.- ACTUALIZACION ARCHIVO NOMINA

Si teclea la opción <9> del "Menú Principal Supervisorº se tendrá la opción de poder actualizar periódicamente los<br>campos y repistros, pecesarios del archivo de Nómina, del campos y registros necesarios del archivo de Nómina sistema.

#### A P E N D I C E B УŅ.

79550 Saab

hij

بالكاس

 $\sim$ 

# FORMAS DE CAPTURA

**El que no 5e equivoca nunca, es que nunca hace nada.** 

à.

diam.

an personal de la partida de la partida de la partida de la partida de la partida de la partida de la partida<br>La partida de la partida de la partida de la partida de la partida de la partida de la partida de la partida d

 $\sim \frac{1}{4}$ **Salary College** 

ile.<br>Prima

W, c. Magee

 $AB-1$ 

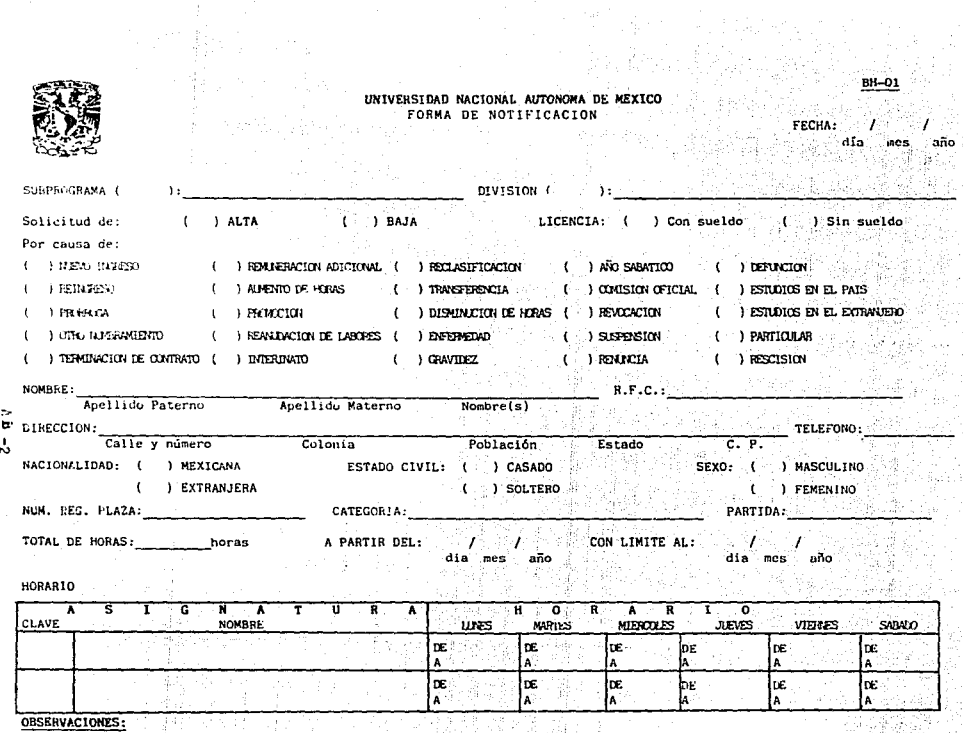

Nombre y firma del Jefe de Departamento

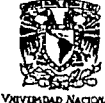

**AVPA<sub>744</sub>** 

UNIVERSIDAD NACIONAL AUTONOMA DE MEXICO SUBPROGRAMAS, DIVISIONES Y DEPARTAMENTOS 

÷.

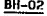

: àò

FECHA:  $\mathcal{L}$  $\frac{\partial}{\partial x^2}$ 

ʻZ.

g

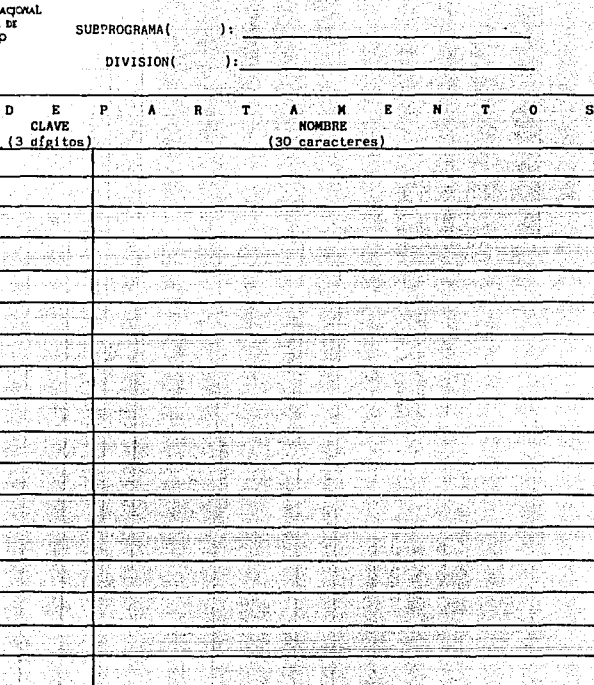

firma de quien lleno<br>la forma Nombre y

Statisticalista g

Cab

 $\bar{z}$  .

ina mata ka

 $AB-3$ 

in a station

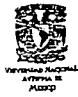

#### UNIVERSIDAD NACIONAL AUTONOMA DE MEXICO ASIGNATURAS DE PROFESORES POR DEPARTAMENTO

DEPARTAMENTO (

ta da da 200

prince in the South Book

 $Hoja$ 

ide. Fecha:  $1/7$ día mes año

**BHLOBA** 

DIVISION (

PROFESOR/AYUDANTE **ASTGNATURA** HORARIO CLAVE **NOMBRE** CRUPO SALON NOMBRE. APELLIDO MATERNO PATERNO LETS ANO-MES-DIA HOM INICIO TERMINO L M M J V S CONT  $\sim 36\, \omega_{\rm max}^{-1}$ albert der der Stadt der Stadt und der Stadt und der Stadt und der Stadt und der Stadt und der Stadt und der S<br>Stadt und der Stadt und der Stadt und der Stadt und der Stadt und der Stadt und der Stadt und der Stadt und der <u> Testinador do </u> od st **The Second Constitution of the Constitution**  $\overline{A\otimes A}$  is a  $\overline{A}$  is defining to  $\overline{A}$ 深海东 **The College of Party and Second Party** ianus or **A The Ladisland Read** عطاييت والكافية ASSENCE **RICHARDS Communication of the Communication** 中国化学中心(lee and call man of th emateria eta a ch Landed Sep **TO HOLD STATE AND ALL AND CONTRACT OF STATE** 115913.7 dia 1980 K

Claves para la columna CONT:

 $0 - FIN$ .

1 .- MISMO GRUPO DIFERENTE HORARIO.

2 .- MISMO GRUPO DIFERENTE SALON.

3 .- MISMO GRUPO DIFERENTE HORARIO Y SALON.

Nombre y firma del Jefe de Departamento

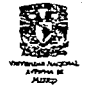

## UNIVERSIDAD NACIONAL AUTONOMA DE MEXICO<br>ACTIVIDADES DE PROFESORES FOR DEPARTAMENTO

Ho ja Fecha: dia. mes año

DIVISION {

**DEPARTANENTO** 

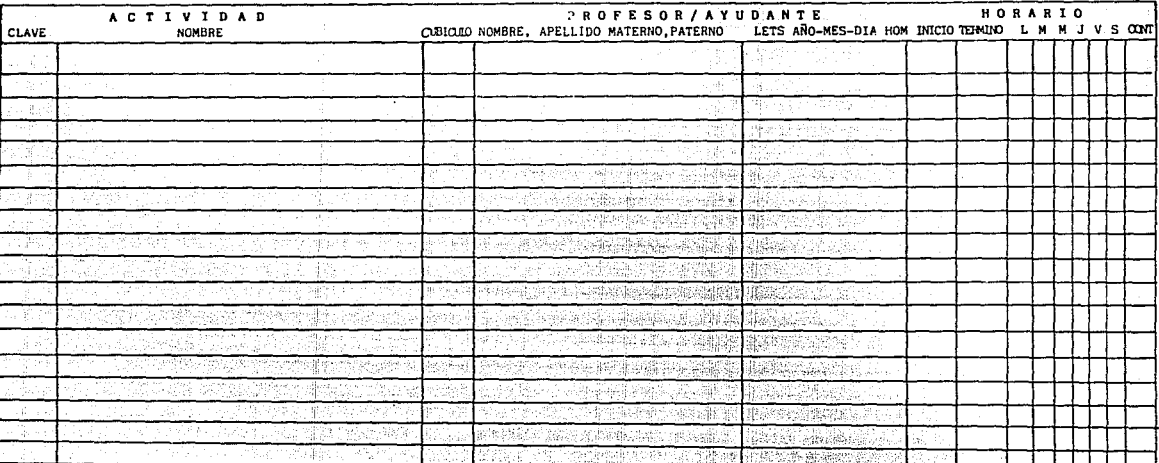

Claves para la columna CONT:

 $0 - FIN$ 

Ŧ

÷

1 .- MISMO GRUPO DIFERENTE HORARIO.

2 .- MISMO GRUPO DIFERENTE CUBICULO.

3 .- MISMO GRUPO DIFERENTE HORARIO Y CUBICULO.

Nombre y firma del Jefe de Departamento

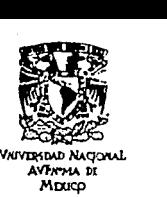

.SUBPROGRAMA (

DIVISJON(

## UNIVERSIDAD NACIONAL. AUTONOMA DE MEXICO ASIGNATURAS POR DEPARTAMENTO

) :  $\frac{1}{\sqrt{2}}$  :  $\frac{1}{\sqrt{2}}$  :  $\frac{1}{\sqrt{2}}$  :  $\frac{1}{\sqrt{2}}$  :  $\frac{1}{\sqrt{2}}$  :  $\frac{1}{\sqrt{2}}$  :  $\frac{1}{\sqrt{2}}$  :  $\frac{1}{\sqrt{2}}$  :  $\frac{1}{\sqrt{2}}$  :  $\frac{1}{\sqrt{2}}$  :  $\frac{1}{\sqrt{2}}$  :  $\frac{1}{\sqrt{2}}$  :  $\frac{1}{\sqrt{2}}$  :  $\frac{1}{\sqrt{2}}$  :  $\frac{1}{\$ ):.\_~~~--,~,.--~~~~~~~~ DEPARTAMENTO( ) '----,----------------

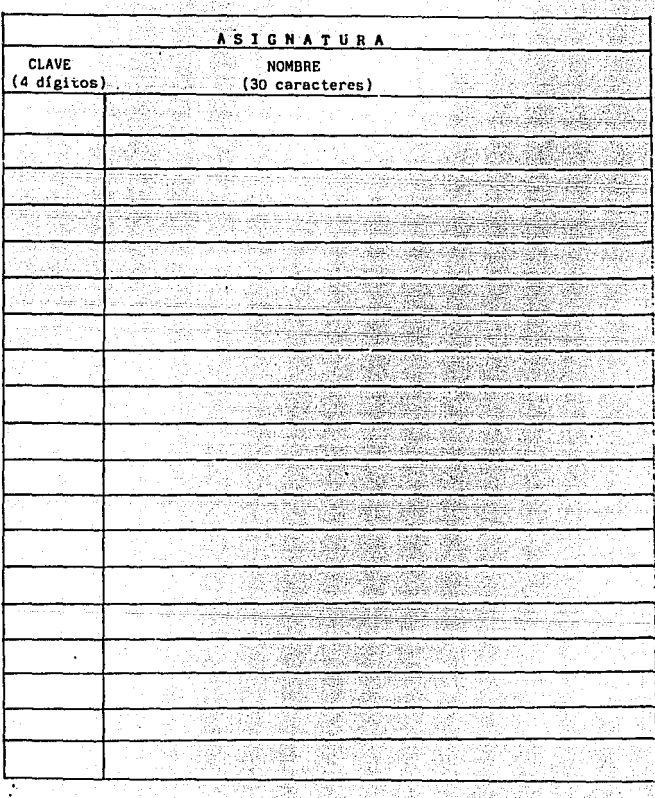

ر<br>ولوړه د تا پلونو لکي مسلم

**Af.-') Nombre y firma del. Jefe** ,de **Departamento** 

RH\_N4
### **APENDICE** းင

นกล่าวเพื่อ

# ąť TIPOS DE PRODUCCION

e an pialoas

 $AC-1$ 

124. A

ti di Palti.

Trabaja en algo, para que  $\mathbf{e}$ diablo te encuentre siempre ocupado.

San Jeronimo

D E SCRIPCION DE LAS CONSULTAS

- 1.- Presupuesto por Partida y Subprograma para Académicos de Carrera.
- 2.- Presupuesto por Partida y Eubprograma para Académicos de Asignatura.
- 3.- Tabulador del Personal Académico.
- 4.- Licencias del Personal Académico de Carrera.
- s.- Licencias del Personal Académico de Asignatura,
- 6.- Personal Académico dado de Alta que aún no aparece en Nómina.
- 7.- Personal Académico dado de Baja que aún sigue an Nómina.
- 8.- Situación de Contratos del Personal Académico.
- 9.- Situación de Contratos por Subprograma.
- 10.- Actividades del Personal por Nombre.
- 11.- Personal por Actividad y División.
- 12.- Actividades del Personal por División.
- 13.- Actividades y Horarios respecto a Nómina.
- 14.- Histórico del Presupue&to.

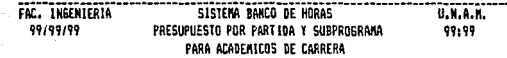

SUBPROGRAMA: 99 IIIIIIIIIIIIIIIIIIIIIIIIIIIII  $, 399$   $\cdots$   $\cdots$   $\cdots$   $\cdots$   $\cdots$ PARTIDA

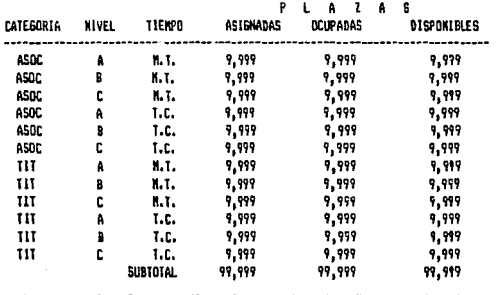

 $2.1$ 

FAC. INGENIERIA SISTEMA BANCO DE HORAS U.N.A.N. 99/99/99 99:99 PRESUPLIESTO POR PARTIDA Y SUBPROGRAMA PARA ACADEMICOS DE ASIGNATURA

SUBPROSRAMA: 99 IXXXIIXIIXIIIIIIIIIIIIIIIIIII **PART10A**  $1.999$  INIUNIUNIUNIUNIUNIUN

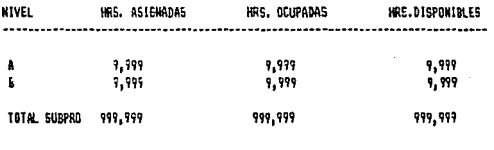

FAC. INGENIERIA 99/99/99

3.

SISTERA BANCO DE HORAS

U.N.A.K. 99:99

U.H.A.H.

### TABULADDR DEL PERSONAL ACADEMICO

PERSONAL ACADEMICO 1

FAC. INGENIERIA

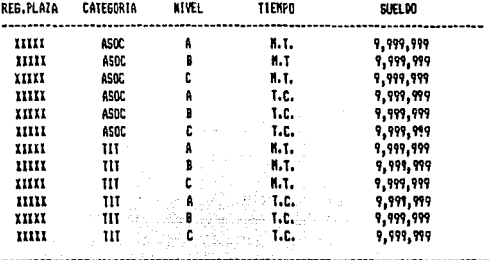

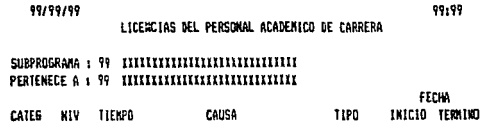

SISTENA BANCO DE HORAS

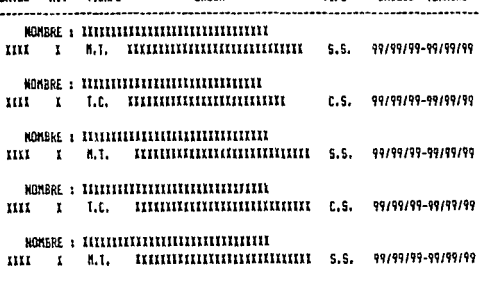

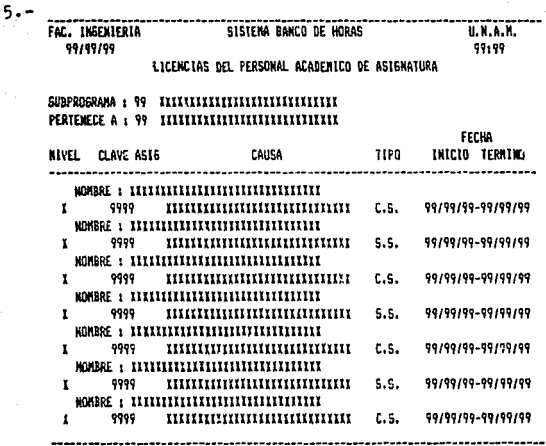

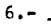

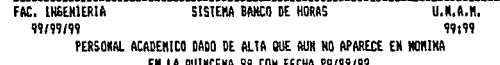

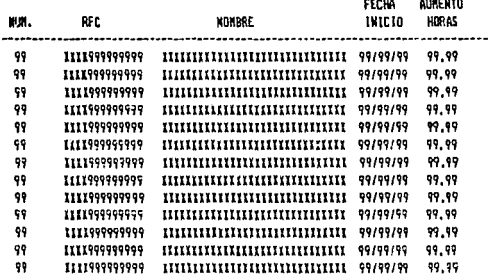

TOTAL DE HORAS PENDIENTES: 7,999.99

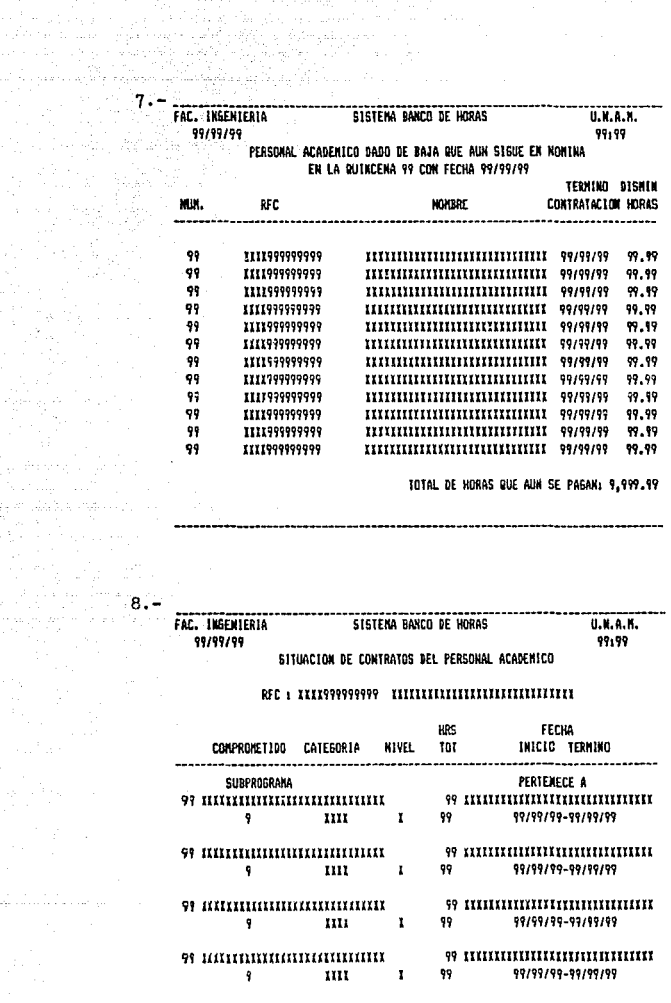

 $AC - 6$ 

### FAC. INGENIERIA 99/99/99

۹.

# SISTEMA BANCO DE HORAS

U.N.A.N. 99:99

### SITUACION DE CONTRATOS POR SUBPROGRAMA

CLAVE COMPROMETIOO: 9 IIIIIIIIIIIIIIIIIIIIIIIIIII CLAVE SUBPROGRAMA : 99 INIINININININININININININI

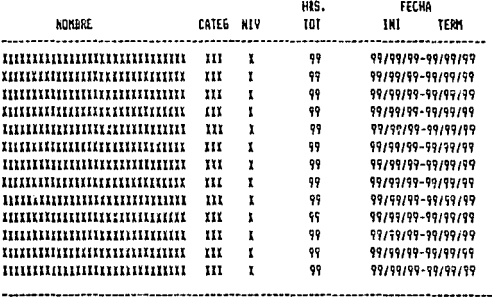

 $10 -$ 

SISTEMA BANCO DE HORAS FAC. INGENIERIA U. N. A. H. 99/99/99 99199

ACTIVIDADES DEL PERSONAL POR NOMBRE

### 

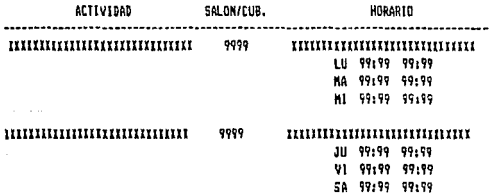

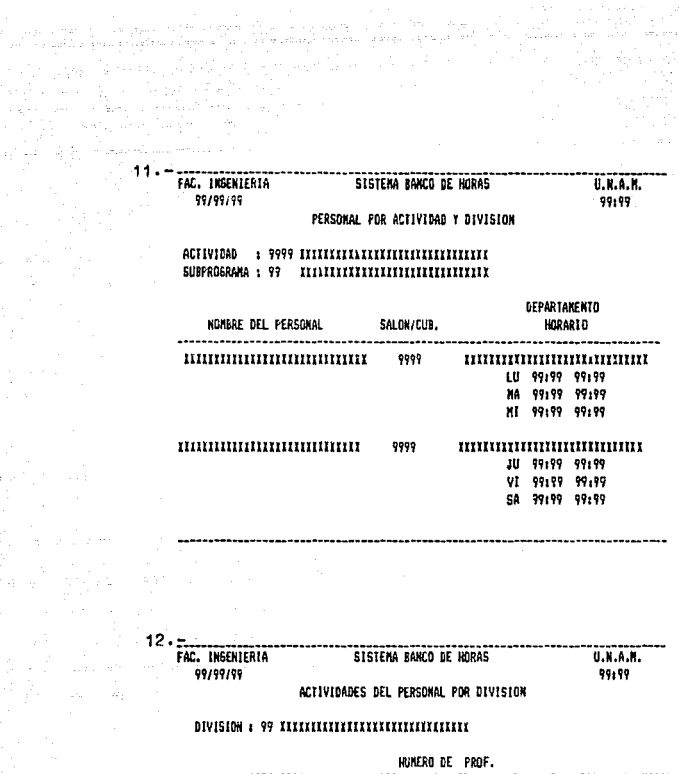

..

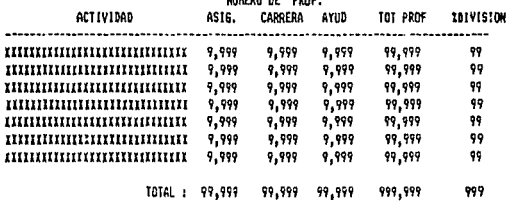

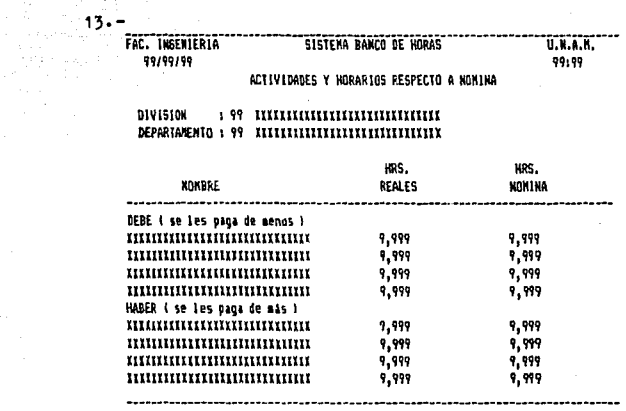

in the component of the component of the components

 $14 -$ 

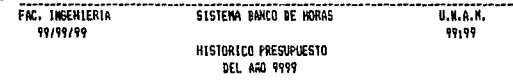

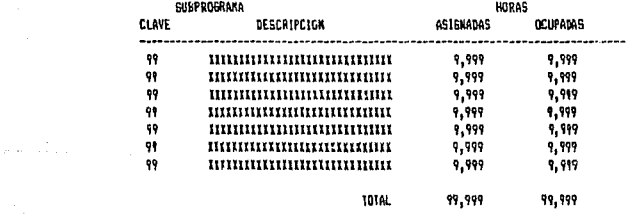

D E s e R I p e I <sup>o</sup>N D E LOS REPORTES  $\label{eq:2.1} \frac{1}{2} \left( \mathcal{E}_{\mathcal{A}} \right) \left( \mathcal{E}_{\mathcal{A}} \right) = \frac{1}{2} \left( \mathcal{E}_{\mathcal{A}} \right) \left( \mathcal{E}_{\mathcal{A}} \right)$ 

ni jiha wat

e (1951)<br>André de Barbara (1967)

-384,260

ilista ja k

 $\frac{1}{4\pi}$  ,  $\sim 15\sqrt{\frac{2}{\pi}}$ 

.<br>Staatst

arahasin'ilay

A Google Little Low Markins Listly Of North Assembly Little Of A Wa

경도와 한국 동주당은 가장하면 어떠났어요?

그리 가수로 부분으로

والمسافهم والوام فالمراوح أواد بالرازان

- 오늘 사람은 아무 있어요.

in Laten 1.- Tablas.

أنبه داريو

A General

W. C

- 2.- Presupuesto por Subprograma y Partida para Académicos. .. 3.~ Licencias del Personal Académico.
- 4. Personal Académico dado de Alta que aún no aparece en Nómina.
- 5.- Personal Académico dado de Baja que aón sigue en Nómina.
- 6.- Tabulador del Personal Académico.
- 7.- Actividades del Personal Académico.
- 8.- Asignaturas del Personal Académico.
- 9.- Resumen de Actividades del Personal Académico.
- 10.- Horario de un Salón.
- 11.- Resultadas de Actividades y Horarios.
- 12.- Datos Laborales del Personal Académico.
- 13.- Datos Personales del Personal Académico.

14.- Histórico del Presupuesto.

 $1 - 2$ FAC. DE INGENIERIA

w.

أنظ أطاقطت والانتار والارتباعية والعربة

i de martigado.<br>Constante de la

SISTENA BANCO DE HORAS

### 09/99/99 PAG +  $\bullet$

### TABLA DE KITKITITITITITIKTI

n<br>Sambaran

signals.

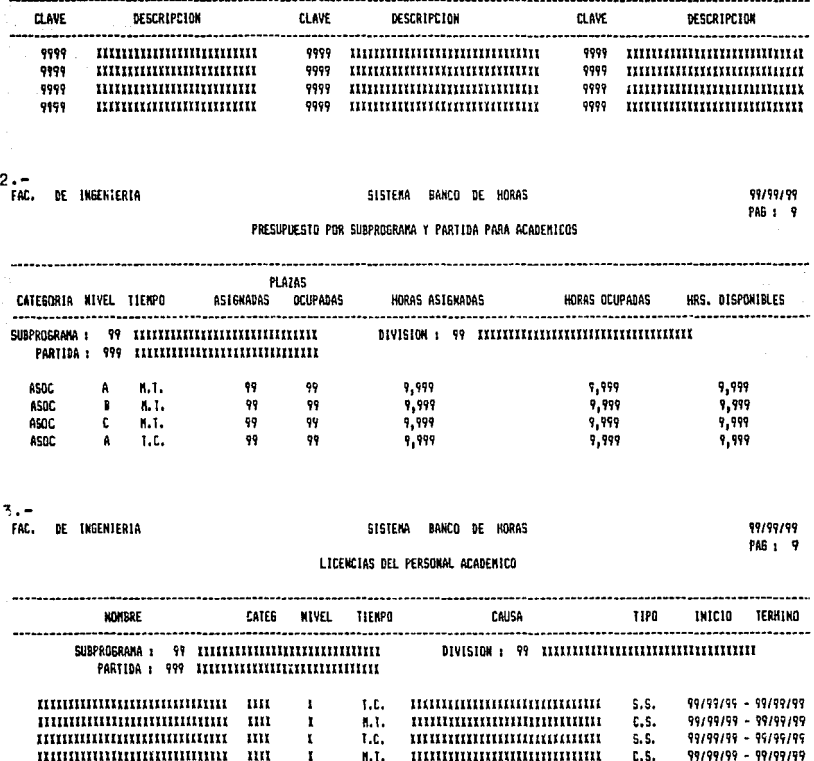

SISTEMA BANCO DE HORAS

FAC. DE INGENIERIA an Calif<br>Mari en en l u e chi

### PERSONAL ACADEMICO DADO DE ALTA QUE AUN NO APARECE EN NOMINA EN LA QUINCENA 99 CON FECHA 99/99/99

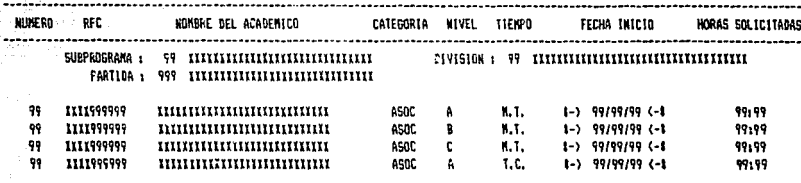

FAC. DE INGENIERIA

SISTEMA BANCO DE HORAS

99199199 PAG 1 9

### PERSONAL ACADEMICO DADO DE BAJA QUE AUN SIGUE EN NOMINA EN LA QUINCENA 99 CON FECHA 99/99/99

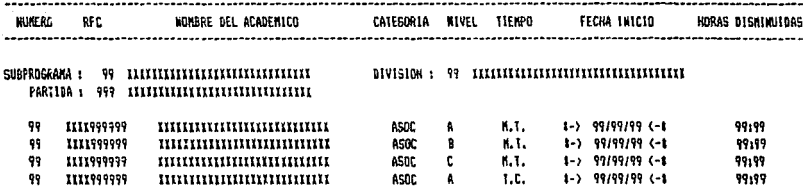

6.-

FAC. DE INGENIERIA

SISTEMA BANCO DE HORAS

99199199

PAG 1 9

TABULADOR PARA PERSONAL ACADEMICO

### .............................. CATEGORIA NIVEL TIENPO REG-PLAZA - SUELDO **FUESTO ACADEMICO** ASOC A K.T. 1-9999 9,999,999.99 -<br>ASOC E M.T. 1-9999<br>ASOC C M.T. 1-9999<br>ASOC A T.C. 1-9999  $9,999,999.99$ 9,999,999.99 9.999.999.99

99/99/99 PAG 1 9  $7 - 10$ FAC. DE INGENIERIA

وأنقلت فيقيد

 ${\color{red}\mathtt{DIVISION}} \qquad \texttt{ \texttt{39}} \qquad {\color{red}\mathtt{IIIIIIIIIIIIIIIIIIIIIIIIIIIII}}$ 

u Prob

÷Ф

SISTEMA BANCO DE HORAS

ACTIVIDADES DEL PERSONAL ACADEMICO

ele a statue. Apart to provincial le formidade a compositor de la internación de mesmo de poste topolo de la i<br>En los destruyos por parte de configuidades con el compositor de la internación de la internación de la intern

99/99/99 PAG : 9

99 Z

99 I

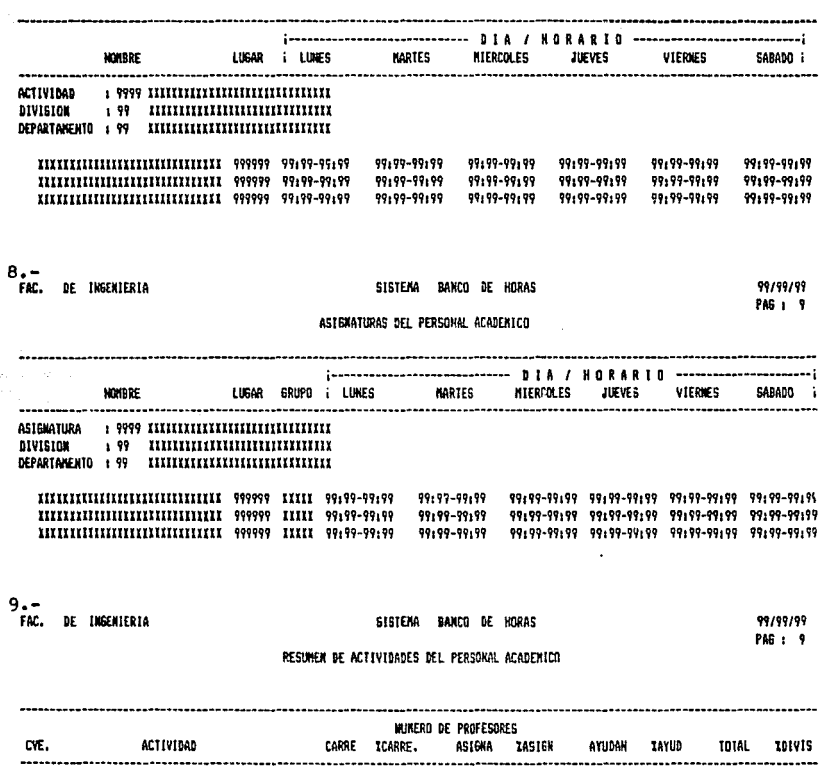

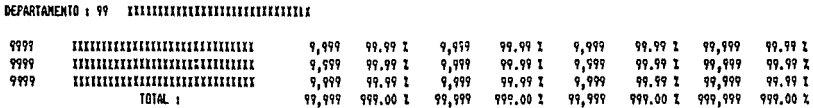

 $10. -$ FAC. DE INGENIERIA

SISTENA BANCO DE HORAS

99/99/99 PAG 1 9

### WORRED BEL SALBY 999999

.<br>Teresa yayı kullana

arra Shanada (1959)

and the company of the company of the company of CVE. **ASIGNATURA** --- DIA / HORARID -- $\ddot{\phantom{a}}$ i-------- PROFESOR -------; i LUNES MARTES HERCOLES JURVES VIERNES 5ABAD0 i GRUPO ----------. . . . . . . . . . . . . 9999 IIIIIIIIIIIIIIIIIIIIIIIIIIIIII XIIXIIIIIIXXXXXIXIXXIIIII 99:99-99:99 99:99-99:99 99:99-99:99 99:99-99:99 99:99-99:99 99:99-99:99 mm  $9999$  IIIIIIIIIIIIIIIIIIIIIIIIIIIIIII XIIIIIIIIIIIIIIIIIIIIIIIIIIII 99:99-99:99 99:99-99:99 99:09-99:99 99:99-99:99 99:99-99:99 99:99-99:99 m

11. FAC. DE INSENIERIA

------------

**NORBRE** 

SISTEMA BANCO DE HORAS

99/99/99

 $C1.65E + AC71V = T07M - B021164 = B15FB5WC1A$ 

RESILTANCE OF ACTIVIDANCE Y HORARIOS

PAG 1 9

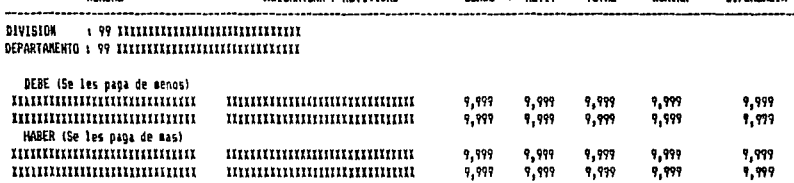

...........

ASIGNATIVA / ACTIVIDAD

 $12 -$ 

FAC. DE INGENIERIA

SISTEMA BANCO DE HORAS

99/99/99 PAG 1 9

### DATOS LABORALES DEL PERSONAL ACADENTCO

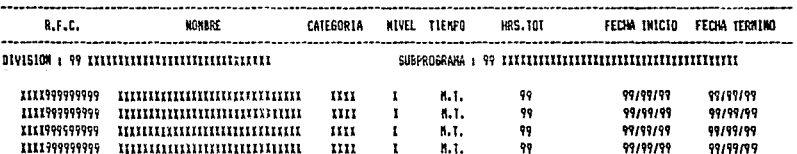

 $13.7 -$ **DE IMBEMIERIA** 

SISTEMA BANCO DE HORAS

### 99/99/99 PAG : 9

# DATOS FERSONALES DEL PERSONAL ACADEMICO

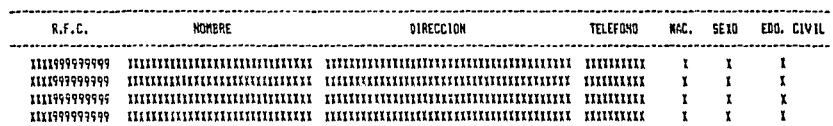

FAC, DE INGENIERIA

SISTEMA BANCO DE MORAS

99/99/99 PAG : 9

## HISTORICO PRESUPUESTO DEL ARO 9999

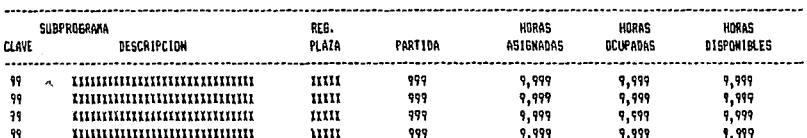

O E S C R I P C T ON D E L A 5 G R A F L C A 5

Gráficas de Barras ---~~-------------

ha katika k<u>asuli sebelu</u> w

ak (si

### Al Para Académicos de Asignatura

- 1. Presupuesto en horas por Dependencia y Partidas.
- 2.- Presupuesto en horas por Subprograma y Partidas,
- 3,- Presupuesto en horas por División y Par ti das.

80

- 4.- Presupuesto en horas por Partida y Subprogramas.
- 5.- Presupuesto en horas por Partida y Divisiones.
- *b.-* P1·esupuesto en horas por Dependencia, Partidas y Nivel del académico.
- 7.- Presupuesto en horas por Subprograma,Partidas y Nivel del académica.
- 8.- Presupuesto en horas por División ,Partidas y Nivel del académico.

Bi Para Académicos de Carrera

- 1.- Presupuesto en plazas por Dependencia y Partidas.
- 2.- Presupuesto en plazas por Subprograma y Partidas.
- 3.- Presupuesto en plazas por División y Partidas.
- 4.- Presupuesto en plazas por Partida y Subprogramas.
- 5.- Presupuesto en plazas por Partida y Divisiones.
- 6.- Presupuesto en plazas por Dependencia, Partida y Categoria del academico.
- 7.- Presupuesto en plazas por Subprograma,Partida y Calegoria del académico.
- 8.- Presupuesto en plazas por División ,Partida y Categoria del academico.
- *q.*  Presupuesto en plazas por Dependencia, Partlda <sup>y</sup> Categoria con el nivel del académico.
- 10. Presupuesto en plazas por Subprograma, Partida y Categoria con el nivel del académico.
- 11.- Presupuesto en plazas por División , Partida y Categoria con el nivel del académico.

Gráficas de PIE

1.- Horas de actividades por Dependencia.

2.- Horas de actividades por División.

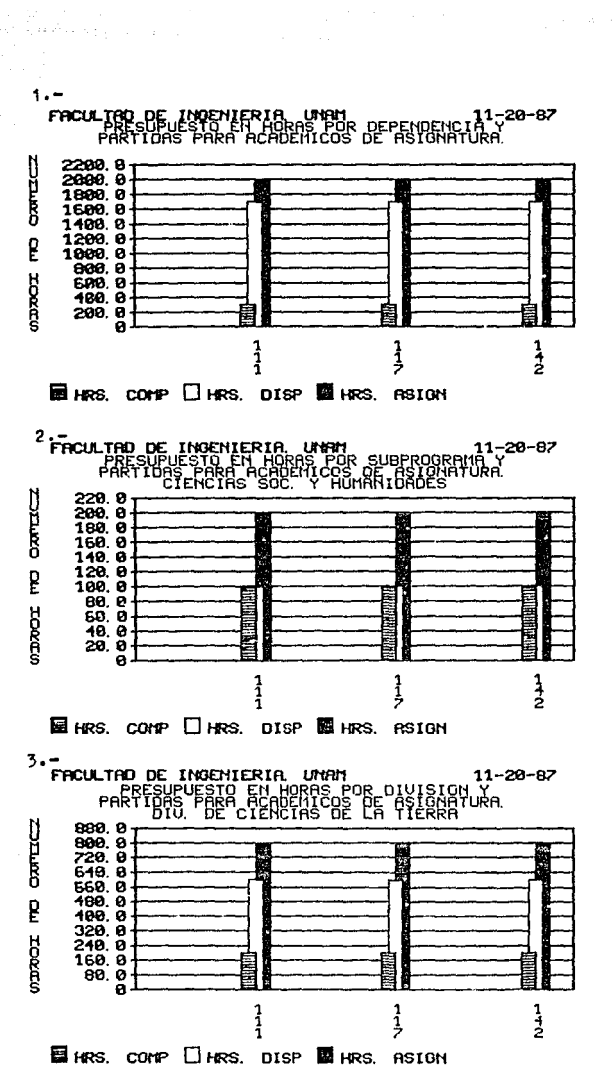

segunday.

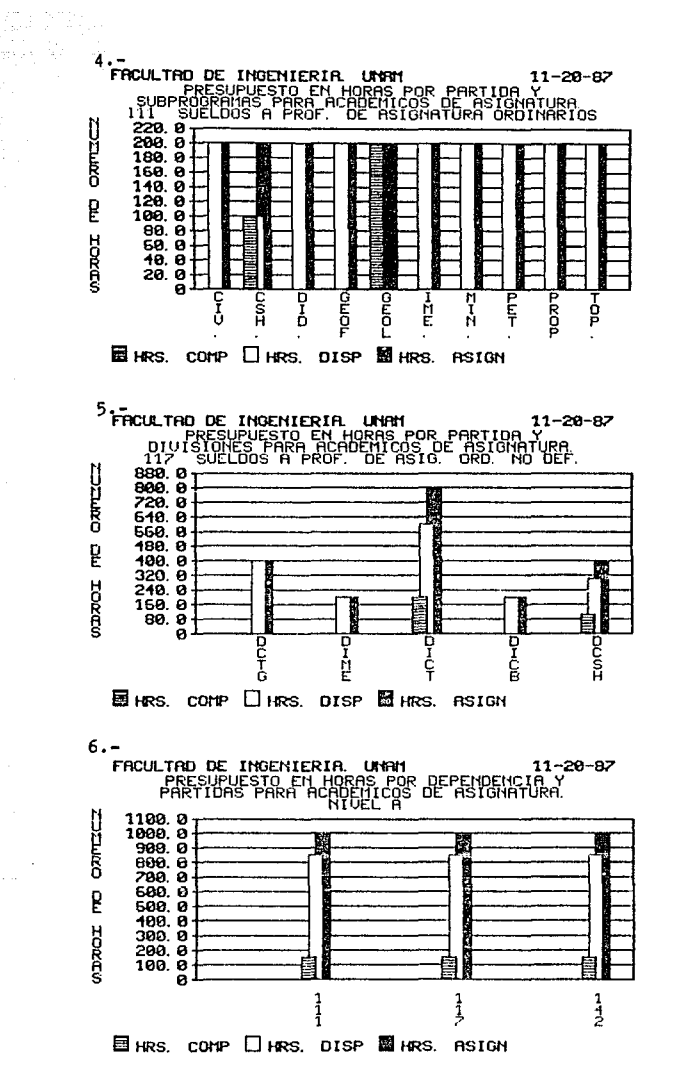

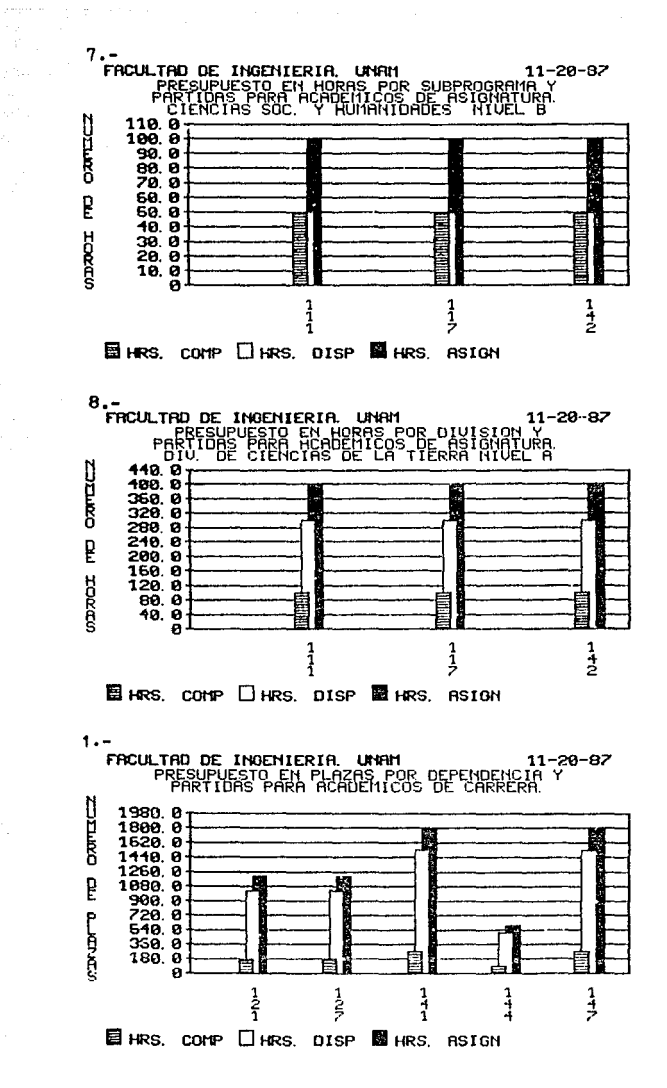

 $AC-19$ 

**Strategic** 

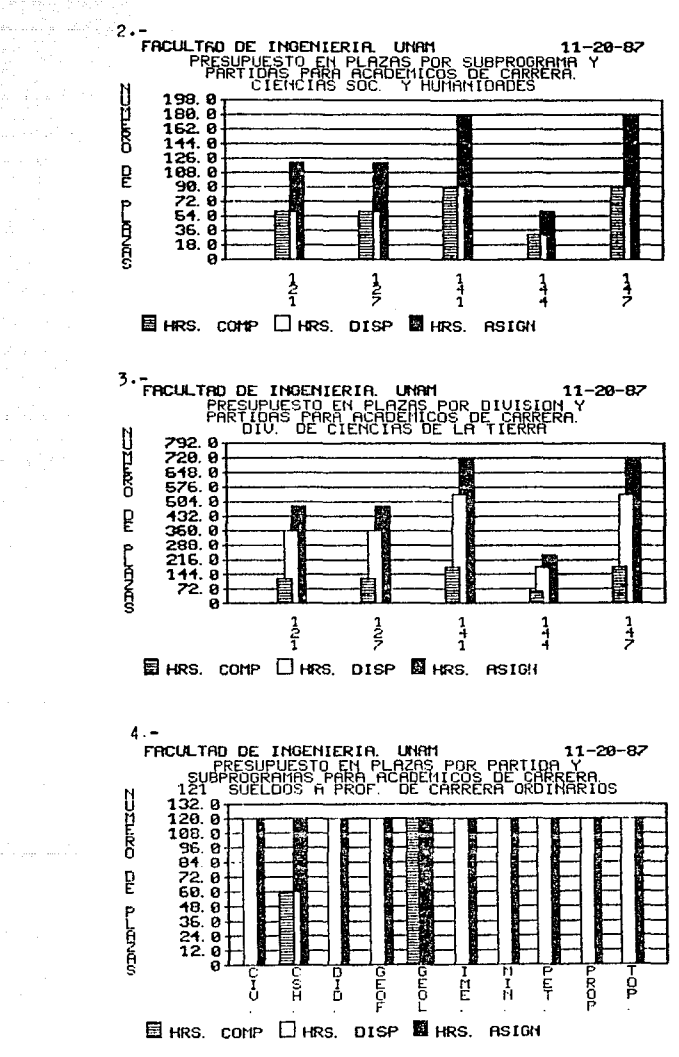

 $\chi$ 

 $10 - 20$ 

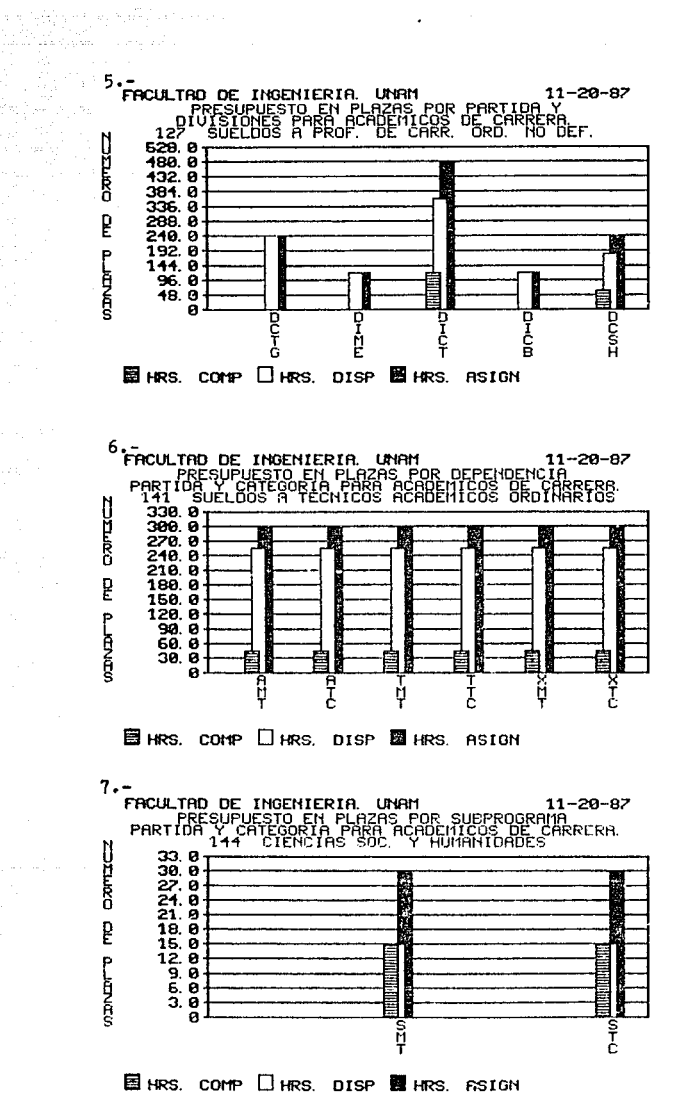

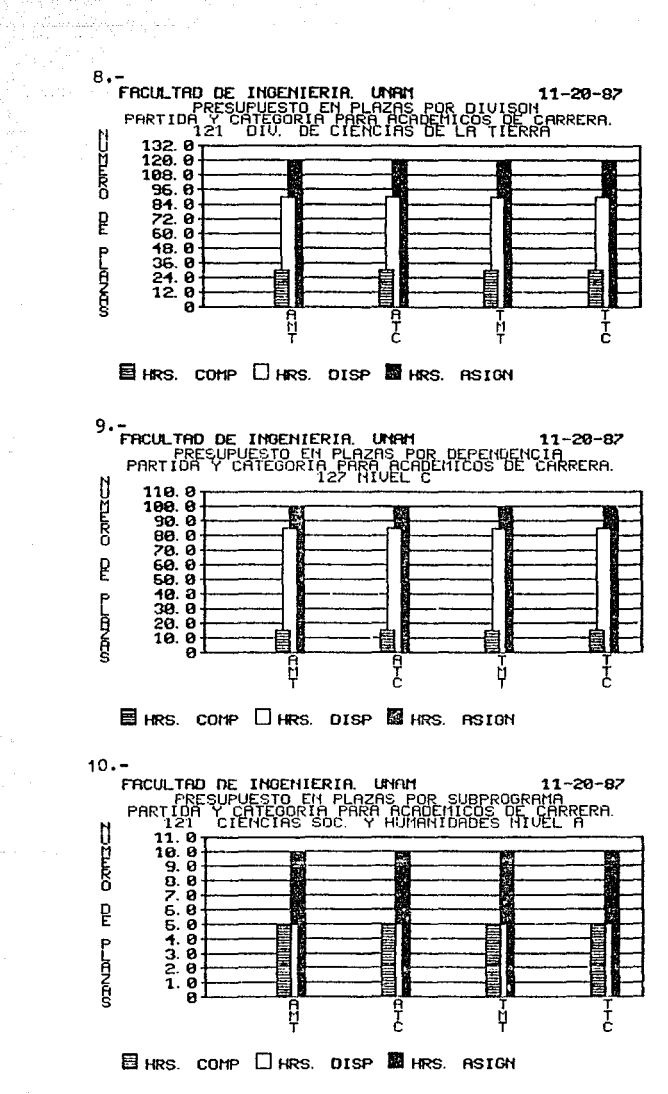

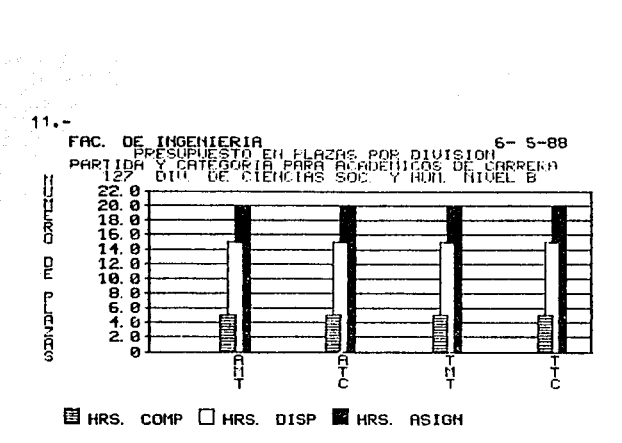

FAC. DE INGENIERIA<br>ACTIVIDADES POR DEPENDENCIA

 $1. -$ 

a Salah<br>Bertama Salah Salah<br>Salah Salah Salah

 $\tau = -\pi$  .

 $\overline{\mathbf{c}}$ .  $\overline{2}$ 5 Z a  $\mathbf{a}$ 10  $\mathbf{I}$ 

(NO URLOR × 505.6  $1$  CLAS<br> $2$  LAB 2345200<br>5 APSEUR<br>5 APSEUR<br>5 APSEUR<br>5 APSEUR  $19$  คมิท

 $6 - 5 - 88$ 

 $6 - 5 - 88$ 

2. FAC. DE INGENIERIA<br>
FAC. DE INGENIERIA<br>
FACTIVIDADES POR DIVISION TOROC V CEO

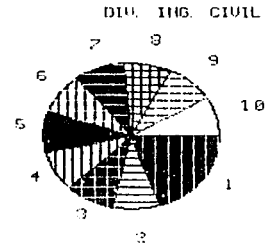

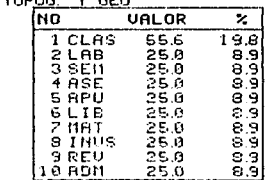

And State

# APENDICE D<br>TRIPTICO INFORMATIVO<br>TRIPTICO INFORMATIVO

Es un profundo error creer que no hay nada por descubrir, equivale a tomar el horizonte<br>por el límite del mundo.

Wall and a series. - jir ar

All Contractors

ments op 230 cm

Lemierre

Petrolet and the companion of the companion of the

# TRIPTICO INFORMATIVO<br>Alexandrica

2일까 2월 7일까지 이제 화

Este Tríptico Infórmativo está desarrollado con el fin de '-t)<br>''de. ayudar a los responsables directos en la contratación de los académicos pertenecientes al Banco de Horas, e informar a los académicos o candidatos a profesores, de los posibles<br>movimientos a los que puede recurrir y los documentos que requieren para ello. En este Tríptico se menciona también el .<br>procedimiento propuesto por nosotros para un mejor control<br>del Banco de Horas, y se muestra en forma gráfica una reuresentación del mismo.

La Información de este Tríptico está respaldada en su mayoria, por artículos de la Legislación Universitaria . Por ello, se sugiere apegarse lo más estrictamente posible en del mismo, para evitar en lo posible que los<br>movimientos solicitados sean recha:-rdos por la Dirección<br>General de Personal de la IJ.N.A.M. , a causa de que el movimiento plasmado en la Forma Unica Íud inválido, ... p. no se cumplió con la documentación completa para dicho movimiento.

Esperamos, que la información de este Tríptico cumpla con su finalidad, facilitando el manejo del Banco de Horas, y por mucho agilizando la tramitación de los movimientos de los académicos; que son ellos precisamente, ur.o de los principales baluartes de nuestra Universidad.

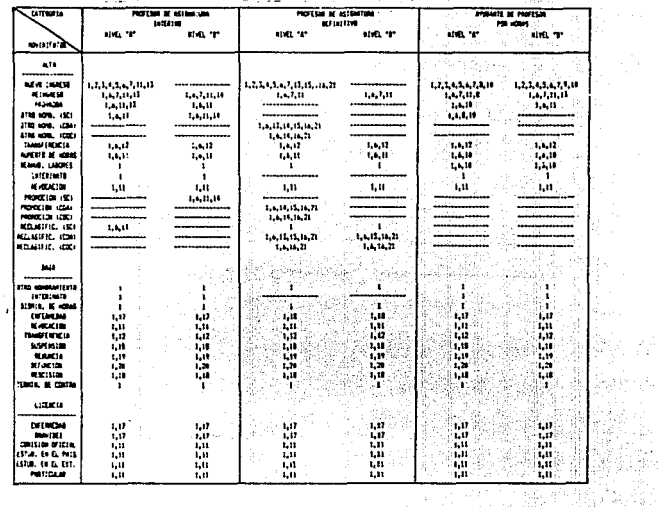

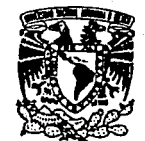

**UNIVERSIDAD NACIONAL AUTONOMA DE MEXICO** 

ीयों

남자주

 $\label{eq:2.1} \mathcal{L}^{(1,0)}\left(\mathcal{E}_{\mathcal{L}}^{(1,0)},\mathcal{E}_{\mathcal{L}}^{(2,0)}\right) = \mathcal{E}_{\mathcal{L}}^{(1,0)}\left(\mathcal{E}_{\mathcal{L}}^{(1,0)},\mathcal{E}_{\mathcal{L}}^{(2,0)}\right)$  $\left\langle \vec{r}_i^{\dagger}\right\rangle \vec{\zeta}_i^{\dagger}\vec{\zeta}_j + \vec{\zeta}_j^{\dagger}\vec{\zeta}_j$ 

ens.

 $\tilde{\epsilon}$  -  $\alpha$ 

 $\mathcal{A}_1$ 

 $\sigma_{\rm{max}}$ 

Ange 1.- Farm auto de Virige et fortetter de se reko relite.<br>2.- Différent vitat, el cau rek ser effetant en las familiate fre para els provieting la unit. tract .

1 - ACTS ME MACINESTE.

4. NATSTRO FEDERAL BE CAUSINTES.

5.- Custed Filteries Led Toronto 24FMTS...

A .- PERISE BE LA SECRETARIA DE REDEMENDA SI EL FRANCADO AGADEMICA ES EXTRAGENO,

- 1911 - Quint

SV. ing Silver  $1 - 4$ 

فالمعرض a (1980)<br>1900 - Johann Barnett, fransk

- 클래버리...<br>- 발행자의 NAS

7. - NERACTA & ACEPTACION BEL SEGAN DE VISA.

- 1. CONTRACTA ESCALAR CON PROVETED ALEGAR SE DA 2 ERATMALENT A JUSTIC SEL CONSEGR.<br>TECHECH TWA 25 A BE CHERTON CONTROL MAN AVAIL "A",
- 1. CONSTANCIA ESCOLAR CON PROVERED REGINE BE 0.0 8 EDUCARLINTE A AUCTO BOL CONSERV
- FOR THE STATE OF PERSON WITH A 4-F CONTRACTOR PURSUE PRODUCTS.<br>In .- Autorization st. Check of The Constant Products and Constant Products and Constant In .- Autorization st. Constant Texastic Autorization (1) .--
- 12.- HOTSPEEDICERS ORA CONSULTATIONED BE LAS DOS DEPENDENCIA CON LA FERMA DE SUS ELINECEMIES.
- 11. TSTALE PROFESSIONAL E EQUIPMENTE A JUSTIF BEL COMISSO FECHICO.
- 14. ANTIBALMA DE ROS MOS COM PRETSON DE ASIDANTARA,
- 11 SICETA BOINE DE PURZEU LA EDIVERATURA.
- 16. MOTORICACION DEL CONSEJO TECHNICO.
- 17.- INCOMETRO BEL T. L.T. L.T.L.
- 18.- ICTA ADDITIONATIVE.
- IT. ESCHIE IN HANDLE,
- 21. ACTS 22. BETWEEN .
- 31.- FICTION DE LA COLISION AUCTRICHARDE.

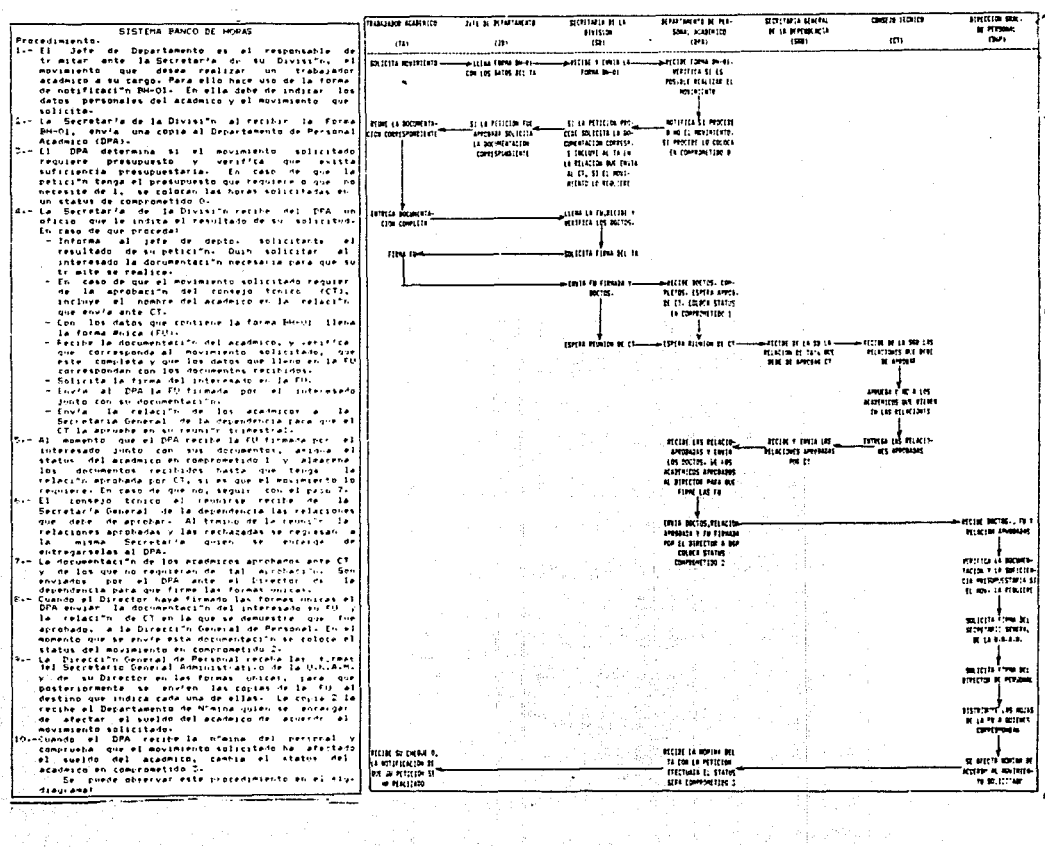

The common construction of the

فتطلب والمقولا للوقاء مهردا 1999. ISBN 440-없는 모바 **B I B L I O G R A F I A** 

> 그의 그리??? 그리 ali Cantoana nata

120 : 120 : 120 : 120 : 120 : 120 : 120 : 120 : 120 : 120 : 120 : 120 : 120 : 120 : 120 : 120 : 120

yil J a de la provincia de la constitución de la constitución de la constitución de la constitución de la constituci<br>La compagnación de la compagnación de la constitución de la constitución de la constitución de la constitución

 $\sim 10^{11}$  m

El libro es fuerza, es valor, es poder, es alimento antorcha del pensamiento y manantial del amor.

Rubén Dario

R-1

للأسترائي للمحالة فيتبعون

### **BIBLIOGRAFIA**

 $\label{eq:3.1} \begin{split} \mathcal{D}^{\mu\nu} &= -i\partial_{\nu} \hat{V}^{\mu\nu} + i\partial_{\nu} \hat{V}^{\mu\nu} + \partial_{\nu} \hat{V}^{\mu\nu} + \hat{V}^{\mu\nu} \hat{V}^{\mu\nu} \end{split}$ 

DOCUMENTO "FORTALEZA Y DEBILIDAD DE LA UNIVERSIDAD  $1.7$ NACIONAL AUTONOMA DE MEXICO" Dr. Jorge Carpizo McGregor UNAM, Mexico 1986

of the Classic Books & Ben-

an Salaman<br>Alaman salah salah

- $2. -$ INSTRUCTIVO DE EJERCICIO Y CATALOGO FRESUFUESTAL 1986 Dirección General del Presupuesto por Programa UNAM, México 1986
- ORGANIZACION ACADEMICA 1987/1988 FACULTAD DE  $3 - -$ INGENIERIA Facultad de Ingenieria UNAM, México 1987
- $\mathbf{A} \cdot \mathbf{A}$ ESTATUTO DEL PERSONAL ACADEMICO DE LA UNIVERSIDAD NACIONAL AUTONOMA DE MEXICO UNAM, Néxico 1983
- $E -$ LEY ORGANICA Y ESTATUTO GENERAL DE LA UNIVERSIDAD NACIONAL AUTONOMA DE MEXICO UNAM, Nexico 1980
- 6.- CONTRATO COLECTIVO DE TRABAJO CON LA AAPAUNAM DEL PERSONAL ACADEMICO UNAM, México 1985
- SOFTWARE ENGINEERING: A PRACTITIONER'S APPROACH  $7. -$ Roger S. Pressman Ed. McGraw-Hill 1982
- MANAGING THE SIRUCTURED TECHNICS  $B =$ Eduard Yourdon Ed. Prentice Hall 1982 Za. Edición
- SISTEMA DE INFORMACION DE LA SOCIEDAD DE EXALUMNOS  $Q = 1$ DE LA FACULTAD DE INGENIERIA Arrona Hector, Muñiz Socrates, Perez Mora José, Pierce Antonio UNAN , Facultad de Ingenieria 1986

 $B-2$ 

- INFORMATICA PRESENTE Y FUTURO  $10. -$ Donald H. Sanders Ed. McGraw Hill 1985
- 11.- EL USO DE LAS TECNICAS ESTRUCTURADAS PARA ANALISIS. DISERO Y ELABORACION DE SISTEMAS DE INFORMACION Carlos A. Ramos Larios (Apuntes)
- $12. -$ AN INTRODUCTION TU DATABASE SYSTEMS C.J.Date Ed. Addison Wesley 1981
- 13. DOS 2.0 MANUAL Data Systems, Inc.<br>Copyright 1984 California
- $14. -$ DBASE III. GUIA DE REFERENCIA Ashtun & Tate Copyright 1984 California
- $15. -$ TURBO PASCAL 3.0 Borland International Inc. Copyright 1985 California
- 16.- NANUAL "CLIPPER" Nantucket Inc. Copyright 1985 California